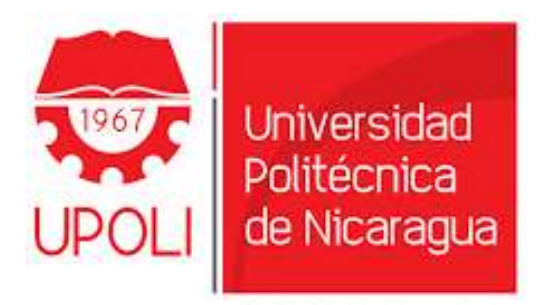

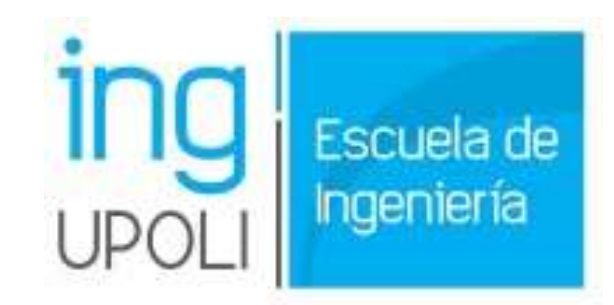

Sirviendo a la Comunidad

# **Monografía de Grado para Optar al Título de Ingeniero en Biotecnología Industrial.**

# *Empleo del software Design Expert para la optimización de biofertilizantes líquidos mediante indicadores fisicoquímicos y fermentativos*

Integrantes: Br. Eddy Antonio Hernández Altamirano.

Br. Mariling Victoria Rostran Chavarría.

Escuela: Ingeniería y Biotecnología (UPOLI).

Carrera: Ingeniería en Biotecnología Industrial.

Tutor: PhD. Raúl Piad

Managua, Nicaragua Septiembre, 2021

## 2. Pensamiento Científico.

<span id="page-1-0"></span>Las ciencias nos permiten analizar y comprender todos aquellos fenómenos y sucesos que se presentan en el mundo material.

Mariling Victoria.

Es extraño que solo las personas extraordinarias hagan descubrimientos que luego aparecen de manera fácil y sencilla.

George Lichtenberg (1742-1799).

### 3. Dedicatoria

<span id="page-2-0"></span>Primeramente, agradecidos con el creador por permitirnos llegar a estas instancias de nuestras vidas, por su guía a lo largo de lo que fue nuestra vida universitaria, con altos y bajos, pero siempre hacia adelante como un ciempiés superando cada reto que se nos presentó.

A nuestros padres por contribuir a este momento tan significativo de nuestras vidas, por su apoyo, comprensión y consejo y ser los principales motores de motivación para culminar una carrera universitaria.

A todos los profesores que aportaron un grano de arena a nuestra educación universitaria, todos en mayor o menor medida nos enseñaron lecciones muy valiosas que nos acompañaran el resto de nuestra vida profesional y como individuos de esta sociedad.

#### 4. Agradecimiento.

<span id="page-3-0"></span>Nuestro más sincero agradecimiento al Doctor Raúl Piad Barreras que fungió como tutor de esta tesis, sin su apoyo, guía, consejo y supervisión este proyecto no hubiera visto la luz y aunque termino siendo muy diferente de como originalmente se planeó estamos contentos con él, cómo el proyecto se adaptó a las circunstancias y como salió a flote gracias al Dr. Piad, sus conocimientos y capacidad de orientación.

A la decana de la escuela de ingeniería y biotecnología de UPOLI Ing. Sonia Guillén Granera quien nos acompañó en los distintos problemas de carácter estudiantil que llegamos a presentar en todo el periodo de tiempo que llevo la culminación de este proyecto.

A la Universidad por poner a nuestra disposición las instalaciones, equipos y medios para la realización de este proyecto, también es importante mencionar al jefe de laboratorios y su equipo de trabajo quienes siempre nos brindaron su apoyo con los computadores del laboratorio con las mejores condiciones para trabajar esta tesis.

También es importante mencionar que para realizar una tesis la cantidad de trabajo y estrés que se acumulan es muy grande por lo que nos gustaría agradecer a Japón por haber dado origen al anime, Manga y Novelas Ligeras que fueron un gran alivio emocional al estrés que permitió una mayor concentración y un trabajo mejor realizado.

# 5. Índice.

# <span id="page-4-0"></span>Contenido

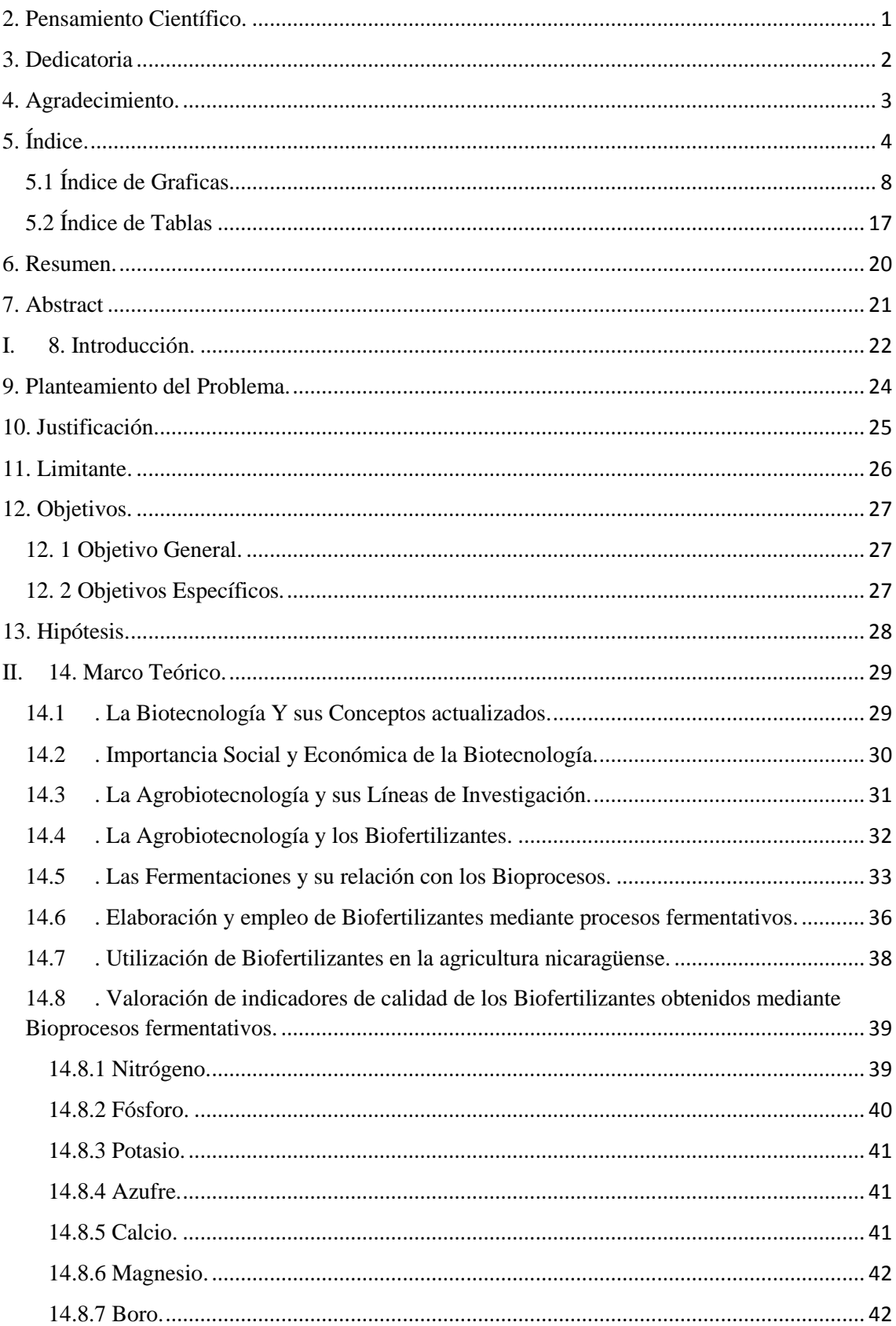

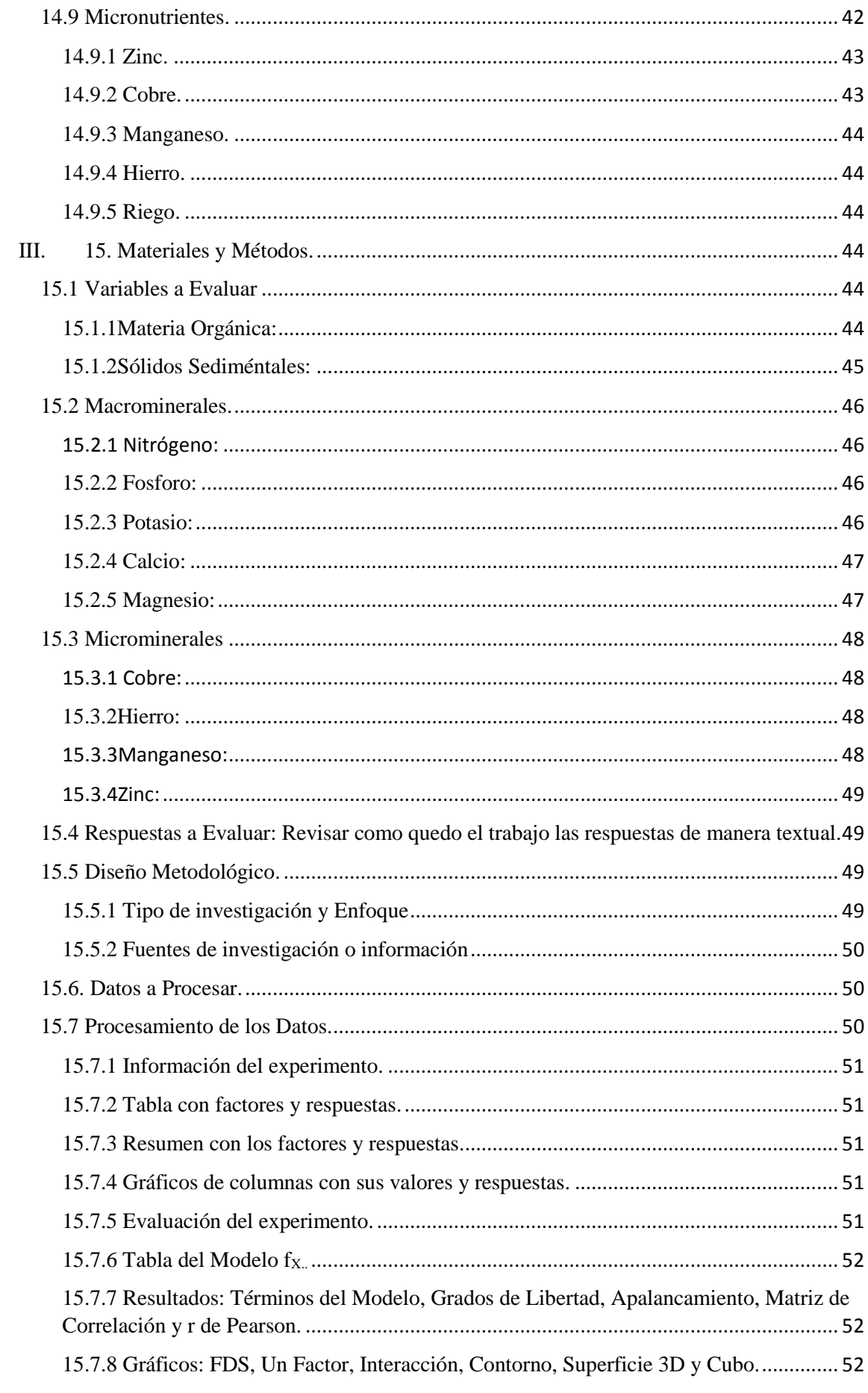

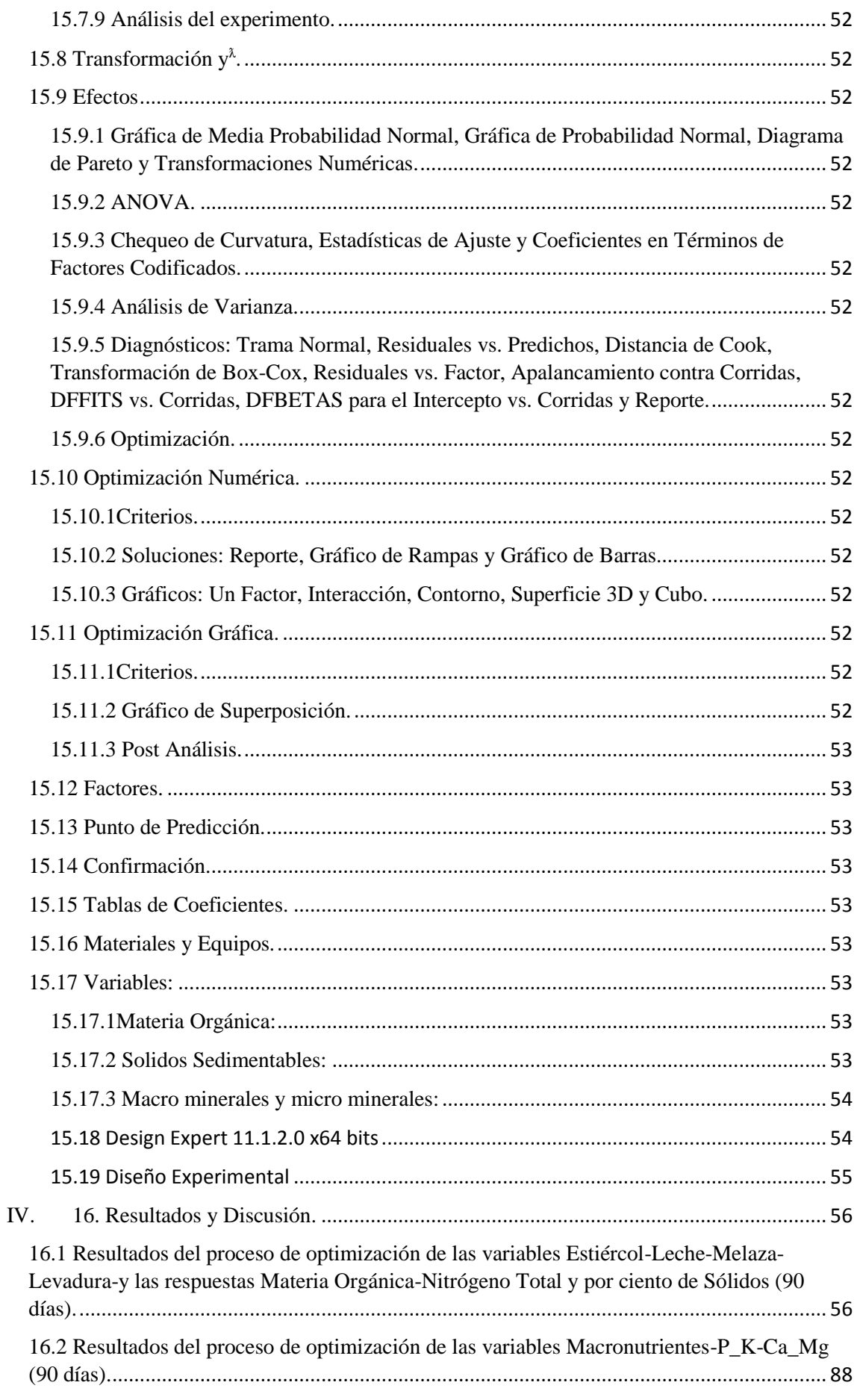

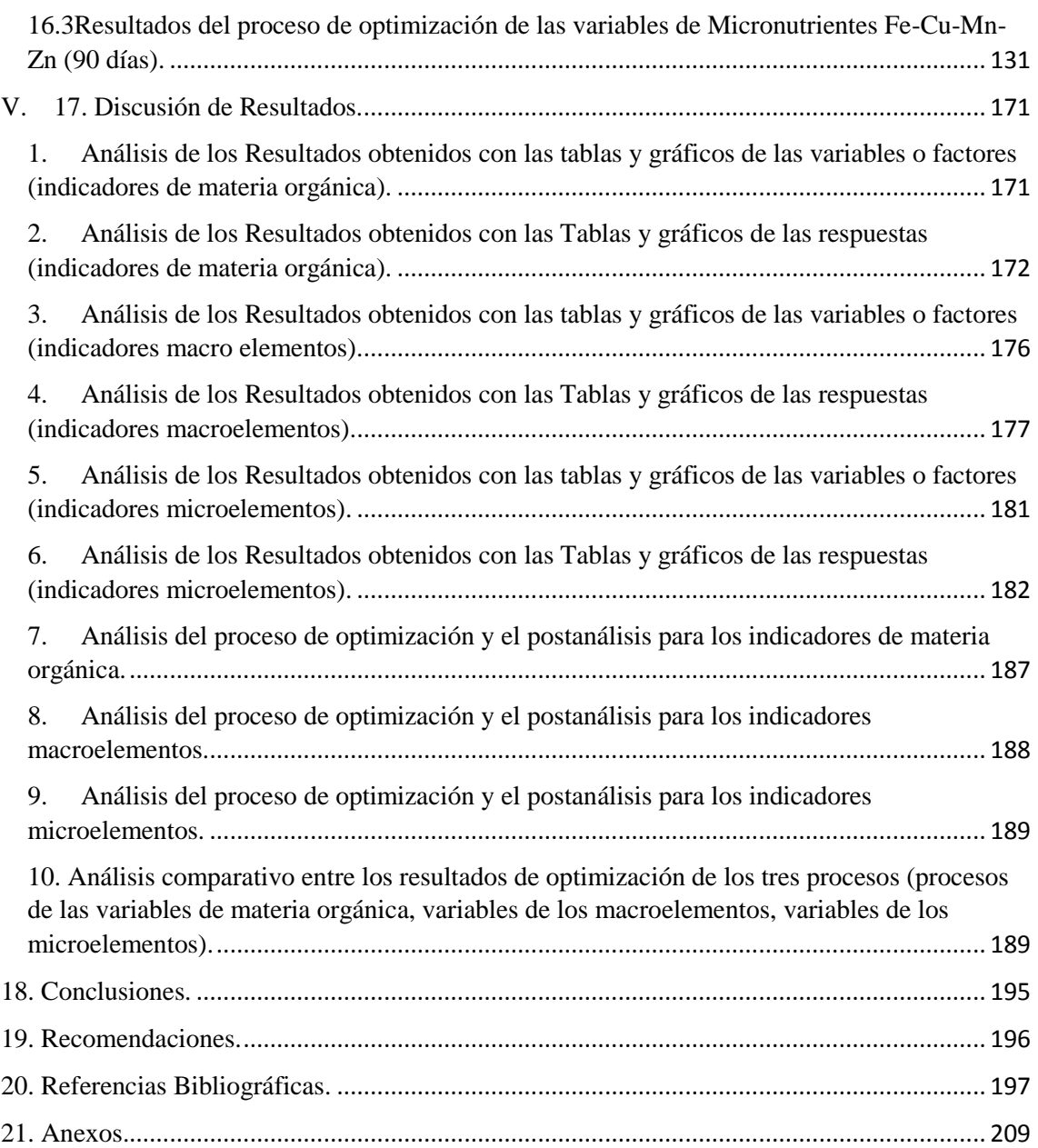

# **5.1 Índice de Graficas**

<span id="page-8-0"></span>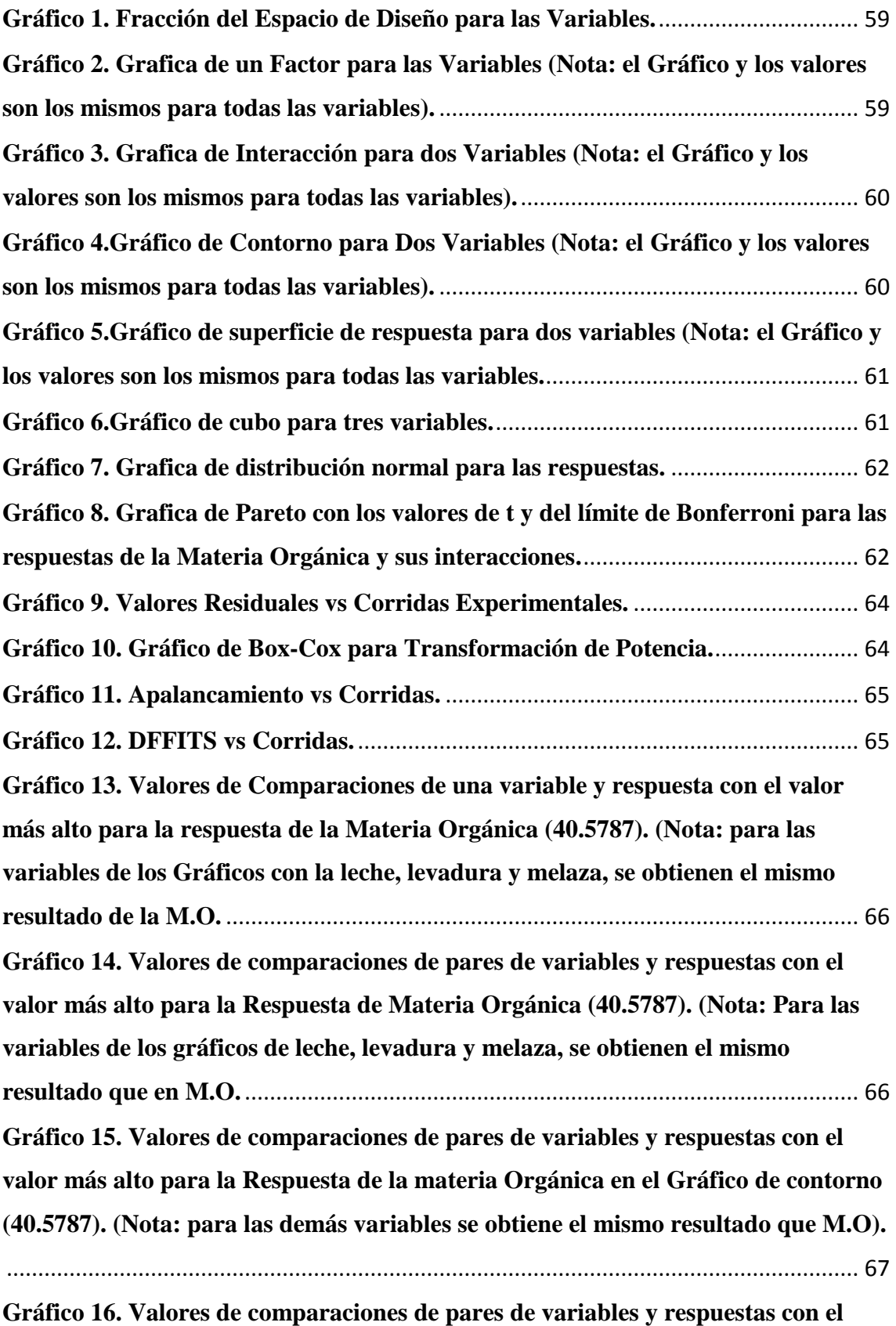

**[valor más alto para la Respuesta de la Materia Orgánica en el Gráfico](#page-67-1) de** 

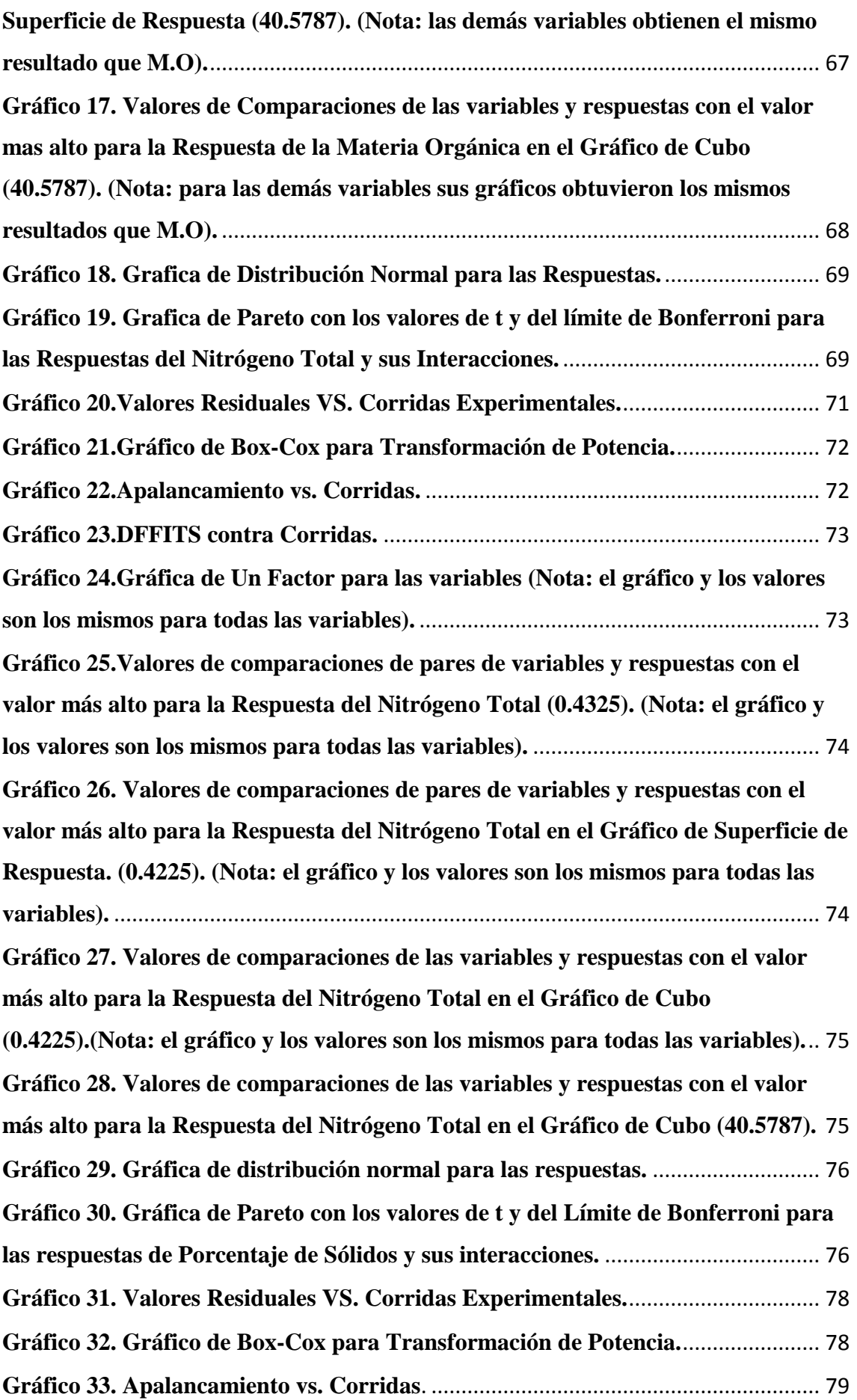

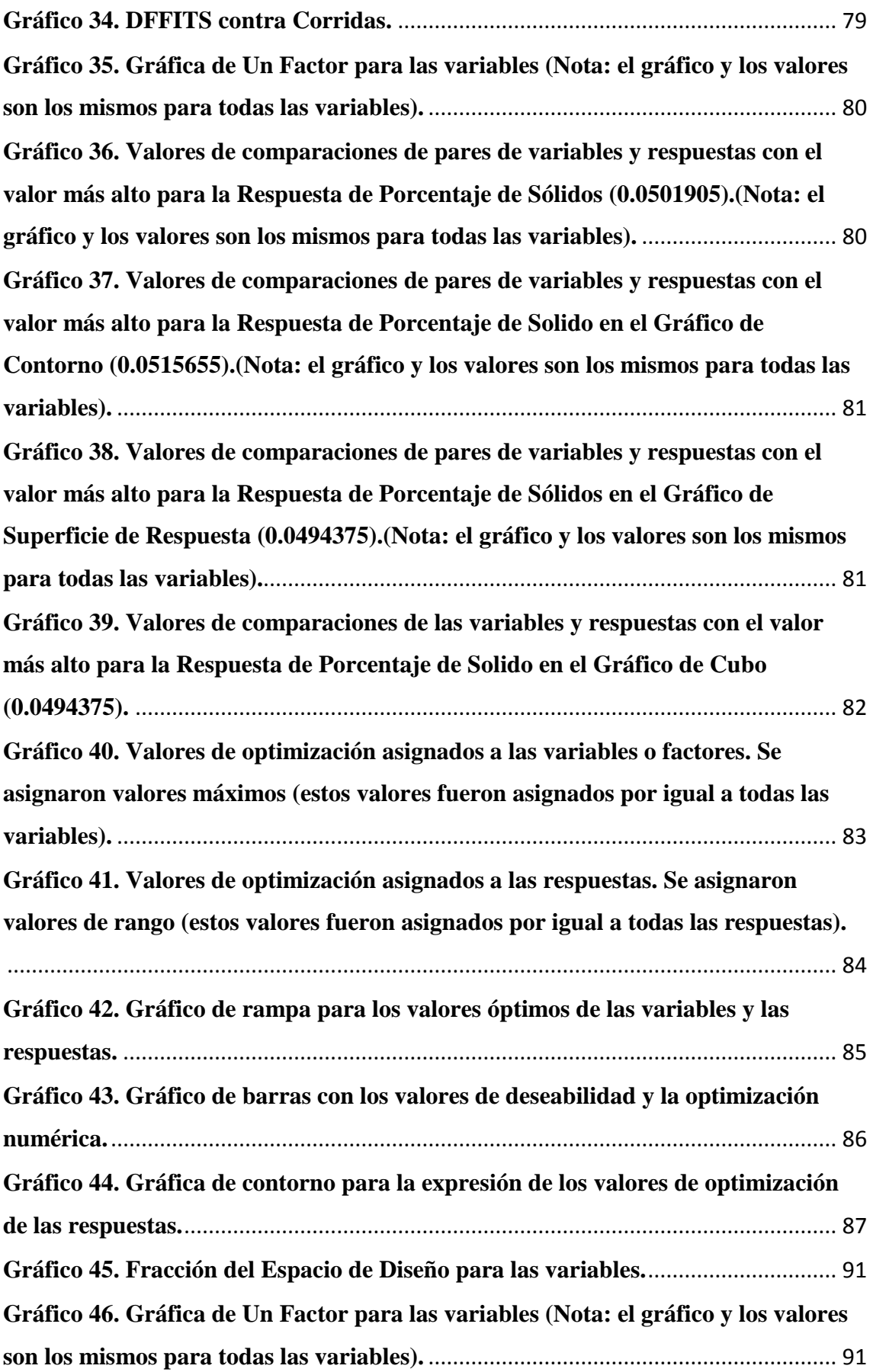

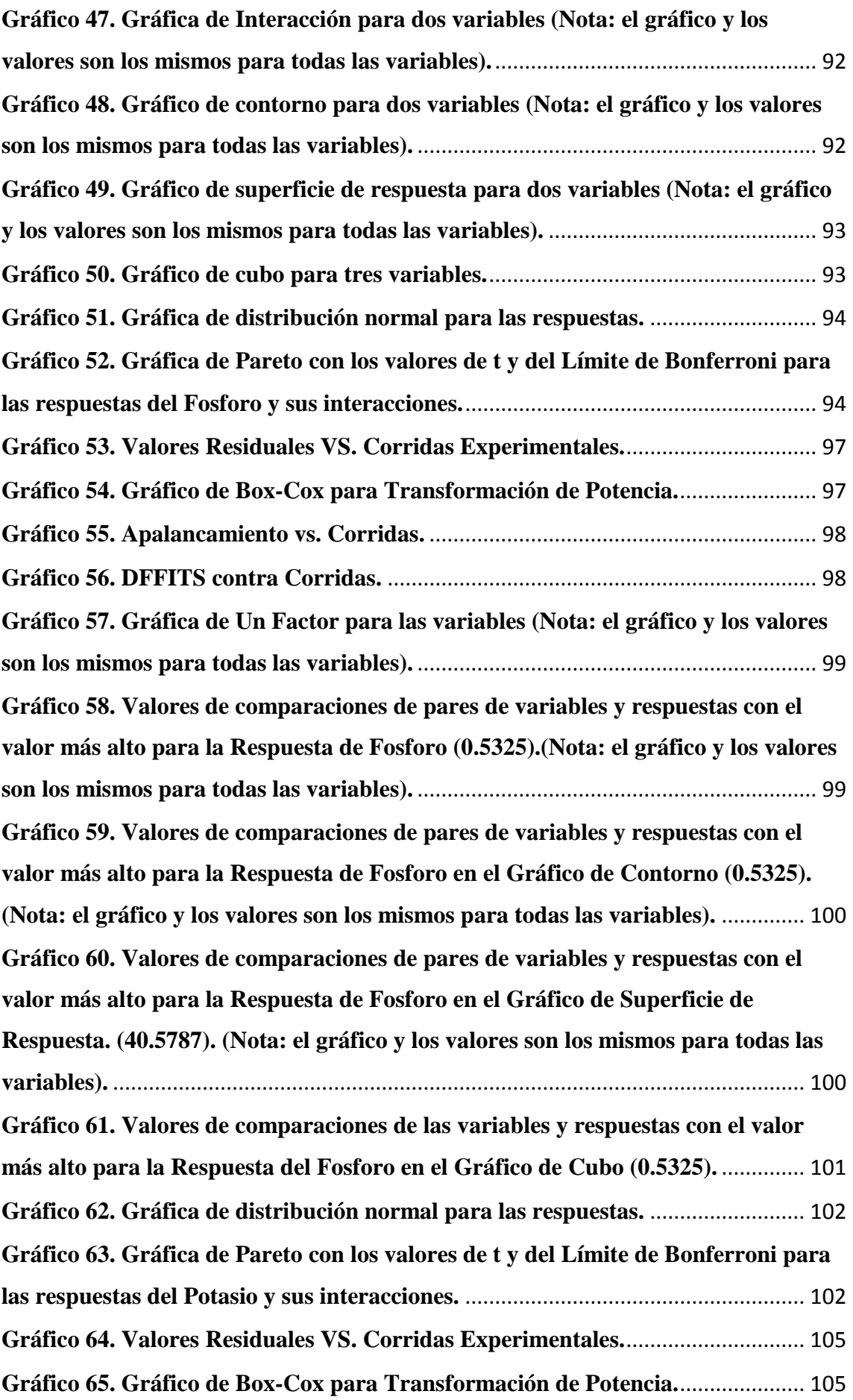

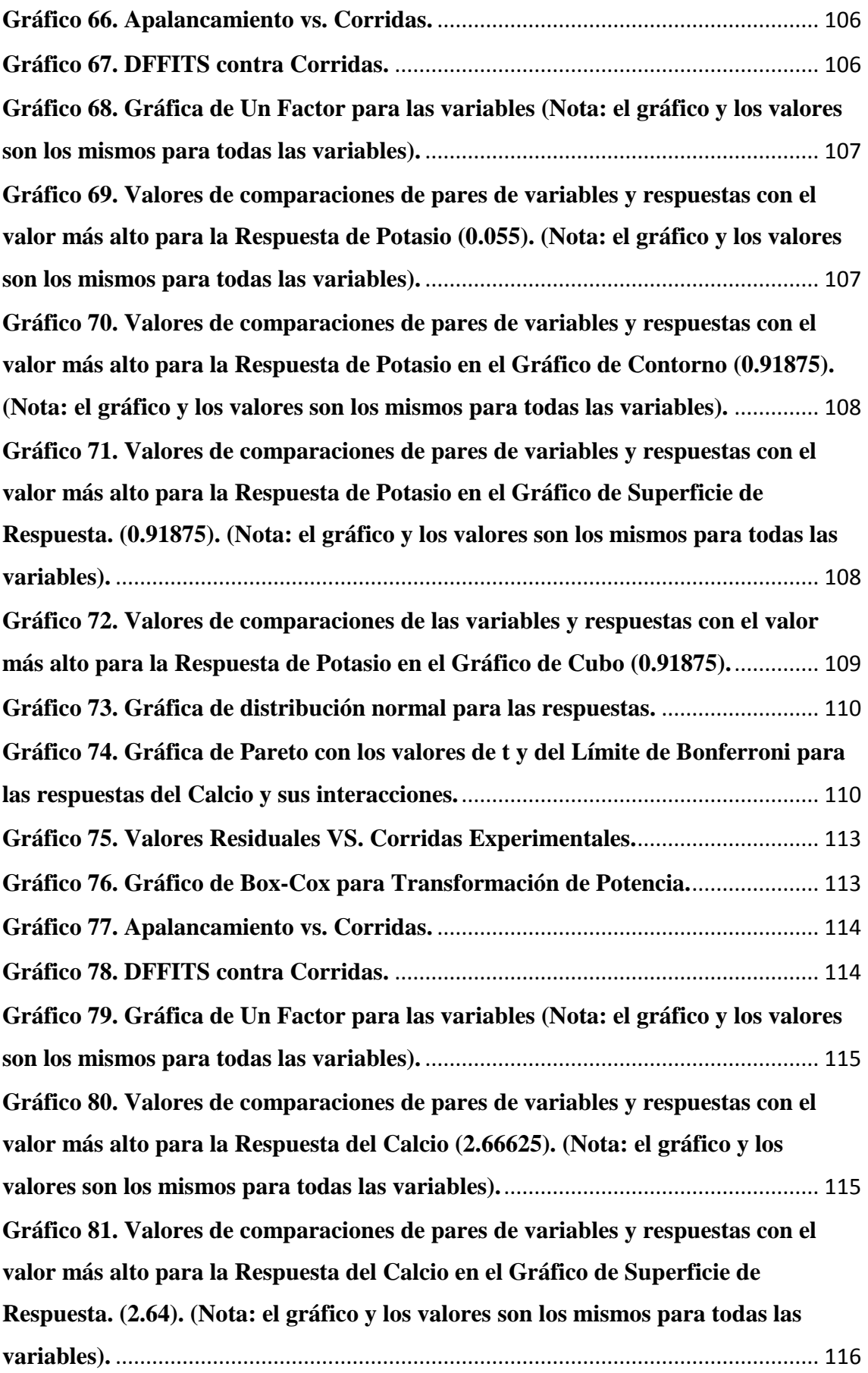

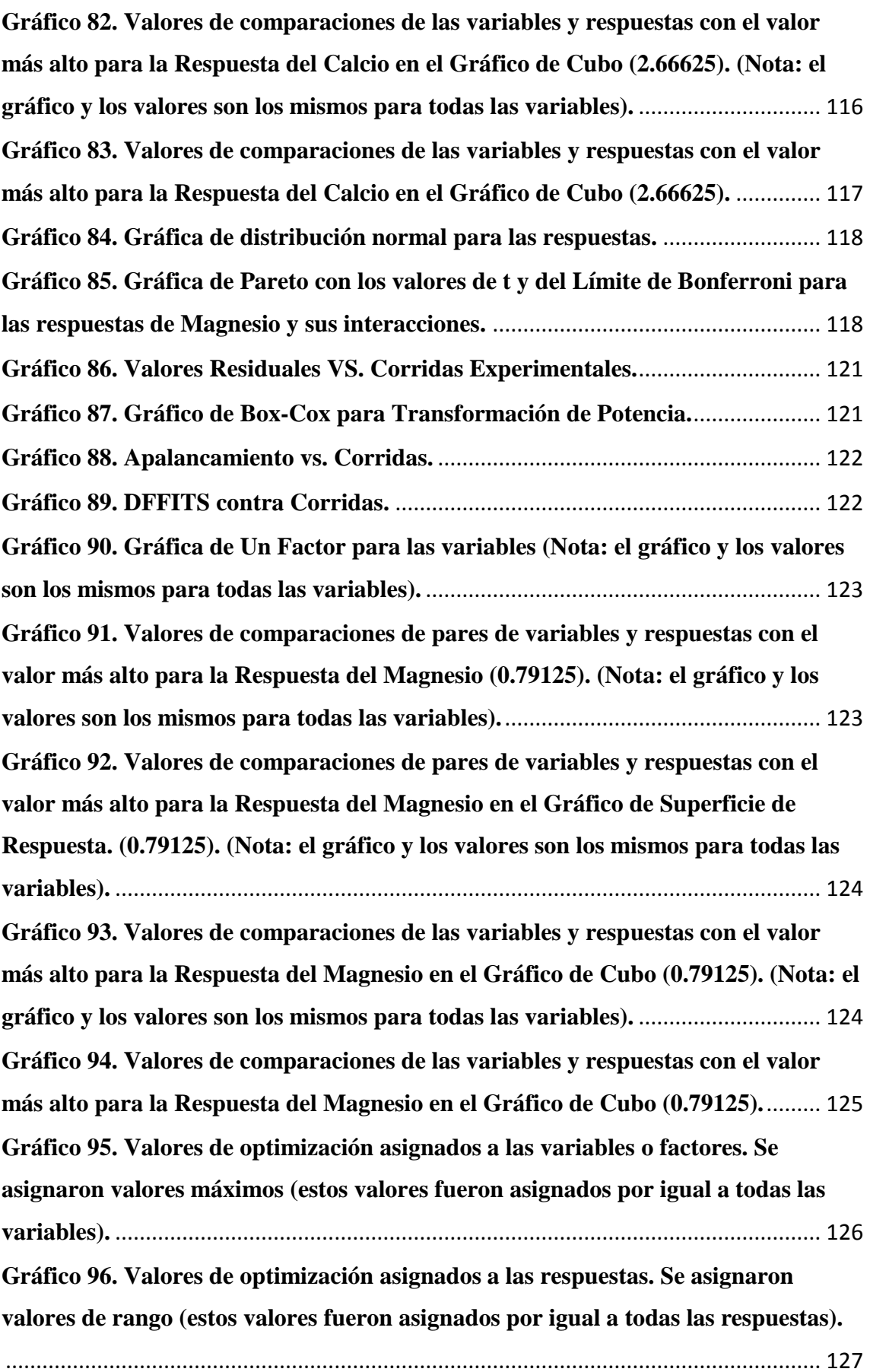

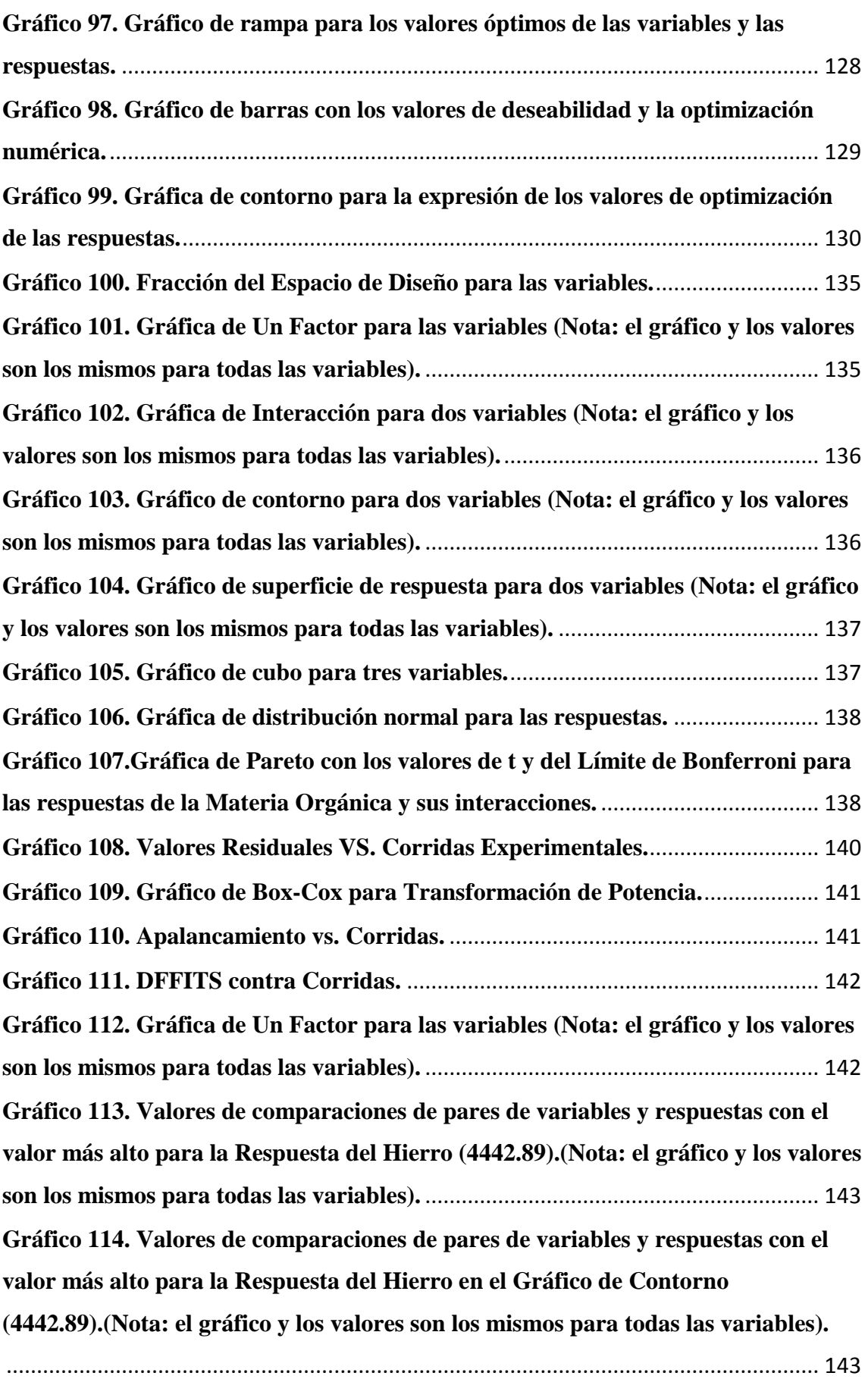

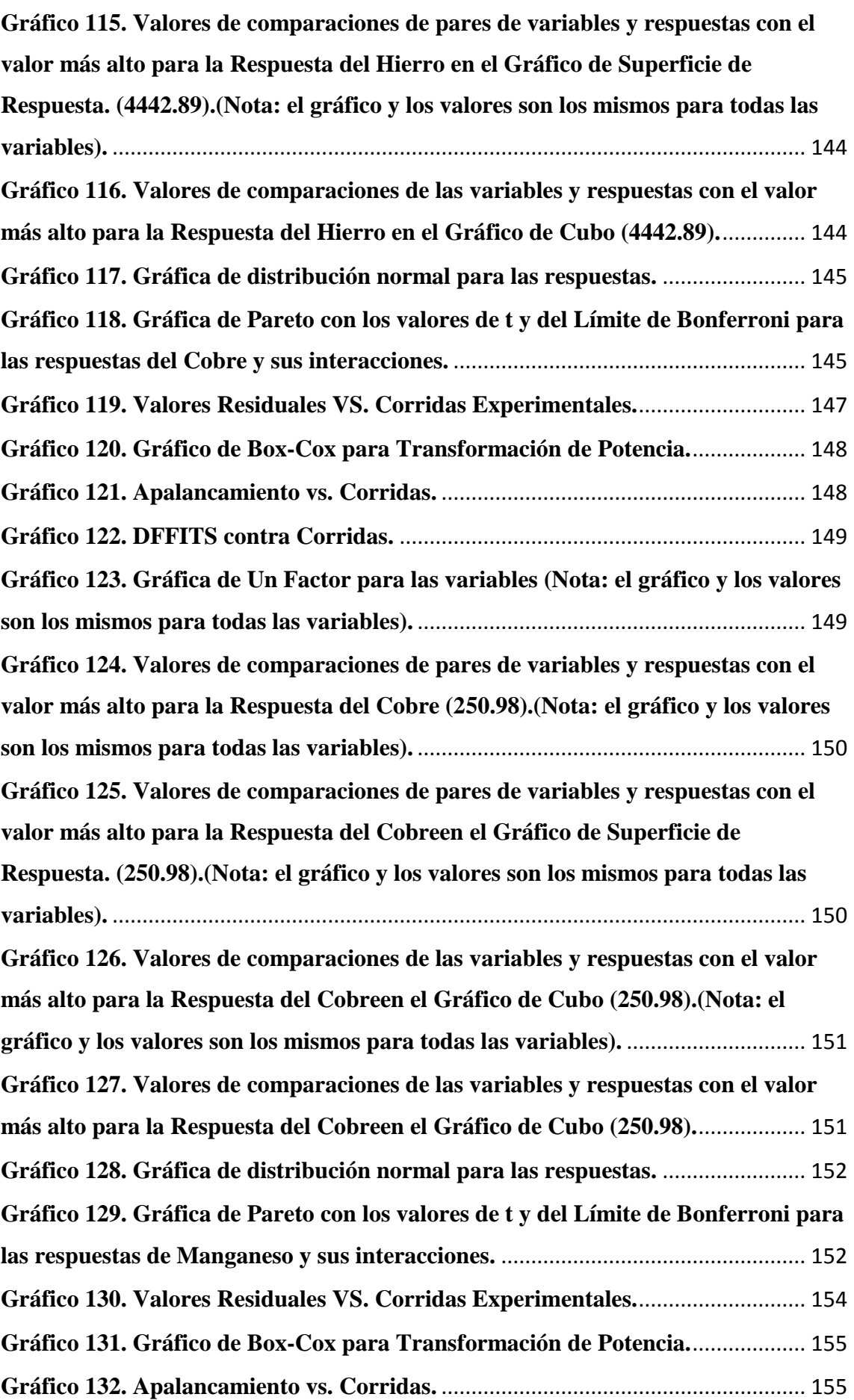

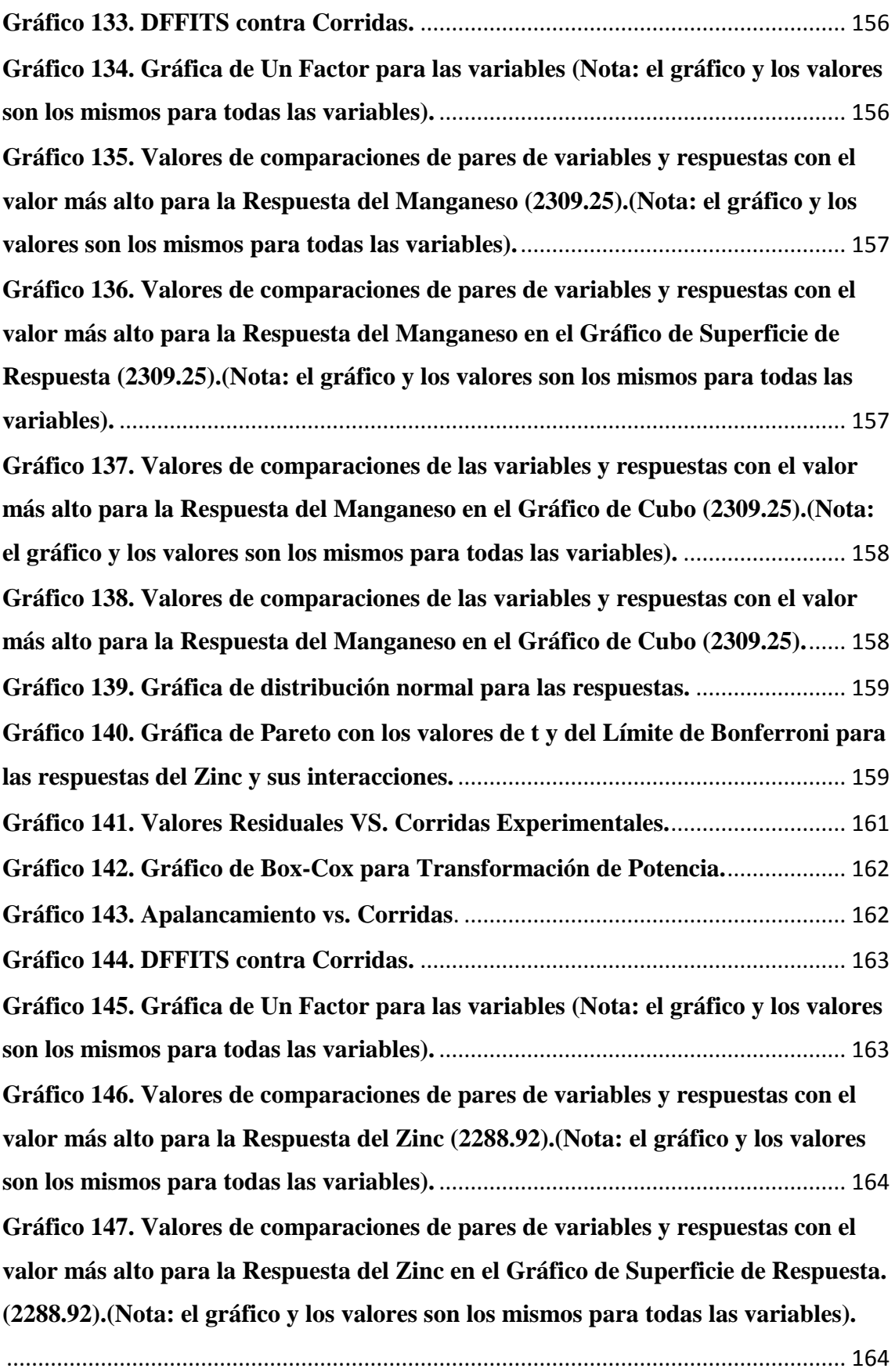

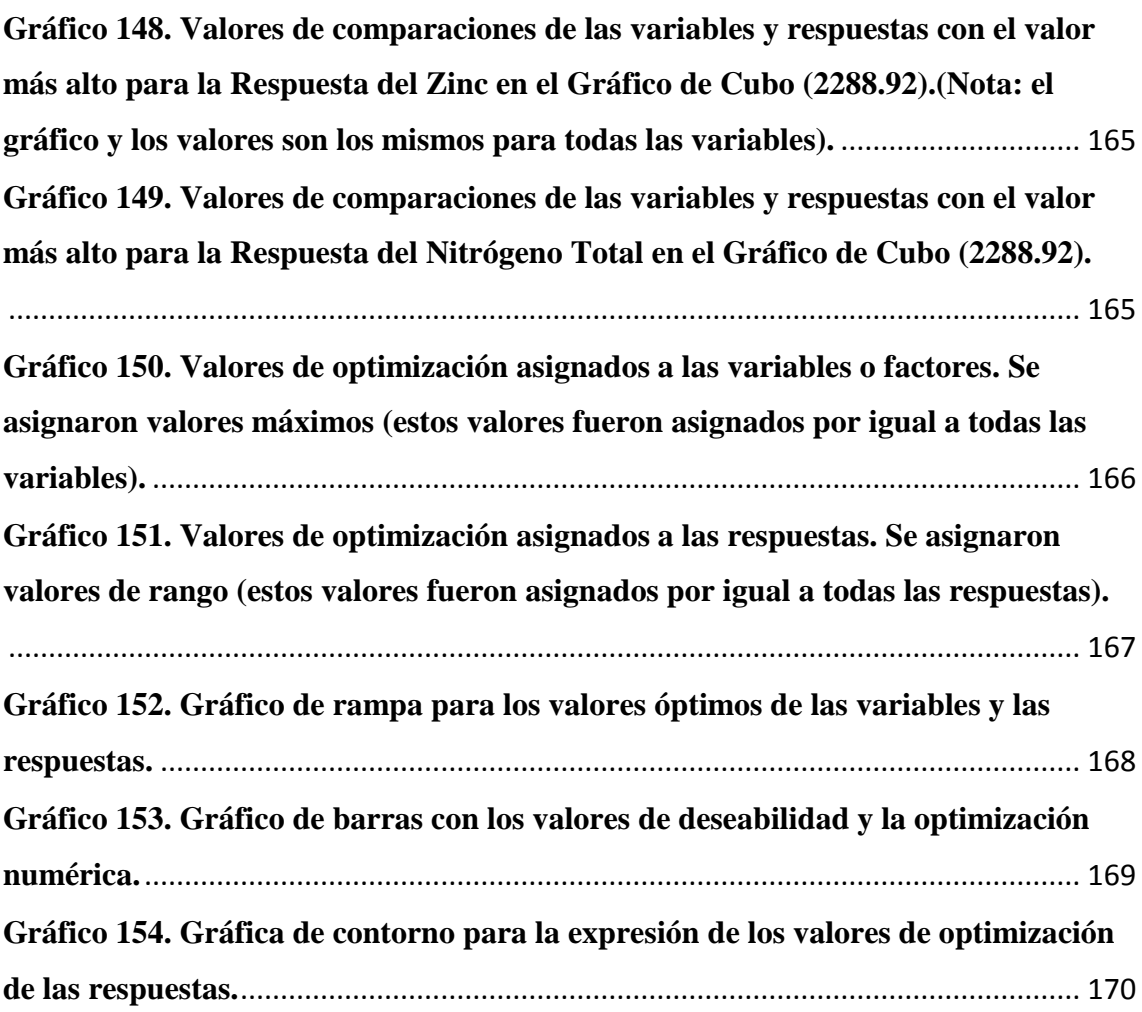

# **5.2 Índice de Tablas**

<span id="page-17-0"></span>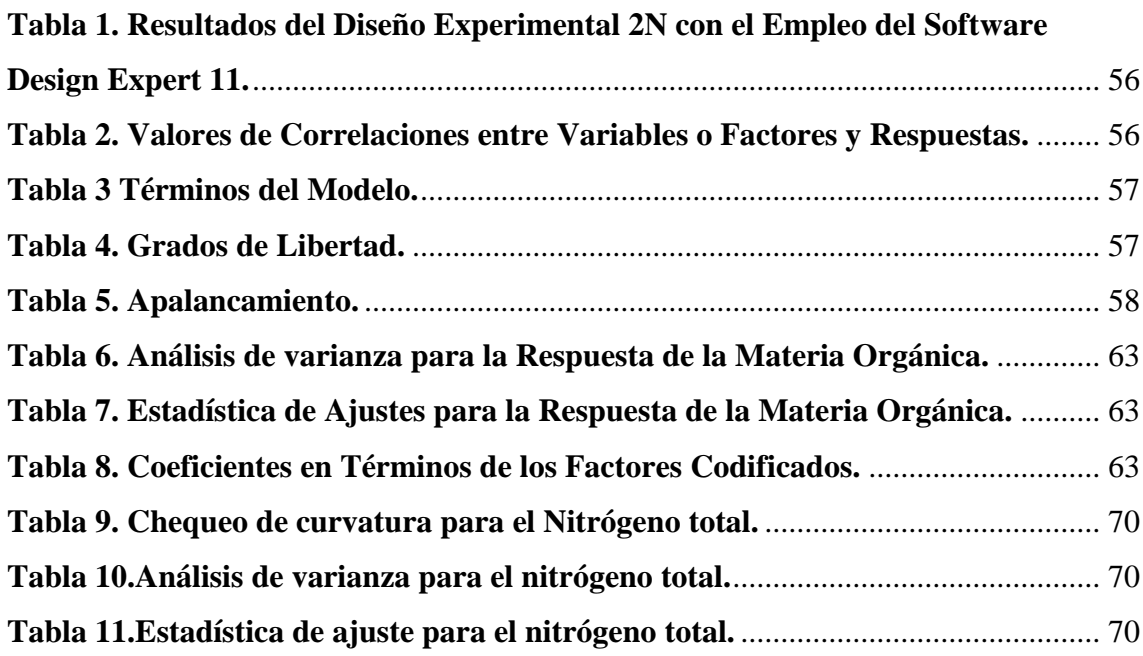

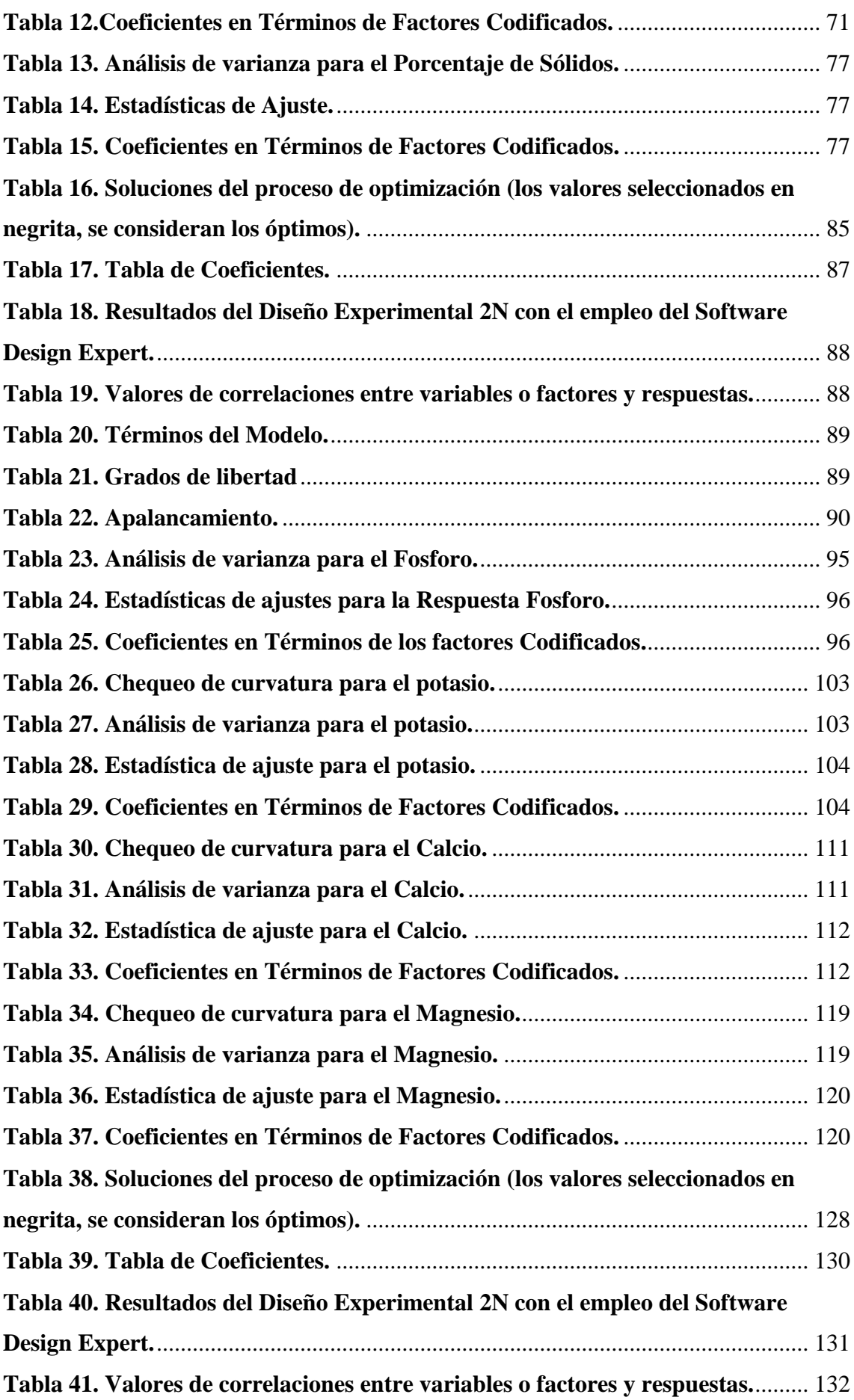

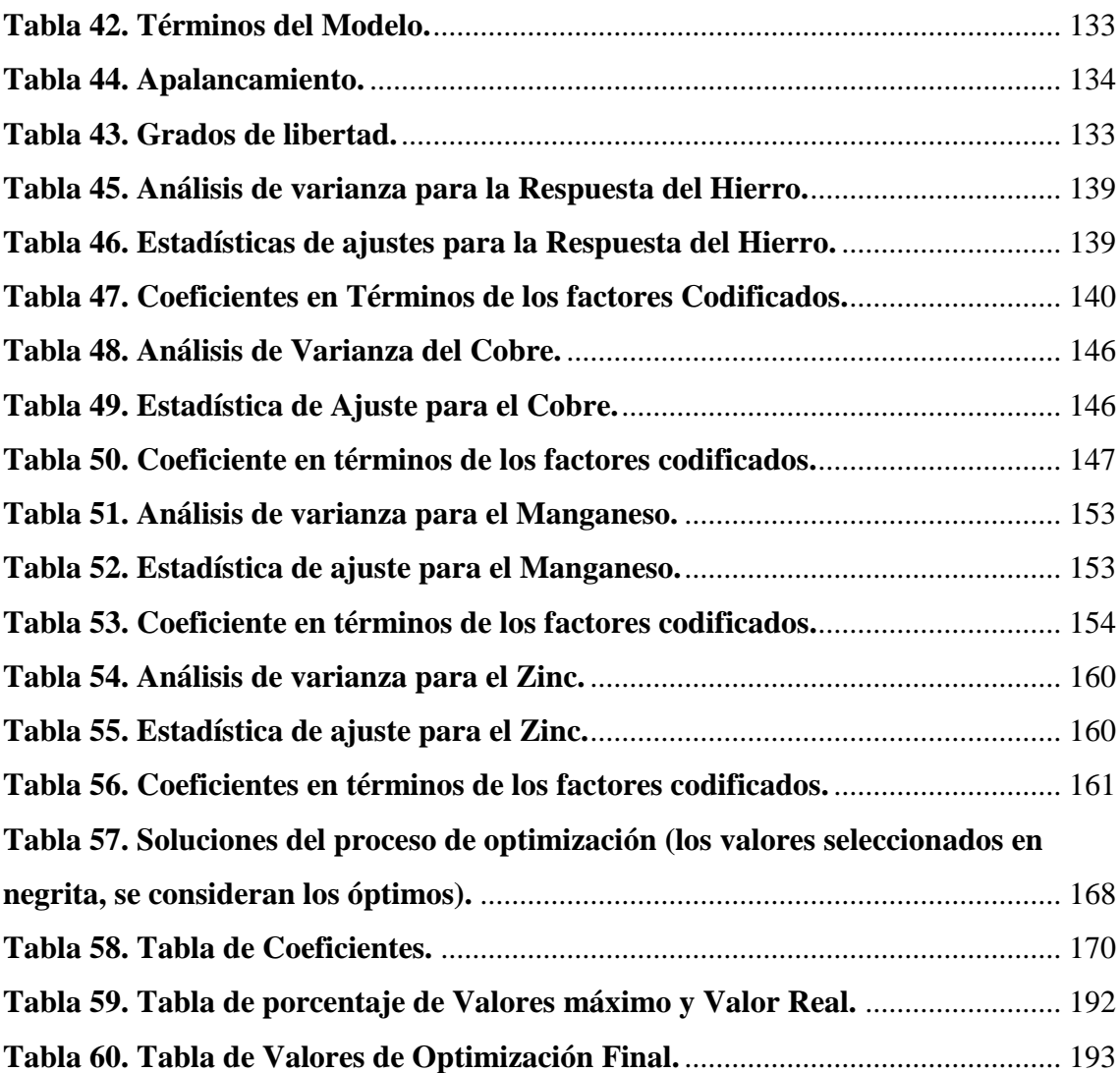

#### 6. Resumen.

<span id="page-20-0"></span>Se empleó un software (Design Expert) para optimizar la producción de un fertilizante líquido con indicadores físicos y químicos. Se realizó una simulación enfrentando las variables (estiércol de vaca 34,61 kg, leche de vaca 4 L, melaza 2 L, levadura 999 g, % de sólidos 0,055 kg/l, ceniza 2 kg, harina de hueso 2 kg, sulfato de Mg 1000 g, sulfato de Fe 150 g, sulfato de Cu 150 g, sulfato de Zn 1000 g y sulfato de Mn 150 g) contra las respuestas (materia orgánica 40,17 %, nitrógeno total 0,418416 %, % de sólidos 0,055 k/l, P 0,5325 %, K 0,91875 %, Ca 2,66625 %, Mg1000 g, Fe 4442,89 PPM, Cu 250,98 PPM, Mn 2309,25 PPM y Zn 2288,98 PPM) separados en 3 procesos de optimización en un rango de tiempo de 90 días. Entre la forma de procesamiento de datos están: tabla con factores y respuestas, tabla del valor de los gráficos de columnas, Resultados: Términos del Modelo, Grados de Libertad, Apalancamiento, Matriz de Correlación y r de Pearson, Gráficos: FDS, Un Factor, Interacción, Contorno, Superficie 3D y Cubo para cada proceso de optimización. Luego se analizaban las respuestas usando transformación, efectos, Gráfica de Media Probabilidad Normal, Gráfica de Probabilidad Normal, Diagrama de Pareto y Transformaciones Numéricas, ANOVA, gráficos como Chequeo de Curvatura, Estadísticas de Ajuste y Coeficientes en Términos de Factores Codificados, Análisis de Varianza, Diagnósticos: Trama Normal, Residuales vs. Predichos, Distancia de Cook, Transformación de Box-Cox, Residuales vs. Factor, Apalancamiento contra Corridas, DFFITS vs. Corridas, DFBETAS para el Intercepto vs. Corridas y Reporte para dar paso a la optimización de cada proceso aplicando una optimización numérica con la ayuda de Soluciones: Reporte, Gráfico de Rampas y Gráfico de Barras, Gráficos: Un Factor, Interacción, Contorno, Superficie 3D y Cubo donde se podía apreciar de manera visual, finalizando con la correspondiente tabla de coeficientes. Demostrando que es factible el uso de Design Expert 11 para la simulación y optimización de bioprocesos, en este caso se obtuvieron mejores resultados en los macro y micro minerales que en los orgánicos, se propone esta fórmula para elaborar fertilizantes líquidos artesanales.

#### 7. Abstract

<span id="page-21-0"></span>A software (Design Expert) was used to optimize the production of a liquid fertilizer with physical and chemical indicators. A simulation was carried out facing the variables (cow manure 34.61 kg, cow's milk 4 L, molasses 2 L, yeast 999 g,% solids 0.055 kg / l, ash 2 kg, bone meal 2 kg, sulfate of Mg 1000 g, Fe sulfate 150 g, Cu sulfate 150 g, Zn sulfate 1000 g and Mn sulfate 150 g) against the responses (organic matter 40.17%, total nitrogen 0.418416%,% solids 0.055 k / l, P 0.5325%, K 0.91875%, Ca 2.66625%, Mg1000 g, Fe 4442.89 PPM, Cu 250.98 PPM, Mn 2309.25 PPM and Zn 2288.98 PPM) separated in 3 optimization processes in a time range of 90 days. Among the form of data processing are: table with factors and responses, table of the value of column graphs, Results: Model Terms, Degrees of Freedom, Leverage, Pearson's Correlation Matrix and r, Graphs: FDS, One Factor, Interaction, Contour, 3D Surface and Cube for each optimization process. The responses were then analyzed using transformation, effects, Mean Normal Probability Plot, Normal Probability Plot, Pareto Diagram and Numerical Transformations, ANOVA, graphs such as Curvature Check, Fit Statistics and Coefficients in terms of Coded Factors, Analysis of Variance , Diagnostics: Normal Plot, Residuals vs. Predicted, Cook's Distance, Box-Cox Transformation, Residuals vs. Factor, Leverage vs. Runs, DFFITS vs. Runs, DFBETAS for Intercept vs. Runs and Report to give way to the optimization of each process applying a numerical optimization with the help of Solutions: Report, Ramp Graph and Bar Graph, Graphs: One Factor, Interaction, Contour, 3D Surface and Cube where you could see from visual way, ending with the corresponding table of coefficients. Demonstrating that it is feasible to use Design Expert 11 for the simulation and optimization of bioprocesses, in this case better results were obtained in the macro and micro minerals than in the organic ones, this formula is proposed to elaborate artisan liquid fertilizers.

#### I. 8. Introducción.

<span id="page-22-0"></span>El modelo de agricultura convencional adoptado desde la década de los cincuentas, se fundamenta en un sistema de producción de alta eficiencia, dependiente de un alto uso de insumos sintéticos, donde el manejo monocultivista se justifica como herramienta fundamental para lograr la mayor eficiencia del proceso productivo. Sin embargo este sistema de producción ha mostrado serios problemas de sostenibilidad en veinte o treinta años de uso intensivo en zonas algodoneras en Centro América (Moore, 1988), o bananeras al sur de Costa Rica, como ejemplos, y de haber ocasionado no solo la destrucción de los recursos naturales y del paisaje, pero sobre todo la desaparición de pequeños productores en algunas regiones (Hopkins, 2003).

La agricultura orgánica es una estrategia de desarrollo que trata de cambiar algunas de las limitaciones encontradas en la producción convencional. Más que una tecnología de producción, la agricultura orgánica es una estrategia de desarrollo que se fundamenta no solamente en un mejor manejo del suelo y un fomento al uso de insumos locales, pero también un mayor valor agregado y una cadena de comercialización más justa (Soto, 2003).

Los Biofertilizantes son una alternativa a los clásicos fertilizantes de origen químico que por muchos años se han utilizado en la agricultura en todo el mundo. Según La (Asociacion Española de Fabricantes de Agronutrientes, 2017). Los biofertilizantes son productos elaborados a base de microorganismos como bacterias y hongos que pueden mantener una relación de simbiosis con las plantas a las que se aplique y puedan mejorar la serie de procesos bioquímicos que las plantas llevan a cabo en sus raíces como la absorción de hierro, la fijación de nitrógeno atmosférico por mencionar algunos.

Los biofertilizantes son elaborados a partir de productos orgánicos, residuos agrícolas, urea y demás componentes que enriquecen los suelos de cultivo y mejoran su eficacia que a su vez provoca una mejora en el rendimiento de los cultivos y como efecto colateral causa un ahorro en los costos de producción de los productores agrícolas y evitan la contaminación del suelo y los mantos acuíferos subterráneos.

La presente Investigación se refiere al tema **Empleo del software Design Expert para la optimización de biofertilizantes líquidos mediante indicadores fisicoquímicos y fermentativos.** Este presente trabajo nace como un proyecto alternativo de investigación

de la que actualmente están trabajando las siguientes instancias que forman parte de la Universidad Politécnica de Nicaragua (UPOLI): Escuela de Ingeniería y Biotecnología y el Instituto de Capacitación e Investigación en Desarrollo Rural Integral (ICIDRI), que por motivos de causa mayor no llego a desembolsarse los recursos para la investigación en su 3era etapa teniendo que explorarse otras alternativas igualmente viables.

Esta investigación está pensada y fue desarrollada como forma de culminación de estudios de los dos autores que ya son egresados de la carrera de ingeniería en biotecnología industrial que por iniciativa propia decidieron participar en este proyecto para obtener toda la experiencia posible y desarrollar sus capacidades como futuros profesionales graduados en una materia tan versátil y amplia como es la biotecnología.

Para este proyecto se utilizarán los datos obtenidos por las investigaciones previas que realizo el CEBIOT conjunto con ICIDRI ya que no se pudo llegar a obtener datos experimentales por motivos antes mencionados, debido a esto se utilizaron los datos del BIOPLUS-ICIDRI como ejemplo del comportamiento de los biofertilizantes de tipo foliar (R. Pastora L. M., 2019) y (R. Pastora-Reyesa, 2020).

## 9. Planteamiento del Problema.

<span id="page-24-0"></span>La Agricultura orgánica se comenzó a implementar en Nicaragua en 1983 pero no es hasta 1987 que se formaliza como sistema de producción que se utilizaría en los principales cultivos de exportación del país como el café, en esa época organizaciones no gubernamentales con cooperación del extranjero fueron las pioneras en utilizar este sistema (El Nuevo Diario, 2013).

Este sistema de producción se emplea desde entonces en muchas partes del país por lo que se comenzó a experimentar con todo tipo de biofertilizantes líquidos y sólidos para nutrir el suelo y evitar la dependencia absoluta de los tradicionales abonos químicos, iniciativas de ONG's y universidades que han experimentado con estos biofertilizantes para toda clase de cultivos han ayudado a promover a los biofertilizantes como una opción para los pequeños y medianos productores y estos puedan ser autosuficientes elaborando sus propios fertilizantes o en su efecto comprarlos a un precio mucho menor (Rodríguez, 2015).

Siendo una necesidad para el futuro de la agricultura orgánica de Nicaragua, es menester encontrar formas de cultivo que sean respetuosas con el medio ambiente y que a su vez cumplan con los costos y rentabilidad de cualquier negocio para beneficio de productores y consumidores.

Sin embargo, a nivel nacional existen muchas iniciativas individuales, pero existe limitada información o estudios sobre los elementos biológicos y químicos funcionales en su efectividad, que están ayudando a la productividad ecológica de estos sistemas productivos.

### 10. Justificación.

<span id="page-25-0"></span>La realización fundamental de este proyecto es investigar a través de un estudio simulado como los factores bioquímico y fisicoquímico pueden influir en la calidad que tendrá el biofertilizante de tipo foliar basándonos en resultados experimentales que se obtuvieron del muestreo y del posterior análisis que se realizaron en investigaciones anteriores que analizaron el biofertilizante BIOPLUS-ICIDRI, un fertilizante foliar producido en las instalaciones de ICIDRI-Masatepe.

La razón de elaborar este proyecto es disminuir la contaminación ambiental y también por razones económicas ya que se puede obtener biofertilizante de una manera artesanal paraasí evitar el deterioro del suelo, los biofertilizantes enriquecidos con micronutrientes y macronutrientes contribuyen a incrementar el rendimiento de los cultivos y depender menos de los productos químicos (Morales, 2012).

Como línea de negocio también tiene beneficios positivos, promocionar un producto científicamente probado que sea garantía de calidad para el futuro comprador suena muy atractivo y promovería una agricultura más amigable y generaría recursos económicos a los emprendedores que exploren su rentabilidad (Agriculturers, 2014).

En Nicaragua los biofertilizantes están ganando cada vez más terreno en la agricultura orgánica que cada vez se está usando más en el país, mediante capacitaciones y programas de desarrollo el gobierno, productores, ONG'S, universidades y privados están mostrando cada vez más interés es este campo que promete mucho potencial por explotar especialmente en Nicaragua una nación donde la agricultura no está tecnificada totalmente.

#### 11. Limitante.

<span id="page-26-0"></span>Entre las limitantes más significativas que se presentaron al momento de realizar esta investigación fue prescindir de algunas variables y respuestas que se habían planteado originalmente que pudieron haberle añadido un mayor peso científico a esta Tesis, entre las variables que se desecharon fueron DBO (demanda bioquímica de oxigeno) y DQO (demanda química de oxigeno) también es importante mencionar que se cambió el sentido de la investigación por causas de fuerza mayor totalmente fuera de la posibilidad de los autores ya que los recursos inicialmente otorgados a esta investigación no fueron asignados en el plazo de tiempo para culminar con el proyecto como se decidió originalmente.

La Pandemia del Covid-19 que también afecto los tiempos y parámetros para llevar a cabo la culminación del proyecto en los plazos originalmente planteados, al día de redactado esta limitante la pandemia covid-19 tiene 118,119,333 casos confirmados y 2,621,944 fallecidos a nivel mundial, en Nicaragua a pesar de la sensación de cierta normalidad que actualmente se vive, a principios cuando el virus llego al país el furor y miedo se apodero de la población lo que causo cierre de empresas, locales y suspensión de clases y reuniones lo que causo un retraso en los planes originales para realizar esta investigación.

También es importante mencionar que los autores de esta monografía son egresados de la 1ra generación de la carrera de Ingeniería en Biotecnología Industrial con una experiencia limitada en cuanto se refiere a investigaciones formales y estudios estadísticos de este calibre, entre más detalles que pueden afectar el resultado final esta investigación está la cantidad de datos que se obtengan y la versión del Design Expert que se utilizara.

También se puede plantear que los resultados pueden tener algunas limitaciones debido a que el trabajo no fue realizado bajo condiciones experimentales, en cambio se hicieron cálculos aproximados que permitieron trabajar con una adecuada exactitud los resultados de las variables y las respuestas en el proceso de optimización.

12. Objetivos.

## <span id="page-27-1"></span><span id="page-27-0"></span>**12. 1 Objetivo General.**

Evaluar el empleo del software Design Expert para la optimización en bioprocesos de biofertilizantes líquidos a partir de indicadores fisicoquímicos y fermentativos.

## <span id="page-27-2"></span>**12. 2 Objetivos Específicos.**

1. Establecer determinados indicadores fisicoquímicos y fermentativos que permitan el estudio de optimización en biofertilizantes líquidos.

2. Evaluar el comportamiento del software Design Expert en los resultados estadísticos, y gráficos para la optimización en biofertilizantes líquidos mediante indicadores fisicoquímicos y fermentativos.

# 13. Hipótesis.

<span id="page-28-0"></span>El Design Expert es un software que puede utilizarse para ejecutar un proceso de optimización adecuado para un biofertilizante de tipo foliar evaluando sus características bioquímicas y fisicoquímicas.

#### II. 14. Marco Teórico.

#### <span id="page-29-1"></span><span id="page-29-0"></span>14.1. La Biotecnología Y sus Conceptos actualizados.

La biotecnología es definida como el conjunto de técnicas, procesos y métodos que utilizan organismos vivos o sus partes para producir una amplia variedad de productos. Si analizamos esta definición podemos concluir que la biotecnología como tal no es nueva (Vega, 2020).

Productos como la cerveza, el vino, el queso y el pan, entre otros, son el resultado de la acción de los organismos vivos que han sido utilizados por el hombre para obtener estos productos durante siglos. Sin embargo, lo que hoy conocemos como biotecnología moderna o transgénicos surgió en los años setenta y está relacionado con el uso de una serie de herramientas que en el conjunto se denominan ADN recombinante o ingeniería genética (AGRO-BIO, 2021).

La ingeniería genética es la herramienta clave de la biotecnología moderna por medio de la cual se transfiere ADN de un organismo a otro la modificación de la información genética de microorganismos, plantas y animales ha permitido mejorar prácticas y productos agrícolas (AGRO-BIO, 2021).

La evolución de la biotecnología moderna fue el resultado del avance en diferentes disciplinas del conocimiento (biología celular, microbiología, genética, estadística, informática bioquímica, ingeniería, entre otras) que sentaron las bases para su desarrollo y aplicación (Cemp, 2021).

Con las herramientas, técnicas y metodologías de la biotecnología moderna es posible producir nuevas variedades de plantas con mayor rapidez que antes, con características nutricionales mejoradas, tolerancia a condiciones adversas, resistencias a herbicidas específicos, control de plagas y mucho más (AGRO-BIO, 2021).

Los organismos vivos a los cuales se les trasfieren genes mediante la aplicación de la biotecnología moderna se conocen como biotecnológicos, transgénicos o modificados genéticamente (Rae, 2021)**.**

La diferencia que aportan es que, hoy en día, el hombre no sólo sabe cómo usar las células u organismos que le ofrece la naturaleza, sino que ha aprendido a modificarlos y mejorarlos en función de sus necesidades. (Bio, 2020).

<span id="page-30-0"></span>14.2. Importancia Social y Económica de la Biotecnología.

La Biotecnología es una herramienta para promover el desarrollo social y económico de la sociedad moderna con proyección a corto y largo plazo, la agricultura moderna se ha visto significativamente potenciada por la biotecnología en un planeta con más de 7.700 millones de habitantes donde la alimentación representa una dificultad enorme para mantener este volumen de población. (Naciones Unidas, 2020).

Desde un punto de vista económico la Biotecnología ofrece una gran oportunidad de negocios para las empresas y los pequeños productores, desde que la Biotecnología ganara auge a finales del siglo pasado, los negocios que involucran esta ciencia han ido en aumento y cada vez más se han diversificado en ramas desde la medicina (humana y animal), agricultura, genética, industria alimenticia etc. (Infobioquimica, 2017).

Esto representa un importante desarrollo comercial para los países industrializados y con mayor avance de la Biotecnología en la actualidad, el surgimiento de empresas Biotecnológicas que promueven productos derivados de las técnicas que esta ciencia es capaz de aportar no solo promueven un auge comercial, también mejoran la calidad y la eficacia. (Huete-Pérez Jorge, 2008).

En los países de América Latina y el Caribe las actividades de investigación y desarrollo y el estado de la industria guardan con pocas excepciones una marcada correlación con el nivel económico y social. La tendencia es que aun los países con menores recursos están tratando de desarrollar tecnologías propias que les permitan un nivel de vida conmensurable con sus expectativas. Una buena parte de los países de la Región disponen, parcialmente, de los recursos humanos que garantizan el éxito de los programas en biotecnología y las políticas nacionales están considerando el desarrollo tecnológico como una prioridad para alcanzar autonomía y evitar la dependencia de países más

avanzados. Sin embargo, no será fácil transformar este potencial teórico en hechos prácticos. La aplicación de los nuevos conocimientos científicos para la solución de problemas en la Región solo será posible con la activa participación de instituciones e individuos de varios países (Anta, 2020).

Las perspectivas solo serán favorables si se hacen serios esfuerzos para superar las limitaciones que imponen la escasa estructura existente en ciencias básicas, la falta de vinculación entre las instituciones académicas y el sistema productivo, la limitada infraestructura tecnológica, el escaso financiamiento y la falta de promoción de la biotecnología. Todo desarrollo y adaptación tecnológica tiene una base política y una razón económica. Cualquier innovación tecnológica estará condenada al fracaso si se pretende imponerla en un vacío político, sin aceptación social y sin obvios beneficios económicos. Solo se conseguirá el desarrollo adecuado en esta área si todos los sectores productivos de un país perciben la biotecnología como un aporte necesario para el desarrollo nacional y regional. Así, se darán las condiciones para que los equipos biotecnológicos puedan ser absorbidos eficientemente por el aparato productivo y se aprecien sus realizaciones.

### <span id="page-31-0"></span>14.3. La Agrobiotecnología y sus Líneas de Investigación.

La agrobiotecnología es una tecnología eficaz, constituida por numerosas y variadas técnicas, Dentro de ellas están las de hibridación, el cultivo in vitro de células y tejidos, la fermentación, el control biológico con microorganismos y algunas que no utilizan organismos vivos (Pedro, 2011).

La expresión cultivo in vitro de plantas, significa cultivar plantas dentro de un frasco de vidrio en un ambiente artificial. (Ing.Agr. Alicia Castillo, 2014).

Las fermentaciones son procesos mediante los cuales los microorganismos obtienen energía por reordenamiento de los compuestos orgánicos sin consumo de oxígeno (McGilvery, 1997).

La definición dada por Baker y Cook (1974) es una de las que consideramos más apropiada. Estos autores definen control biológico como "la reducción de la densidad de inóculo o de las actividades inductoras de enfermedad de un patógeno o un parásito, en estado activo o durmiente, por la acción de uno o más organismos". Lo que siempre queda claro en todas es que en el control biológico interviene un tercer elemento vivo (junto con el huésped y el patógeno), que es el antagonista (P. MELGAREJO, 2006).

<span id="page-32-0"></span>14.4. La Agrobiotecnología y los Biofertilizantes.

La interpretación del término biofertilizante es muy amplia, representando desde microorganismos, abonos verdes y estiércoles, hasta extractos de plantas. De manera sintetizada, podemos decir que son productos que contienen microorganismos, que al ser inoculados pueden vivir asociados o en simbiosis con las plantas y le ayudan a su nutrición y protección (Vessey, 2003). Estos microorganismos se encuentran de forma natural en el suelo y abarcan diversos grupos; sin embargo, su población es afectada por el manejo de suelo y uso excesivo de agroquímicos (Caballero-Mellado et al & Grageda-Cabrera et al., 2003).

Desde el siglo XVIII se inocularon hongos en plántulas de encino para incrementar la producción de trufas, que son hongos que tienen alto valor económico por su enorme importancia gastronómica. Las trufas eran colocadas en los "cajetes" donde las plántulas de los encinos eran sembradas. Esto ocurrió mucho antes de que en 1885 se acuñara el vocablo "micorriza

A finales del siglo XIX, la práctica de mezclar suelo con semillas, se convirtió en un método recomendado para inocular leguminosas en Estados Unidos; poco después, Nitragin registró la primera patente para inocular plantas con bacterias del género *Rhizobium* spp. En los años 1930's y 1940's, la inoculación con bacterias rizosféricas asociativas con cepas de los géneros *Azotobacter* y *Bacillus* fue utilizada a gran escala en Rusia y Europa del Este. Sin embargo, estas prácticas no tuvieron éxito y fueron abandonadas durante la Segunda Guerra Mundial (Barea *et al,* 2005; (Bashan, 2008).

Todo apuntaba que el futuro de los biofertilizantes era promisorio en el desarrollo de la agricultura del siglo XX. Sin embargo, la asombrosa industrialización y urbanización que surgió después de 1945, demandó una gran cantidad de materias primas y alimentos. Es aquí donde la demanda de los fertilizantes, que son capaces de generar una rápida respuesta productiva, tuvieron su extensa utilización (Ruiz, 2018).

Aunque por casi 100 años se han producido comercialmente inoculantes a base de *Rhizobium* spp, con las crisis energéticas en la década de 1970, el estudio de los biofertilizantes avanzó rápidamente en algunos países europeos y asiáticos; sin embargo, el avance fue menor en México y países latinoamericanos (Okon y Labandera-González, 1994).

Actualmente, existe una gran variedad de biofertilizantes con diversas funciones y atendiendo al tipo de cultivo. En general, los biofertilizantes más difundidos se componen de hongos micorrícicos y bacterias (All-Taweil et al. & Pooja et al, 2007).

<span id="page-33-0"></span>14.5. Las Fermentaciones y su relación con los Bioprocesos.

La fermentación se puede definir como la transformación que sufren ciertas materias orgánicas bajo la acción de enzimas segregadas por microorganismos (CEUPE, 2021).

Es un proceso catabólico de oxidación incompleta, totalmente anaeróbico, siendo el producto final un compuesto orgánico. Estos productos finales son los que caracterizan los diversos tipos de fermentaciones (ECURED, 2019).

La tecnología de la fermentación o bioproceso es un componente importante de la mayoría de los procesos de biotecnología tanto nuevos como viejos y normalmente implica células vivas completas (de microbios, mamíferos o plantas), orgánulos o enzimas como biocatalizadores y cuyo objetivo es producir cambios químicos y/o físicos en materiales orgánicos (es decir, el medio). Para poder ser viable en un determinado contexto industrial, el bioprocesamiento debe presentar ventajas sobre otros métodos de producción competitivos, tales como la tecnología química (Olga Ruiz Galan, 2006).

En la práctica, muchas técnicas de bioprocesamiento se usan a nivel industrial porque constituyen el único camino práctico para obtener un producto específico (tales como vacunas o antibióticos).

Los comienzos de la tecnología de la fermentación, o como se conoce actualmente, "tecnología de bioprocesamiento", surgen en parte del uso de microorganismos para la producción de comidas, como los quesos, yogures, *choucroute*, pepinillos fermentados y embutidos, salsa de soya y otros productos orientales, y bebidas como cervezas, vinos y espíritus derivados. En muchos casos, los procesos de producción actuales para tales productos son muy similares. Estas formas de bioprocesamiento se consideraron mucho tiempo como artes o artesanías, pero ahora se ven progresivamente sometidos a todo el conjunto de la ciencia y tecnología moderna. Paralelamente a la información de estos productos útiles se produjo la identificación de los papeles que los microorganismos pueden jugar en la eliminación de desechos desagradables y perjudiciales para la salud, que ha dado lugar a las industrias de servicio mundial implicadas en la purificación del agua, tratamiento de efluente y la gestión de los desechos sólidos (Ferrera-Cerrato, 2015).

La fermentación fue descubierta por el químico francés, Louis Pasteur, el cual, en un principio, se refirió al proceso con la frase "la viesansl'air", es decir, la vida sin aire. (Méndez, 2011).

Aunque las formas tradicionales de la tecnología del bioprocesamiento relacionadas con las comidas y bebidas aún representan la mayoría de los bioproductos comerciales, cada día aparecen nuevos productos derivados de fermentaciones en microbio y mamíferos, como:

1) En la sobreproducción de metabolitos primarios esenciales, como los ácidos acético y láctico, glicerol, acetona, alcohol butílico, ácidos orgánicos, aminoácidos, vitaminas y polisacáridos.

2) En la producción de metabolitos secundarios (metabolitos que no parecen tener un papel claro en el metabolismo del organismo productor), como penicilina, estreptomicina, cefalosporina y giberelinas.

3) En la producción de muchas formas de enzimas útiles en la industria, incluyendo enzimas extracelulares tales como las amilasas, pectinasas y proteasas, y enzimas intracelulares tales como la invertasa, asparraginasa y endonucleasas de restricción.

4) En la producción de anticuerpos monoclonales, vacunas y nuevos productos recombinantes, como las proteínas terapéuticas.

Los microorganismos juegan un papel muy importante en la producción de varios productos esenciales para el ser humano mediante las fermentaciones industriales (Laura Martinez, 2010).

Más recientemente, la tecnología del bioprocesamiento usa cada vez más células derivadas de plantas y organismos superiores para producir muchos productos importantes. El cultivo de células vegetales se destina principalmente a la obtención de productos secundarios, tales como saborizantes artificiales, perfumes y medicamentos, mientras que el cultivo de células de mamíferos se ha vinculado con la producción de vacunas y anticuerpos y la producción de proteínas recombinantes como el interferón, interleuquinas y eritropoyetina (Laura Santacruz Reyes, 2017).

El crecimiento futuro del mercado de estos bioproductos está asegurado debido a que, con alguna pequeña excepción, la mayoría no se puede producir de forma económica por otros procesos químicos. También será posible crear nuevas economías en el campo de la producción mediante organismos modificados genéticamente que dan productividades mayores o únicas y utilizando nuevos avances tecnológicos en el procesamiento.

El pH dentro de una fermentación es uno de los parámetros más comúnmente medidos, ya que las células durante la fermentación producen ácidos como producto de su propio metabolismo (Aldo Hernández, 2014).

Las fases de la formación de productos en la tecnología del bioprocesamiento son en esencia muy similares, independientemente del organismo seleccionado, el medio usado y el producto formado. En todos los casos, crecen bajo condiciones definidas y controladas un gran número de células. Los organismos deben ser cultivados e incentivados a formar los productos deseados por medio de un sistema contenedor físico/técnico (biorreactor o fermentador) y la composición adecuada de medio y parámetros medioambientales reguladores del crecimiento tales como la temperatura y aireación. La optimización del bioprocesamiento cubre tanto los sistemas biológicos como los técnicos. La explotación adecuada del potencial de un organismo para formar distintos productos de calidad definida y en grandes cantidades requiere un conocimiento detallado de los mecanismos bioquímicos de la formación del producto.
El bioprocesamiento en sus múltiples formas es catalizado en cada sistema celular respectivo mediante un gran número de reacciones bioquímicas intracelulares. Los sustratos derivados del medio se convierten en productos primarios y secundarios, macromoléculas intra y extracelulares y componentes de la biomasa tales como el ADN, ARN, proteínas y carbohidratos (Carlos Alberto Tavira Montalván1, 2010).

Estas reacciones dependerán de los parámetros físicos y químicos que existen en su medio ambiente inmediato.

El mismo aparato, con ciertas modificaciones, se puede usar para producir una enzima, un antibiótico, un aminoácido o una proteína unicelular. En su forma más simple, el bioprocesamiento puede llevarse a cabo mediante la simple mezcla de microorganismos con un medio nutritivo y permitiendo a los componentes reaccionar, por ejemplo, mezclando células de levadura con una solución de azúcar para producir alcohol. Procesos más avanzados y sofisticados operando a gran escala necesitan controlar todo el sistema, de forma que el bioproceso pueda proceder eficientemente y repetirse inmediata y exactamente con las mismas cantidades de material bruto e inoculo (el organismo particular) para producir de forma precisa la misma cantidad de producto (Doran, 1998).

Todos los procesos biotecnológicos se desarrollan esencialmente dentro de los sistemas contenedores o biorreactores. Un gran número de células está implicado invariablemente en estos procesos y el biorreactor asegura su estrecha relación con el medio y las condiciones de crecimiento y formación de productos adecuados. También debe restringir la liberación de las células dentro del ambiente. La principal función de un biorreactor es minimizar el corte de producción de un producto o servicio determinado (Dr.C. Manuel Serrat Díaz, 2015).

14.6. Elaboración y empleo de Biofertilizantes mediante procesos fermentativos.

Un biofertilizante es un abono fabricado utilizando el mecanismo de fermentación y descomposición de los materiales orgánicos (semolina, melaza, etc.) que activan los microorganismos benéficos del suelo. (INTA, 2010).

Según (Mario Damian Herrera Alonso, 2020)estos autores describen que el fertilizante BIOPLUS-ICIDRI se compone de las siguientes materias primas: Estiércol vacuno,

Melaza, leche de origen vacuno, Agua purificada, ceniza de origen vegetal a su vez contiene macro minerales y micro minerales que le otorgan sus propiedades como fertilizante para cultivos.

Para este estudio de indicadores fermentativos se analizan las variables a continuación mencionadas: Materia seca, Materia Orgánica, Temperatura, Solidos Sedimentables, Proteína Total, Nitrógeno Amínico, Nitrógeno no Proteico, Grado de hidrólisis de la proteína, Azucares Totales, Azúcares reductores (monosacáridos), Grado de hidrólisis de carbohidratos totales, Agitación, Macro Minerales (N, P, K), Micro Minerales (Cu, B, Fe, Ca, Mg, Mn, Zn), Ácido Láctico, pH, Ácidos Orgánicos (acético, propiónico y butírico). Conductividad Eléctrica, Conductividad Electrolítica. Estos datos obtenidos en valores numéricos serán las Variables de Estudio y Respuestas las cuales serán analizadas con el software Design-Expert® (Diseño de Experimentos, 2017) para evaluar sus comportamientos y la relación que estos presenten entre sí durante el proceso fermentativo que ocurre durante la elaboración del biofertilizante BIOPLUS-ICIDRI.

En la investigación previa se detalló que el BIOPLUS-ICIDRI está compuesto de los siguientes ingredientes con las siguientes cantidades (R. Pastora L. M., 2019):

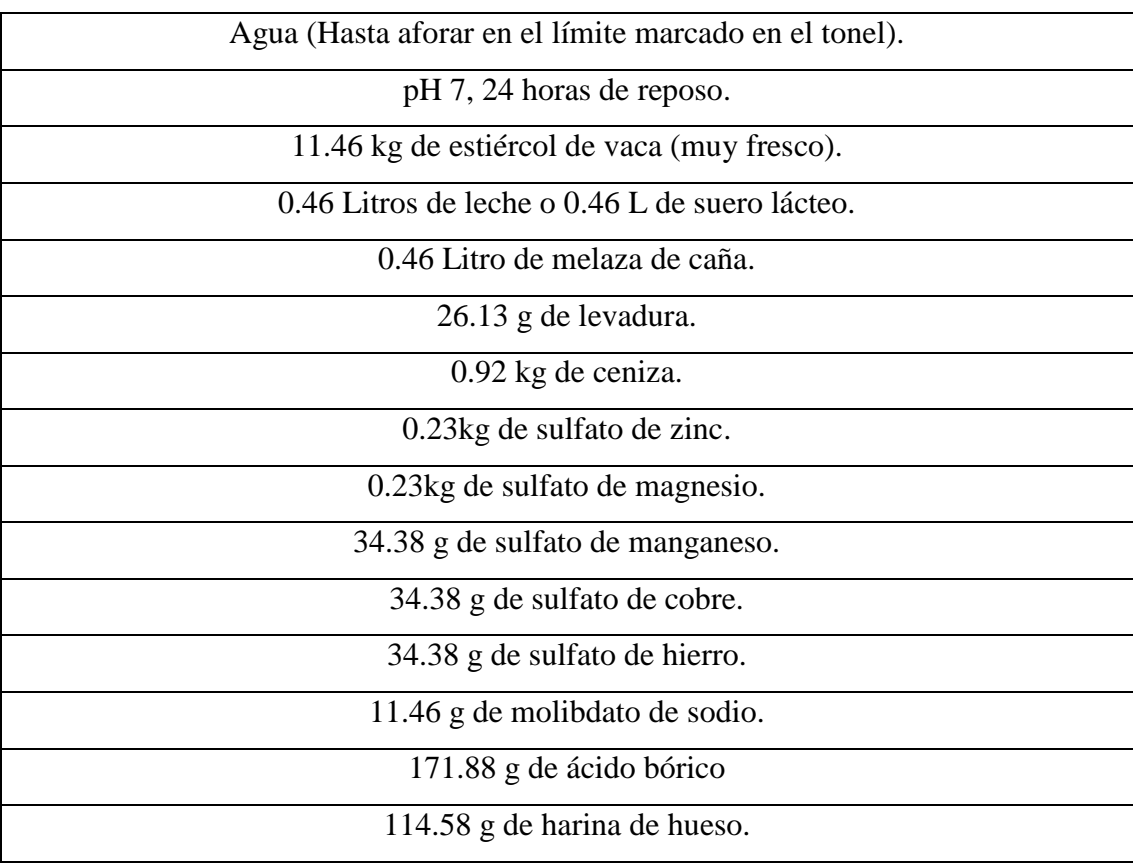

Los datos valorados en este trabajo y su posterior procesamiento en datos específicos, serán ejecutados experimentalmente mediante un Diseño Experimental del tipo Diseño Factorial  $2^N$ .

Por su sencillez, una matriz de experimentos factorial completa 2k no requiere un software especializado para construirla ni para analizar sus resultados. En estos diseños, cada factor se estudia a sólo dos niveles y sus experimentos contemplan todas las combinaciones de cada nivel de un factor con todos los niveles de los otros factores.

Para la construcción de este diseño factorial 2x2 y como antes se hace mención se utilizará el software de diseño de experimentos donde se realizarán corridas o simulaciones de cómo se comportan las variables y las respuestas en el bioproceso en cuestión, en base a los datos estadísticos y los gráficos de simulación que refleje el software se podrá analizar y optimizar el bioproceso para obtener un producto de la más alta calidad y generando un ahorro de recursos en su producción**.** (Sánchez, 2007)**.**

14.7. Utilización de Biofertilizantes en la agricultura nicaragüense.

En Nicaragua en años recientes se ha impulsado el uso de los biofertilizantes como medida para evitar la contaminación de los suelos y aumentar el rendimiento de las cosechas, por esfuerzos estatales y privados cada vez más se están explorando alternativas con biofertilizantes artesanales fabricados con los desechos de las cosechas y las recetas pueden variar de productor a productor, los pequeños y mediados productores son los que más apuestan por estas alternativas principalmente por los beneficios y el ahorro económico que estos les genera (IICA, 2019).

Las recetas e ingredientes pueden llegar a variar en dependencia del productor y la disponibilidad de Recursos, Según (INTA, 2020) Podemos apreciar la preparación de 2 tipos de biofertilizantes líquido y solido con materias primas como leche, suero, compostaje etc.

Abonos como los promovidos por el INTA cumplen con estándares de calidad y tienen eficiencia probada, además del INTA otras iniciativas de empresas privadas como Nuevo Carnic S.A (Gonzalez D. , 2017)Han puesto al mercado nicaragüense una gran variedad de biofertilizantes artesanales promovidos bajo su marca como cooperativas y certificados por instituciones nicaragüenses como el INTA, MARENA (Feniagro, 2010).

14.8. Valoración de indicadores de calidad de los Biofertilizantes obtenidos mediante Bioprocesos fermentativos.

Los indicadores de calidad de un biofertilizante se miden usando parámetros utilizados en estudios de suelo en algunos trabajos científicos, los biofertilizantes líquidos que aportan nutrición y fortalecimiento de los cultivos ejemplo el Bioplus-ICIDRI puede ser medida su eficacia de manera básica probando su rendimiento en parcelas de cultivos aplicando un testigo y muestras con diferentes cantidades aplicadas al cultivo.

La calidad física aborda la capacidad del suelo para proporcionar un medio adecuado a la germinación de semillas y al óptimo desarrollo del sistema radicular sin originar pérdidas de estructura o erosión y favoreciendo los procesos químicos y biológicos del suelo (Moreira, 2009).

Los indicadores de calidad del suelo son propiedades cuantificables que influyen en la capacidad del suelo para llevar a cabo una determinada función. Deben cumplir los siguientes requisitos: 1) sensibilidad a los cambios en el suelo que ocurren como resultado de la degradación antropogénica; 2) elevada correlación con los procesos del ecosistema; 3) integración de propiedades y procesos físicos, químicos y biológicos del suelo y servir para estimar las propiedades o funciones difíciles de medir; 4) tener bajo coste; 5) proporcionar una respuesta corta en el tiempo y 6) ser factibles de interpretación tanto por especialistas como por productores y legisladores (García y. R., 2012).

En los últimos años, algunos investigadores han propuesto nuevos índices basados en las comunidades de la fauna del suelo para evaluar la calidad del suelo. Un índice de calidad del suelo puede definirse como el conjunto mínimo de parámetros que, cuando interrelacionan, aportan datos numéricos sobre la calidad del mismo para llevar a cabo una o más funciones (García y. R., 2012). Estos índices pueden integrar métodos multivariantes e intentan responder a las condiciones que debe de presentar un indicador: la facilidad de comprensión por quienes lo van utilizar y el bajo coste para su obtención.

14.8.1 Nitrógeno.

El Nitrógeno, un nutriente esencial para el crecimiento vegetal, es el elemento más frecuentemente limitante en los suelos agrícolas (Barrera Cobosa, 2016).

Se debe aplicar según el análisis del suelo y tipo del cultivo.

La deficiencia de nitrógeno es más frecuente en los suelos con bajo contenido de materia orgánica. También ocurre en suelos ácidos donde los niveles tóxicos de aluminio o manganeso, o las deficiencias de calcio y magnesio, restringen la descomposición microbiológica de la materia orgánica y la fijación de nitrógeno por el *Rhizobium*.

Deficiencia de nitrógeno son evidentes tan pronto como las hojas bajeras de la planta toman un color verde pálido y, eventualmente, muestran amarillamiento. Tal coloración avanza gradualmente hacia arriba. El crecimiento de la planta es raquítico y los rendimientos disminuyen. El nivel óptimo de nitrógeno en las hojas jóvenes al inicio de la floración es del 5%. Las hojas con síntomas de deficiencia generalmente tienen menos del 3% de nitrógeno (PennState, 2021).

El exceso provoca el desarrollo exuberante del tallo y las hojas, presentando un aspecto tierno y enfermo, se hace susceptible a las plagas y enfermedades, su maduración se retardada, ya que continúa desarrollándose.

La asimilación del nitrógeno requiere una serie compleja de reacciones bioquímicas con un alto costo energético, en la asimilación del nitrato (NO3-), el nitrógeno del NO3-es convertido en una forma de energía superior, nitrito, (NO2-), luego en una mayor forma de energía, amonio, (NH4+) y finalmente en nitrógeno amídico en la glutamina (Barrera Cobosa, 2016).

14.8.2 Fósforo.

Si el suelo esta alcalino y tiene carbonato de calcio tiene que aplicar más fósforo si esta aplicado al voleo como 50% más. Si aplica por una banda no pone la semilla en la banda o va a ver problemas con germinación.

Las plantas de fríjol deficientes en fósforo son raquíticas, tienen pocas ramas y las hojas bajeras se vuelven amarillas y necróticas antes de alcanzar su madurez. Las hojas superiores suelen ser pequeñas y de color verde oscuro.

La deficiencia de (P) reduce la floración y afecta la maduración. Las hojas de las plantas con deficiencias generalmente contienen menos de 0,2% de fósforo. En las hojas adultas superiores un contenido de fósforo de 0,2 a 0,4% es óptimo durante la etapa de 10% de floración. En el (CIAT), se calculó un nivel crítico de 0,35% de fósforo.

Un exceso de fósforo produce una maduración prematura, lo que disminuye el rendimiento de la planta El fósforo desempeña una función indispensable en el metabolismo energético (G.J, 2019).

#### 14.8.3 Potasio.

Problemas con potasio no son muy comunes en suelos arcillosos. Es más común en suelos arenosos; Las deficiencias de potasio en fríjol son poco frecuentes, pero pueden ocurrir en suelos con alto contenido de calcio y magnesio.

Deficiencia de potasio son amarillamiento y necrosis de los ápices y márgenes foliares. Aparecen primero en las hojas bajeras y gradualmente se extienden hacia arriba. En algunos casos de deficiencias muy marcadas pueden presentarse manchas necróticas. El contenido óptimo de potasio en las hojas es del 2%. Las plantas con deficiencia tienen menos del 2% de potasio en las hojas superiores al iniciarse la floración (Bloodnick, 2021).

#### 14.8.4 Azufre.

Las hojas se arrugan progresivamente y mueren en casos extremos en estado de plántula. Los tallos crecen delgados y leñosos. Las deficiencias de S son más comunes en suelos arenosos de baja materia orgánica y en alta pluviométrica, la deficiencia de S se presenta en clima frió y húmedo.

Son muy similares a las deficiencias del nitrógeno, la planta se torna amarillenta, la deficiencia de nitrógeno generando clorosis general del follaje, la del azufre se localiza en las hojas más jóvenes. Además del crecimiento de los brotes se restringen y los tallos se tornan duros, leñosos y delgados (AEFA, 2021).

### 14.8.5 Calcio.

El calcio estimula el desarrollo de las raíces y hojas, ayuda a reducir los nitratos en los tejidos de las plantas, influye en los rendimientos en forma indirecta al reducir la acidez de los suelos, ayuda a los rendimientos en forma indirecta mejorando las condiciones de crecimiento de las raíces y estimulando la actividad microbiana, la disponibilidad de molibdeno y la absorción de otros nutrientes.

Un crecimiento radicular pobre es un síntoma común de la deficiencia de Ca.

En casos severos, el punto de crecimiento muere. Las raíces deficientes en Ca a menudo se ponen negras y se pudren (Piedrahita, 1987).

#### 14.8.6 Magnesio.

El magnesio es un componente básico de la clorofila y, un nivel óptimo es vital para la fotosíntesis.

La deficiencia de magnesio generalmente ocurre en suelos ácidos de poca fertilidad con bajo contenido de bases, y en suelos derivados de cenizas volcánicas con niveles relativamente altos de calcio y potasio.

Presentan la clorosis intervenal y la necrosis se presenta primero en las hojas más viejas y se extienden después a toda la hoja y al follaje más joven. Durante la época de estrés, la mayor parte del magnesio va a las hojas más viejas. El contenido de magnesio en las hojas de plantas con deficiencia generalmente es de 0,22 a 0,3%, y de 0,35 a 1,3% en las plantas normales (Juan Leon F, 2004).

14.8.7 Boro.

Es esencial en la germinación de los granos de polen y en el crecimiento del tubo polínico. El B es esencial en la formación de paredes celulares; forma complejos de azúcar/boro asociados con la translocación de azúcar, y es importante en la formación de proteínas, es un oligoelemento esencial, relacionado con la fisiología del crecimiento del vegetal, pero su disponibilidad para las plantas depende del pH y de la proporción de calcio.

En suelos de pH alto, calizos, el boro está bloqueado y la deficiencia resulta muy probable.

La deficiencia de B atrofia la planta comenzando con el punto de crecimiento y las hojas nuevas. Esto indica que el B no es translocado en la planta.

Los síntomas son: oscurecimiento de hojas, muerte de raíces y ápices de los tallos, aborto de flores y alteraciones de los frutos (Bloodnick, 2021).

14.9 Micronutrientes.

Los micronutrientes son esenciales para la salud, fortaleza y desarrollo óptimo de plantas y sus frutos, cuando los suelos presentan deficiencia de algún mineral esto se puede ver reflejado en la apariencia de las plantas y cultivos de la zona, según (Luís I. Prochnow, 2009)

en su documento exponen de manera visual lo que le ocurre a los frutos y hojas de diversas plantas cuando carecen de minerales como Zn, Fe, N etc.

- Micronutrientes son fundamentales para las plantas, animales y seres humanos.
- Las respuestas de las plantas a los micronutrientes son variables y tienden a aumentar con los años de cultivo en situaciones donde estos no son aplicados.
- En general existe una importancia práctica de los micronutrientes en la productividad y la calidad de los alimentos.
- Siempre que sea posible se debe monitorear la biodisponibilidad de micronutrientes en el suelo (Luís I. Prochnow, 2009).

## 14.9.1 Zinc.

Casi siempre es mejor aplicar un poco de zinc con Fréjol, y en suelos alcalinos, suelos con zonas compactas, y bajo niveles de materia orgánica; aplicando zinc por una banda es mejor por que ayuda a las sustancias de crecimiento y a los sistemas enzimáticos de las plantas; es esencial para promover ciertas reacciones metabólicas. Como la síntesis de proteínas y de algunas hormonas vegetales. El riesgo de que su insolubilización haga imposible el suministro de zinc asimilable por las plantas crece a medida que aumenta el pH del suelo.

Los síntomas se manifiestan en alteraciones del crecimiento, como atrofia miento y reducción de la talla de las hojas y aspecto arrosetado de la planta (Flores, 2017).

#### 14.9.2 Cobre.

El Cu es necesario para formar clorofila en las plantas, cataliza varios procesos en las plantas, aunque no formen parte de él o de los productos formados por estas reacciones.

Es activador de diversas reacciones metabólicas de las plantas, en la mayoría de los suelos hay cobre suficiente como para garantizar sus necesidades por ello no se produce problemas de deficiencia. Puede ocurrir que se insolubilice en alguna ocasión, como, por ejemplo, a consecuencia de una exagerada fertilización fosfatada y entonces es posible que aparezcan síntomas, Necrosis de hojas y vainas de forma irregular y con moteado pardo rojizo (Villegas-Torres, 2015).

#### 14.9.3 Manganeso.

Funciona parte del sistema enzimático de la planta, el Mn activa numerosas e importantes reacciones metabólicas, desarrolla un papel directo en la fotosíntesis ayudando en la síntesis de la clorofila, acelera la germinación y madurez, aumenta la disponibilidad de P y Ca. También es activador de diversas reacciones metabólicas de las plantas y cumplen un papel en la fotosíntesis y la respiración.

Su deficiencia se manifiesta en la aparición de manchas necróticas en las hojas y amarilla miento rojizo entre sus nervios (Bloodnick, 2021).

14.9.4 Hierro.

Problemas con hierro son causa de demasiado carbonato de calcio, suelos con bajos niveles de materia orgánica y suelos alcalinos, es un problema que la planta no puede usar hierro que tiene. Cuando hay problemas con falta de hierro, cuesta a corregirlo. Aplicaciones de hierro foliar tal vez va a ayudar. Una mejor solución es aplicar estiércol antes de sembrar (Sembralia, 2020).

14.9.5 Riego.

Los riegos deben ser cortos y livianos para evitar el exceso de humedad. Su frecuencia y volumen varía de acuerdo con la textura del suelo, la época de siembra y la pendiente del terreno.

En suelos muy arenosos, de alta penetración de agua o donde ésta escasea, es recomendable usar riego por aspersión (Durán, 2016).

#### III. 15. Materiales y Métodos.

#### 15.1 Variables a Evaluar

#### 15.1.1Materia Orgánica:

La materia orgánica o componente orgánico del suelo agrupa varios compuestos que varían en proporción y estado. La materia orgánica está compuesta por residuos animales o vegetales. Se trata de sustancias que suelen encontrarse en el suelo y que contribuyen a su fertilidad. De hecho, para que un suelo sea apto para la producción agropecuaria, debe

contar con un buen nivel de materia orgánica: de lo contrario, las plantas no crecerán (Urbanos, 2018).

Según Keeling (1996) relata que la tasa de mineralización de la materia orgánica, configurando los sistemas terrestres como sumideros de carbono se hace necesaria la búsqueda de estrategias para reducir las emisiones de carbono a la atmósfera o aumentar la captación de carbono en el suelo. Este proceso se conoce como "secuestro de carbono": trasformación de CO2 atmosférico en carbono orgánico almacenado en el suelo y la biomasa, quedando así inmovilizado respecto a la circulación biogeoquímica durante largos periodos de tiempo.

Según Khan (1996) argumenta que la materia orgánica heredada son sustancias no húmicas, biomacromoléculas con características químicas reconocibles: azúcares, aminoácidos, proteínas, grasas.

La materia orgánica puede estar protegida física y químicamente, ralentizándose la utilización de esta fuente de energía por las poblaciones microbianas. La protección física y la capacidad de descomposición de la materia orgánica han sido reconocidas como un control de la materia orgánica en el suelo (Schimel, 2012).

Una pérdida importante de materia orgánica se debe a los cambios de uso del suelo para dar respuesta a las necesidades derivadas del aumento de la población mundial con la expansión de tierras de cultivo. Esto se traduce en el uso de fertilizantes con posible contaminación de otras zonas por lixiviado, provocando contaminación de aguas y liberación del CO2 acumulado en el suelo

La materia orgánica en el suelo también facilita los mecanismos de absorción de sustancias peligrosas como los plaguicidas. Por ejemplo, se sabe que la capacidad del suelo para adsorber compuestos químicos como clorofenoles o cloroanilinas aumenta con el contenido en materia orgánica

#### 15.1.2. Sólidos Sediméntales**:**

Es la cantidad de material que sedimenta de una muestra en un período de tiempo. Pueden ser determinados y expresados en función de un volumen (mL/L) o de una masa (mg/L), mediante volumetría y gravimetría respectivamente. Se consideran solidos sedimentables a todos aquellos solidos que sedimentan en el fondo de un recipiente de forma cónica

(como cono imhoff) en un tiempo determinado (60 min aprox), su análisis se realiza por volumetría y gravimetría previa decantación y tamizado. (Delgadillo Oscar, 2010).

Los sólidos sedimentables pueden ser expresados en unidades de ml/l o mg/l. (Delgadillo Oscar, 2010).

15.2 Macrominerales.

## 15.2.1 Nitrógeno:

Es el elemento químico de número atómico 7 y símbolo N. Se trata de un gas incoloro, inodoro e insípido que constituye las cuatro quintas partes del aire atmosférico (en su forma molecular N2).

Es un nutriente esencial para los seres vivos, ya que es uno de los constituyentes principales de compuestos vitales como aminoácidos, proteínas, enzimas, nucleoproteínas, ácidos nucleicos, así como también de las paredes celulares y clorofila en los vegetales. (Barbazán, 2008).

### 15.2.2 Fosforo:

Es un componente estructural esencial de las membranas celulares y ácidos nucleicos, pero también está relacionado en varios procesos biológicos, incluyendo la mineralización ósea, la producción de energía, la señalización celular a través de las reacciones de fosforilación, y la regulación de la homeostasis acido-básica. (Jane Higdon, 2001).

El segundo elemento del grupo V, es mucho más abundante que el nitrógeno. Se encuentra en unos 200 minerales distintos, muchas veces en forma de fosfatos simples o mixtos. Es uno de los diecinueve elementos considerados como esenciales para la vida de las plantas. (Fernández, 2007).

## 15.2.3 Potasio:

Es un metal alcalino de color blanco-plateado, que abunda en la naturaleza en los elementos relacionados con el agua salada y otros minerales. Se oxida rápidamente en el aire, es muy reactivo, especialmente en agua, y se parece químicamente al sodio. Se trata de un metal de tipo alcalino y color blanquecino que tiene una presencia cuantiosa en la superficie de nuestro planeta**,** océanos y elmedioambiente. Su símbolo es K y su número atómico, 19. (Pérez Porto J. y., 2015).

El potasio es un mineral que se encuentra en muchos alimentos. El organismo necesita potasio para casi todo su funcionamiento, incluso para el buen funcionamiento del riñón y del corazón, la contracción muscular y la transmisión nerviosa. (Health, 2019).

### 15.2.4 Calcio:

Del latín científico *calcium*, el calcio es el elementoquímicodenúmeroatómico20 y símbolo Ca. Se trata de un metal de color blanco o gris, que suele encontrarse en forma de sulfato (como el yeso) o carbonato (la calcita) y que es muy abundante en la corteza de la Tierra. (Pérez Porto J. y., 2013). Las propiedades del calcio se muestran en la tabla. El metal es trimorfo, más duro que el sodio, pero más blando que el aluminio. Al igual que el berilio y el aluminio, pero a diferencia de los metales alcalinos, no causa quemaduras sobre la piel. Es menos reactivo químicamente que los metales alcalinos y que los otros metales alcalinotérreos. La distribución del calcio es muy amplia; se encuentra en casi todas las áreas terrestres del mundo. Este elemento es esencial para la vida de las plantas y animales, ya que está presente en el esqueleto de los animales, en los dientes, en la cascara de los huevos, en el coral y en muchos suelos. El cloruro de calcio se halla en el agua del mar en un 0.15%.

#### 15.2.5 Magnesio:

Elemento químico de número atómico 12, masa atómica 24,31 y símbolo Mg; es un metal alcalino de color blanco plateado, maleable y ligero, que existe en la naturaleza solamente en combinación química con otros elementos y es un componente esencial del tejido animal y vegetal; se usa en flashes fotográficos, señales luminosas, etc. (Lexico.com, 2020).

El ion magnesio es esencial para todas las células vivas. El metal puro no se encuentra en la naturaleza. Una vez producido a partir de las sales de magnesio, este metal alcalinotérreo es utilizado como un elemento de aleación. El magnesio es un nutriente que el cuerpo necesita para mantenerse sano. El magnesio es importante para muchos procesos que realiza el cuerpo. Por ejemplo, regula la función de los músculos y el sistema nervioso, los niveles de azúcar en la sangre, y la presión sanguínea. Además, ayuda a

formar proteína, masa ósea y ADN (el material genético presente en las células). (U.S. Department of Health & Human Services, 2020).

El magnesio es necesario para más de 300 reacciones bioquímicas en el cuerpo. Ayuda a mantener el funcionamiento normal de músculos y nervios, brinda soporte a un sistema inmunitario saludable, mantiene constantes los latidos del corazón y ayuda a que los huesos permanezcan fuertes. También ayuda a ajustar los niveles de glucosa en la sangre. Ayuda en la producción de energía y proteína. (DrTango, 2019).

### 15.3 Microminerales

#### 15.3.1 Cobre:

Del (latín *cuprum*, y éste del griego *kýpros*). Cuyo símbolo es Cu, es el elemento químico de número atómico 29. Se trata de un metal de transición de color rojizo y brillo metálico que, junto con la plata y el oro, forma parte de la llamada familia del cobre, se caracteriza por ser uno de los mejores Conductores de electricidad (el segundo después de la plata). Gracias a su alta conductividad eléctrica, Ductilidad y Maleabilidad, se ha convertido en el material más utilizado para fabricar cables eléctricos y otros componentes eléctricos y electrónicos. Es el tercer metal más utilizado en el mundo, después del hierro y el aluminio. (EcuRed, 1987).

#### 15.3.2 Hierro:

Elemento químico, símbolo: Fe, número atómico 26 y peso atómico 55.847. Es un metal maleable, tenaz, de color gris plateado y magnético. L Es el cuarto elemento más abundante en la corteza terrestre y representa un 5% de sus componentes. Sin embargo, en la naturaleza no se encuentra en estado puro y tampoco es utilizado en estado puro, sino que se combina con otros [metales](https://www.caracteristicas.co/metales/) o minerales, formando aleaciones. (Máxima Uriarte, 2020). Los cuatro isótopos estables, que se encuentran en la naturaleza, tienen las masas 54, 56, 57 y 58. Los dos minerales principales son la hematita, Fe2O3, y la limonita, Fe2O3.3H2O. Las piritas, FeS2, y la cromita, Fe (CrO2)2, se explotan como minerales de azufre y de cromo, respectivamente. El hierro se encuentra en muchos otros minerales y está presente en las aguas freáticas y en la hemoglobina roja de la sangre (Webconsultas, 2010).

# 5.3.3Manganeso:

De símbolo Mn, es un elemento metálico, frágil, de aspecto blanco plateado. Se emplea fundamentalmente en aleaciones. El manganeso es uno de los elementos de transición del sistema periódico. Su número atómico es 25. El manganeso se encuentra tanto en el reino animal como en el vegetal. La forma biológicamente activa del manganeso es el *Mn3+,* procedente del Mn2+, un ion básico que no interviene en las reacciones de intercambio de electrones. (Illera Martin, 2000).

# 15.3.4 Zinc:

El zinc es un nutrimento indispensable para el organismo de los humanos y juega un papel importante en una serie de procesos metabólicos: participa en el sitio catalítico de varios sistemas enzimáticos; participa como ion estructural en membranas biológicas, y guarda una estrecha relación con la síntesis de proteínas, entre otras cosas. (Rosado, 1997).

El zinc es un mineral esencial requerido por el cuerpo para mantener en buen estado de nuestro sistema inmunológico. También, contribuye en la creación de ADN, a asimilar las proteínas y los carbohidratos y es esencial para el funcionamiento de las enzimas y, por consiguiente, para la producción de energía. (Palou, 2017).

15.4 Respuestas a Evaluar: Revisar como quedo el trabajo las respuestas de manera textual.

# 15.5 Diseño Metodológico.

15.5.1 Tipo de investigación y Enfoque

# **Documental Experimental.**

En cuanto al enfoque de la investigación, existen dos tipos:

- El enfoque cualitativo: datos que hacen referencia a la calidad del suceso, que no se pueden cuantificar.
- Enfoque cuantitativo: valores numéricos que se pueden cuantificar.

15.5.2 Fuentes de investigación o información

Dependiendo del tipo y enfoque que se haya tomado para realizar la investigación, tesis o proyecto, puede llegar a surgir la necesidad de utilizar fuentes de investigación o información.

Estas fuentes se dividen en dos grupos:

- Las **fuentes primarias**: son aquellas informaciones o datos obtenidos directamente por el investigador que está llevando a cabo el estudio, y pueden ser conseguidas utilizando diferentes técnicas tales como la encuesta, la entrevista o la observación, entre otras.
- **Fuentes secundarias**: son informaciones que ya se encuentran elaboradas por diferentes investigadores, de las cuales se toman datos útiles para la investigación que se está llevando a cabo. Dicha información puede encontrarse en libros, documentos o páginas web, entre otros. (informacion, 2000).

# 15.6. Datos a Procesar.

Los datos que serán procesados serán los siguientes: Materia Orgánica, Solidos Sedimentables, Nitrógeno Total, Macro Minerales (P, K, Ca, Mg), Micro Minerales (Cu, Fe, Mn, Zn).

15.7 Procesamiento de los Datos.

Los datos serán procesados a través del empleo del Software Design-Expert Versión 11.1.2.0.

Entre estos datos tenemos:

15.7.1 Información del experimento.

- 15.7.2 Tabla con factores y respuestas.
- 15.7.3 Resumen con los factores y respuestas.
- 15.7.4 Gráficos de columnas con sus valores y respuestas.
- 15.7.5 Evaluación del experimento.

15.7.6 Tabla del Modelo  $f_{X}$ .

15.7.7 Resultados: Términos del Modelo, Grados de Libertad, Apalancamiento, Matriz de Correlación y r de Pearson.

15.7.8 Gráficos: FDS, Un Factor, Interacción, Contorno, Superficie 3D y Cubo.

15.7.9 Análisis del experimento.

15.8 Transformación  $y^{\lambda}$ .

15.9 Efectos

15.9.1 Gráfica de Media Probabilidad Normal, Gráfica de Probabilidad Normal, Diagrama de Pareto y Transformaciones Numéricas.

15.9.2 ANOVA.

15.9.3 Chequeo de Curvatura, Estadísticas de Ajuste y Coeficientes en Términos de Factores Codificados.

15.9.4 Análisis de Varianza.

15.9.5 Diagnósticos: Trama Normal, Residuales vs. Predichos, Distancia de Cook, Transformación de Box-Cox, Residuales vs. Factor, Apalancamiento contra Corridas, DFFITS vs. Corridas, DFBETAS para el Intercepto vs. Corridas y Reporte.

15.9.6 Optimización.

15.10 Optimización Numérica.

15.10.1Criterios.

15.10.2 Soluciones: Reporte, Gráfico de Rampas y Gráfico de Barras.

15.10.3 Gráficos: Un Factor, Interacción, Contorno, Superficie 3D y Cubo.

15.11 Optimización Gráfica.

15.11.1Criterios.

15.11.2 Gráfico de Superposición.

15.11.3 Post Análisis.

15.12 Factores.

15.13 Punto de Predicción.

15.14 Confirmación.

15.15 Tablas de Coeficientes.

15.16 Materiales y Equipos.

A continuación, se describirán las metodologías para cada una de las variables y respuestas:

15.17 Variables:

# 15.17.1Materia Orgánica:

Protocolo para la determinación del contenido de materia orgánica en muestras de suelos y sedimentos- método Walkley y Black (1965).

La muestra es secada, una vez seca es colocada en un tamiz una vez filtrado y pesado se colocan en un erlenmeyer y se adiciona el dicromato de potasio y el ácido sulfúrico se deja reposar por 30 minutos, se le agrega agua destilada se vuelve a filtrar las muestras y posteriormente se titulan para obtener los datos que se usaran en la fórmula para conocer el resultado aproximadamente.

## 15.17.2 Solidos Sedimentables:

Manual de métodos analíticos para la determinación de parámetros fisicoquímicos básicos en aguas.

Equipos y materiales:

- Cono Imhoff y base para colocarlo
- Varilla agitadora

# Procedimiento:

- Las condiciones ambientales no son críticas para la realización de este ensayo.
- En su propio frasco, dejar que la muestra alcance la temperatura ambiente del laboratorio.
- Mezclar bien la muestra por agitación.
- Llenar el cono Imhoff, evitando verter la muestra por las paredes del cono, hasta la marca de 1 L. En casos excepcionales donde el volumen de muestra disponible sea menor a 1 litro, se verterá toda la muestra y anotará el volumen (esto último para realizar los cálculos).

Dejar sedimentar por 45 minutos.

- Remover suavemente las paredes del cono con una varilla agitadora.
- Dejar sedimentar 15 minutos más.

#### 15.17.3 Macro minerales y micro minerales:

Se empleó el método de digestión sulfo-selénica, utilizando la técnica espectrofotométrica que es Se refiere a la medida de cantidades relativas de luz absorbida por una muestra, en funcion de la longitud de onda. La cromatografía líquida de alta resolución (HPLC, por sus siglas en inglés), es una técnica utilizada para separar los componentes de una mezcla. Consiste en una fase estacionaria no polar (columna) y una fase móvil. La fase estacionaria es sílica que se ha tratado con RMe2SiCl. La fase móvil actúa de portador de la muestra. La muestra en solución es inyectada en la fase móvil. Los componentes de la solución emigran de acuerdo a las interacciones no-covalentes de los compuestos con la columna. Estas interacciones químicas, determinan la separación de los contenidos en la muestra. La utilización de los diferentes detectores dependerá de la naturaleza de los compuestos a determinar. (Químicas, 2013).

#### **15.18 Design Expert (Versión 11.1.2.0, 2018).**

El Design – Expert es un paquete de software estadístico de Stat-Ease Inc. que se dedica específicamente a la ejecución de diseño de experimentos (DOE). Design – Expert ofrece pruebas comparativas, cribado, caracterización, optimización, diseño de parámetros robustos, diseños de mezcla y diseños combinados. También Design – Expert proporciona matrices de prueba para la detección de hasta 50 factores. La significancia estadística de estos factores se establece con análisis de varianza (ANOVA) y otras herramientas gráficas y estadísticas que ayudan a identificar el impacto de cada factor en los resultados deseados y revelan anomalías en los datos (Stat-Ease I. , 2021).

Con el empleo de la variante Design Expert versión 11, se realizaron mejoras innovadoras a un producto o bioproceso como es el caso del biofertilizante BIOPLUS ICIDRI. No solo puede detectar factores vitales, sino también ubicar los procesos ideales para un rendimiento superior y descubrir formulaciones óptimas de productos.

Asimismo permite visualizar fácilmente superficies de respuesta desde todos los ángulos con gráficos 3D rotativo y establecer marcadores y explorar contornos en gráficos 2D interactivos; y por último permite visualizar la función de optimización numérica para encontrar la máxima deseabilidad para docenas de respuestas simultáneamente.

# **15.19 Diseño Metodológico.**

Para la ejecución de este trabajo se empleó un Diseño Experimental del Tipo Factorial  $2^N$ mediante la utilización del Software Design Expert (2018).

Para esto fueron considerados diferentes variables y respuestas siendo las mismas las siguientes:

- 1. Variables
- 2. Respuestas.

Dadas las características de este tipo de Diseño Experimental, se emplearon valores mínimos y máximos en el caso de las variables.

IV. 16. Resultados y Discusión.

16.1 Resultados del proceso de optimización de las variables Estiércol-Leche-Melaza-Levadura-y las respuestas Materia Orgánica-Nitrógeno Total y por ciento de Sólidos (90 días).

*Tabla 1. Resultados del Diseño Experimental 2N con el Empleo del Software Design Expert 11.*

| Std          | Run            | Factor 1<br>A:A Estiencol de vaca<br>la | Factor 2<br>Litro | Factor 3<br>BB Leche de vaca   C:C Melaza de caña  <br>Litro | Factor 4<br>D:D Levadura<br>Gramo | Response 1<br>R1 Materia Orgánica   R2 Nitrógeno total R3 % de Sólidos<br><b>Número</b> | Response 2<br>$\approx$ | Response 3<br>$\equiv$ |
|--------------|----------------|-----------------------------------------|-------------------|--------------------------------------------------------------|-----------------------------------|-----------------------------------------------------------------------------------------|-------------------------|------------------------|
| 궠            | ÷.             | 25                                      | 4                 |                                                              | 500                               | 28.28                                                                                   | 0.25                    | 0.031                  |
| 30           | 2)             | 35                                      | 2                 |                                                              | 1000                              | 38.45                                                                                   | 0.47                    | 0.055                  |
| $\pmb{z}$    | $\overline{3}$ | 35                                      | 4                 |                                                              | 500                               | 31,71                                                                                   | 0.35                    | 0.04                   |
| 11           | 4              | 25                                      | 4                 |                                                              | 1000                              | 38.04                                                                                   | 0.41                    | 0.049                  |
| 12           | 5              | 35                                      | 4                 |                                                              | 1000                              | 38.04                                                                                   | 0.41                    | 0,049                  |
| 13           | 6.             | 25                                      | 2                 | 2                                                            | 1000                              | 27.38                                                                                   | 0.28                    | 0.035                  |
| 17           | Ŧ.             | 30                                      | 3                 | 15                                                           | 750                               | 29                                                                                      | 0.31                    | 0,044                  |
| $\mathbb{Z}$ | 8              | 35                                      | 2                 |                                                              | 500                               | 27.48                                                                                   | 0.31                    | 0,035                  |
| 18           | ğ.             | 30                                      | 3                 | 15                                                           | 750                               | 29.6                                                                                    | 0.32                    | 0,038                  |
| 20           | 10             | 30                                      | з                 | 15                                                           | 750                               | 29.55                                                                                   | 0.36                    | 0.045                  |
| g.           | 11             | 35                                      | 4                 | ž                                                            | 500                               | 28.54                                                                                   | 0.31                    | 0.036                  |
| 19           | 12             | 30                                      | з                 | 1,5                                                          | 750                               | 29.65                                                                                   | 0.33                    | 0.042                  |
| 16           | 13             | 35                                      | 4                 | ž                                                            | 1000                              | 40.17                                                                                   | 0.44                    | 0.051                  |
| 6.           | 14             | 35                                      | 2                 | $\mathbf{z}$                                                 | 500                               | 33.82                                                                                   | 0.37                    | 0.043                  |
| T.           | 15             | 25                                      | 4                 | $\overline{z}$                                               | 500                               | 25.37                                                                                   | 0.28                    | 0.032                  |
| 15           | 16             | 25                                      | 4                 | 2                                                            | 1000                              | 76.47                                                                                   | 0.29                    | 0.034                  |
| 21           | 17             | 30                                      | $\overline{3}$    | 15                                                           | 750                               | 29.63                                                                                   | 0.33                    | 0.042                  |
| 9.           | 18             | 25.                                     | 2                 |                                                              | 1000                              | 26.42                                                                                   | 0.29                    | 0.038                  |
| T.           | 19             | 25                                      | $\overline{z}$    |                                                              | 500                               | 21.14                                                                                   | 0.23                    | 0.027                  |
| 14           | 20             | 35                                      | 2                 | 2                                                            | 1000                              | 37.02                                                                                   | 0.4                     | 0.047                  |
| $5^{\circ}$  | 21             | 25                                      | $\overline{z}$    | ž                                                            | 500                               | 24.31                                                                                   | 0.26                    | 0,031                  |

*Tabla 2. Valores de Correlaciones entre Variables o Factores y Respuestas.*

| Variable                  | Respuesta                   | Correlación |
|---------------------------|-----------------------------|-------------|
| A:A Estiercol de Vaca     | R1 Materia Organica         | 0,62        |
| A:A Estiercol de Vaca     | R2 Nitrogeno Total          | 0,669       |
| A:A Estiercol de Vaca     | R3 % de Solidos             | 0,59        |
| <b>B:B Leche de Vcaca</b> | R1 Materia Organica         | 0,22        |
| <b>B:B Leche de Vcaca</b> | R2 Nitrogeno Total          | 0,113       |
| <b>B:B Leche de Vcaca</b> | R3 % de Solidos             | 0,082       |
| C:C Melaza de Caña        | R1 Materia Organica         | $-0,07$     |
| C:C Melaza de Caña        | R2 Nitrogeno Total          | $-0,078$    |
| C:C Melaza de Caña        | R <sub>3</sub> % de Solidos | $-0,112$    |
| D:D Levadura              | R1 Materia Organica         | 0,55        |
| D:D Levadura              | R2 Nitrogeno Total          | 0,547       |
| D:D Levadura              | R3 % de Solidos             | 0,62        |

# **Model Terms**

# *Tabla 3 Términos del Modelo.*

| Term       | Standard<br>Error* | <b>VIF</b> | $R^2$  | Power  |
|------------|--------------------|------------|--------|--------|
| А          | 0,2500             | 1          | 0,0000 | 88,7 % |
| В          | 0,2500             | 1          | 0,0000 | 88,7 % |
| C          | 0,2500             | 1          | 0,0000 | 88,7 % |
| D          | 0,2500             | 1          | 0,0000 | 88,7 % |
| АΒ         | 0,2500             | 1          | 0,0000 | 88,7 % |
| AC         | 0,2500             | 1          | 0,0000 | 88,7 % |
| AD         | 0,2500             | 1          | 0,0000 | 88,7 % |
| BС         | 0,2500             | 1          | 0,0000 | 88,7 % |
| BD         | 0,2500             | 1          | 0,0000 | 88,7 % |
| CD         | 0,2500             | 1          | 0,0000 | 88,7 % |
| ABC        | 0,2500             | 1          | 0,0000 | 88,7 % |
| ABD        | 0,2500             | 1          | 0,0000 | 88,7 % |
| ACD        | 0,2500             | 1          | 0,0000 | 88,7 % |
| <b>BCD</b> | 0,2500             | 1          | 0,0000 | 88,7 % |
| ABCD       | 0,2500             | 1          | 0,0000 | 88,7 % |

*Tabla 4. Grados de Libertad.*

# **Degrees of Freedom**

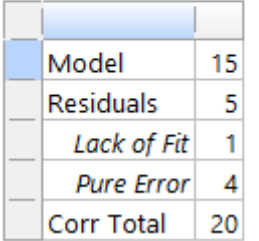

# *Tabla5. Apalancamiento.*

# Leverage

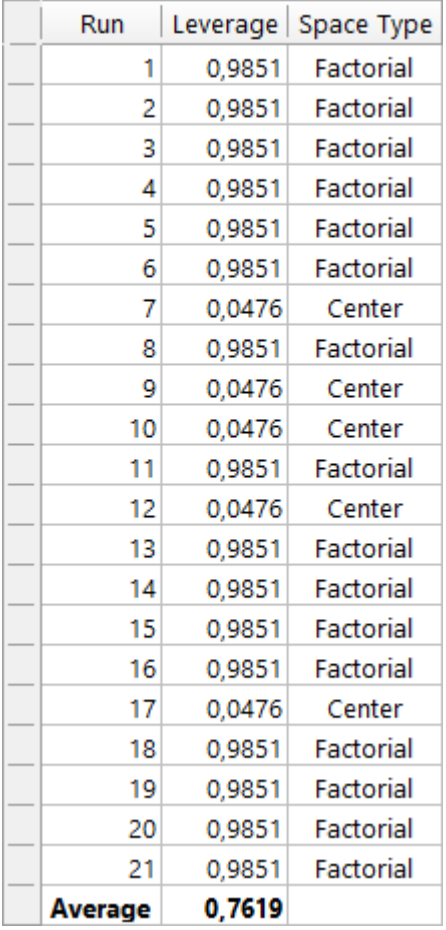

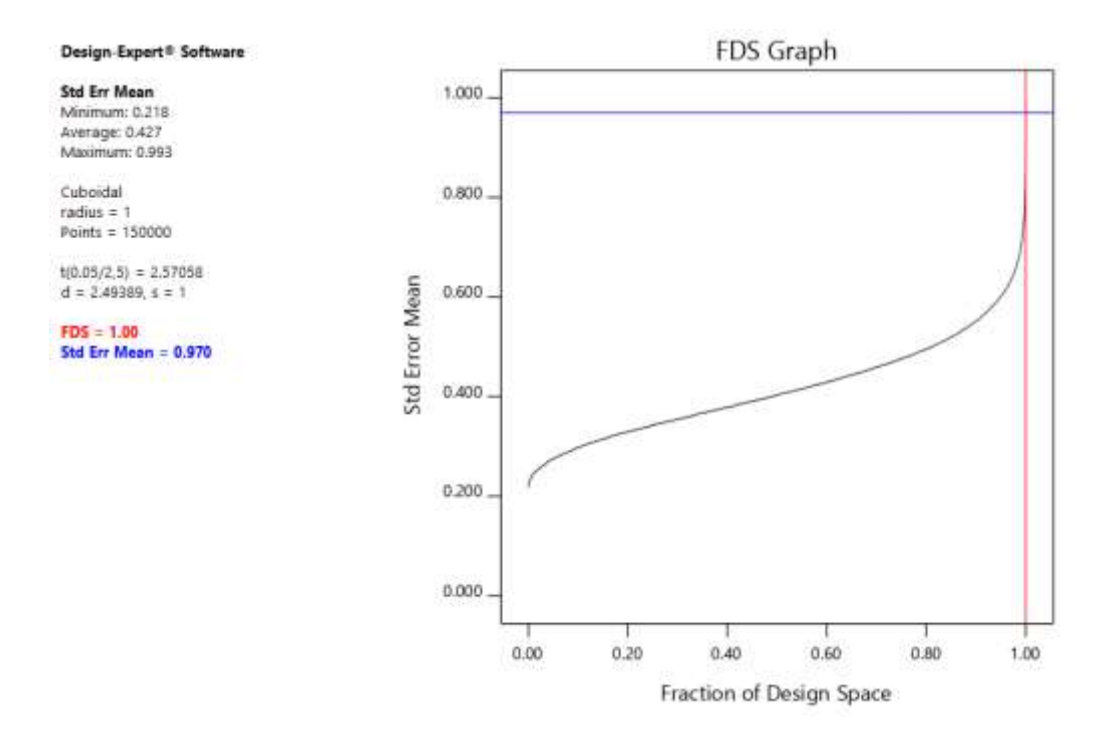

*Gráfico 1. Fracción del Espacio de Diseño para las Variables.*

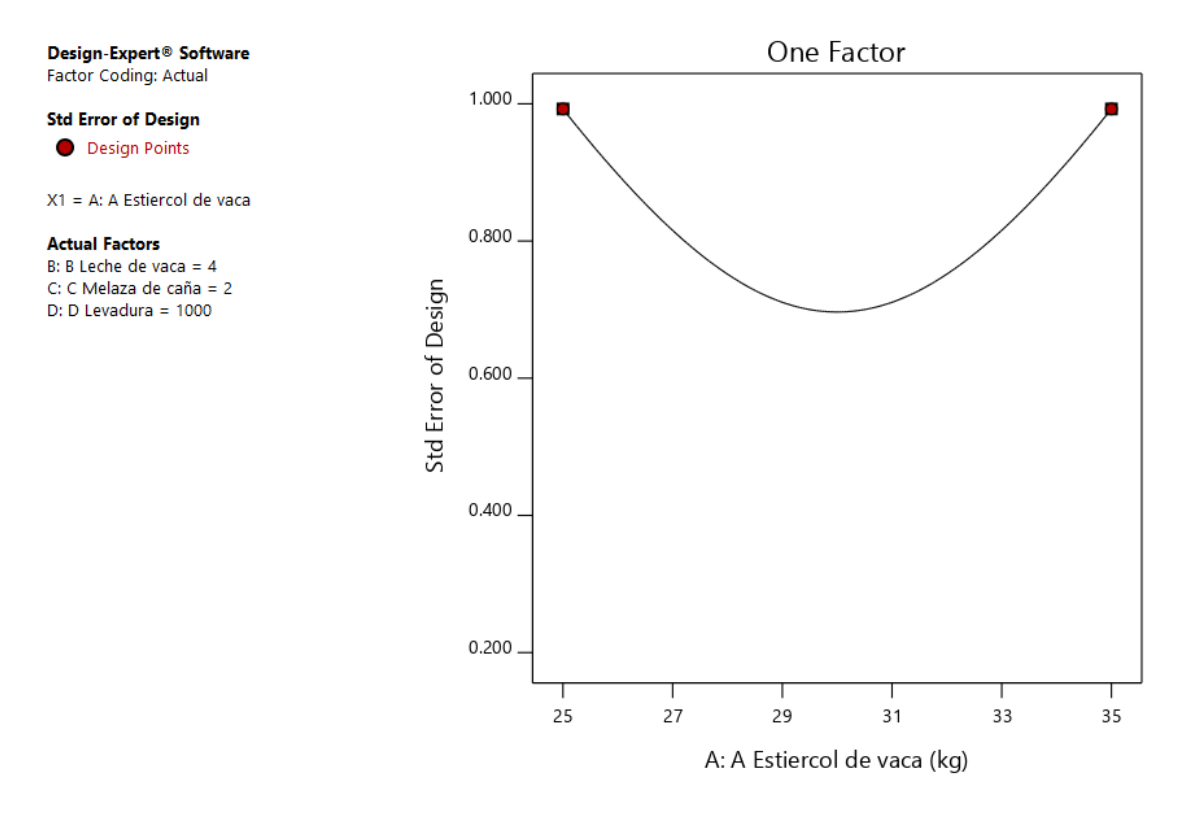

*Gráfico 2. Grafica de un Factor para las Variables (Nota: el Gráfico y los valores son los mismos para todas las variables).*

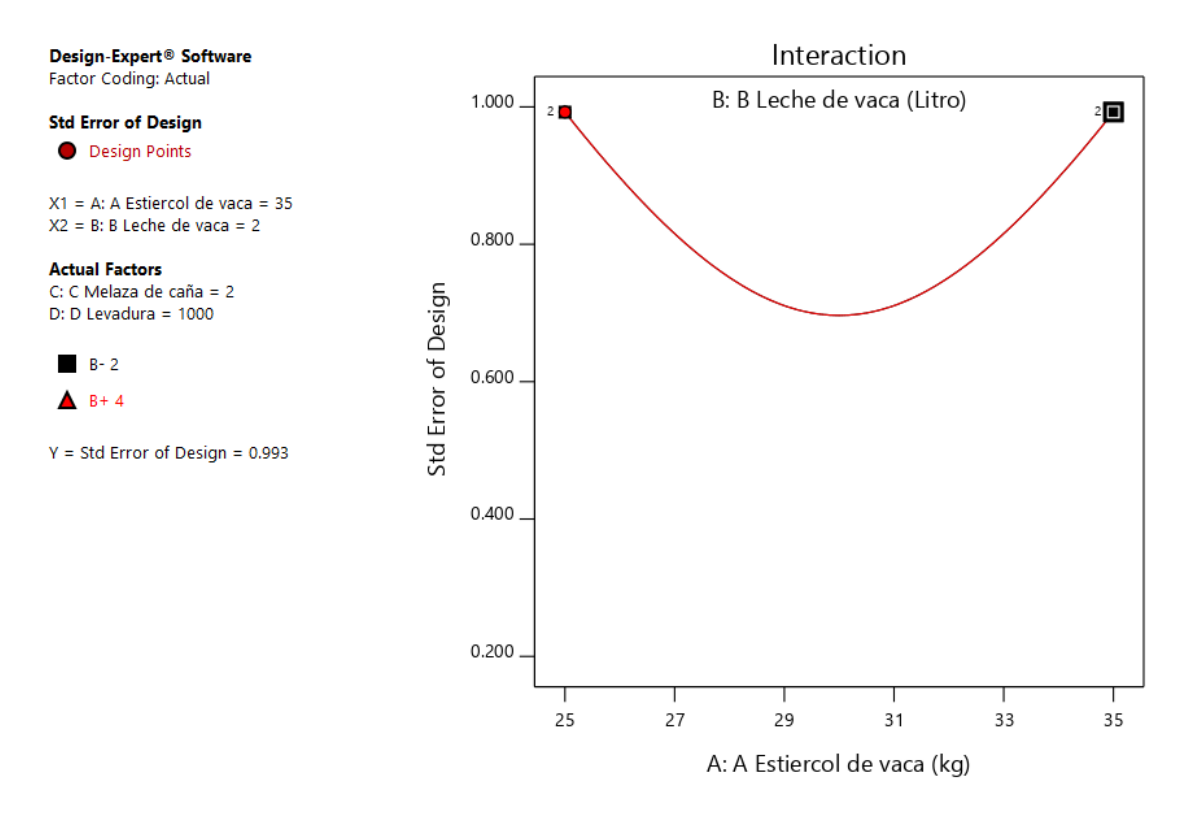

*Gráfico 3. Grafica de Interacción para dos Variables (Nota: el Gráfico y los valores son los mismos para todas las variables).*

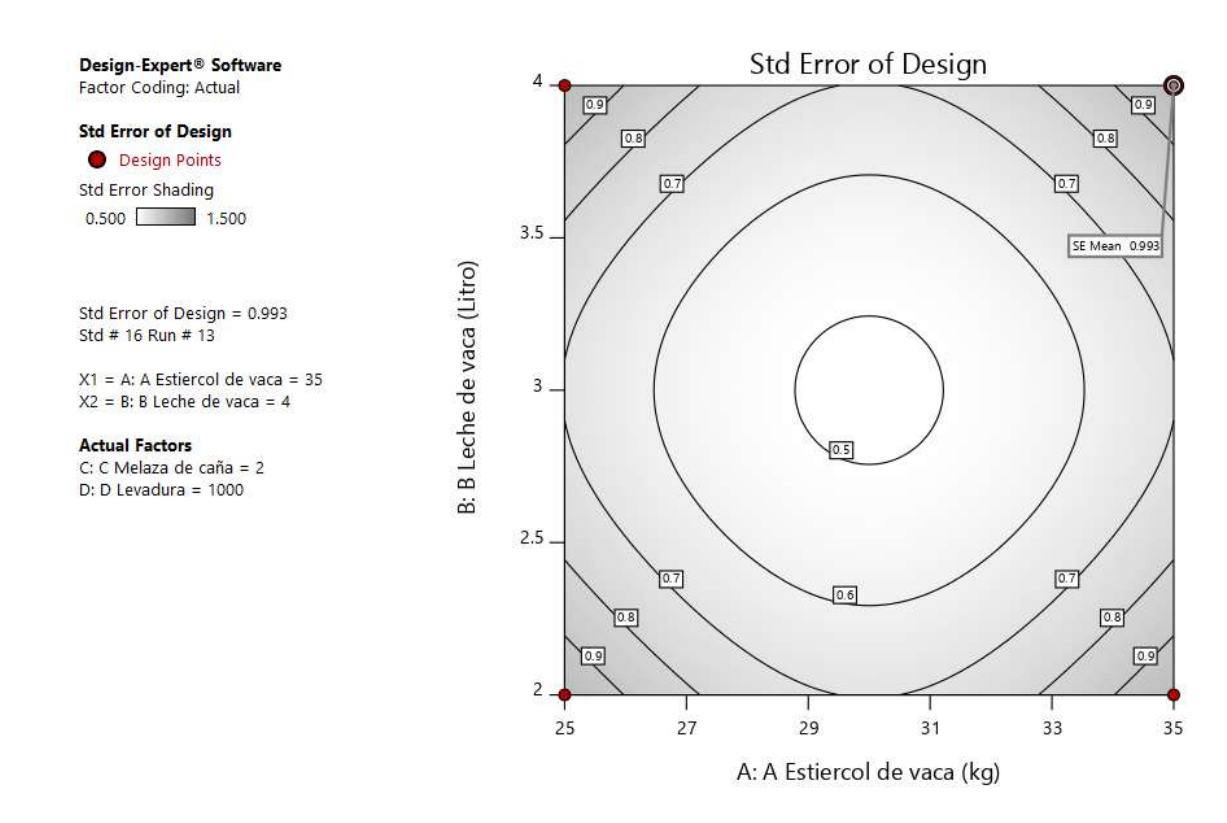

*Gráfico 4.Gráfico de Contorno para Dos Variables (Nota: el Gráfico y los valores son los mismos para todas las variables).*

#### Design-Expert® Software Factor Coding: Actual

**Std Error of Design** Std Error Shading  $0.500$   $1.500$ 

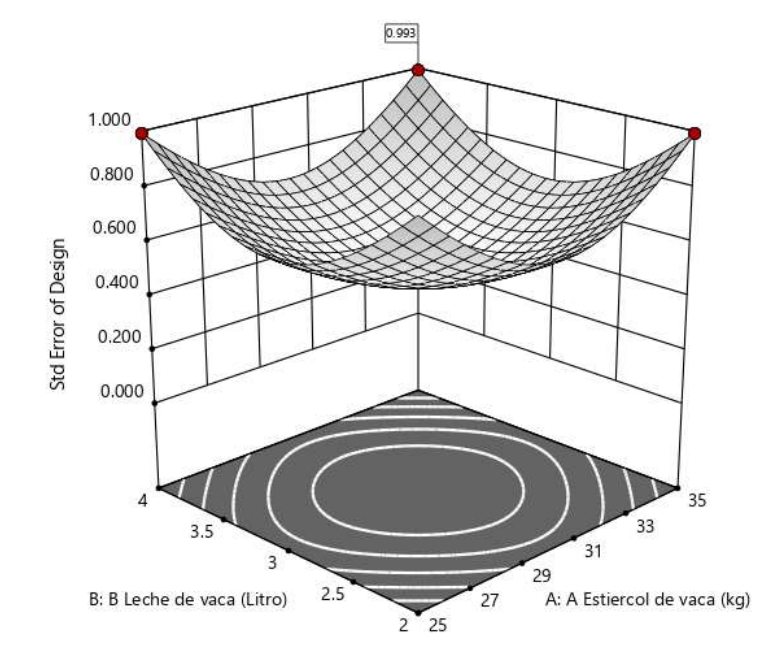

X1 = A: A Estiercol de vaca  $X2 = B$ : B Leche de vaca

#### **Actual Factors** C: C Melaza de caña = 2

D: D Levadura =  $1000$ 

*Gráfico 5.Gráfico de superficie de respuesta para dos variables (Nota: el Gráfico y los valores son los mismos para todas las variables.*

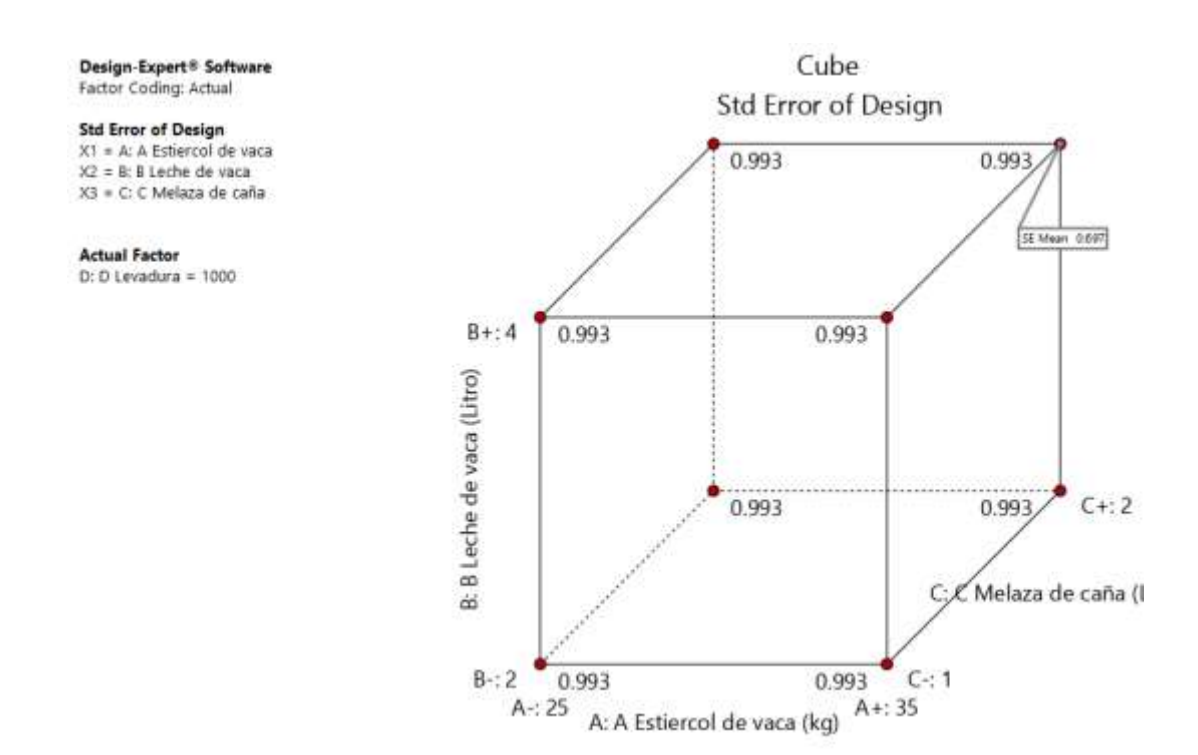

*Gráfico 6.Gráfico de cubo para tres variables.*

## **2. Análisis de las respuestas.**

# **R1: Análisis para la Respuesta de la Materia Orgánica.**

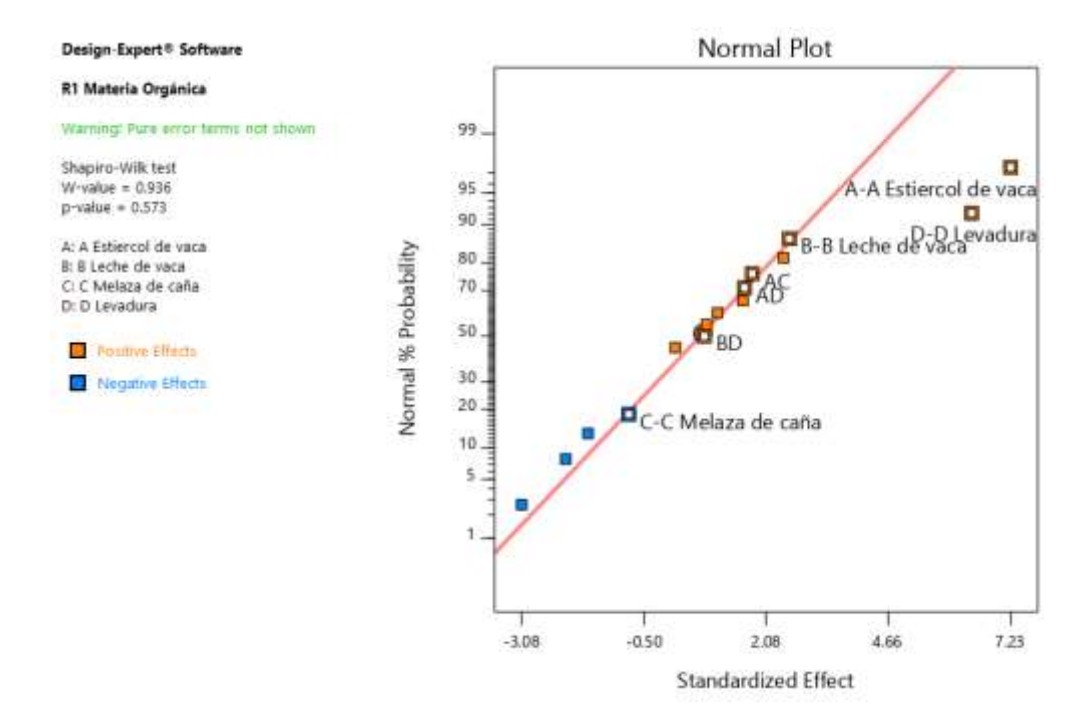

*Gráfico 7. Grafica de distribución normal para las respuestas.*

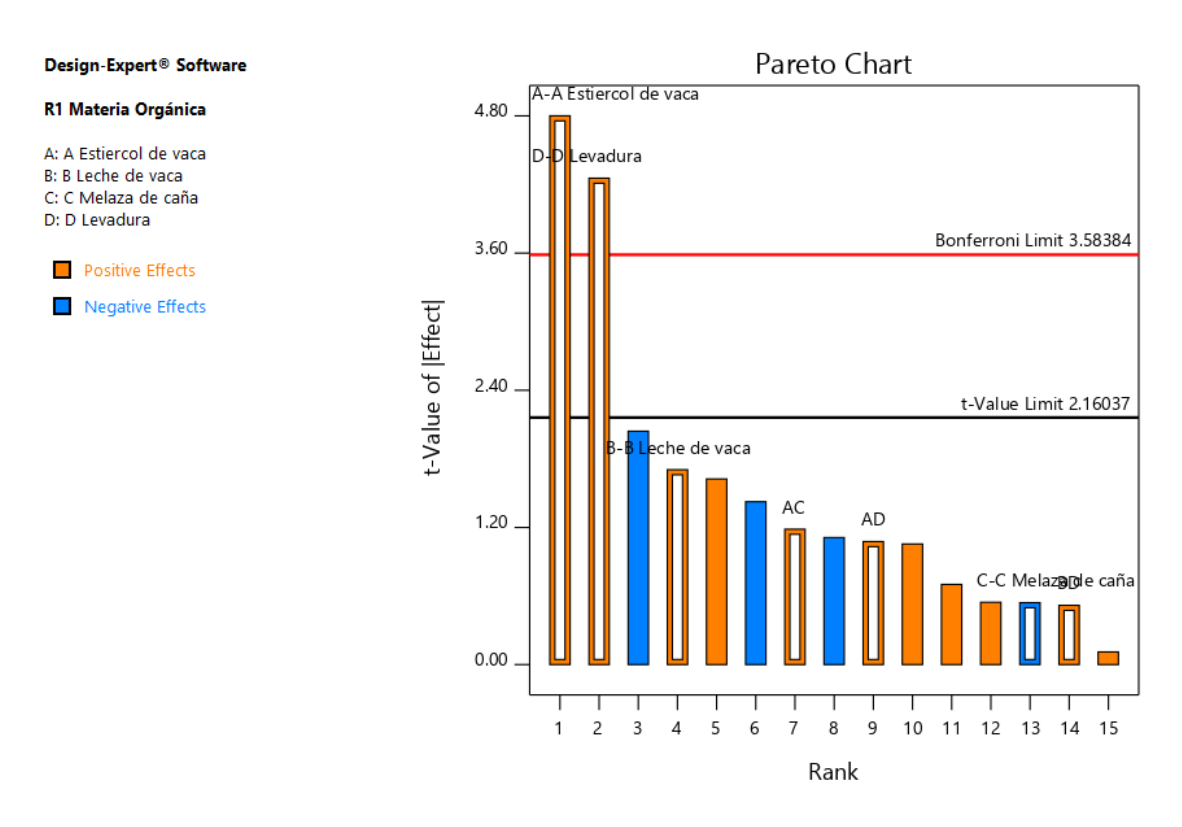

*Gráfico 8. Grafica de Pareto con los valores de t y del límite de Bonferroni para las respuestas de la Materia Orgánica y sus interacciones.*

*Tabla 6. Análisis de varianza para la Respuesta de la Materia Orgánica.*

# ANOVA for selected factorial model

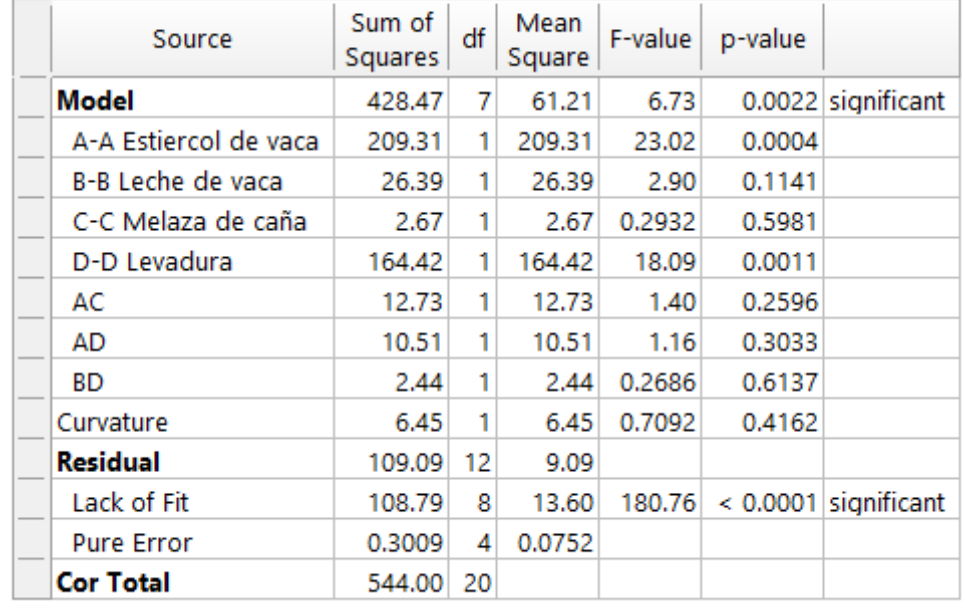

## Response 1: R1 Materia Orgánica

*Tabla 7. Estadística de Ajustes para la Respuesta de la Materia Orgánica.*

# **Fit Statistics**

| Std. Dev.     | 3.02  | $\mathbb{R}^2$                    | 0.7971 |
|---------------|-------|-----------------------------------|--------|
| Mean          | 30.48 | Adjusted $R^2$                    | 0.6787 |
| <b>C.V.</b> % | 9.89  | <b>Predicted <math>R^2</math></b> | 0.1896 |
|               |       | <b>Adeq Precision</b>             | 9.1180 |

*Tabla 8. Coeficientes en Términos de los Factores Codificados.*

# **Coefficients in Terms of Coded Factors**

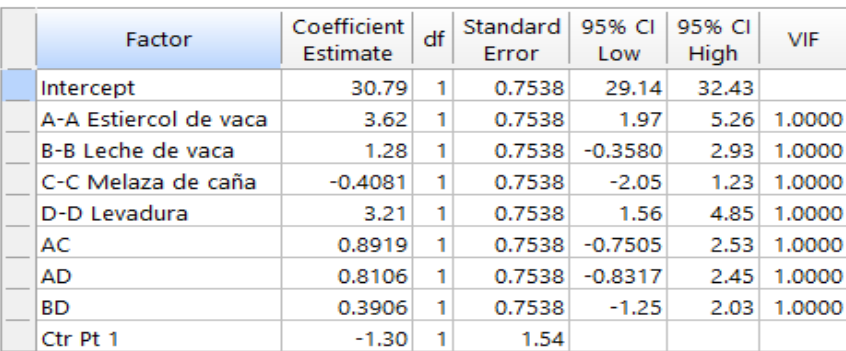

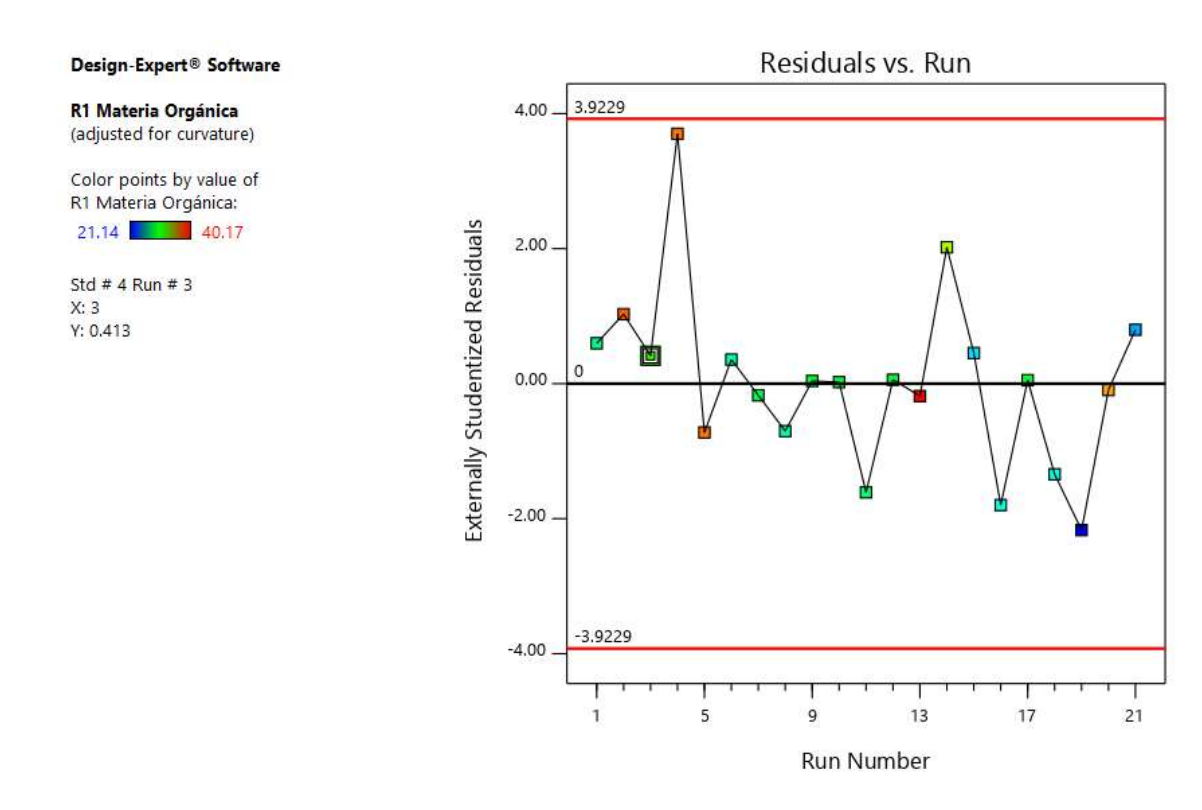

*Gráfico 9. Valores Residuales vs Corridas Experimentales.*

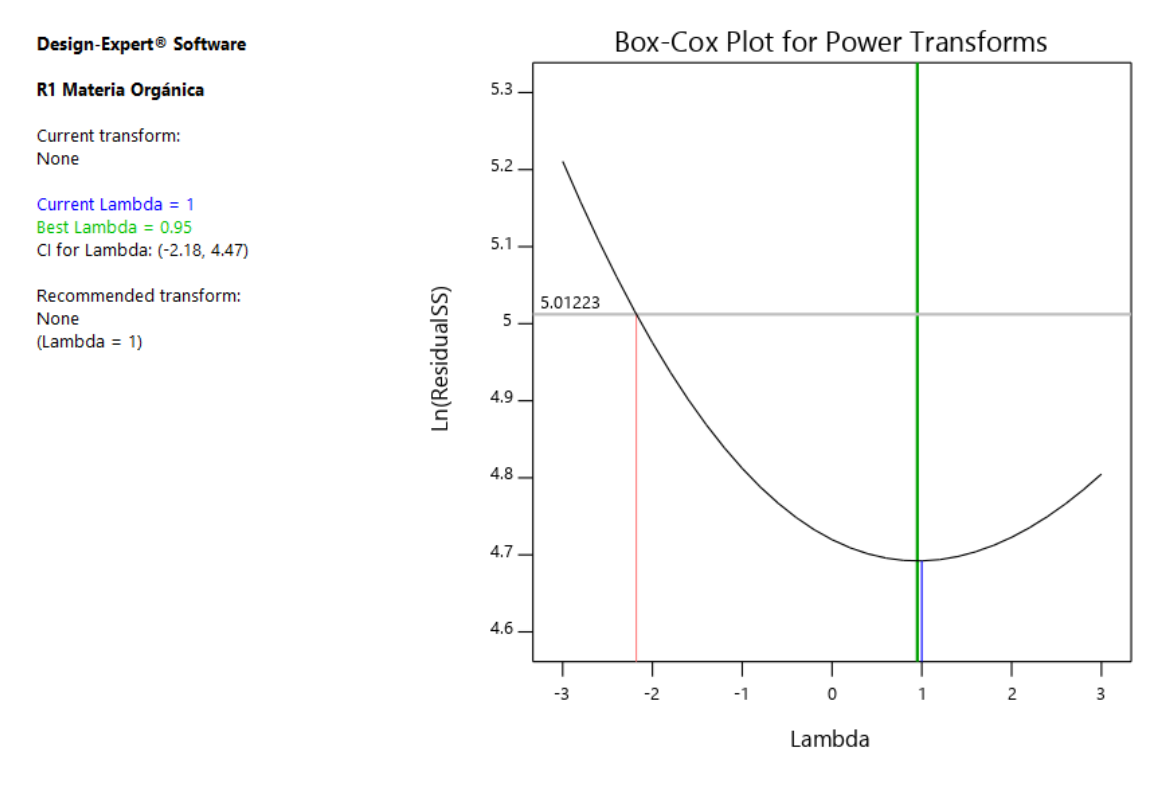

*Gráfico 10. Gráfico de Box-Cox para Transformación de Potencia.*

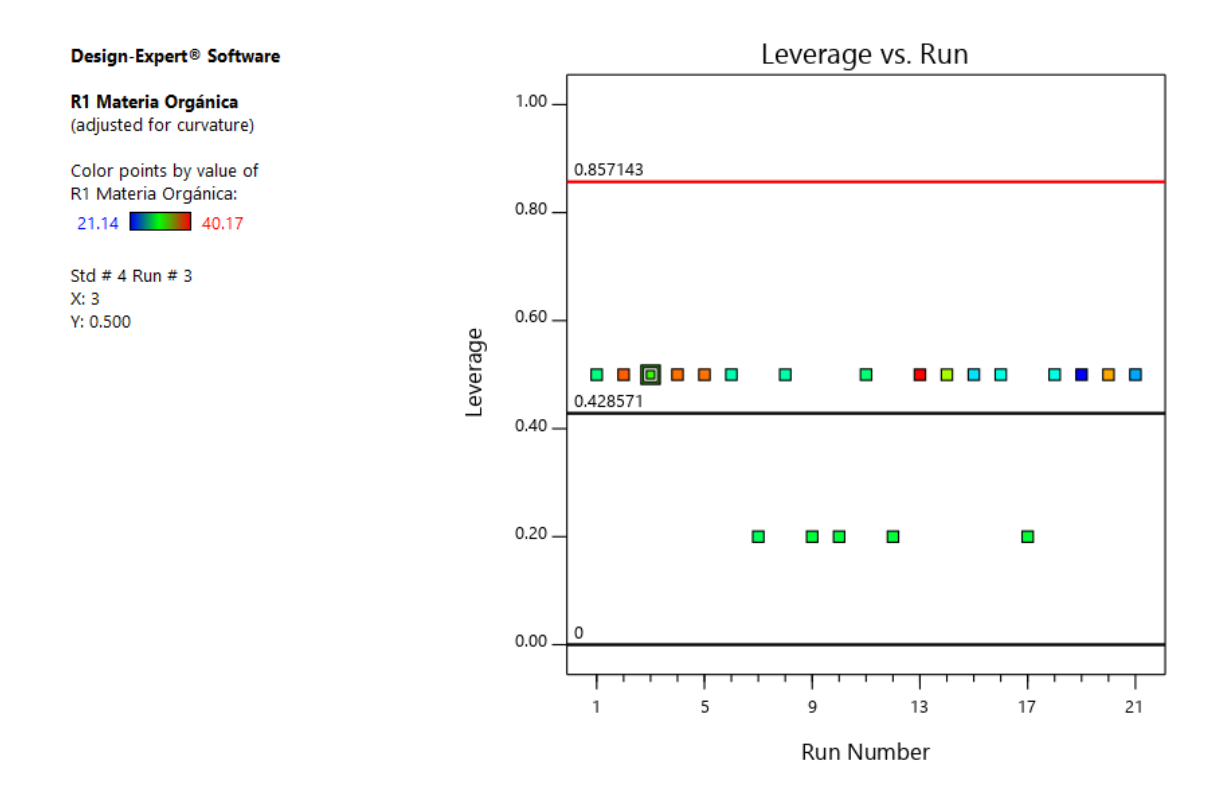

*Gráfico 11. Apalancamiento vs Corridas.*

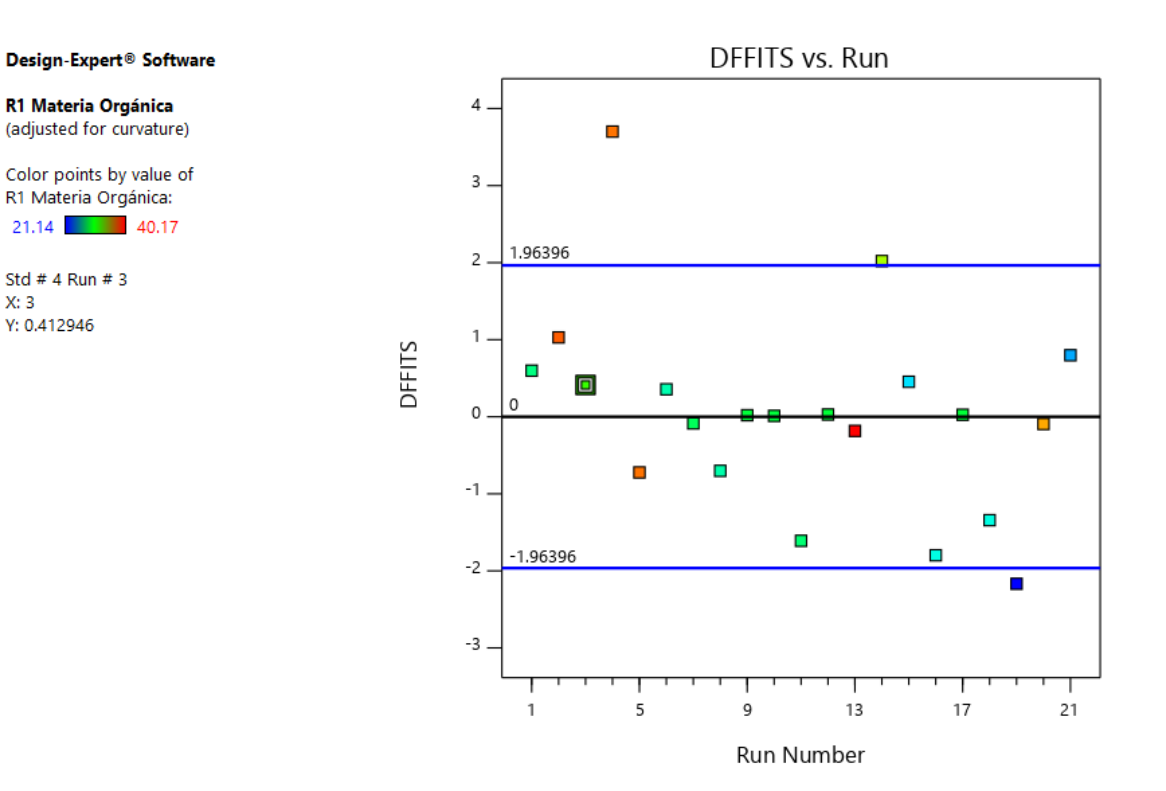

*Gráfico 12. DFFITS vs Corridas.*

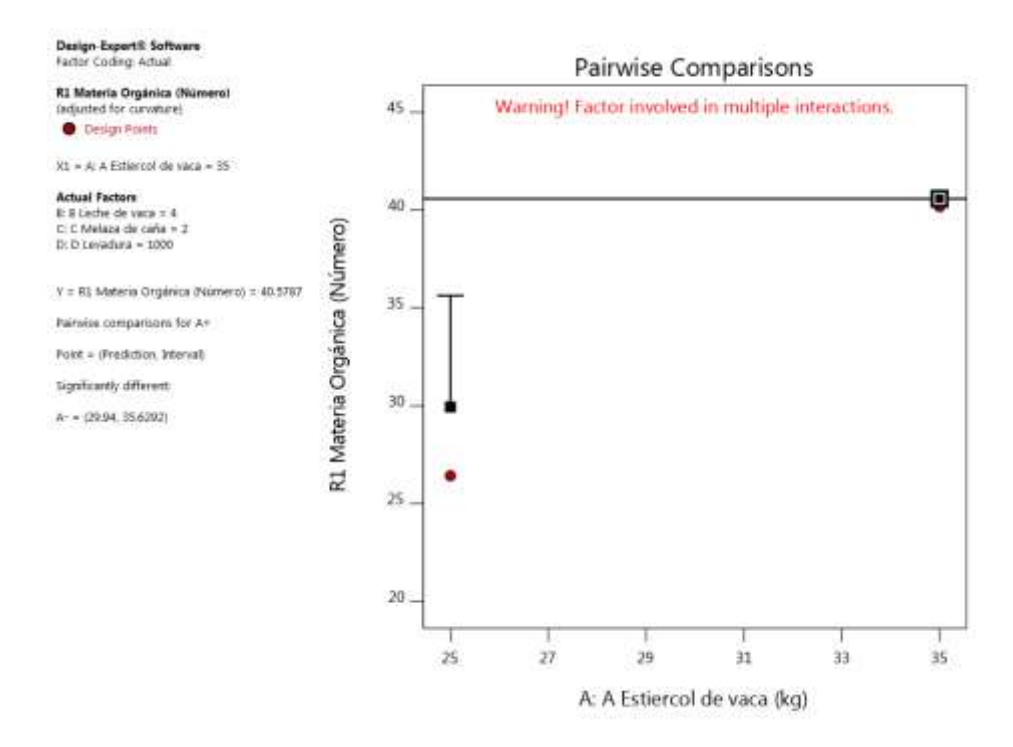

*Grafico 13. Valores de Comparaciones de una variable y respuesta con el valor más alto para la respuesta de la Materia Orgánica (40.5787). (Nota: para las variables de los Gráficos con la leche, levadura y melaza, se obtienen el mismo resultado de la M.O.*

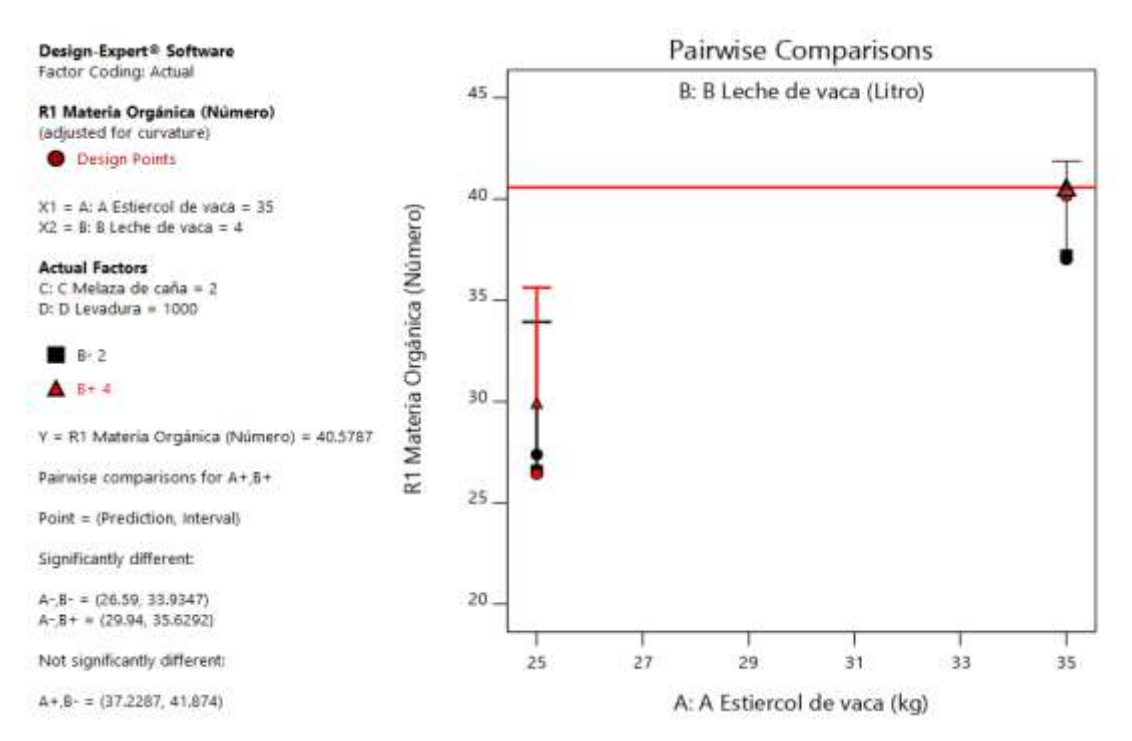

*Gráfico 14. Valores de comparaciones de pares de variables y respuestas con el valor más alto para la Respuesta de Materia Orgánica (40.5787). (Nota: Para las variables de los gráficos de leche, levadura y melaza, se obtienen el mismo resultado que en M.O.*

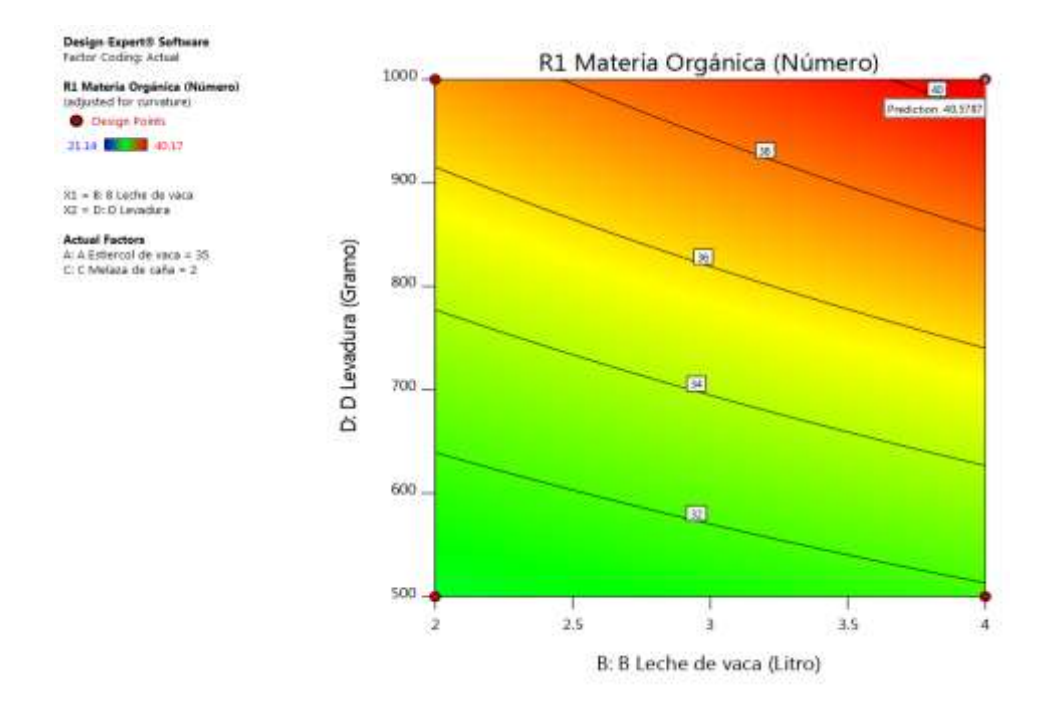

*Gráfico 15. Valores de comparaciones de pares de variables y respuestas con el valor más alto para la Respuesta de la materia Orgánica en el Gráfico de contorno (40.5787). (Nota: para las demás variables se obtiene el mismo resultado que M.O).*

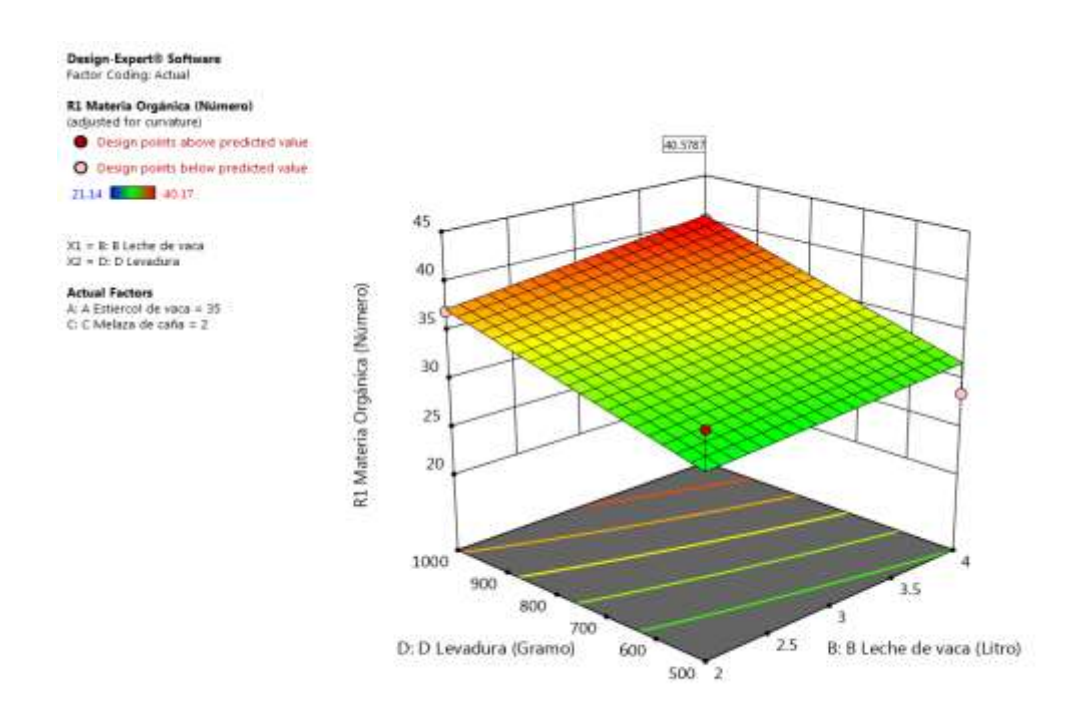

*Gráfico 16. Valores de comparaciones de pares de variables y respuestas con el valor más alto para la Respuesta de la Materia Orgá nica en el Gráfico de Superficie de Respuesta (40.5787). (Nota: las demás variables obtienen el mismo resultado que M.O).*

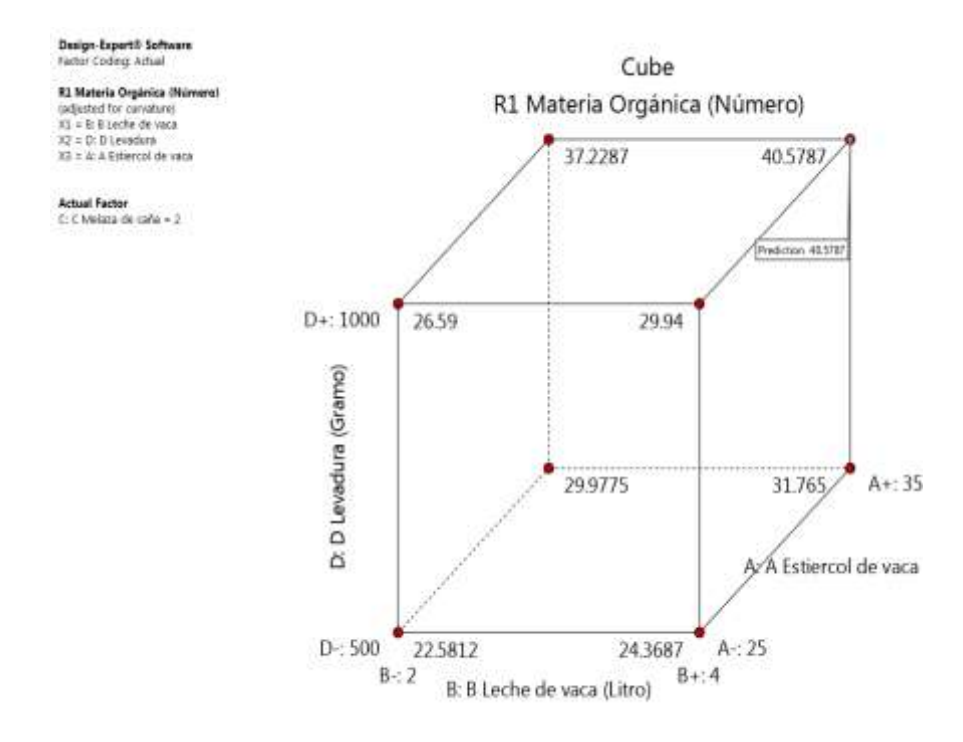

*Gráfico 17. Valores de Comparaciones de las variables y respuestas con el valor mas alto para la Respuesta de la Materia Orgánica en el Gráfico de Cubo (40.5787). (Nota: para las demás variables sus gráficos obtuvieron los mismos resultados que M.O).*

## **R2: Análisis de la Respuesta del Nitrógeno Total.**

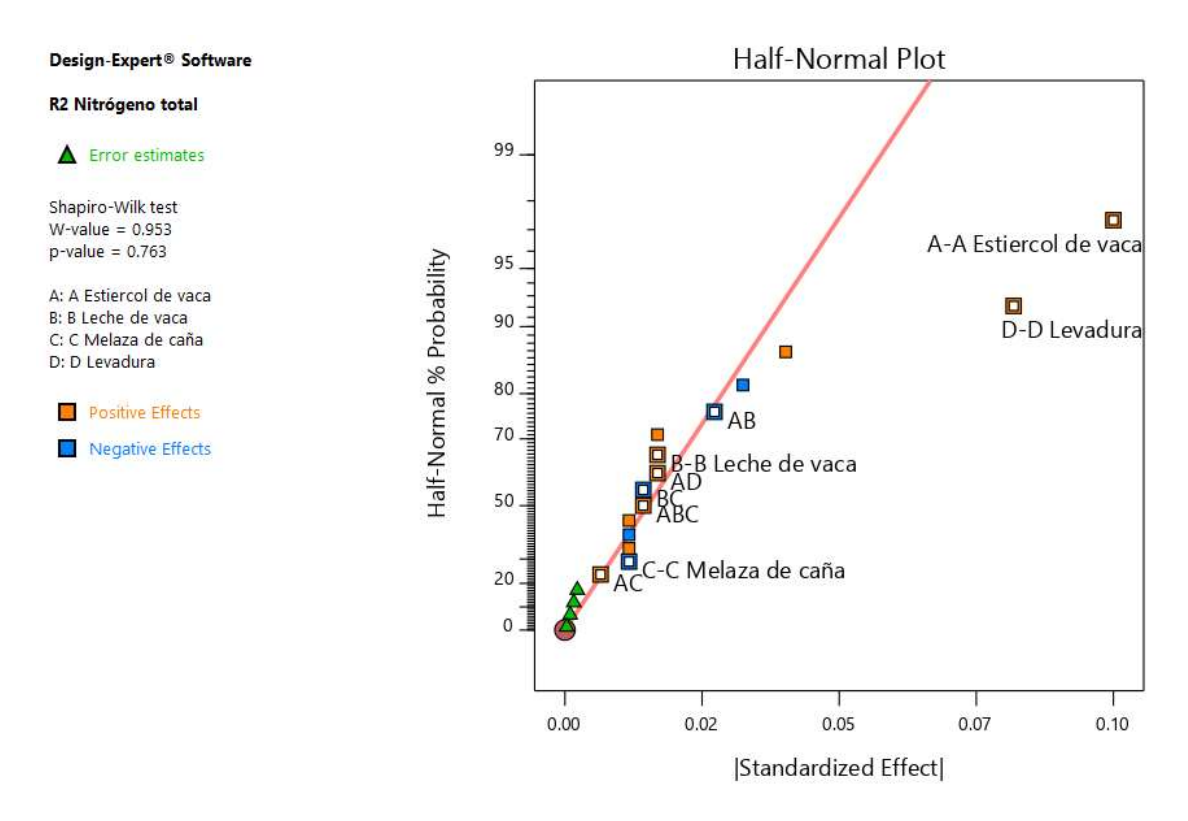

*Gráfico 18. Grafica de Distribución Normal para las Respuestas.*

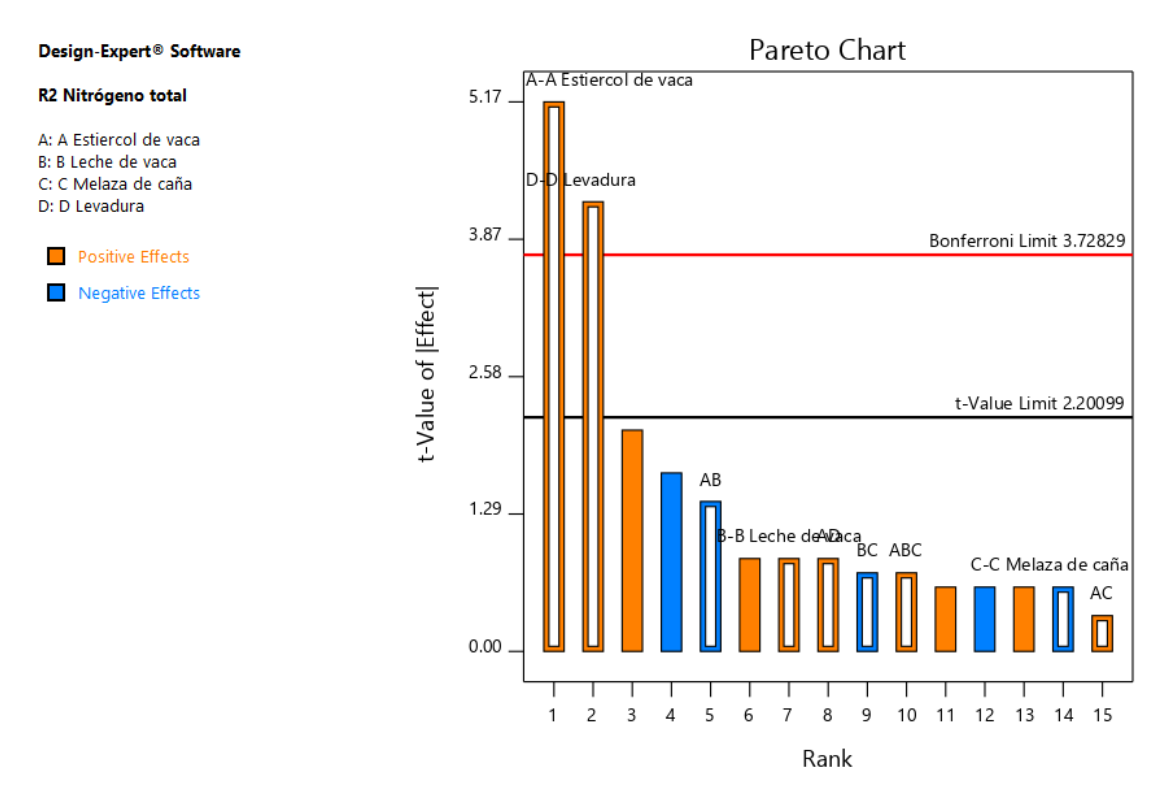

*Gráfico 19. Grafica de Pareto con los valores de t y del límite de Bonferroni para las Respuestas del Nitrógeno Total y sus Interacciones.*

# *Tabla 9. Chequeo de curvatura para el Nitrógeno total.*

# **Curvature Check**

You have center points in your design, with a factorial model. These points are used to test whether there is curvature in the data. If curvature is detected, a factorial model may not be appropriate.

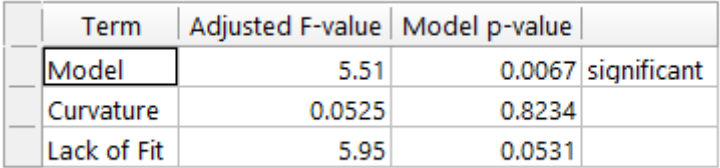

# *Tabla 10.Análisis de varianza para el nitrógeno total.*

# **ANOVA for selected factorial model**

### Response 2: R2 Nitrógeno total

| Source                | Sum of<br>Squares | df | Mean<br>Square | F-value | p-value |                        |
|-----------------------|-------------------|----|----------------|---------|---------|------------------------|
| <b>Model</b>          | 0.0689            | 9  | 0.0077         | 5.51    |         | 0.0067 significant     |
| A-A Estiercol de vaca | 0.0371            | 1  | 0.0371         | 26.68   | 0.0004  |                        |
| B-B Leche de vaca     | 0.0011            | 1  | 0.0011         | 0.7606  | 0.4036  |                        |
| C-C Melaza de caña    | 0.0005            | 1. | 0.0005         | 0.3645  | 0.5594  |                        |
| D-D Levadura          | 0.0248            | 1  | 0.0248         | 17.86   | 0.0018  |                        |
| AB                    | 0.0028            | 1  | 0.0028         | 1.98    | 0.1892  |                        |
| AC                    | 0.0002            | 1  | 0.0002         | 0.1125  | 0.7442  |                        |
| AD                    | 0.0011            | 1  | 0.0011         | 0.7606  | 0.4036  |                        |
| ВC                    | 0.0008            | 1  | 0.0008         | 0.5446  | 0.4775  |                        |
| ABC                   | 0.0008            | 1. | 0.0008         | 0.5446  | 0.4775  |                        |
| Curvature             | 0.0001            | 1  | 0.0001         | 0.0525  | 0.8234  |                        |
| <b>Residual</b>       | 0.0139            | 10 | 0.0014         |         |         |                        |
| Lack of Fit           | 0.0125            | 6  | 0.0021         | 5.95    |         | 0.0531 not significant |
| <b>Pure Error</b>     | 0.0014            | 4  | 0.0003         |         |         |                        |
| <b>Cor Total</b>      | 0.0829            | 20 |                |         |         |                        |

*Tabla 11.Estadística de ajuste para el nitrógeno total.*

# **Fit Statistics**

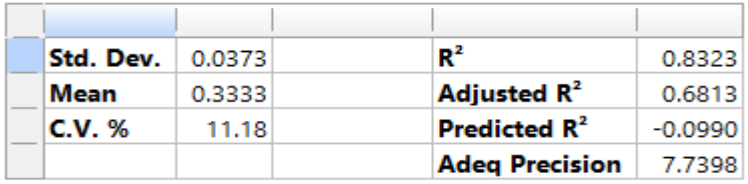

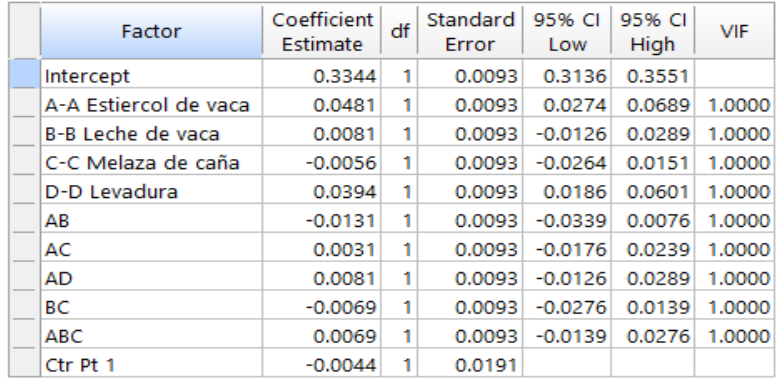

# **Coefficients in Terms of Coded Factors**

Design-Expert<sup>®</sup> Software

R2 Nitrógeno total (adjusted for curvature)

Color points by value of<br>R2 Nitrógeno total:  $0.23$  0.47

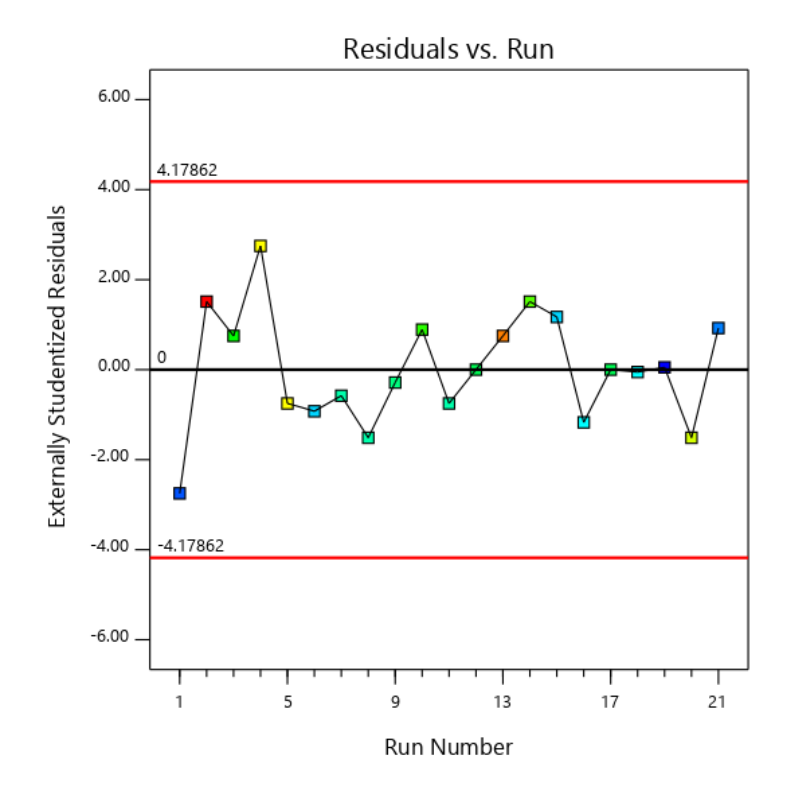

*Gráfico 20.Valores Residuales VS. Corridas Experimentales.*
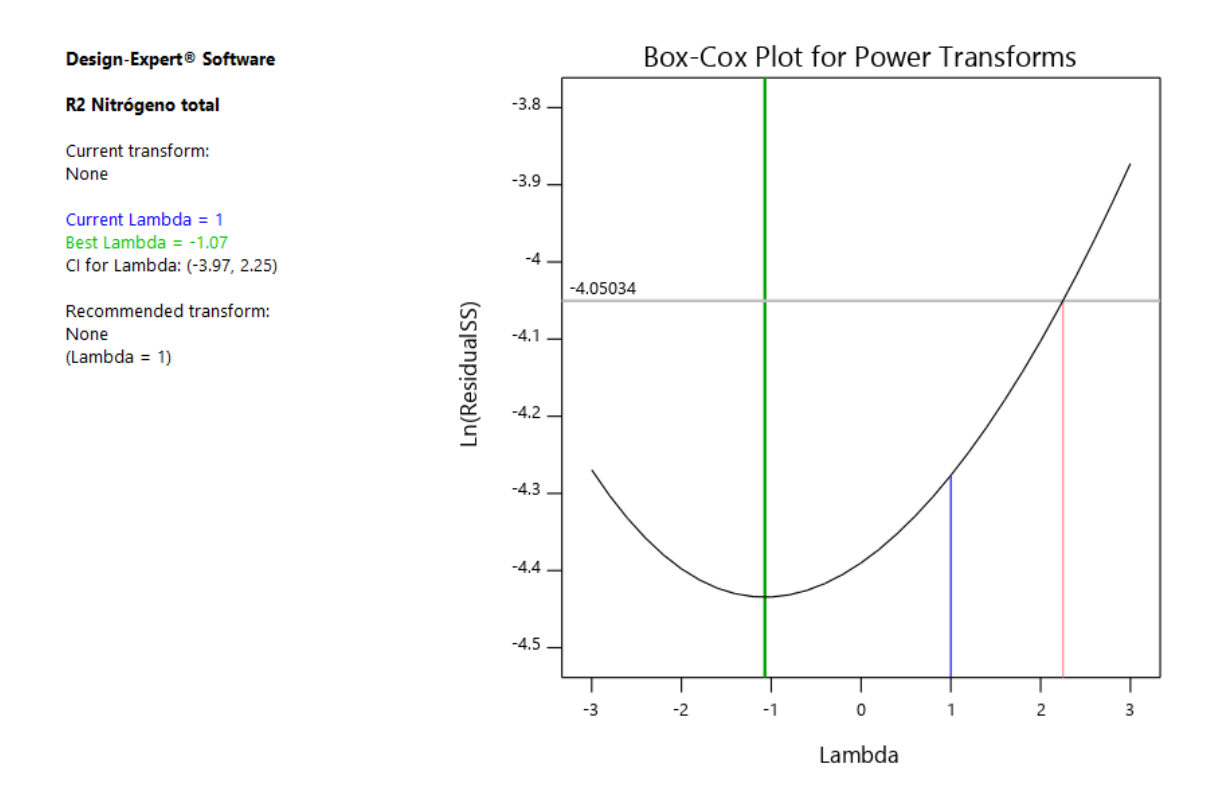

*Gráfico 21.Gráfico de Box-Cox para Transformación de Potencia.*

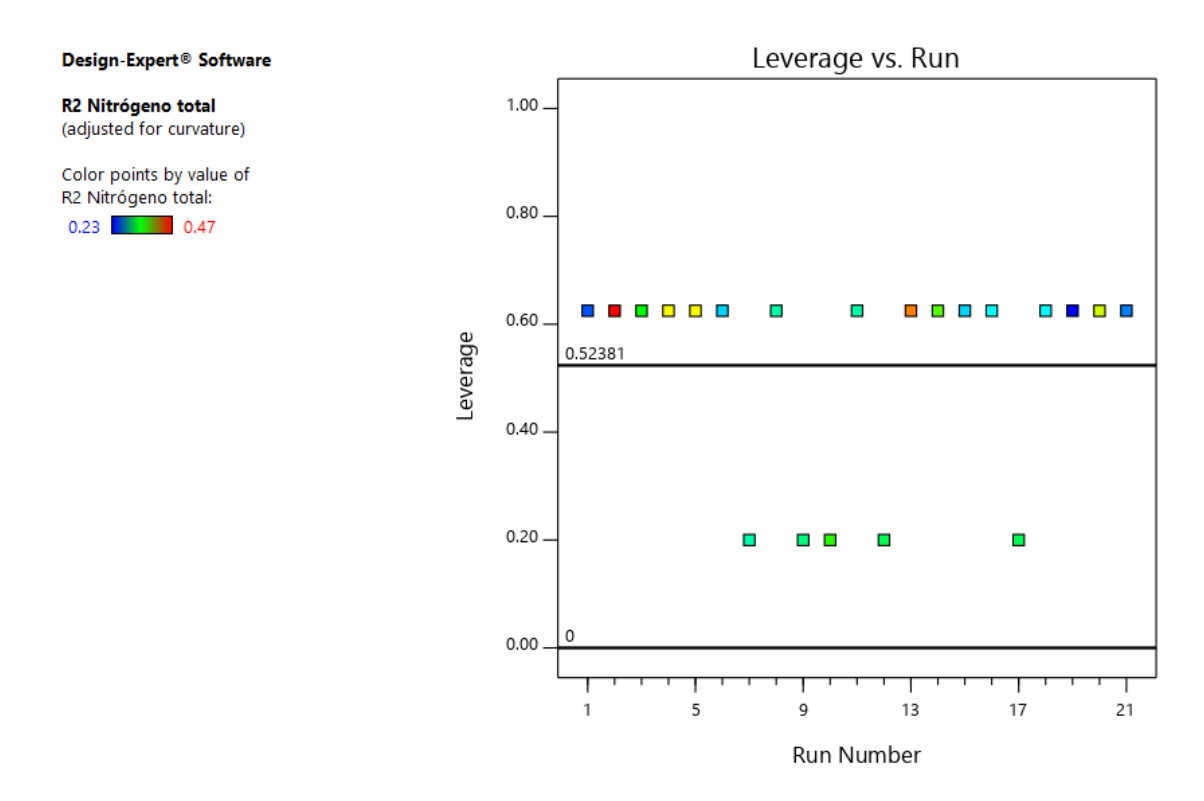

*Gráfico 22.Apalancamiento vs. Corridas.*

Design-Expert<sup>®</sup> Software

R2 Nitrógeno total (adjusted for curvature)

Color points by value of R2 Nitrógeno total:

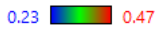

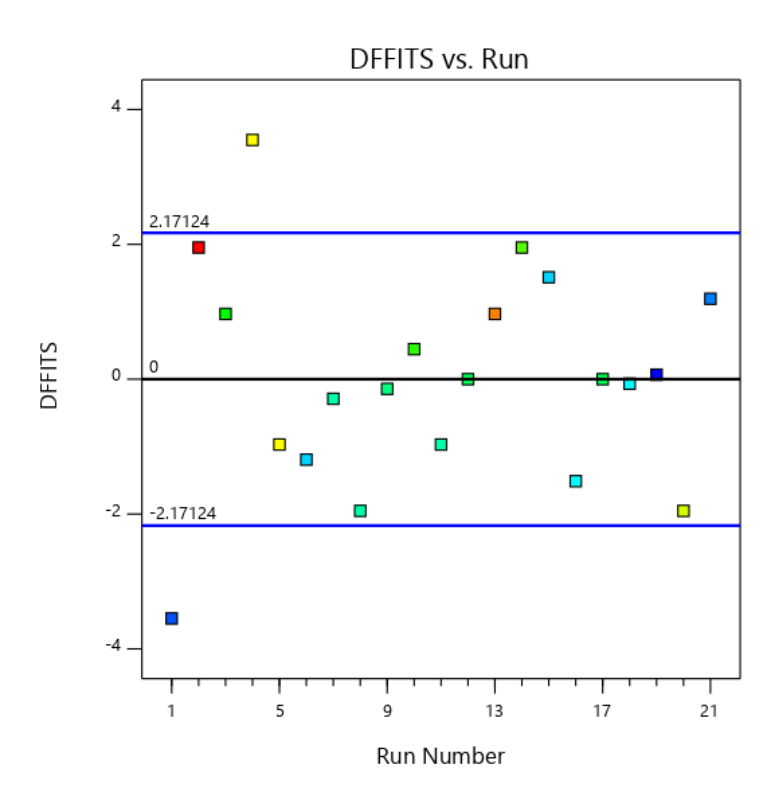

*Gráfico 23.DFFITS contra Corridas.*

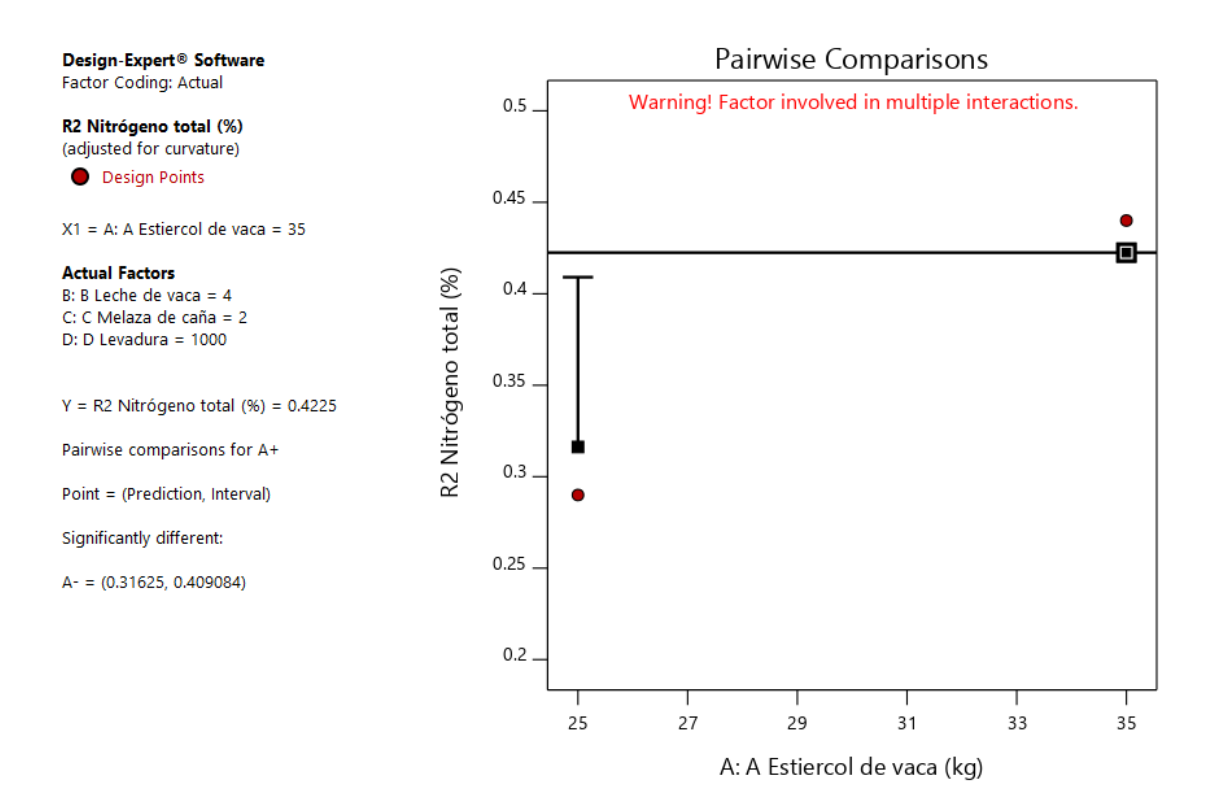

*Gráfico 24.Gráfica de Un Factor para las variables (Nota: el gráfico y los valores son los mismos para todas las variables).*

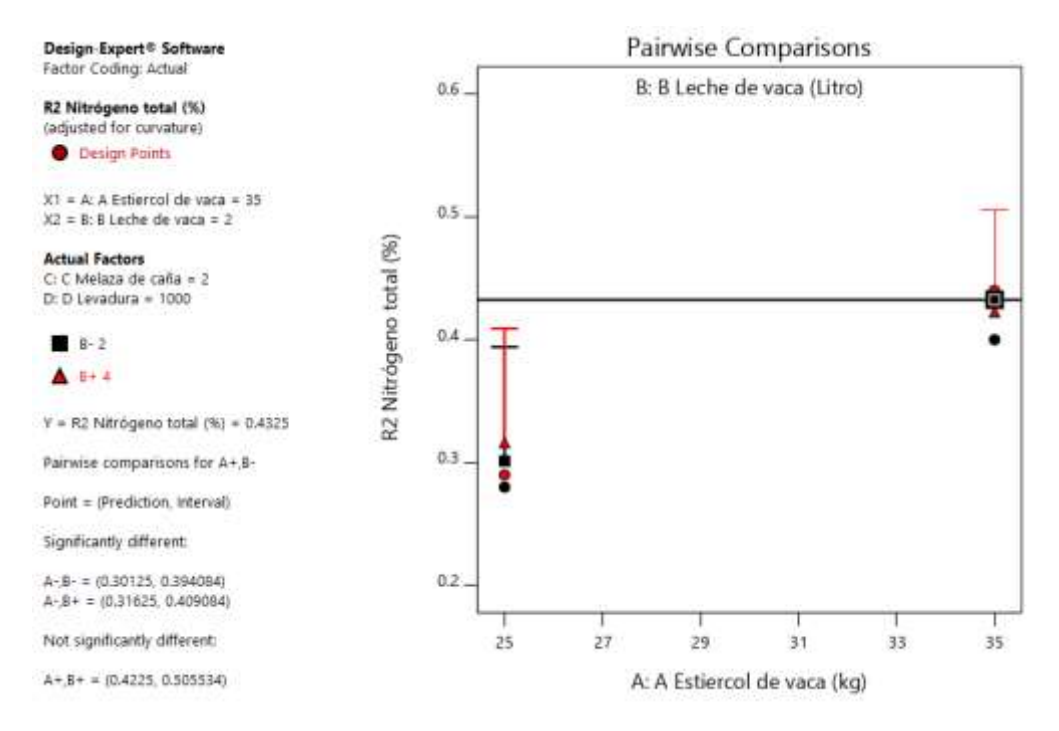

*Gráfico 25.Valores de comparaciones de pares de variables y respuestas con el valor más alto para la Respuesta del Nitrógeno Total (0.4325). (Nota: el gráfico y los valores son los mismos para todas las variables).*

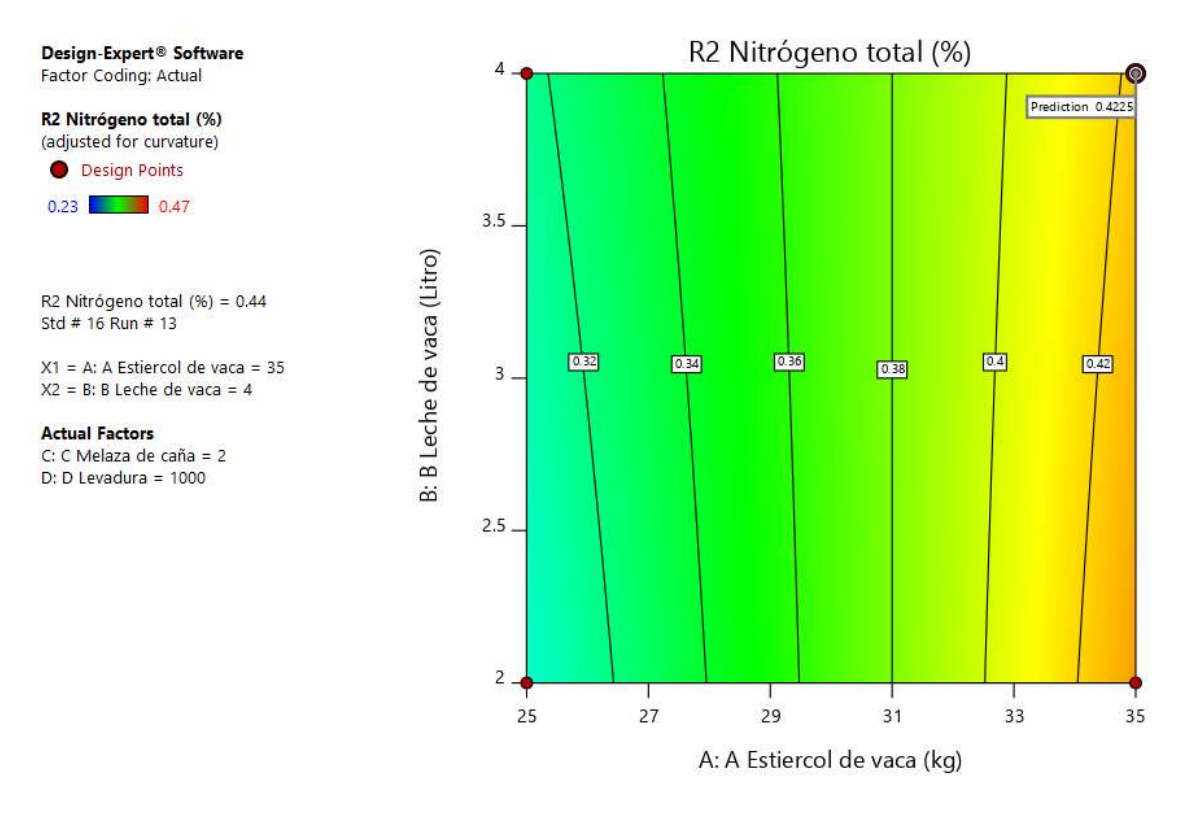

*Gráfico 26. Valores de comparaciones de pares de variables y respuestas con el valor más alto para la Respuesta del Nitrógeno Total en el Gráfico de Superficie de Respuesta. (0.4225). (Nota: el gráfico y los valores son los mismos para todas las variables).*

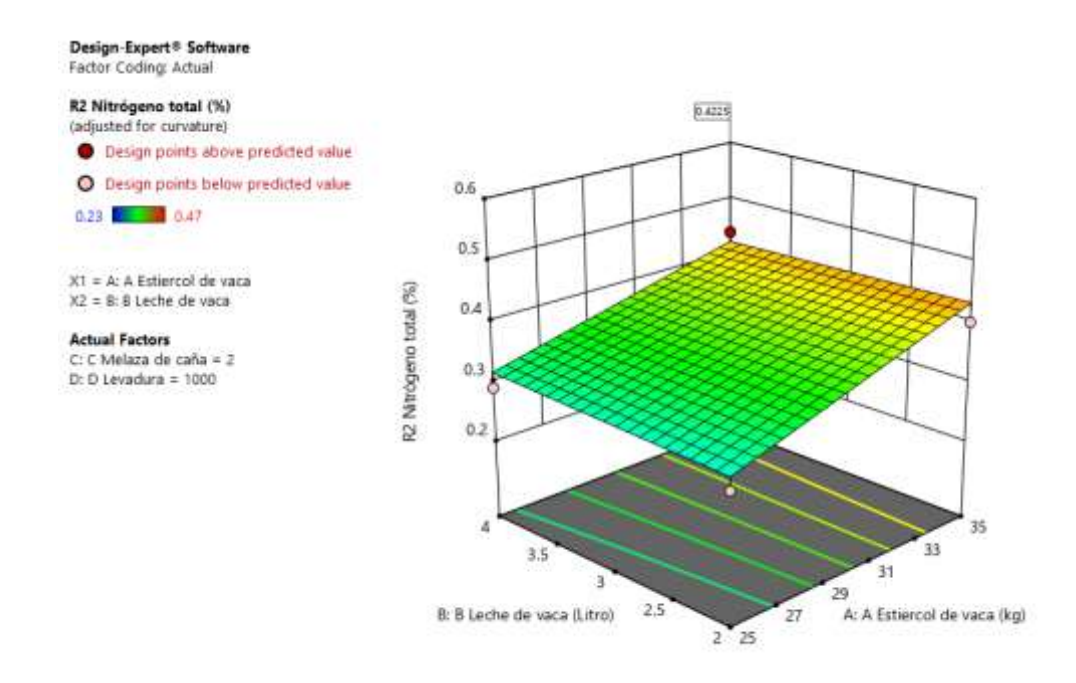

*Gráfico 27. Valores de comparaciones de las variables y respuestas con el valor más alto para la Respuesta del Nitrógeno Total en el Gráfico de Cubo (0.4225).(Nota: el gráfico y los valores son los mismos para todas las variables).*

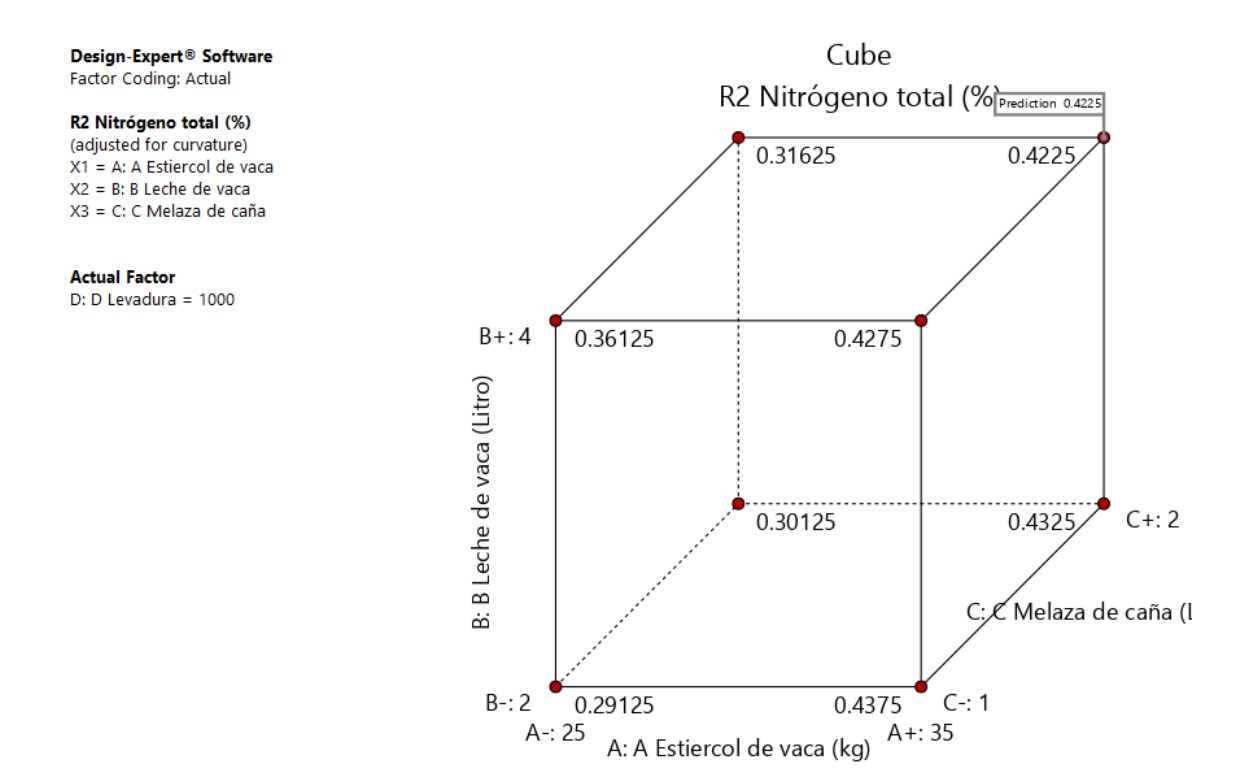

*Gráfico 28. Valores de comparaciones de las variables y respuestas con el valor más alto para la Respuesta del Nitrógeno Total en el Gráfico de Cubo (40.5787).*

### **Respuesta 3 Porcentaje de Sólidos.**

#### **R3: Análisis para la Respuesta de Porcentaje de Sólidos.**

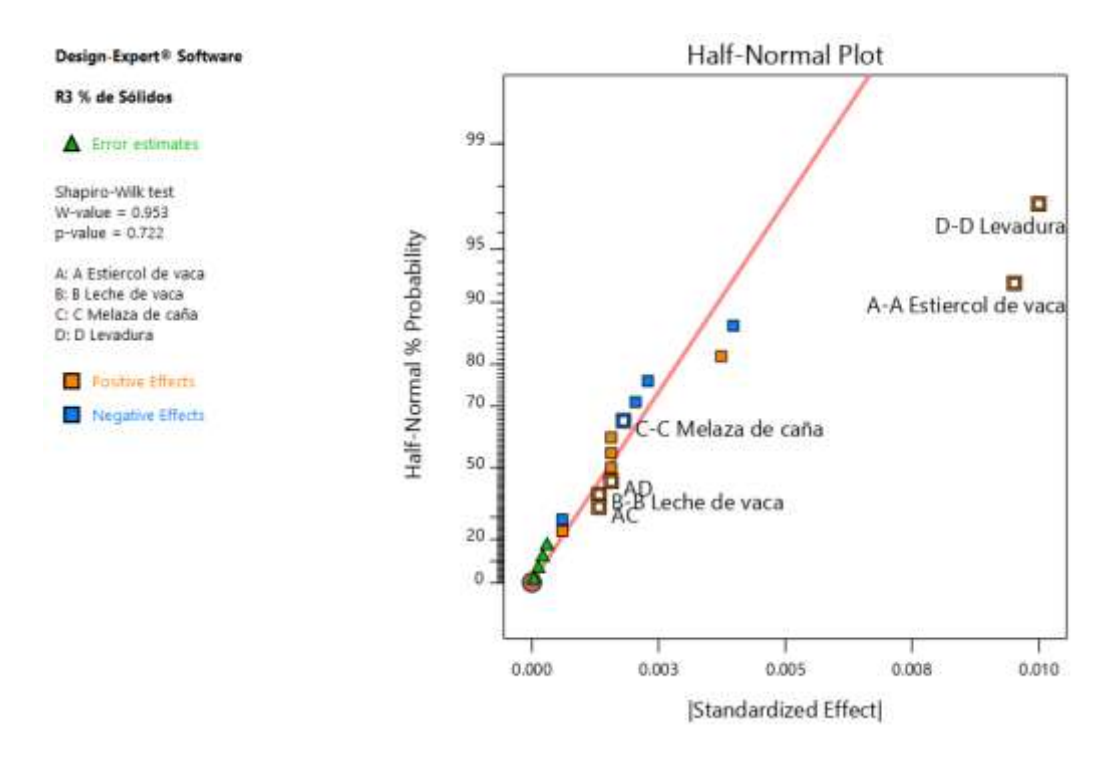

*Gráfico 29. Gráfica de distribución normal para las respuestas.*

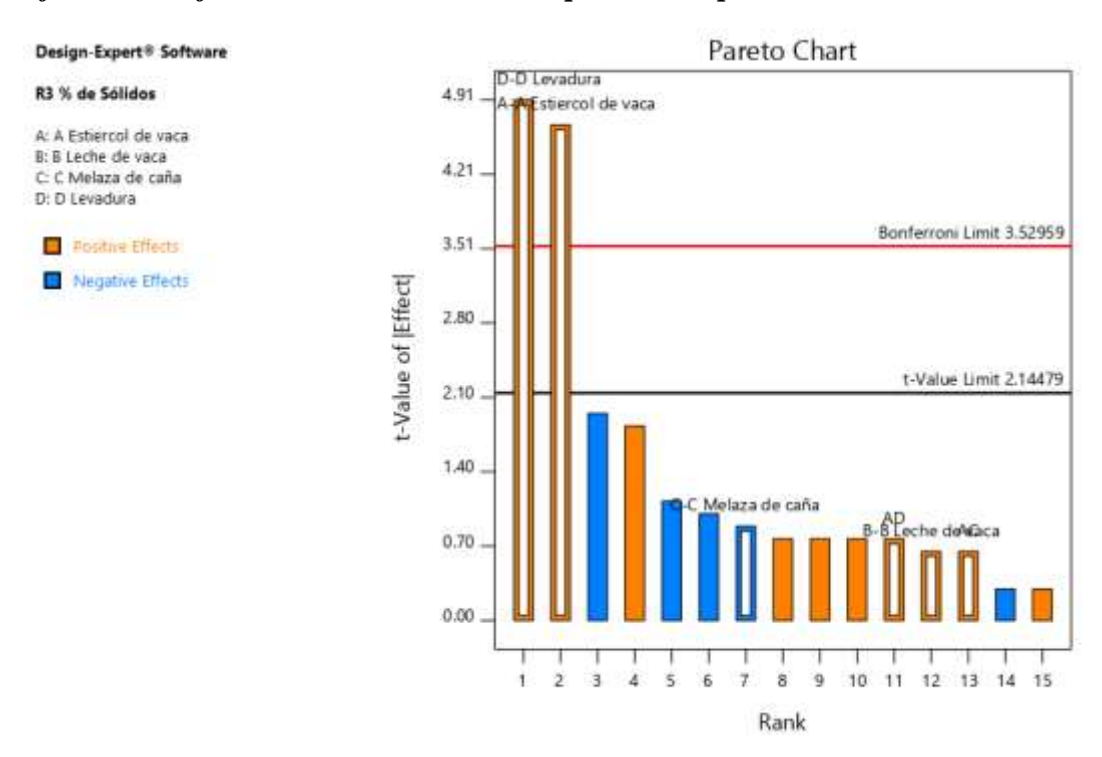

*Gráfico 30. Gráfica de Pareto con los valores de t y del Límite de Bonferroni para las respuestas de Porcentaje de Sólidos y sus interacciones.*

### *Tabla 13. Análisis de varianza para el Porcentaje de Sólidos.*

### **ANOVA for selected factorial model**

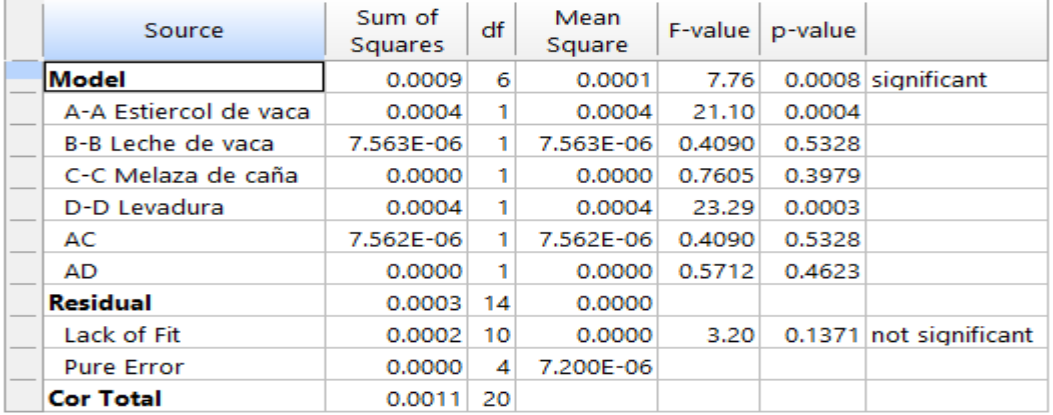

#### Response 3: R3 % de Sólidos

*Tabla 14. Estadísticas de Ajuste.*

### **Fit Statistics**

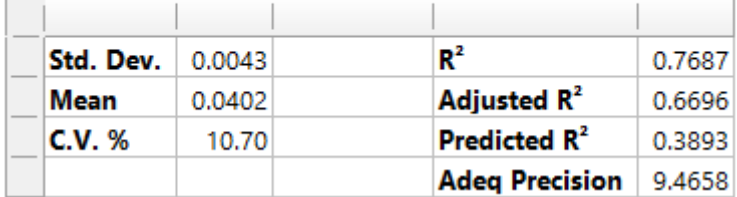

*Tabla 15. Coeficientes en Términos de Factores Codificados.*

## **Coefficients in Terms of Coded Factors**

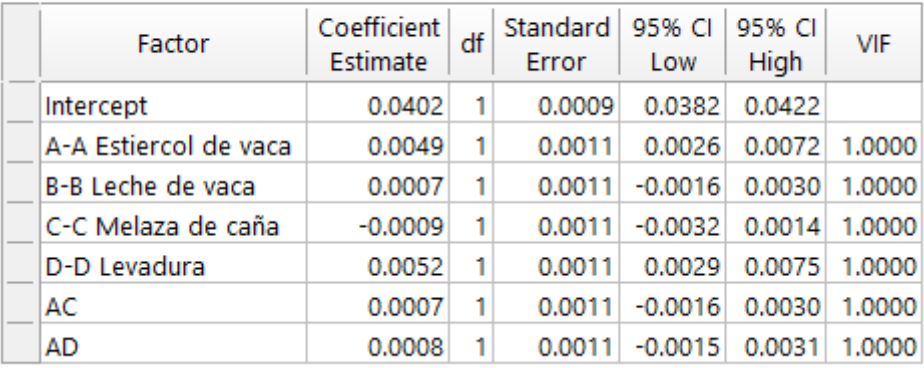

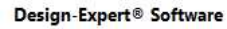

R3 % de Sólidos

Color points by value of<br>R3 % de Sólidos:  $0.027$  0.055

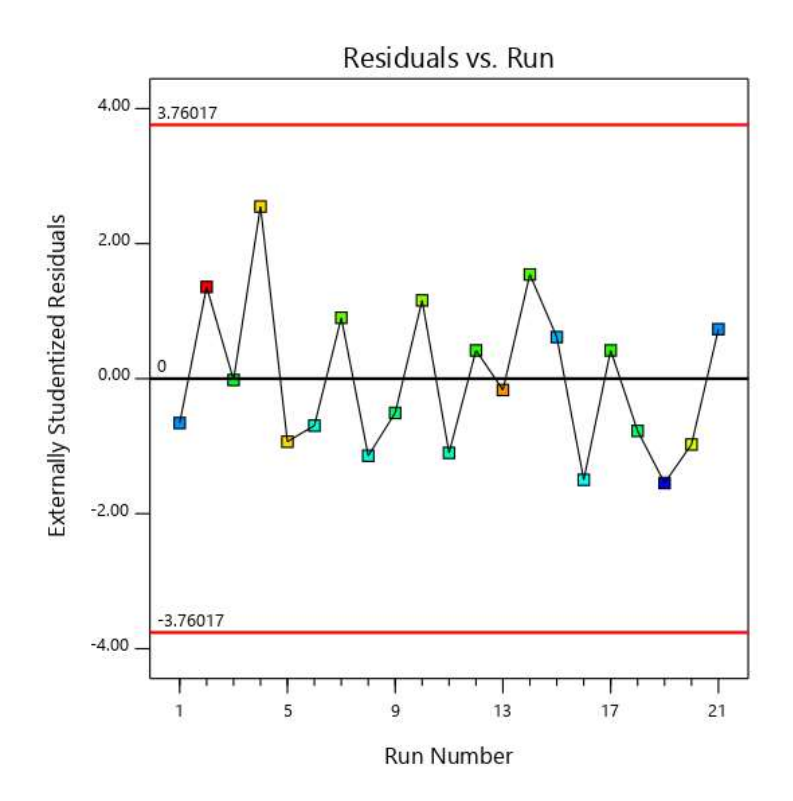

*Gráfico 31. Valores Residuales VS. Corridas Experimentales.*

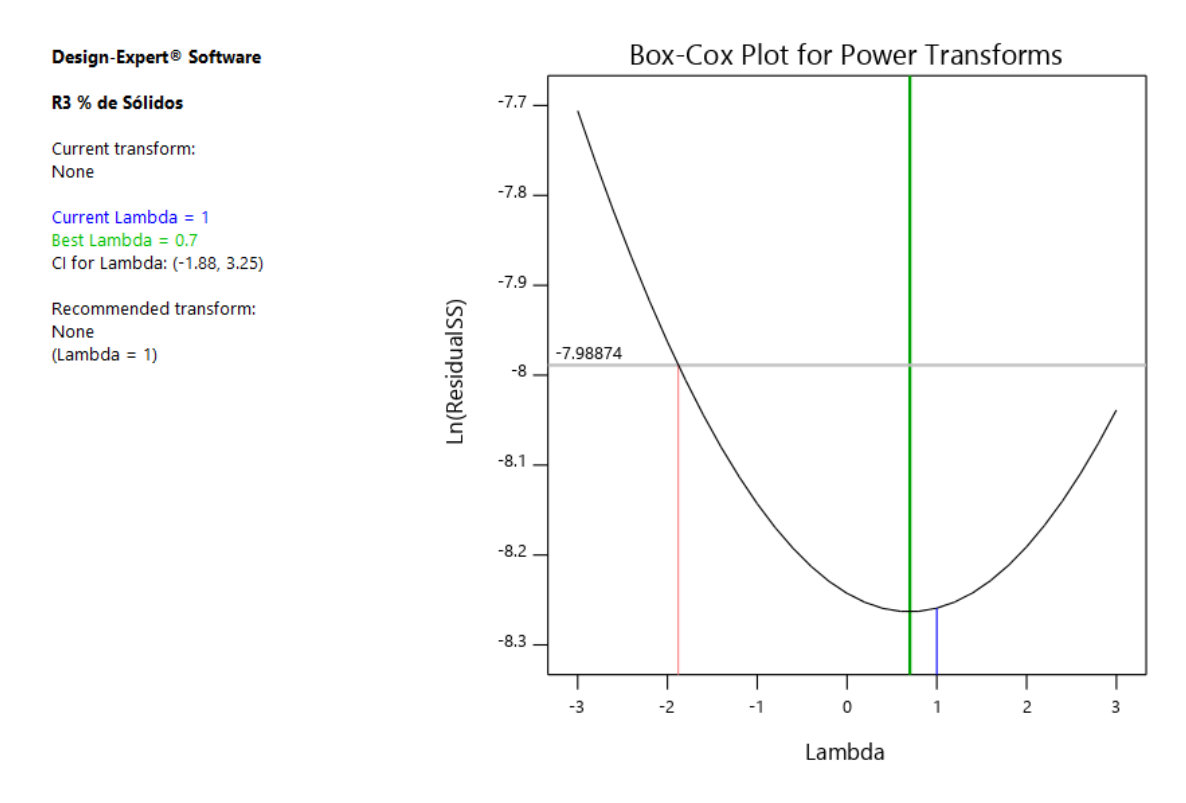

*Gráfico 32. Gráfico de Box-Cox para Transformación de Potencia.*

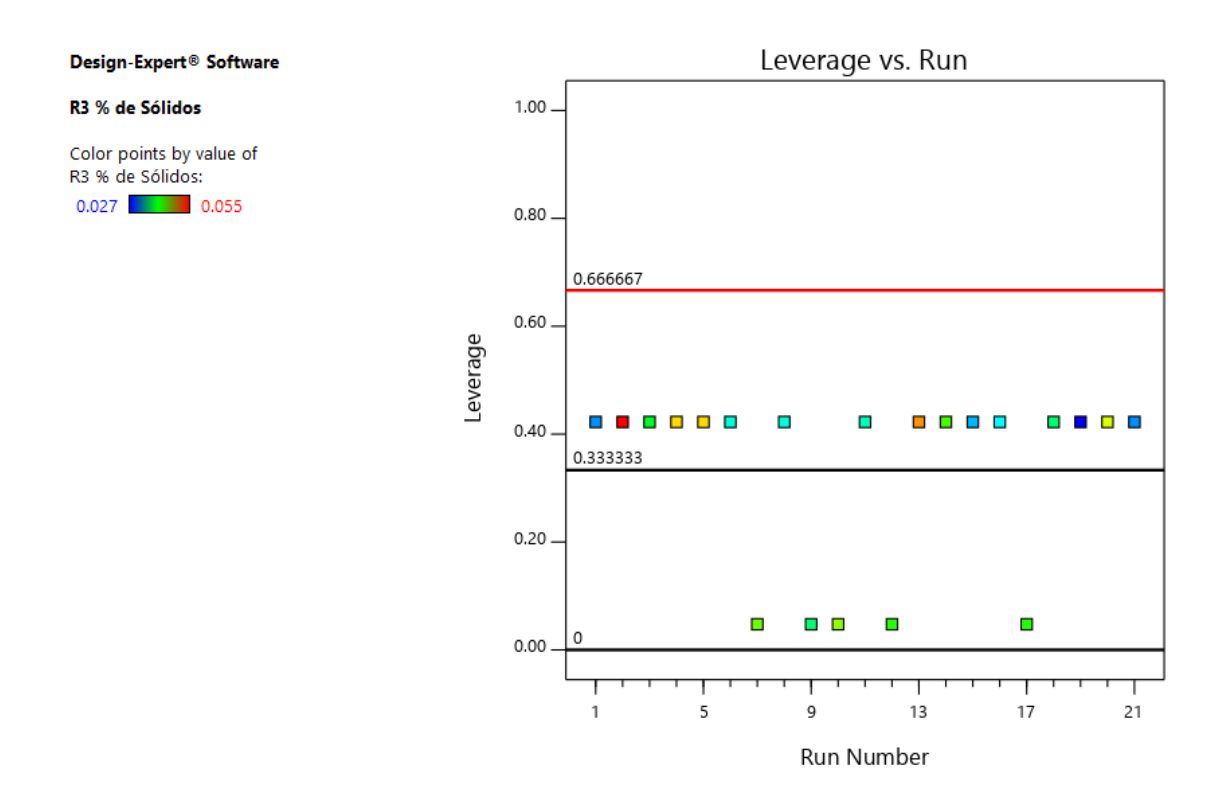

*Gráfico 33. Apalancamiento vs. Corridas.*

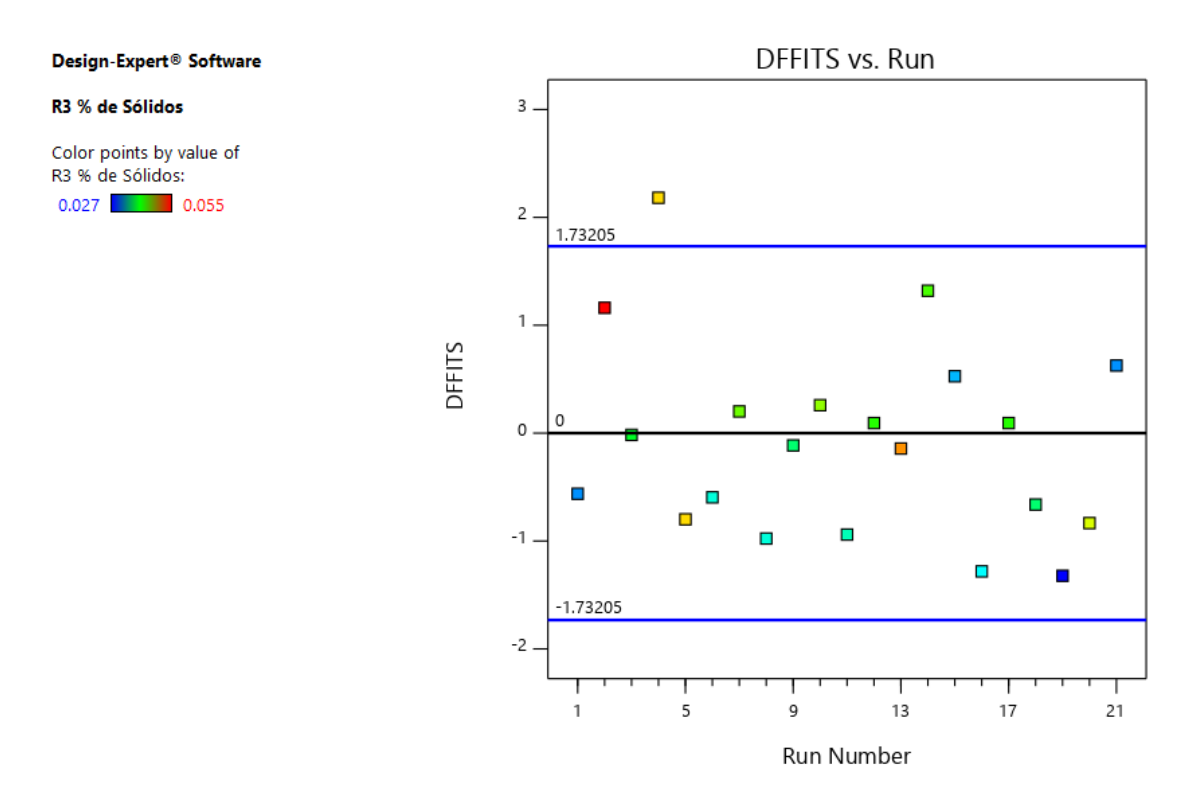

*Gráfico 34. DFFITS contra Corridas.*

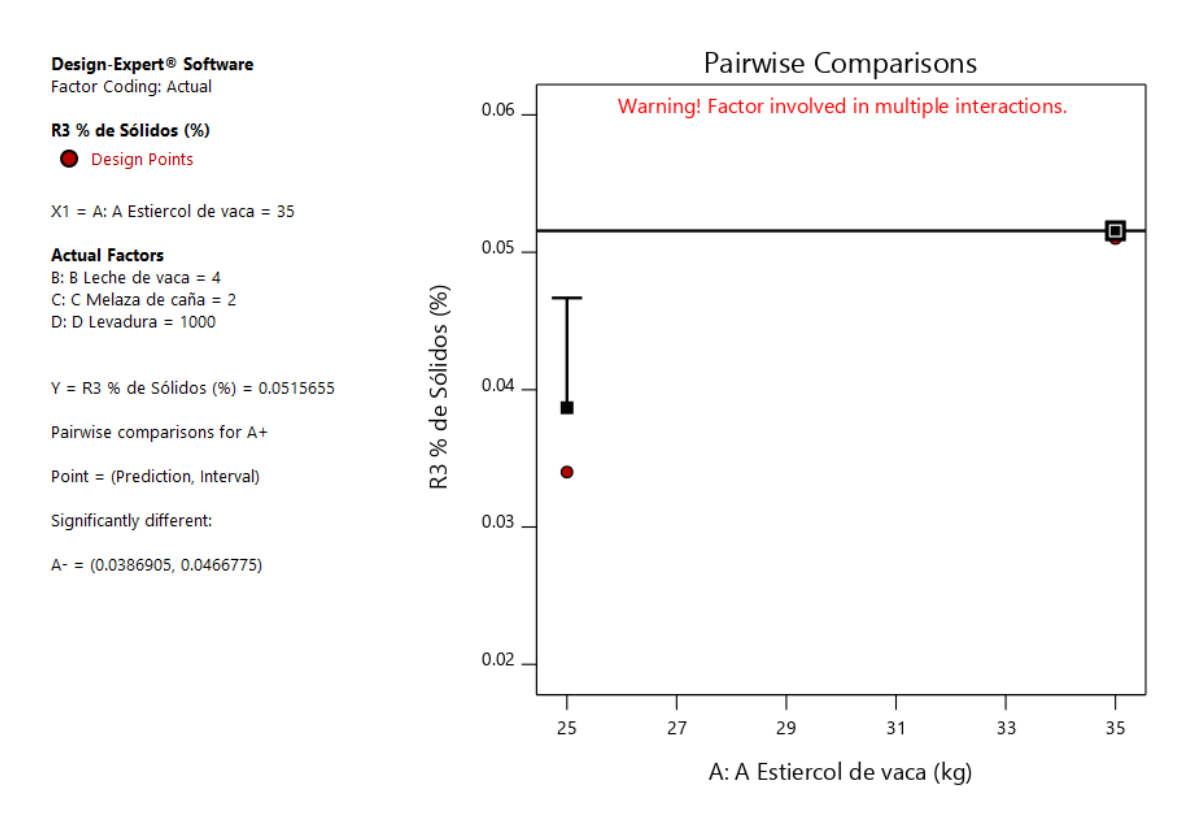

*Gráfico 35. Gráfica de Un Factor para las variables (Nota: el gráfico y los valores son los mismos para todas las variables).*

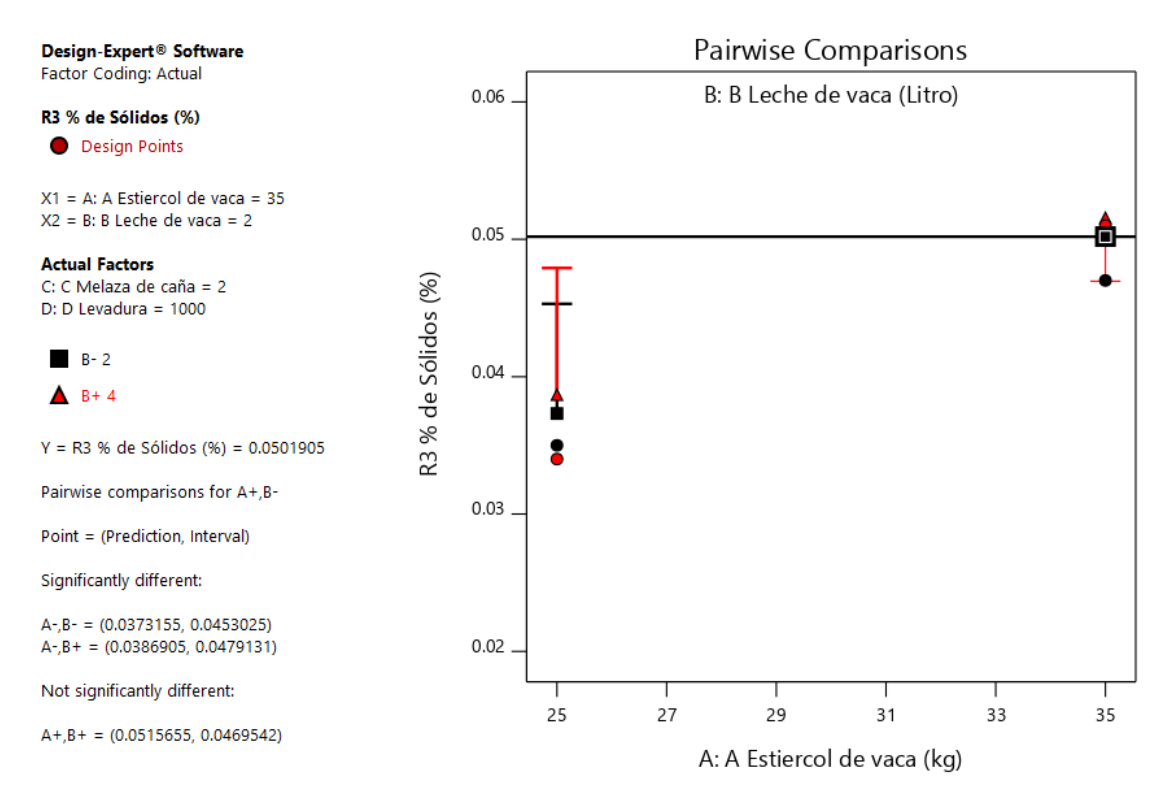

*Gráfico 36. Valores de comparaciones de pares de variables y respuestas con el valor más alto para la Respuesta de Porcentaje de Sólidos (0.0501905). (Nota: el gráfico y los valores son los mismos para todas las variables).*

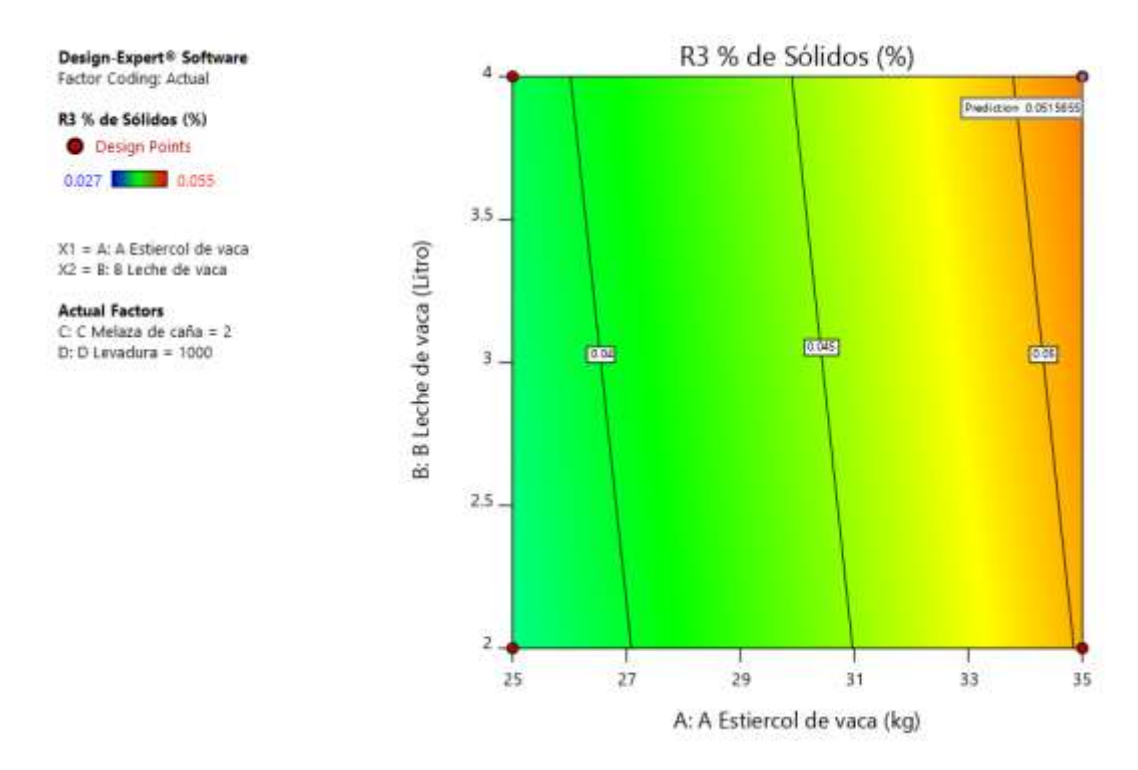

*Gráfico 37. Valores de comparaciones de pares de variables y respuestas con el valor más alto para la Respuesta de Porcentaje de Solido en el Gráfico de Contorno (0.0515655). (Nota: el gráfico y los valores son los mismos para todas las variables).*

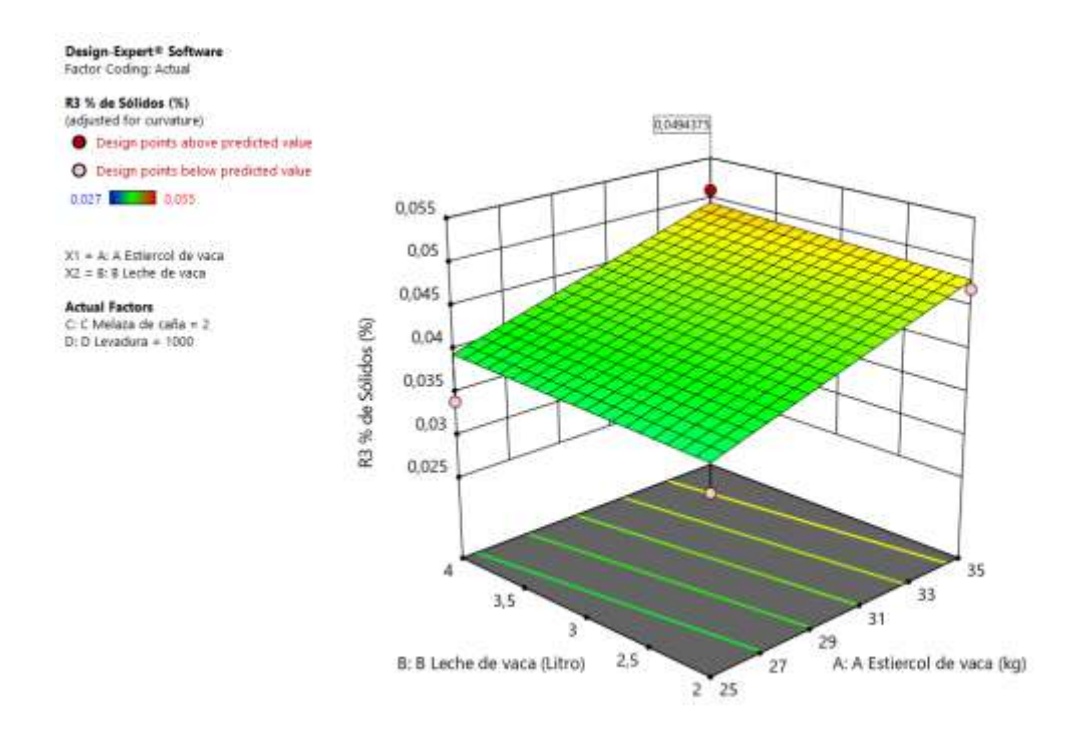

*Gráfico 38. Valores de comparaciones de pares de variables y respuestas con el valor más alto para la Respuesta de Porcentaje de Sólidos en el Gráfico de Superficie de Respuesta (0.0494375). (Nota: el gráfico y los valores son los mismos para todas las variables).*

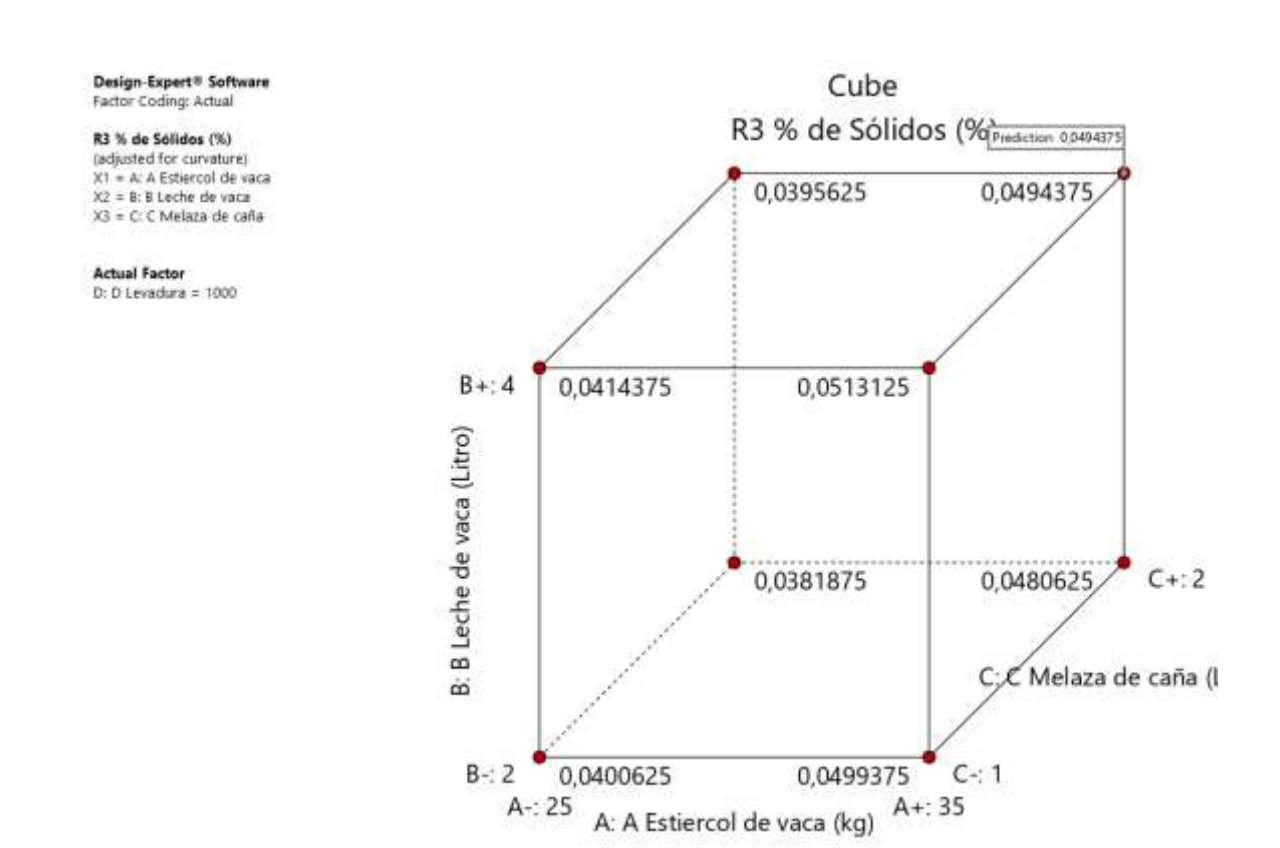

*Gráfico 39. Valores de comparaciones de las variables y respuestas con el valor más alto para la Respuesta de Porcentaje de Solido en el Gráfico de Cubo (0.0494375).*

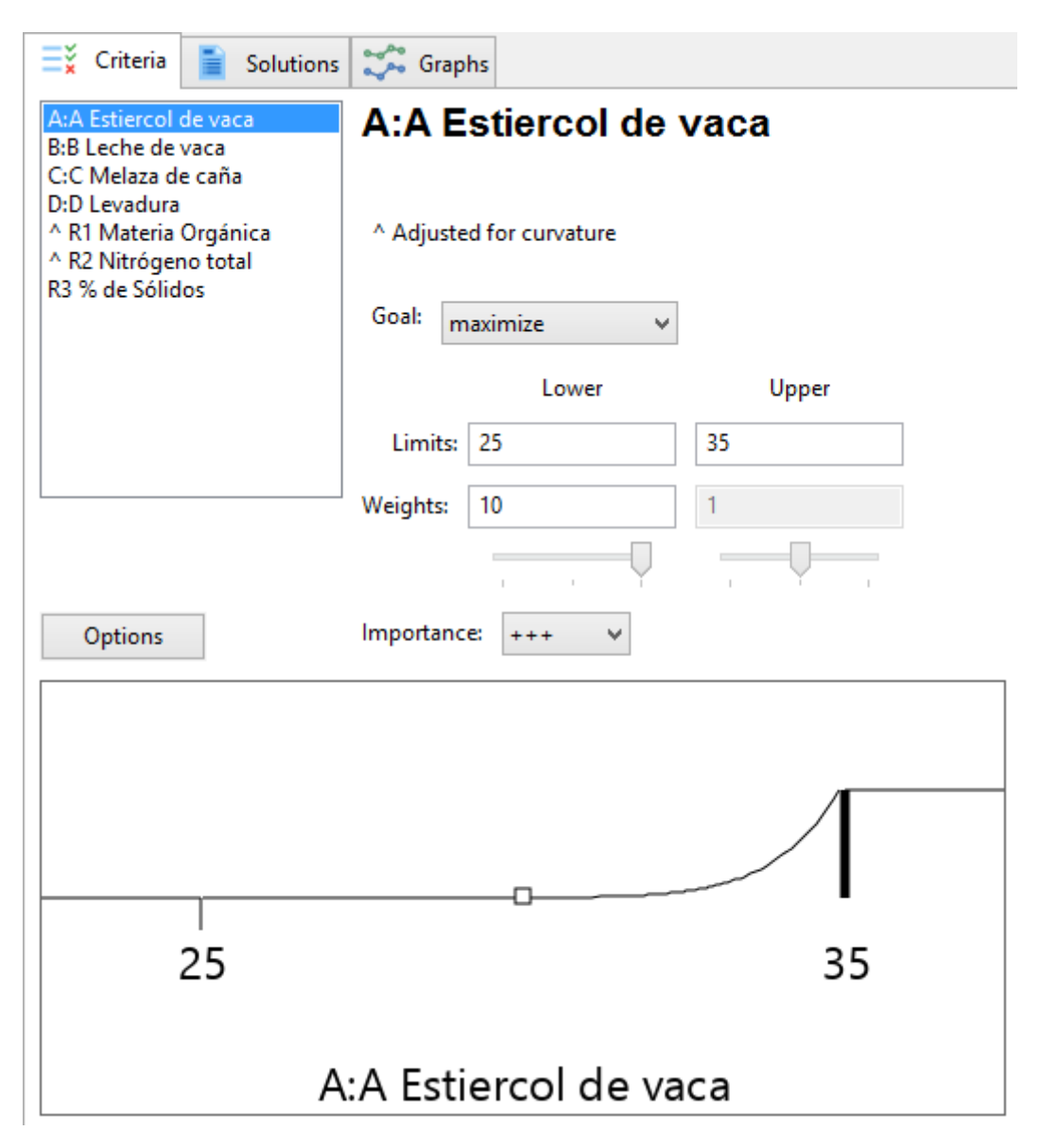

*Gráfico 40. Valores de optimización asignados a las variables o factores. Se asignaron valores máximos (estos valores fueron asignados por igual a todas las variables).*

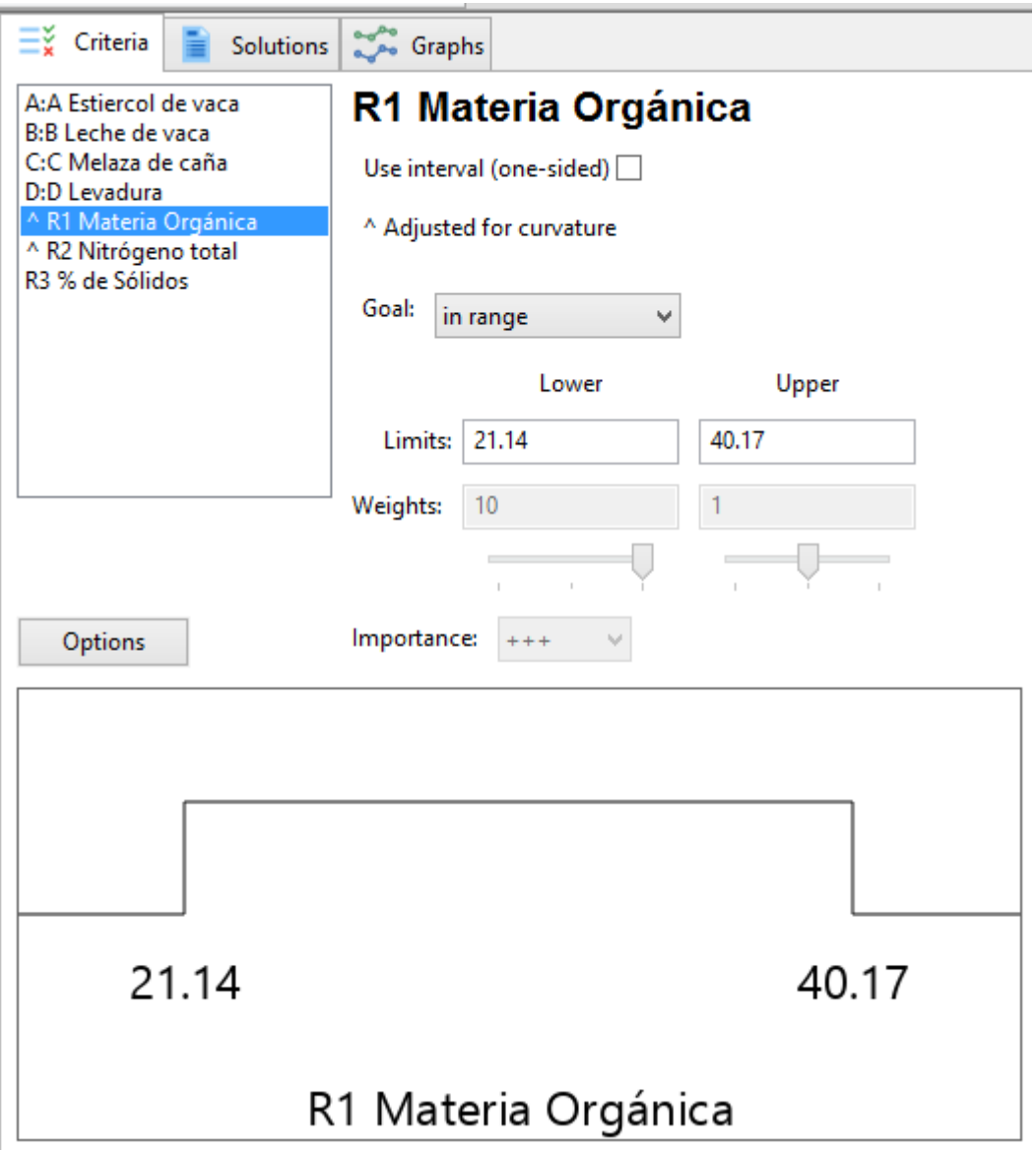

*Gráfico 41. Valores de optimización asignados a las respuestas. Se asignaron valores de rango (estos valores fueron asignados por igual a todas las respuestas).*

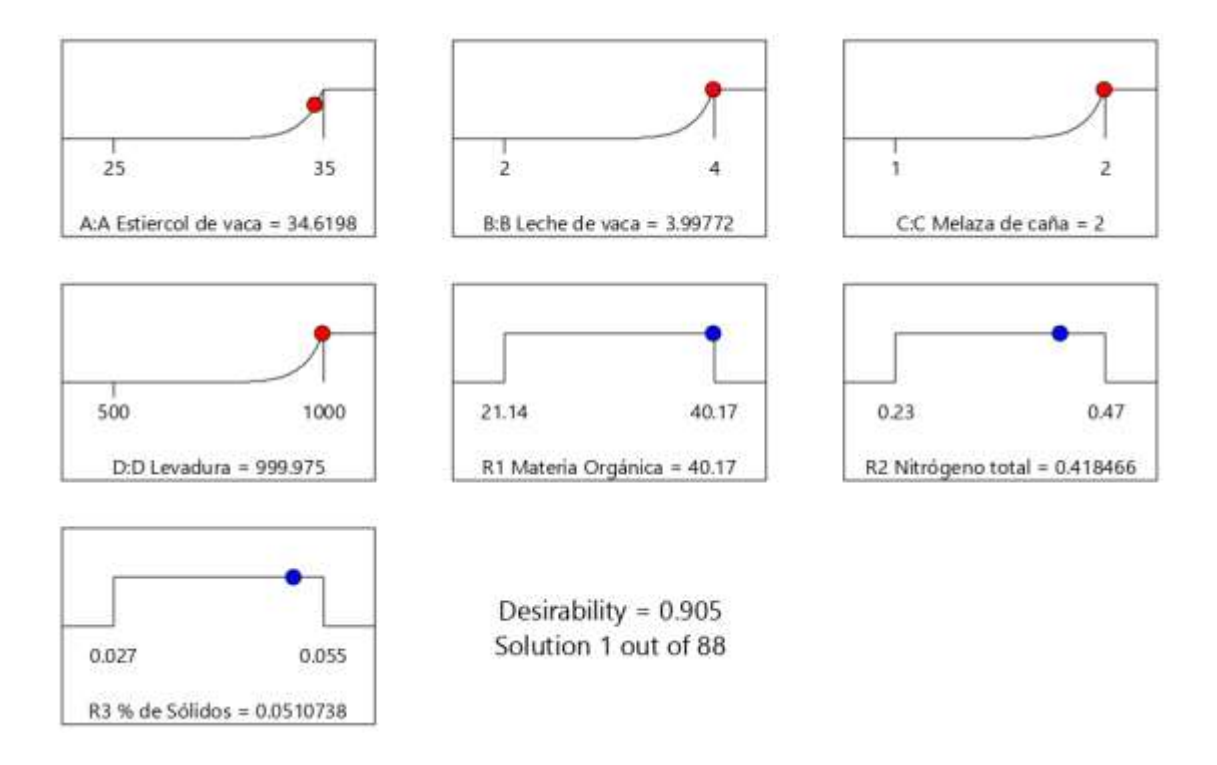

*Grafico 42. Gráfico de rampa para los valores óptimos de las variables y las respuestas.*

*Tabla 16. Soluciones del proceso de optimización (los valores seleccionados en negrita, se consideran los óptimos).*

#### **Solutions**

88 Solutions found

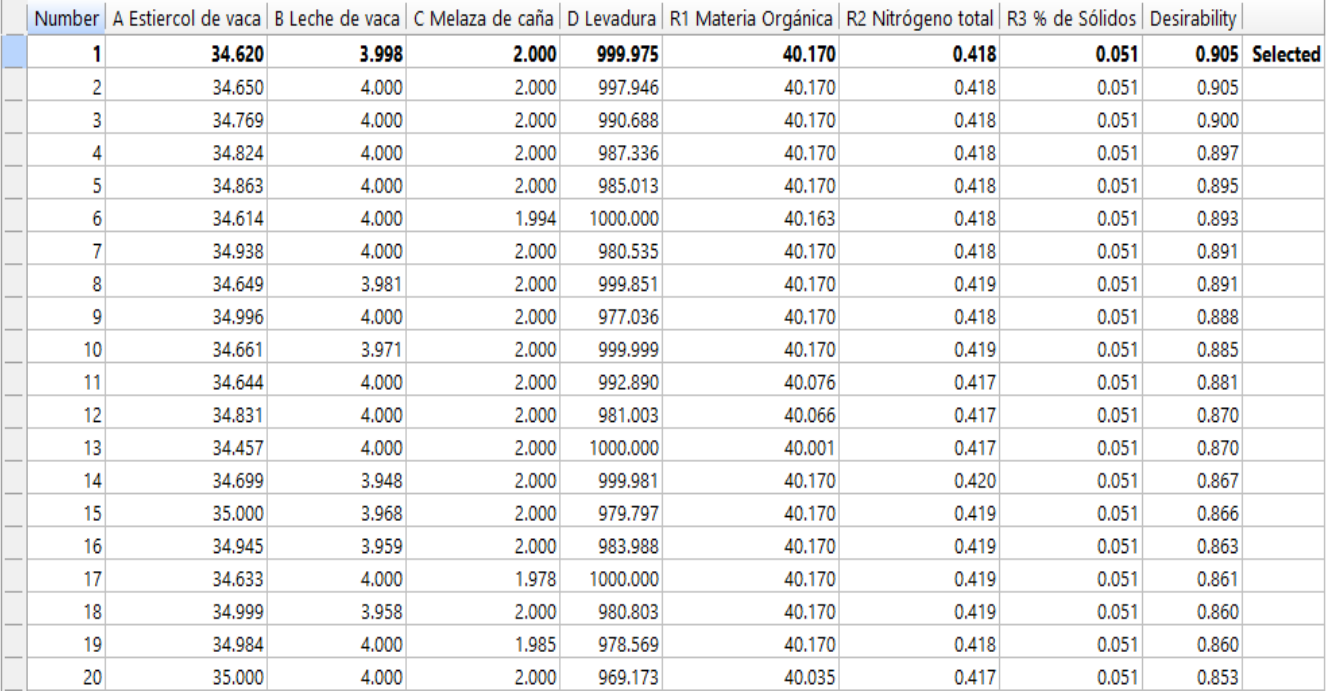

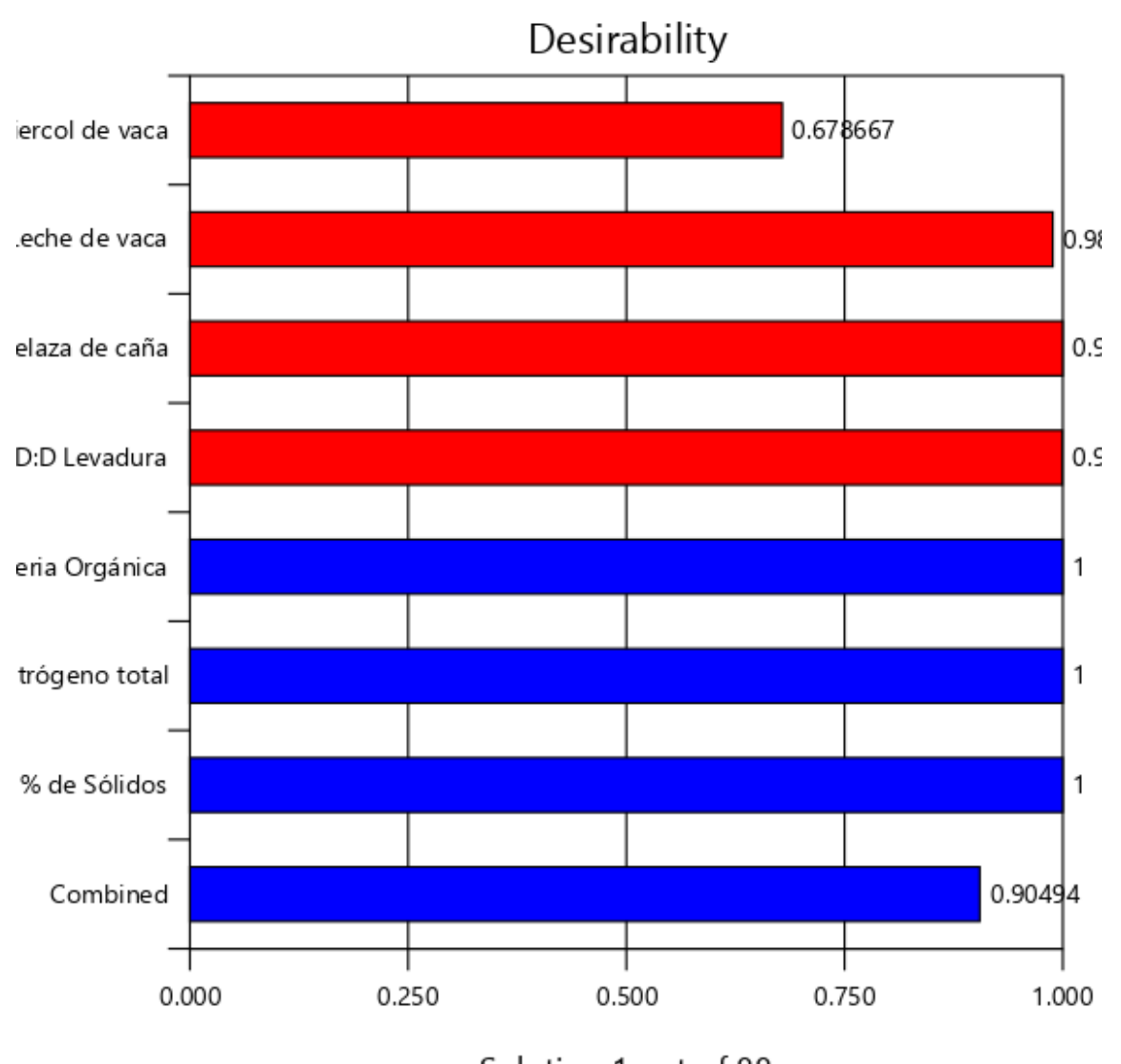

Solution 1 out of 88

*Gráfico 43. Gráfico de barras con los valores de deseabilidad y la optimización numérica.*

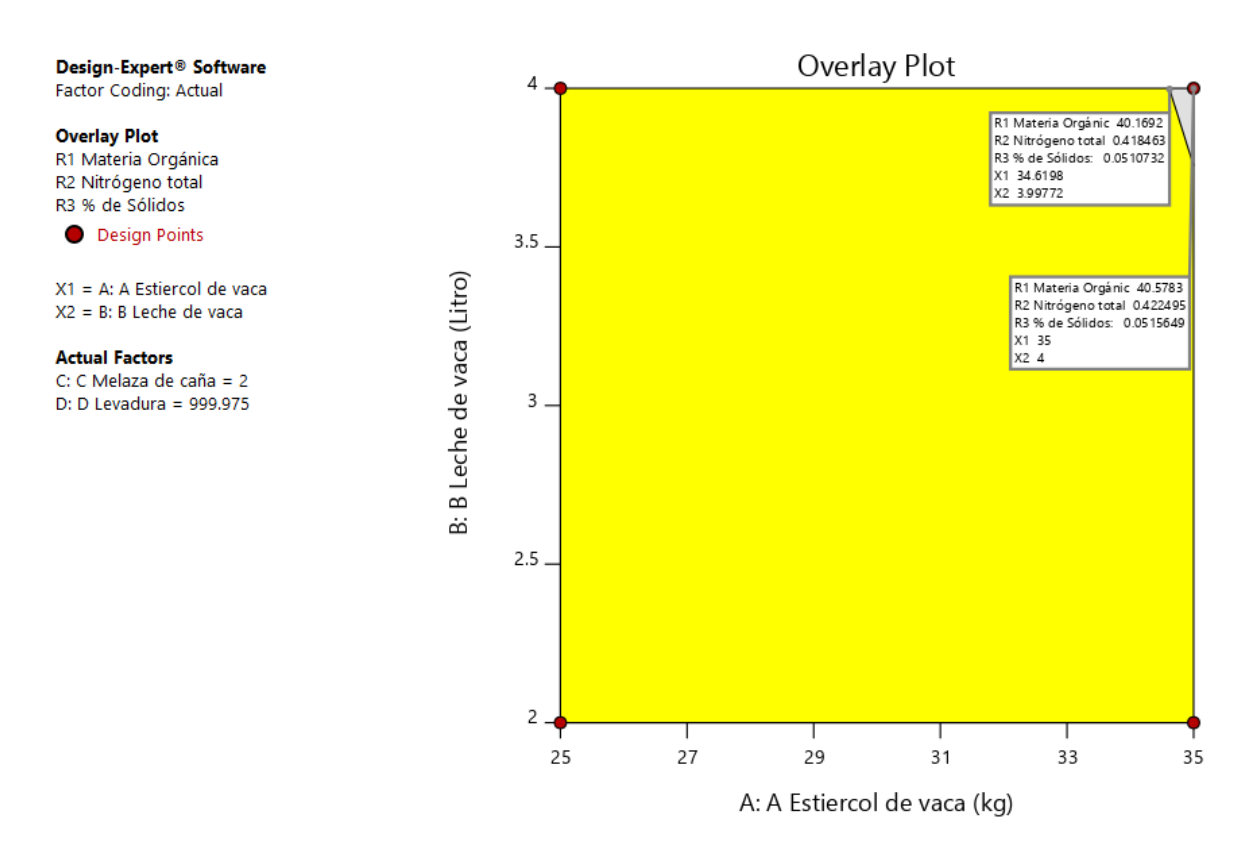

*Gráfico 44. Gráfica de contorno para la expresión de los valores de optimización de las respuestas.*

## **Coefficients Table**

### *Tabla 17. Tabla de Coeficientes.*

p-value colors:  $p < 0.05$  0.05  $\leq p < 0.1$   $p \geq 0.1$ 

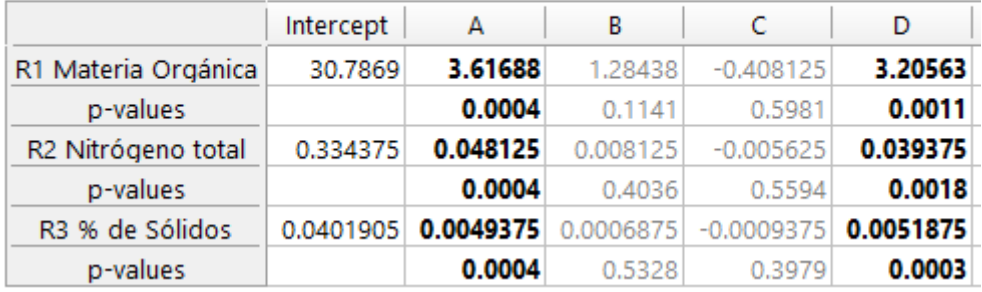

16.2 Resultados del proceso de optimización de las variables Macronutrientes-P\_K-Ca\_Mg (90 días).

### *Tabla 18. Resultados del Diseño Experimental 2N con el empleo del Software Design Expert.*

| Std            | Run | Factor 1<br>A:A % de Sólidos | Factor 2<br><b>B:B Ceniza</b> | Factor 3<br>C:C Harina de h | Factor 4<br>D:D Sulfato de | Response 1<br>R <sub>1</sub> P | Response 2<br>R2K | Response 3<br>R <sub>3</sub> Ca | Response 4<br>R4 Mg |
|----------------|-----|------------------------------|-------------------------------|-----------------------------|----------------------------|--------------------------------|-------------------|---------------------------------|---------------------|
|                |     | kg/L                         | kg                            | kg                          | g                          | %                              | %                 | %                               | 96                  |
| 13             |     | 0.027                        |                               | 2                           | 1000                       | 0.46                           | 0,79              | 2,31                            | 0,68                |
| 19             | 2   | 0.041                        | 1,5                           | 1,5                         | 750                        | 0.4                            | 0.7               | 2.05                            | 0,61                |
| 11             | 3   | 0.027                        | 2                             | 1                           | 1000                       | 0,38                           | 0.65              | 1,91                            | 0,57                |
| 15             | Δ   | 0,027                        | 2                             | 2                           | 1000                       | 0,43                           | 0,74              | 2,18                            | 0,64                |
| 6              | 5   | 0.055                        |                               | $\overline{2}$              | 500                        | 0,37                           | 0.62              | 1.84                            | 0,54                |
| 21             | 6   | 0.041                        | 1,5                           | 1,5                         | 750                        | 0.41                           | 0.78              | 2,11                            | 0,65                |
| 4              |     | 0,055                        | 2                             | 1                           | 500                        | 0,33                           | 0,63              | 1,89                            | 0,54                |
| 10             | 8   | 0.055                        |                               | 1                           | 1000                       | 0,42                           | 0.72              | 2,11                            | 0,62                |
|                | 9   | 0,027                        |                               | 1                           | 500                        | 0,26                           | 0,45              | 1,32                            | 0,39                |
| 5              | 10  | 0,027                        |                               | 2                           | 500                        | 0.31                           | 0,54              | 1,58                            | 0,47                |
| 12             | 11  | 0,055                        |                               | 1                           | 1000                       | 0,45                           | 0,79              | 2,31                            | 0,68                |
| 7              | 12  | 0.027                        | 2                             | 2                           | 500                        | 0.36                           | 0.63              | 1,85                            | 0,55                |
| $\overline{2}$ | 13  | 0,055                        |                               | 1                           | 500                        | 0,34                           | 0,58              | 1,72                            | 0,51                |
| 3              | 14  | 0,027                        | 2                             | 1                           | 500                        | 0,32                           | 0,54              | 1,58                            | 0,47                |
| 14             | 15  | 0.055                        |                               | 2                           | 1000                       | 0.46                           | 0.79              | 2.37                            | 0,69                |
| 8              | 16  | 0,055                        | 2                             | 2                           | 500                        | 0,43                           | 0.74              | 2,18                            | 0,66                |
| 9              | 17  | 0.027                        |                               | 1                           | 1000                       | 0,32                           | 0,56              | 1.65                            | 0,49                |
| 17             | 18  | 0,041                        | 1,5                           | 1,5                         | 750                        | 0,45                           | 0,81              | 2,15                            | 0,66                |
| 20             | 19  | 0,041                        | 1,5                           | 1,5                         | 750                        | 0,44                           | 0.79              | 2,13                            | 0,63                |
| 18             | 20  | 0,041                        | 1,5                           | 1,5                         | 750                        | 0,43                           | 0,75              | 2,09                            | 0,61                |
| 16             | 21  | 0,055                        | 2                             | $\overline{2}$              | 1000                       | 0,52                           | 0,91              | 2,64                            | 0,78                |

*Tabla 19. Valores de correlaciones entre variables o factores y respuestas.*

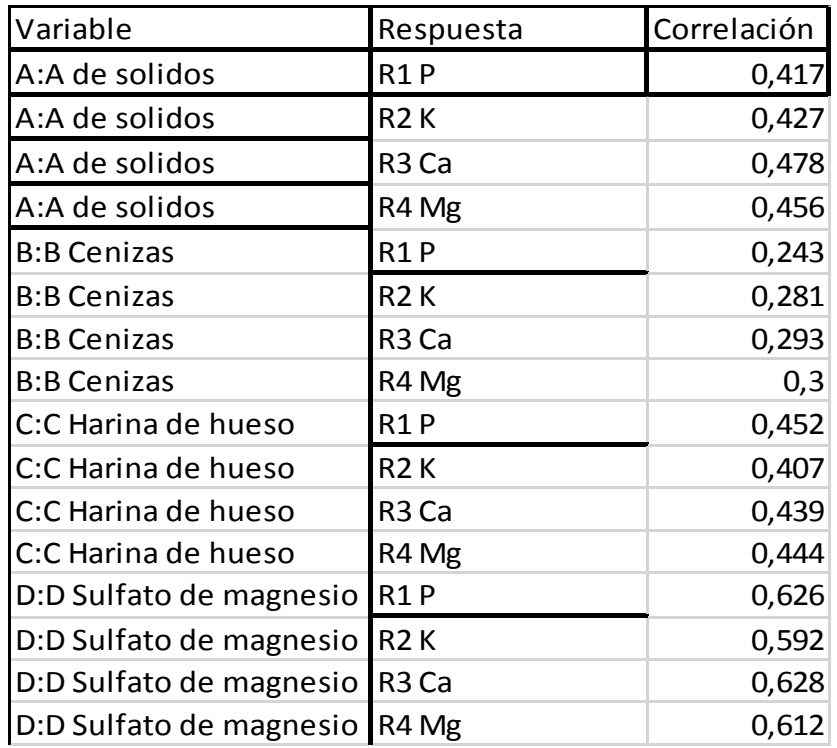

*Tabla 20. Términos del Modelo.*

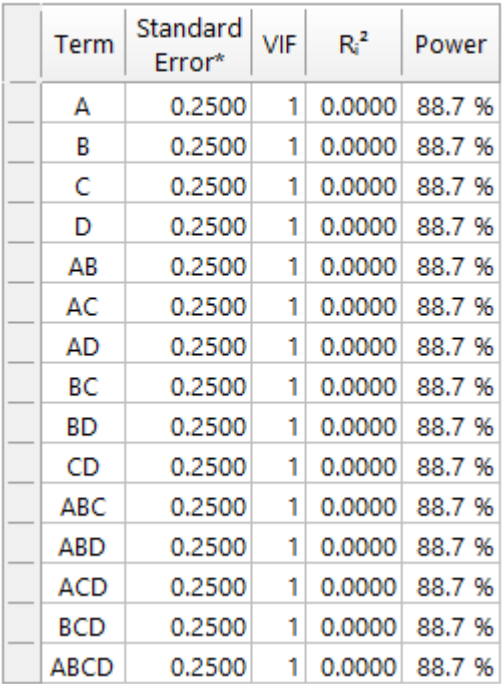

## **Model Terms**

*Tabla 21. Grados de libertad*

# **Degrees of Freedom**

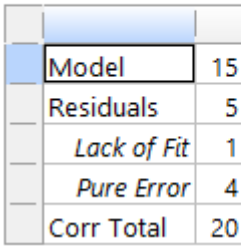

## *Tabla 22. Apalancamiento.*

## Leverage

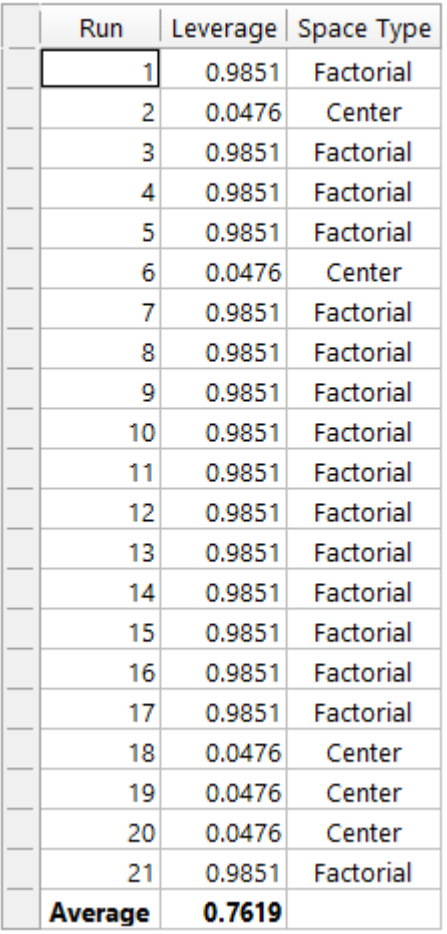

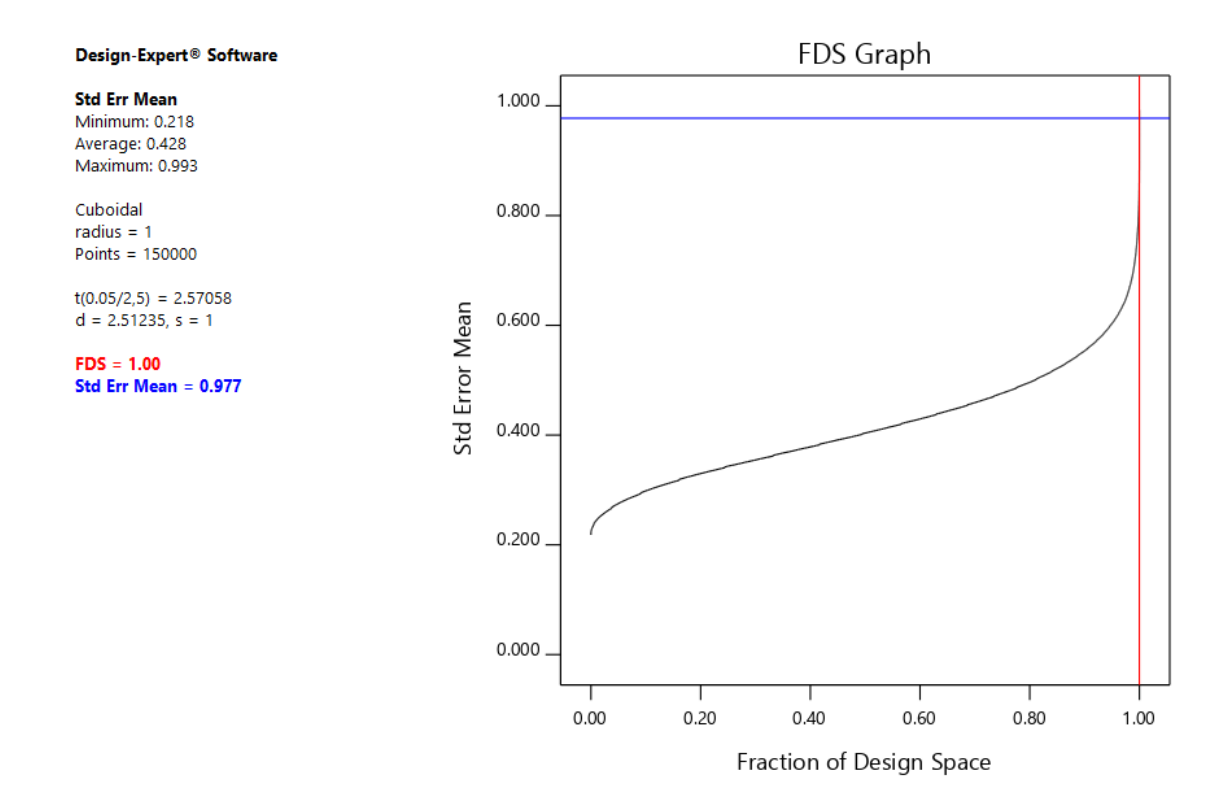

*Gráfico 45. Fracción del Espacio de Diseño para las variables.*

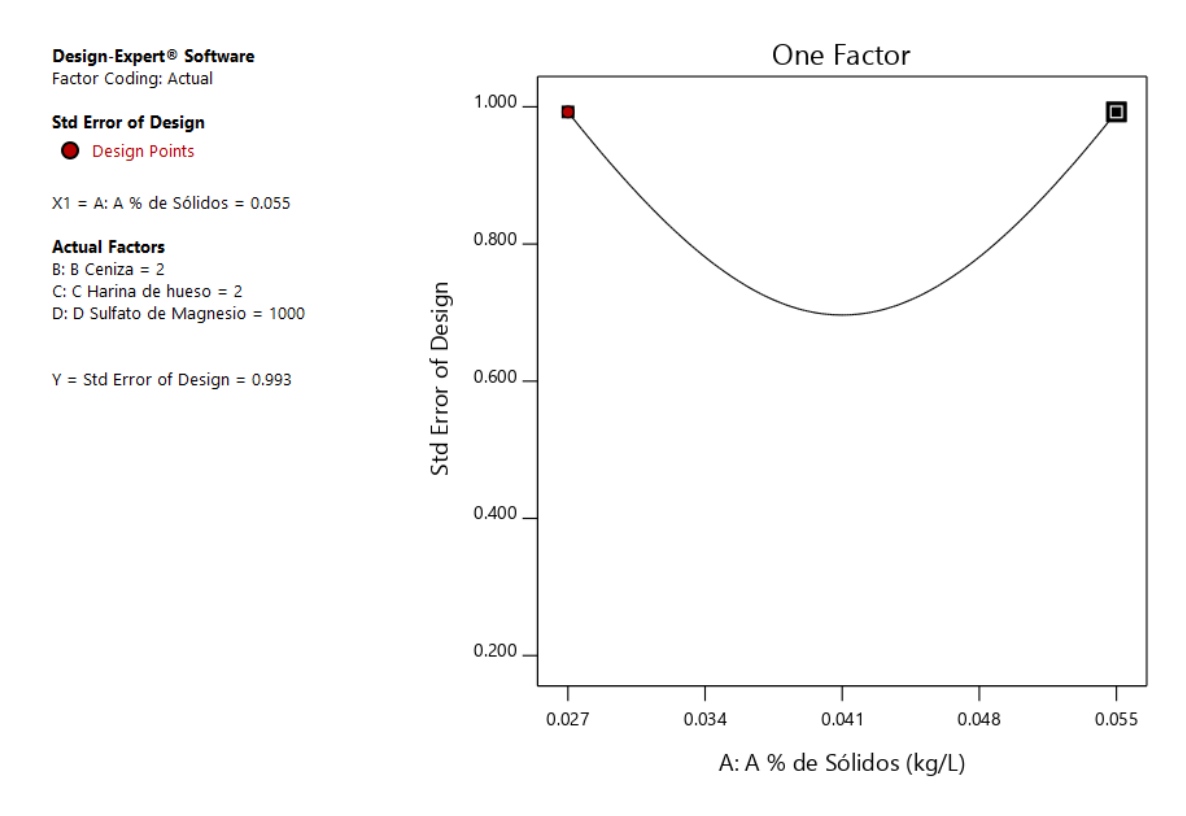

*Gráfico 46. Gráfica de Un Factor para las variables (Nota: el gráfico y los valores son los mismos para todas las variables).*

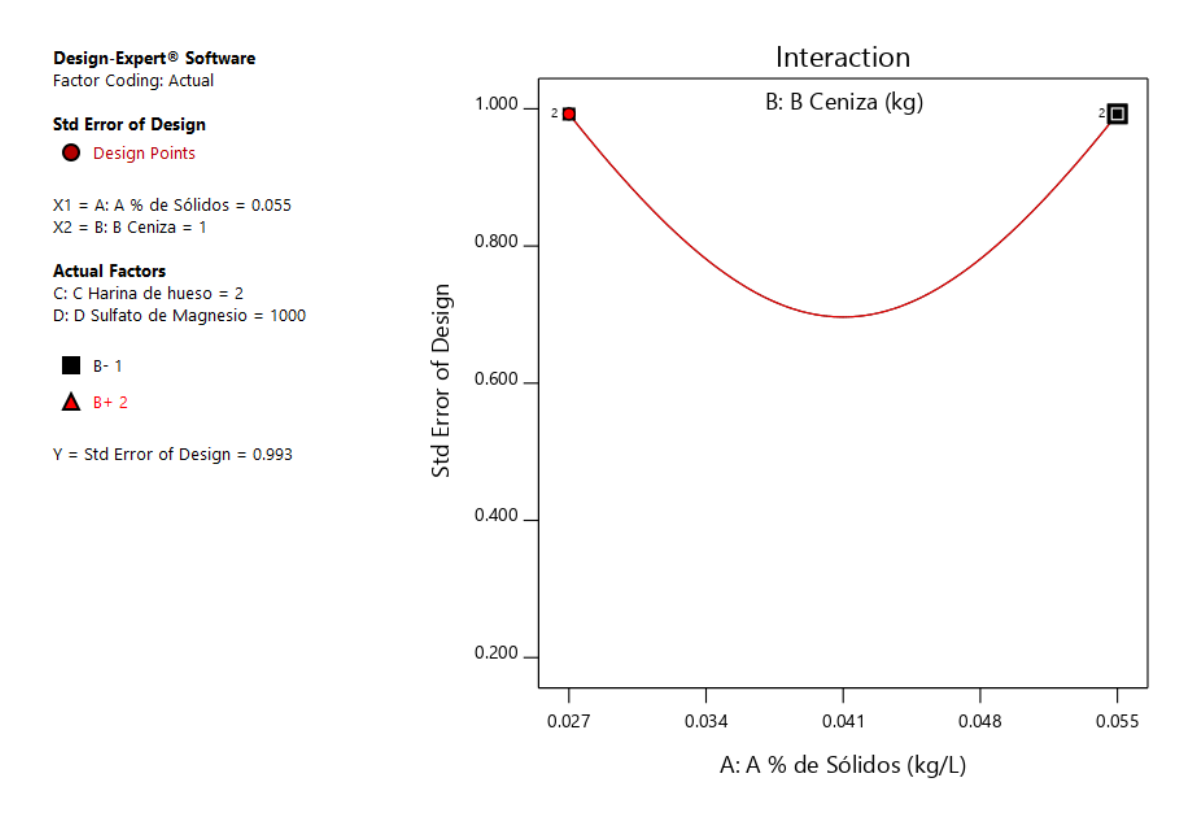

*Gráfico 47. Gráfica de Interacción para dos variables (Nota: el gráfico y los valores son los mismos para todas las variables).*

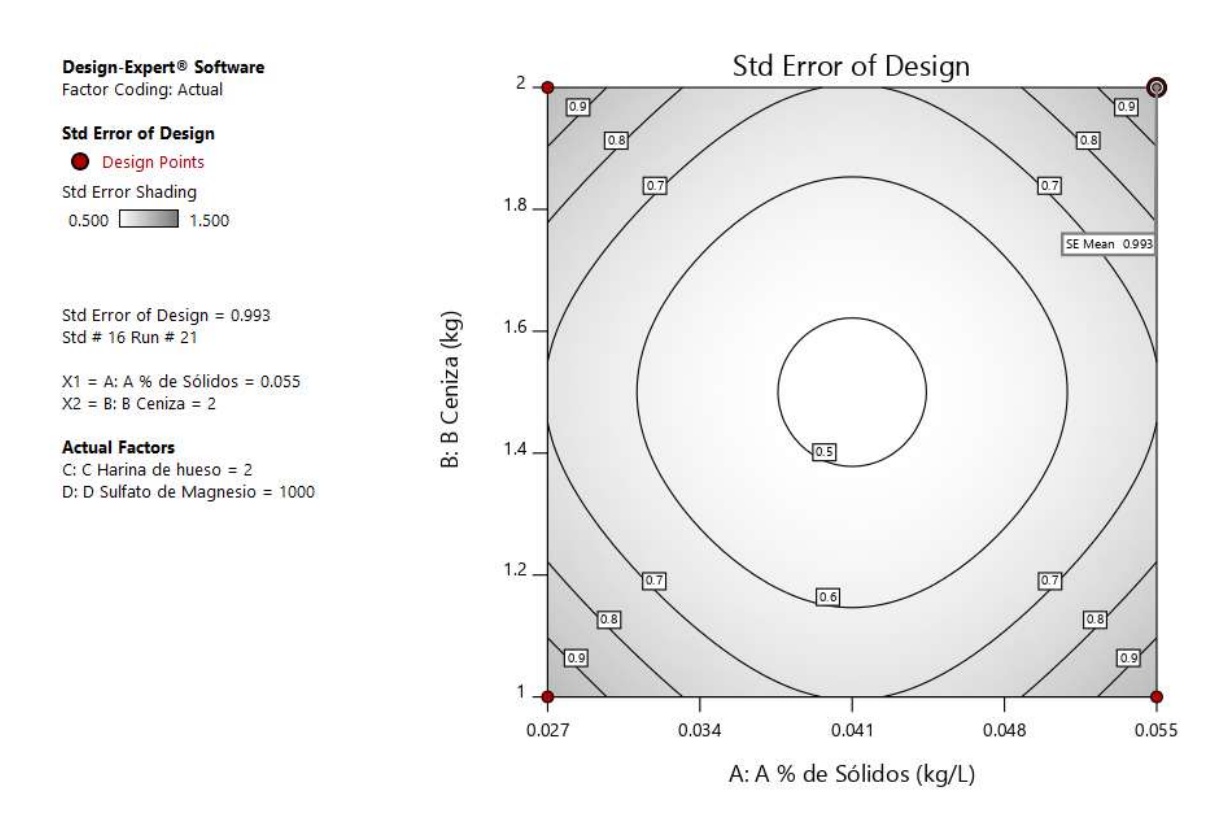

*Gráfico 48. Gráfico de contorno para dos variables (Nota: el gráfico y los valores son los mismos para todas las variables).*

#### Design-Expert® Software Factor Coding: Actual

**Std Error of Design** Std Error Shading  $0.500$  1.500

 $X1 = A: A % de Sólidos$  $X2 = B$ : B Ceniza

#### **Actual Factors**

C: C Harina de hueso = 2<br>D: D Sulfato de Magnesio = 1000

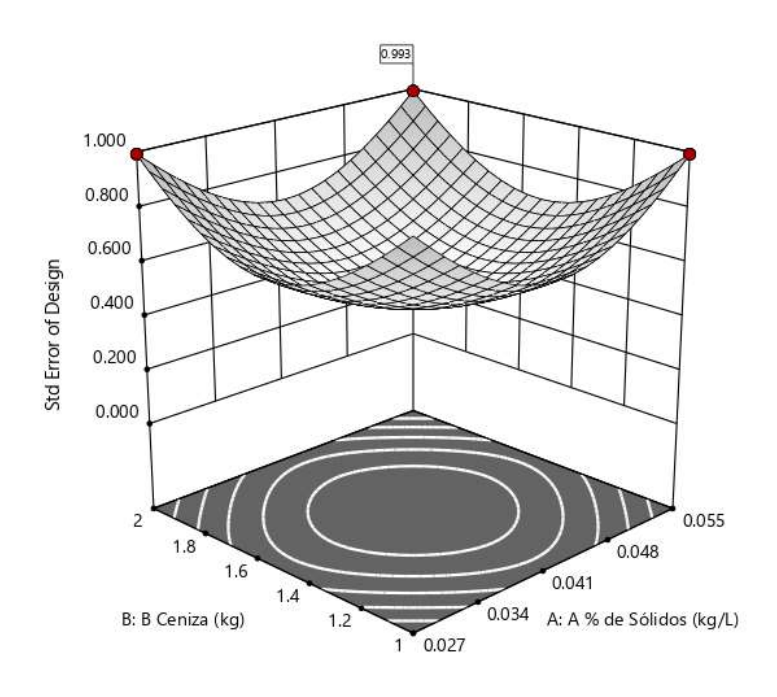

*Gráfico 49. Gráfico de superficie de respuesta para dos variables (Nota: el gráfico y los valores son los mismos para todas las variables).*

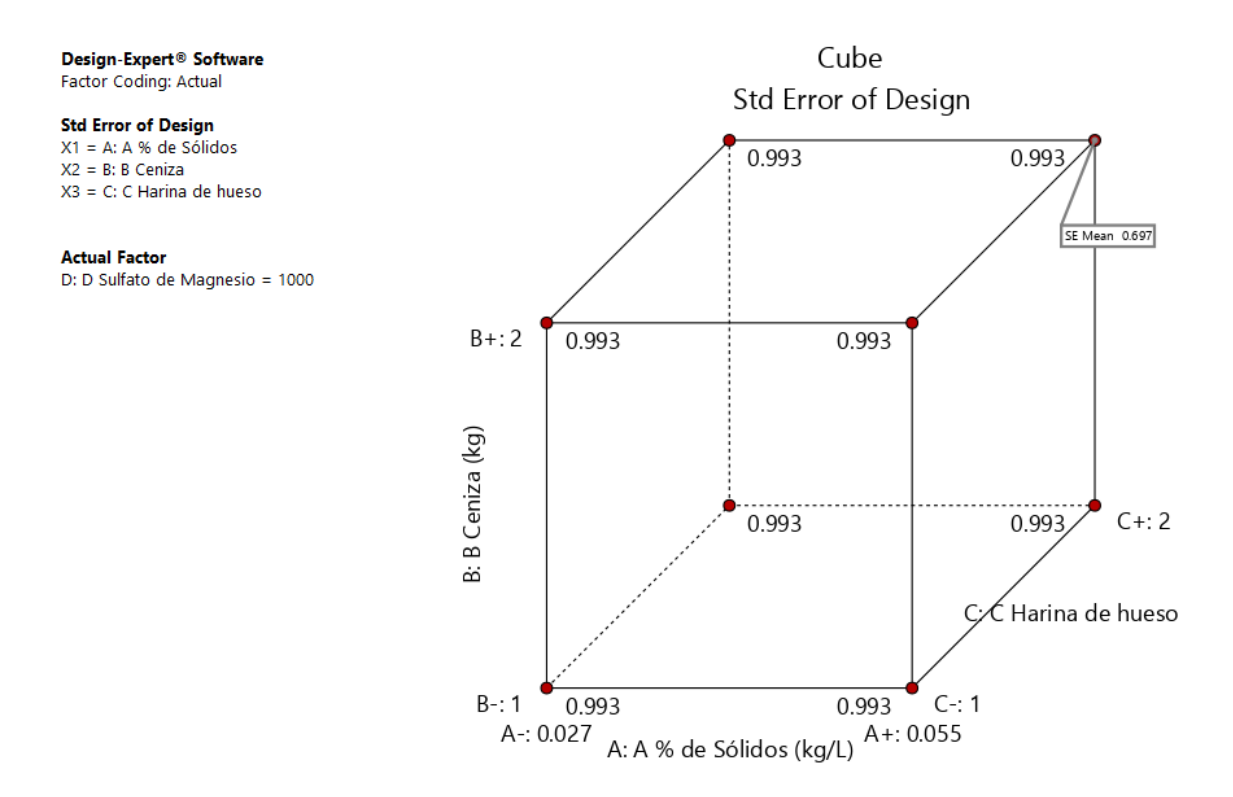

*Gráfico 50. Gráfico de cubo para tres variables.*

#### **2. Análisis de las respuestas.**

#### **R1: Análisis para la Respuesta de Fosforo**

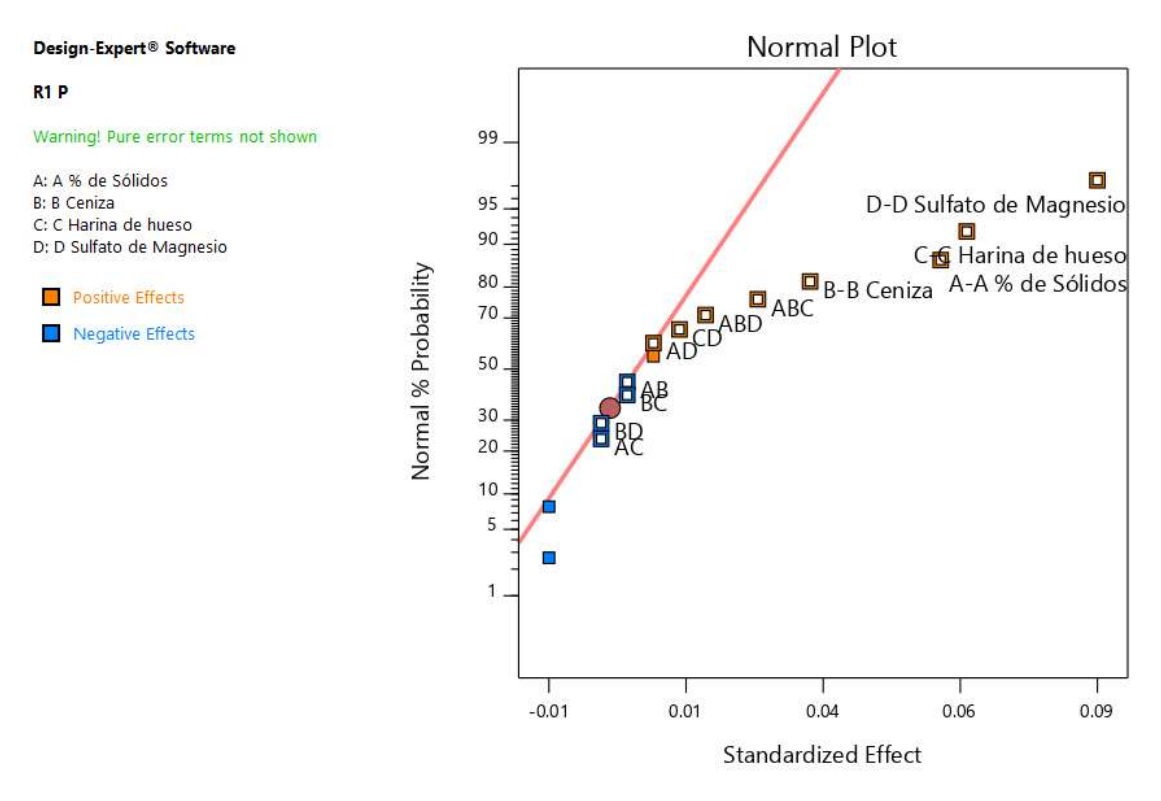

*Gráfico 51. Gráfica de distribución normal para las respuestas.*

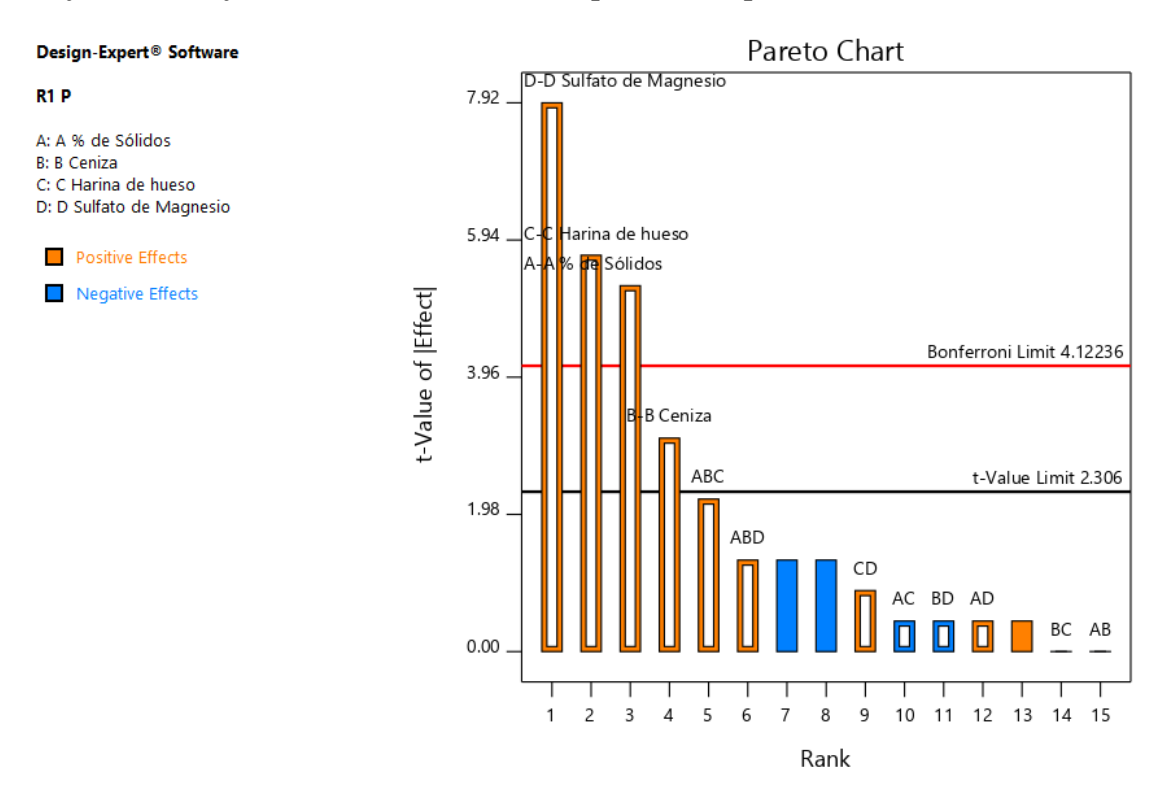

*Gráfico 52. Gráfica de Pareto con los valores de t y del Límite de Bonferroni para las respuestas del Fosforo y sus interacciones.*

*Tabla 23. Análisis de varianza para el Fosforo.*

# **ANOVA for selected factorial model**

### Response 1: R1 P

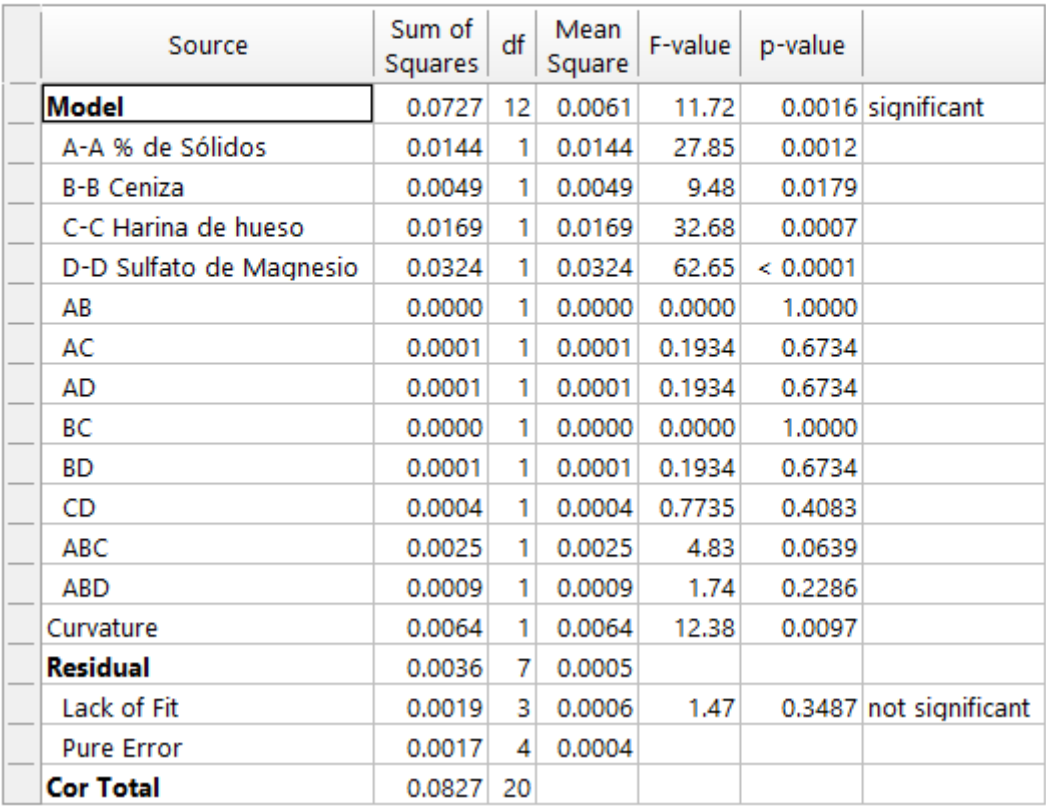

*Tabla 24. Estadísticas de ajustes para la Respuesta Fosforo.*

## **Fit Statistics**

 $\overline{\phantom{a}}$ 

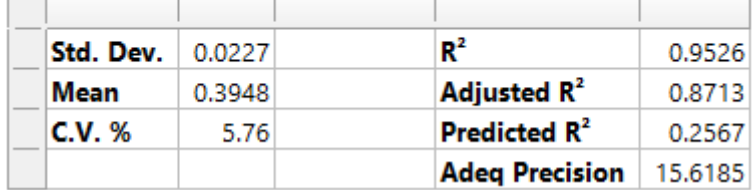

 $\overline{\phantom{a}}$ 

*Tabla 25. Coeficientes en Términos de los factores Codificados.*

## **Coefficients in Terms of Coded Factors**

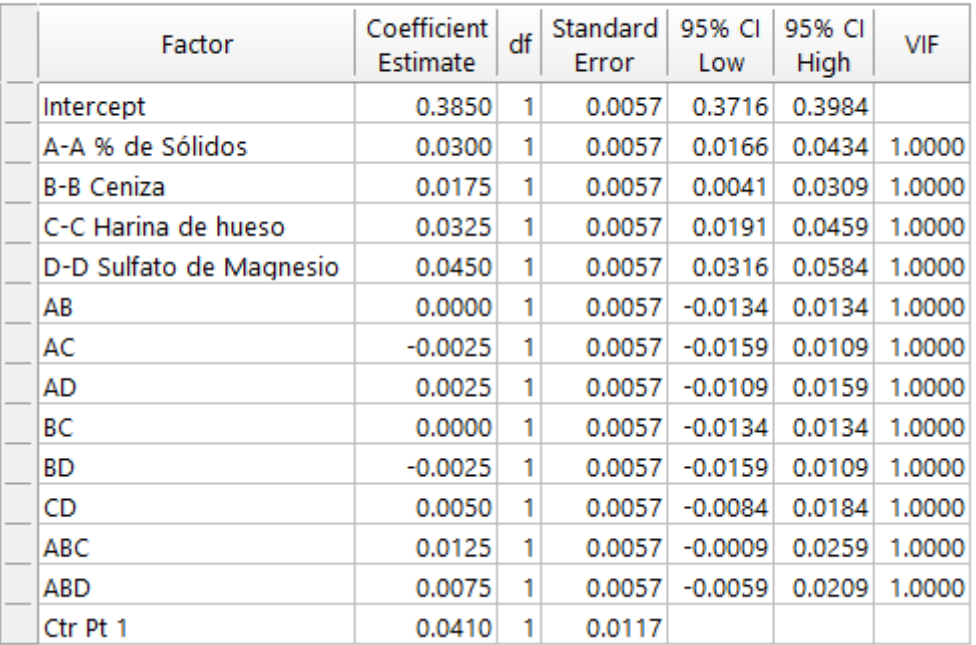

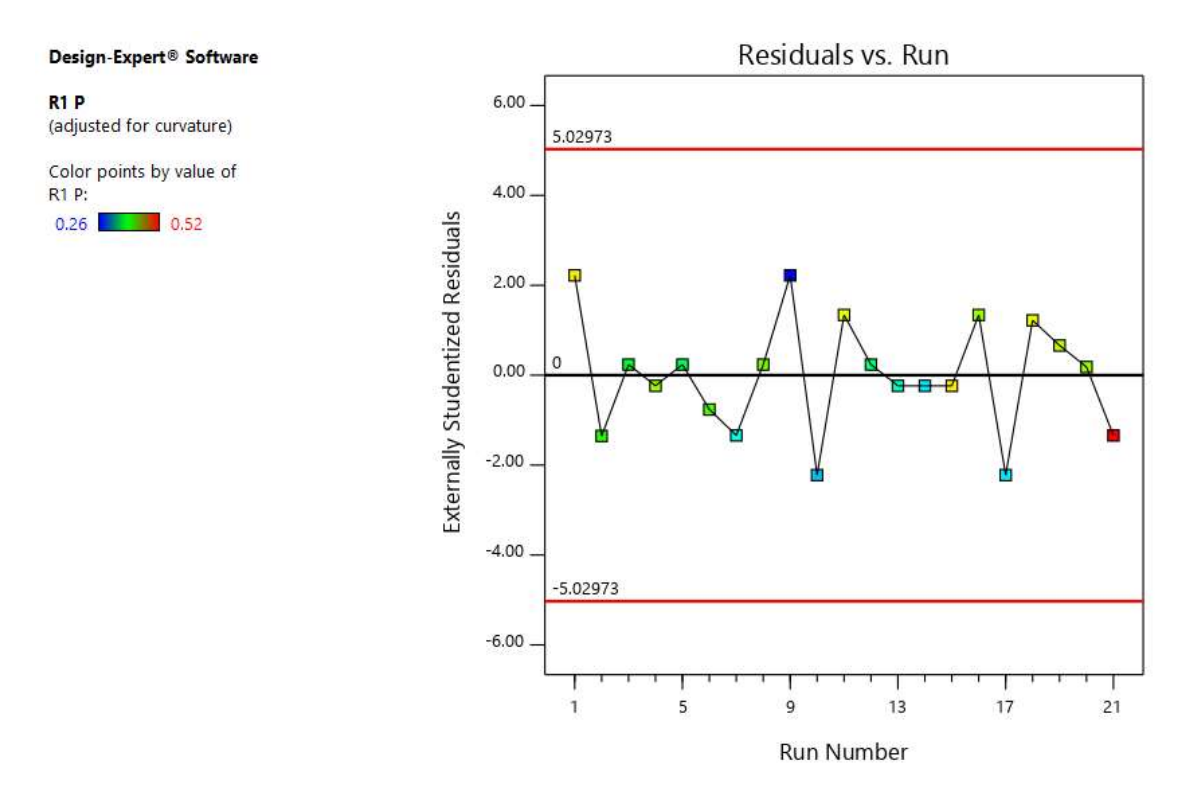

*Gráfico 53. Valores Residuales VS. Corridas Experimentales.*

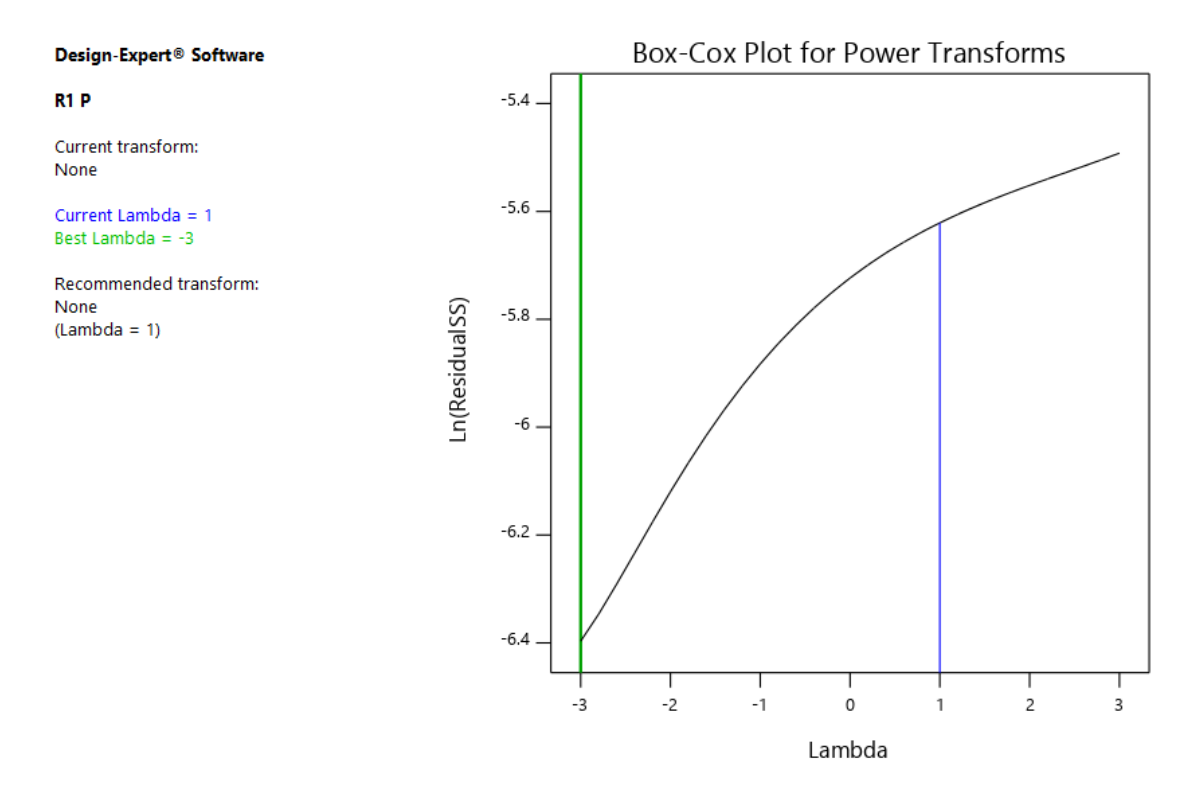

*Gráfico 54. Gráfico de Box-Cox para Transformación de Potencia.*

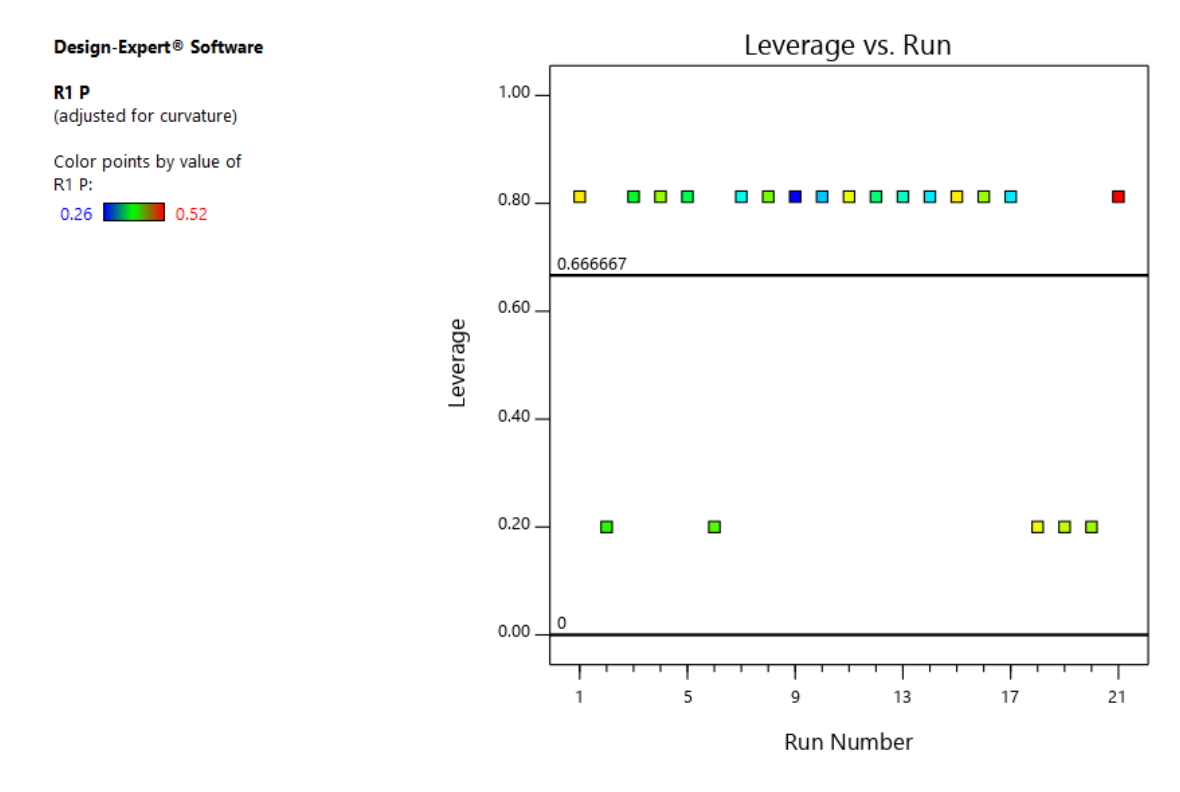

*Gráfico 55. Apalancamiento vs. Corridas.*

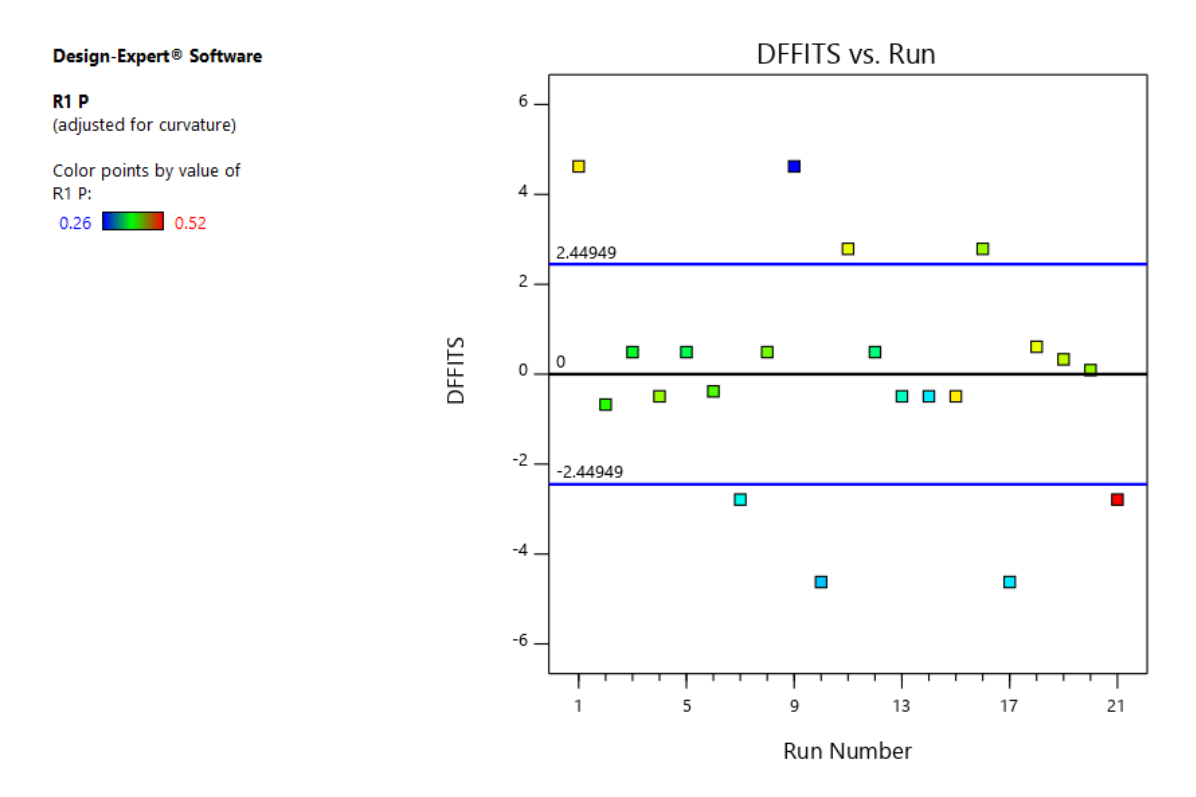

*Gráfico 56. DFFITS contra Corridas.*

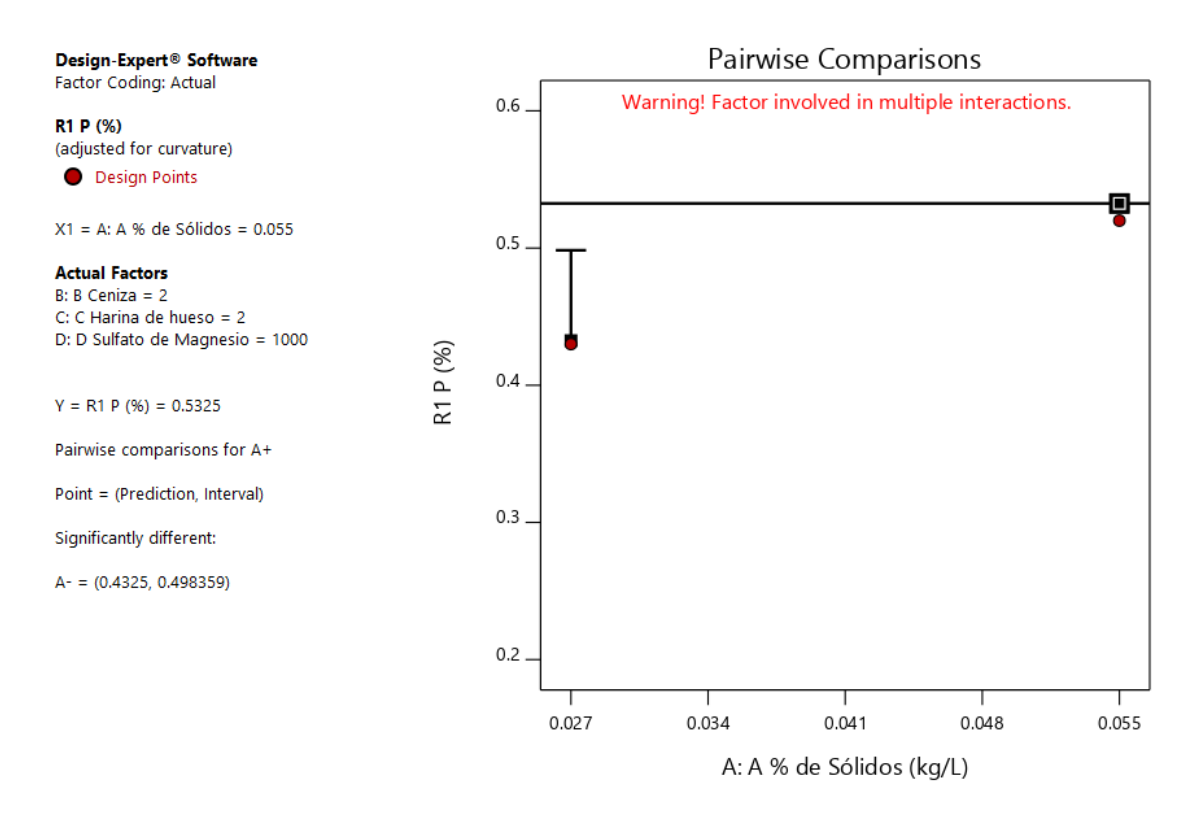

*Gráfico 57. Gráfica de Un Factor para las variables (Nota: el gráfico y los valores son los mismos para todas las variables).*

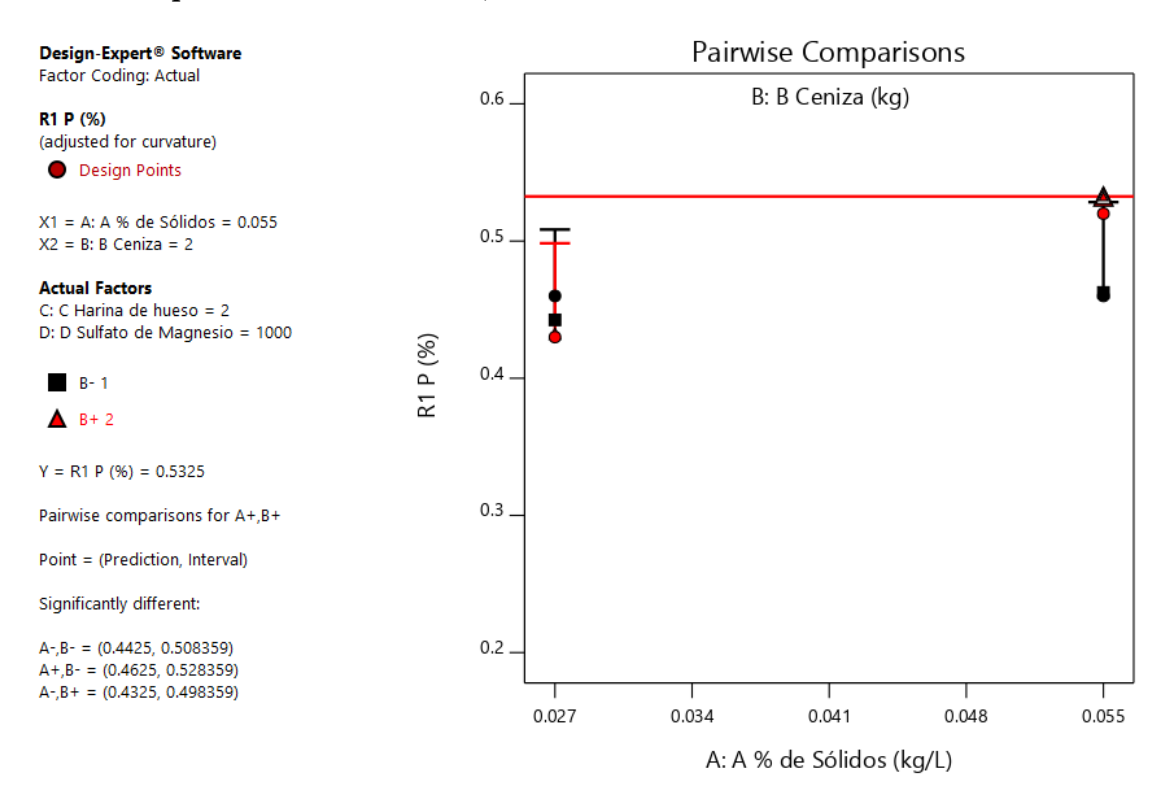

*Gráfico 58. Valores de comparaciones de pares de variables y respuestas con el valor más alto para la Respuesta de Fosforo (0.5325). (Nota: el gráfico y los valores son los mismos para todas las variables).*

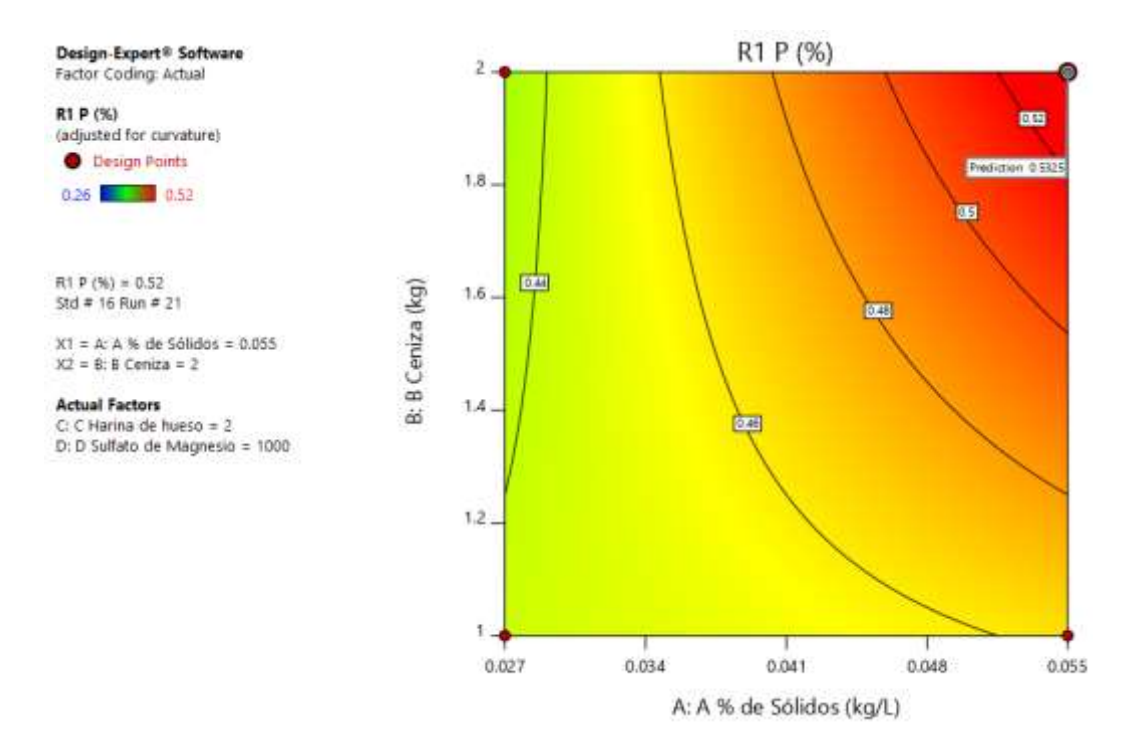

*Gráfico 59. Valores de comparaciones de pares de variables y respuestas con el valor más alto para la Respuesta de Fosforo en el Gráfico de Contorno (0.5325). (Nota: el gráfico y los valores son los mismos para todas las variables).*

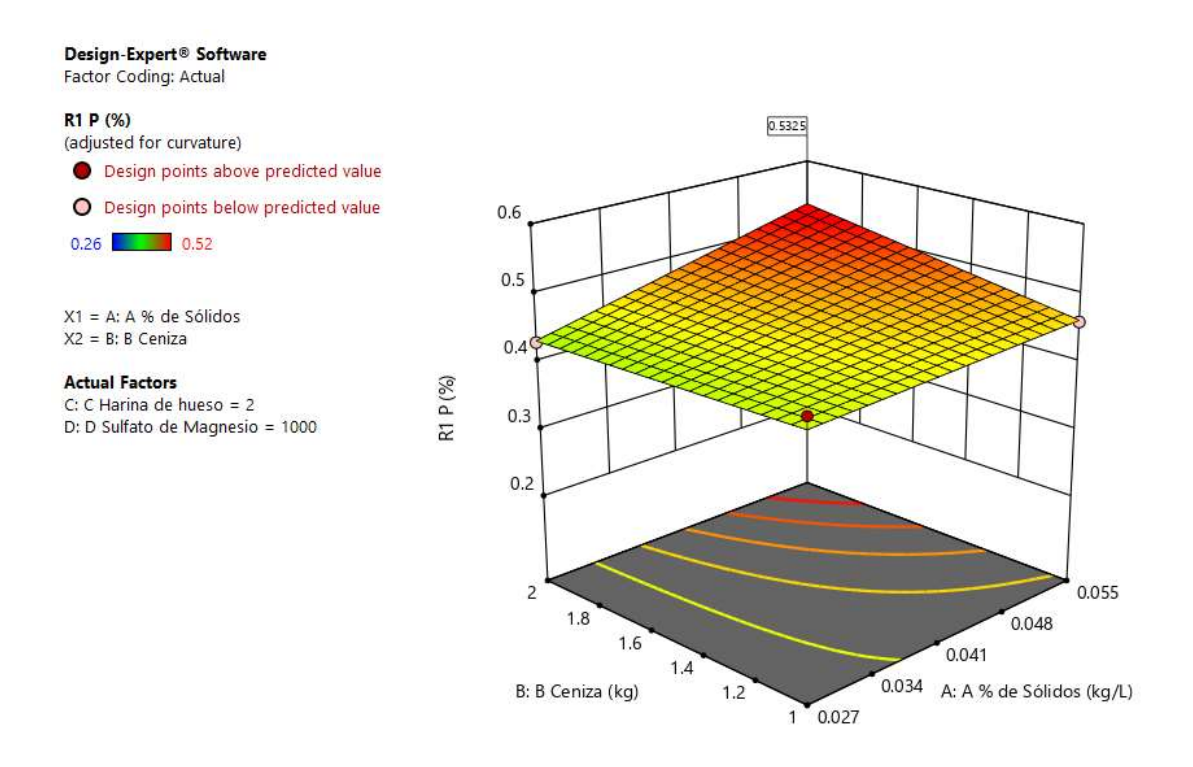

*Gráfico 60. Valores de comparaciones de pares de variables y respuestas con el valor más alto para la Respuesta de Fosforo en el Gráfico de Superficie de Respuesta. (40.5787). (Nota: el gráfico y los valores son los mismos para todas las variables).*

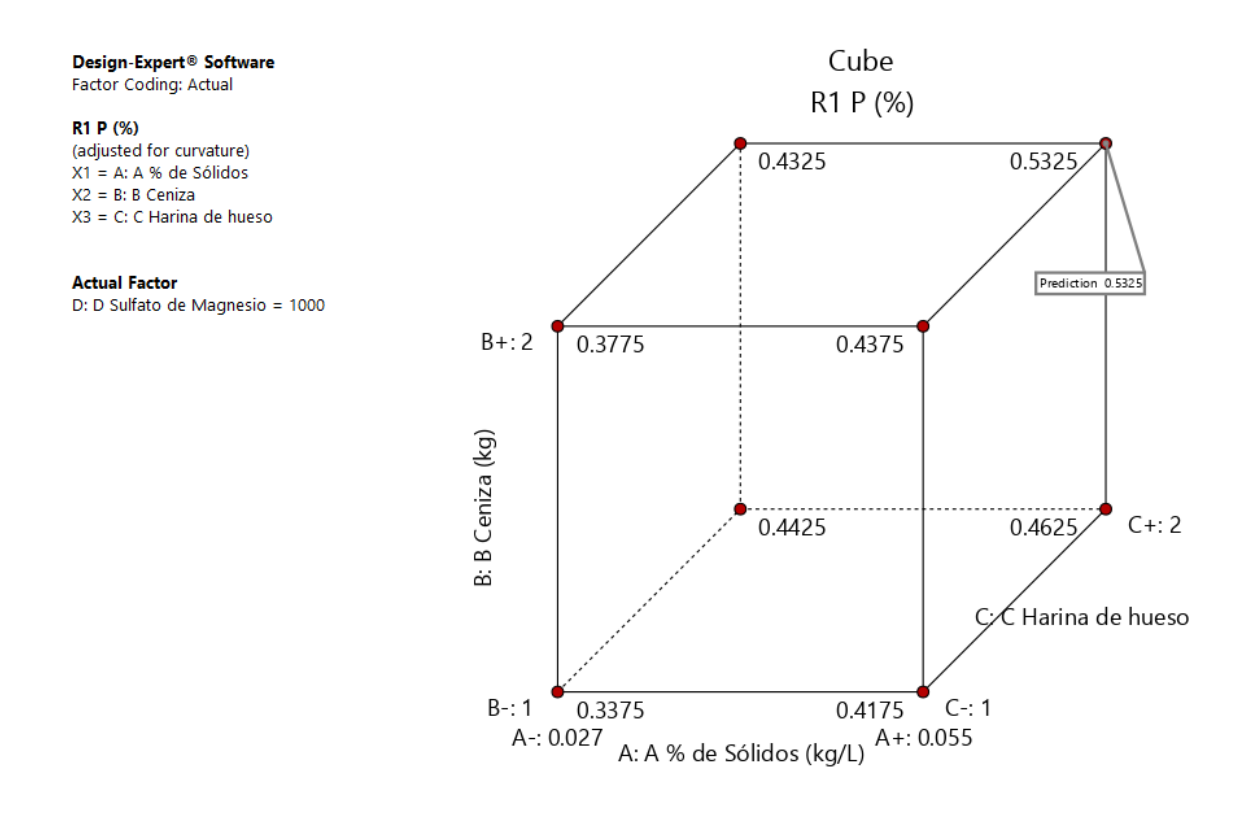

*Gráfico 61. Valores de comparaciones de las variables y respuestas con el valor más alto para la Respuesta del Fosforo en el Gráfico de Cubo (0.5325).*

#### **R2: Análisis para la Respuesta de Potasio.**

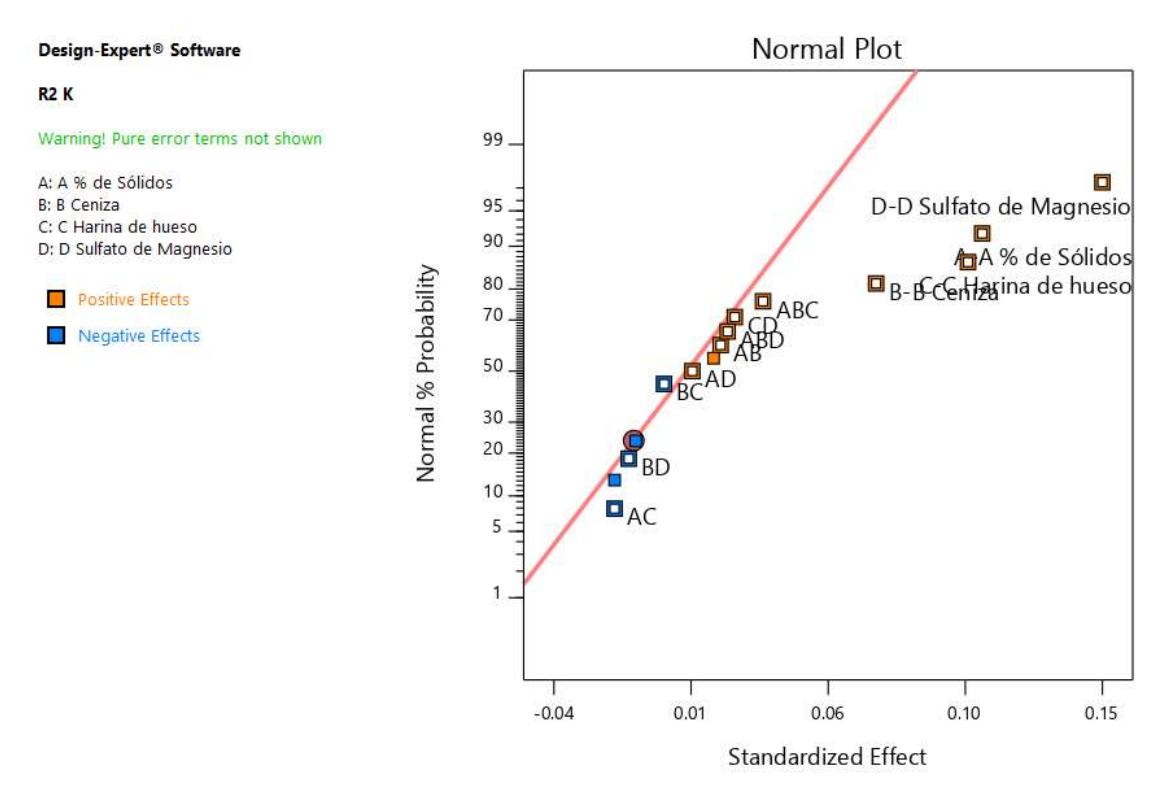

*Gráfico 62. Gráfica de distribución normal para las respuestas.*

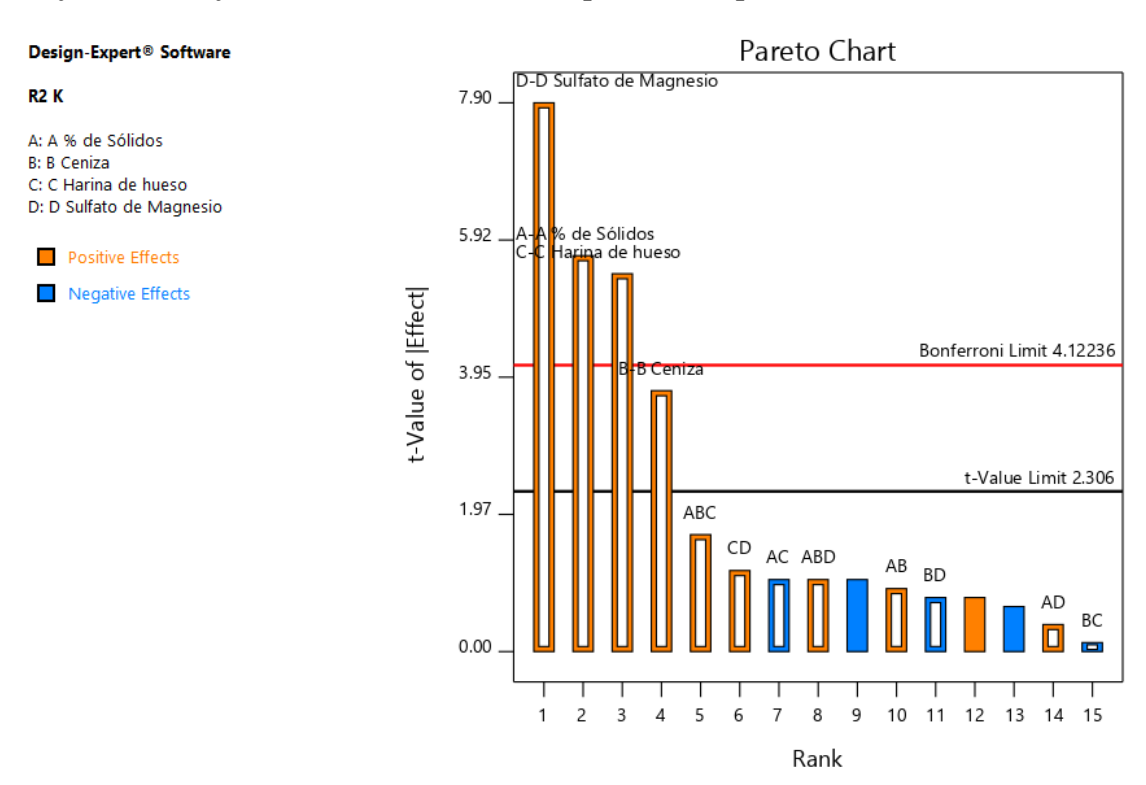

*Gráfico 63. Gráfica de Pareto con los valores de t y del Límite de Bonferroni para las respuestas del Potasio y sus interacciones.*

### *Tabla 26. Chequeo de curvatura para el potasio.*

### **Curvature Check**

You have center points in your design, with a factorial model. These points are used to test whether there is curvature in the data. If curvature is detected, a factorial model may not be appropriate.

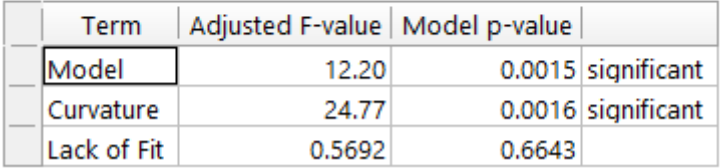

### *Tabla 27. Análisis de varianza para el potasio.*

## **ANOVA for selected factorial model**

### Response 2: R2 K

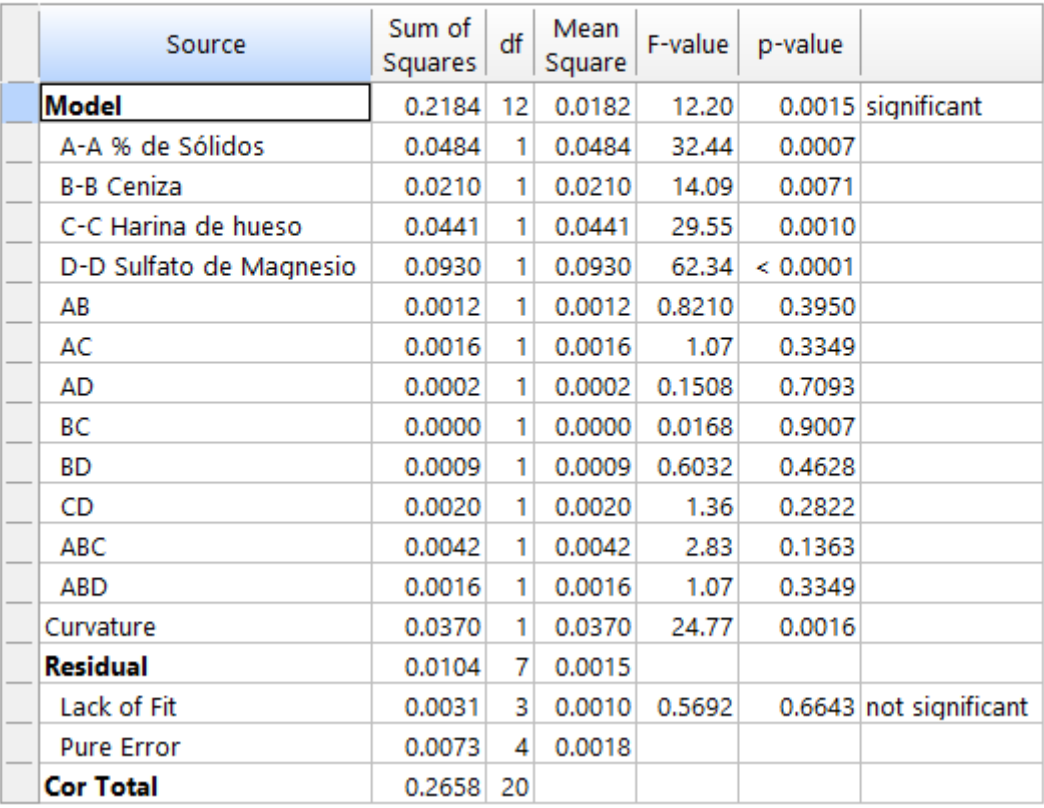

*Tabla 28. Estadística de ajuste para el potasio.*

## **Fit Statistics**

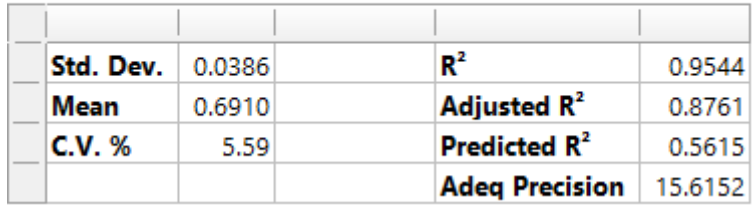

*Tabla 29. Coeficientes en Términos de Factores Codificados.*

## **Coefficients in Terms of Coded Factors**

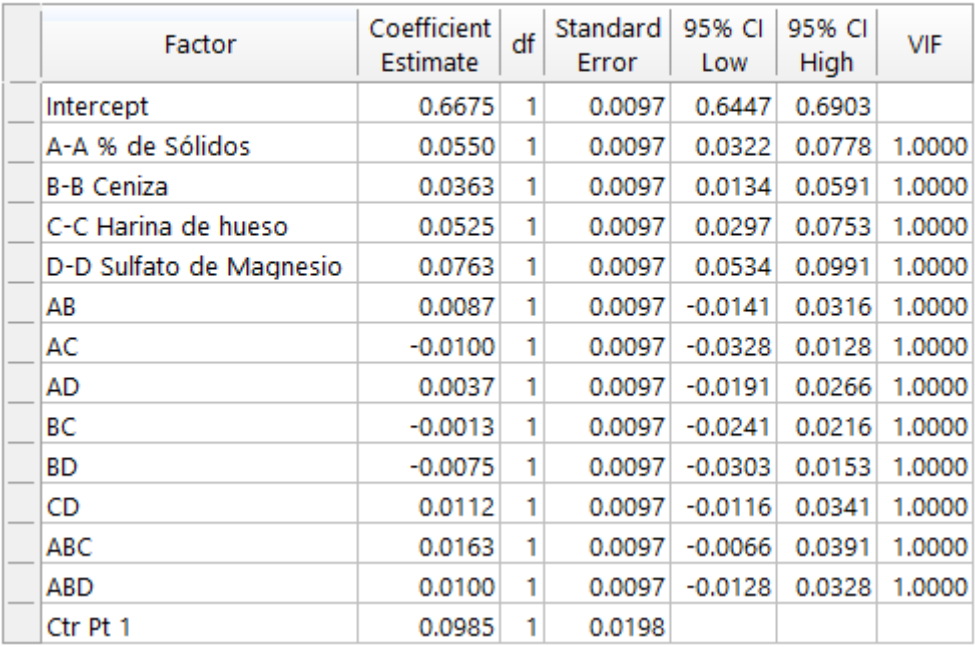

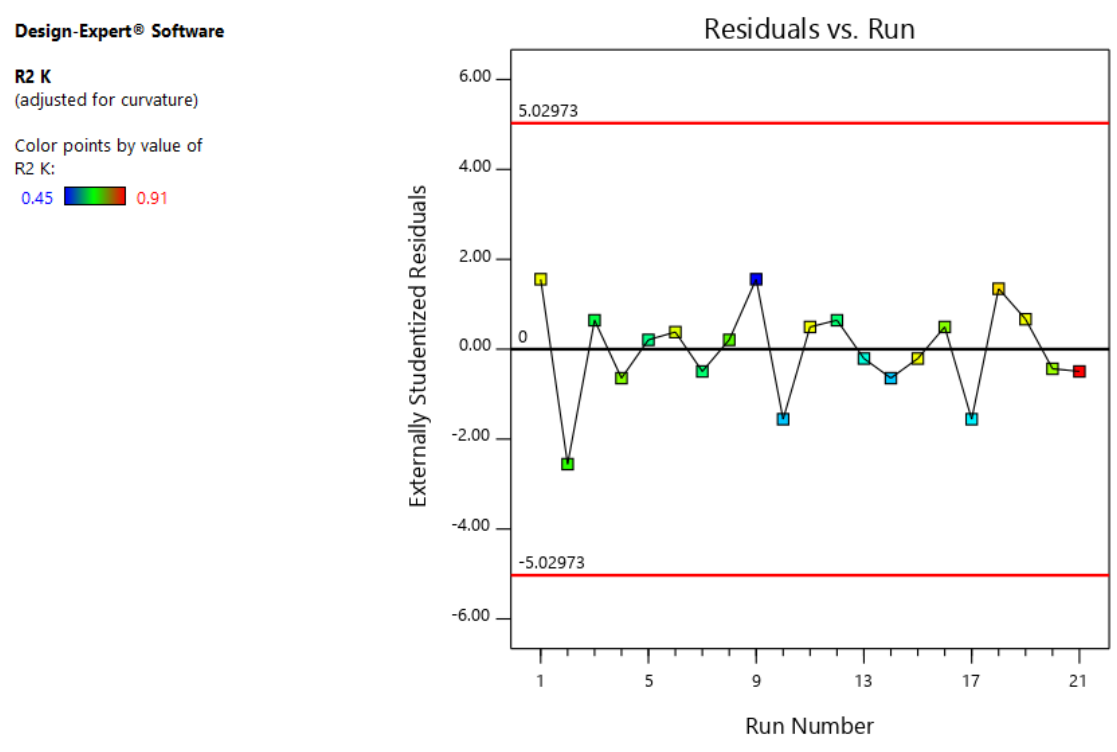

*Gráfico 64. Valores Residuales VS. Corridas Experimentales.*

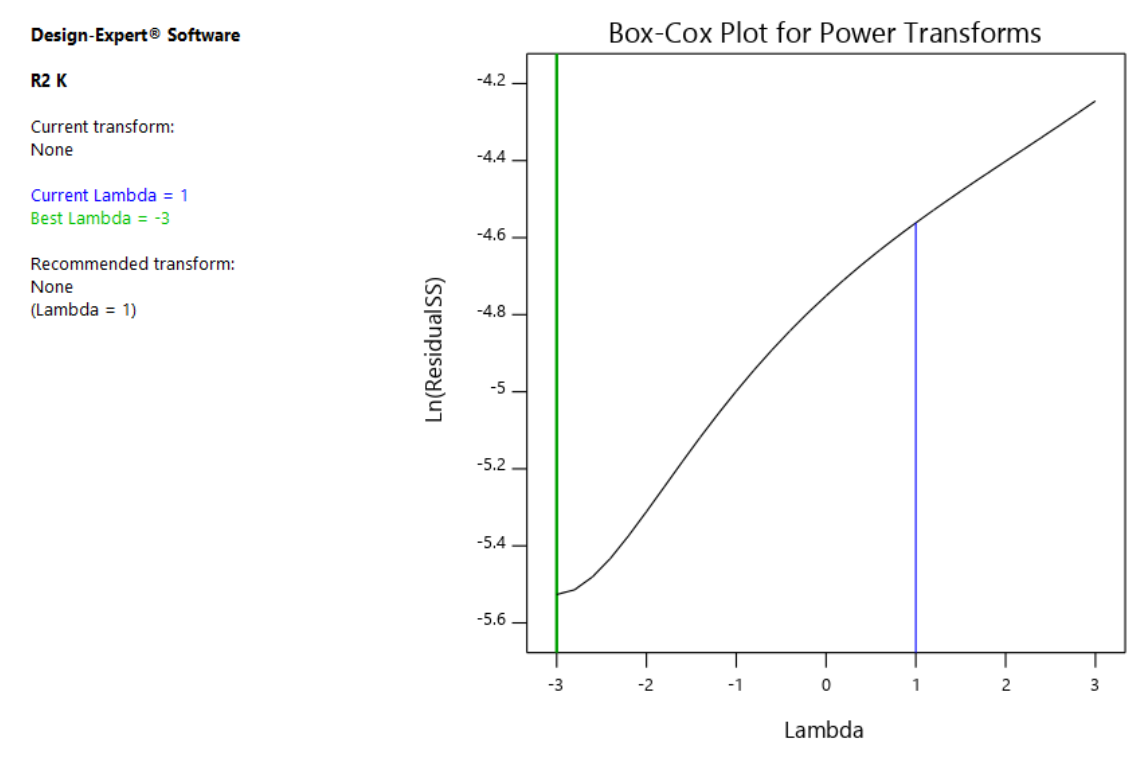

*Gráfico 65. Gráfico de Box-Cox para Transformación de Potencia.*

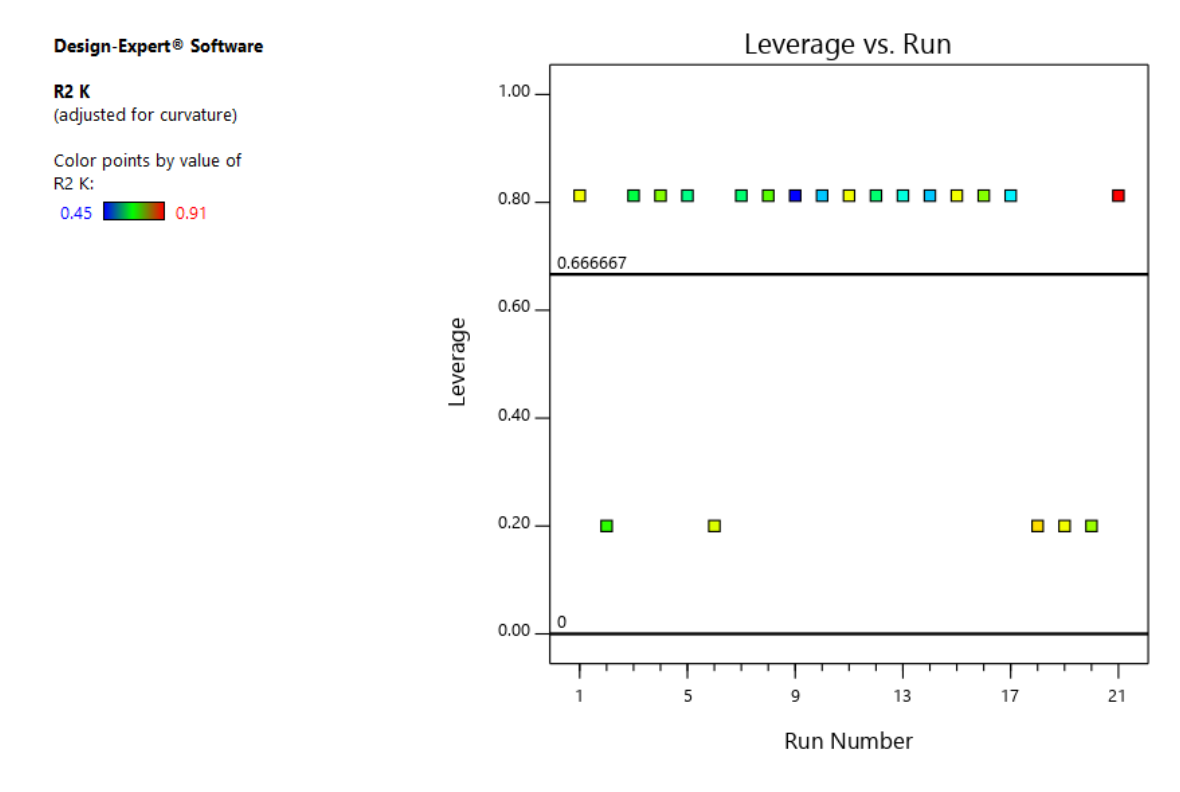

*Gráfico 66. Apalancamiento vs. Corridas.*

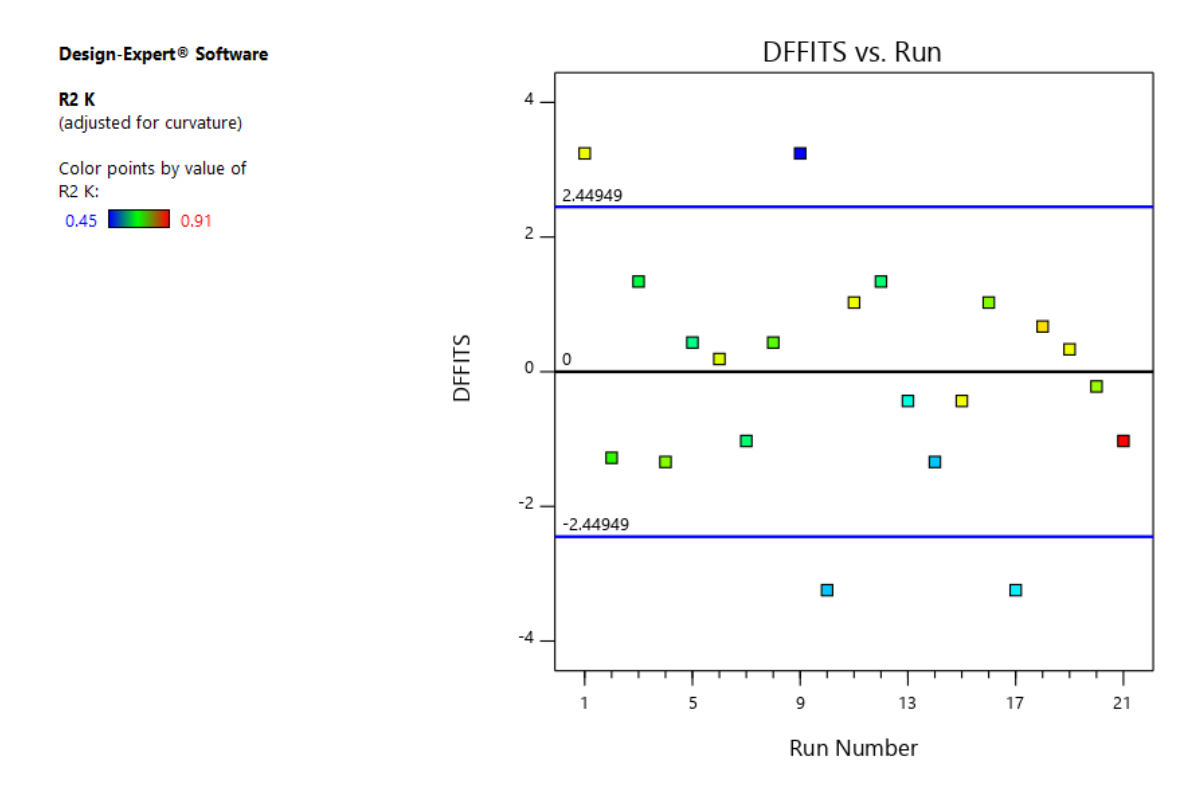

*Gráfico 67. DFFITS contra Corridas.*

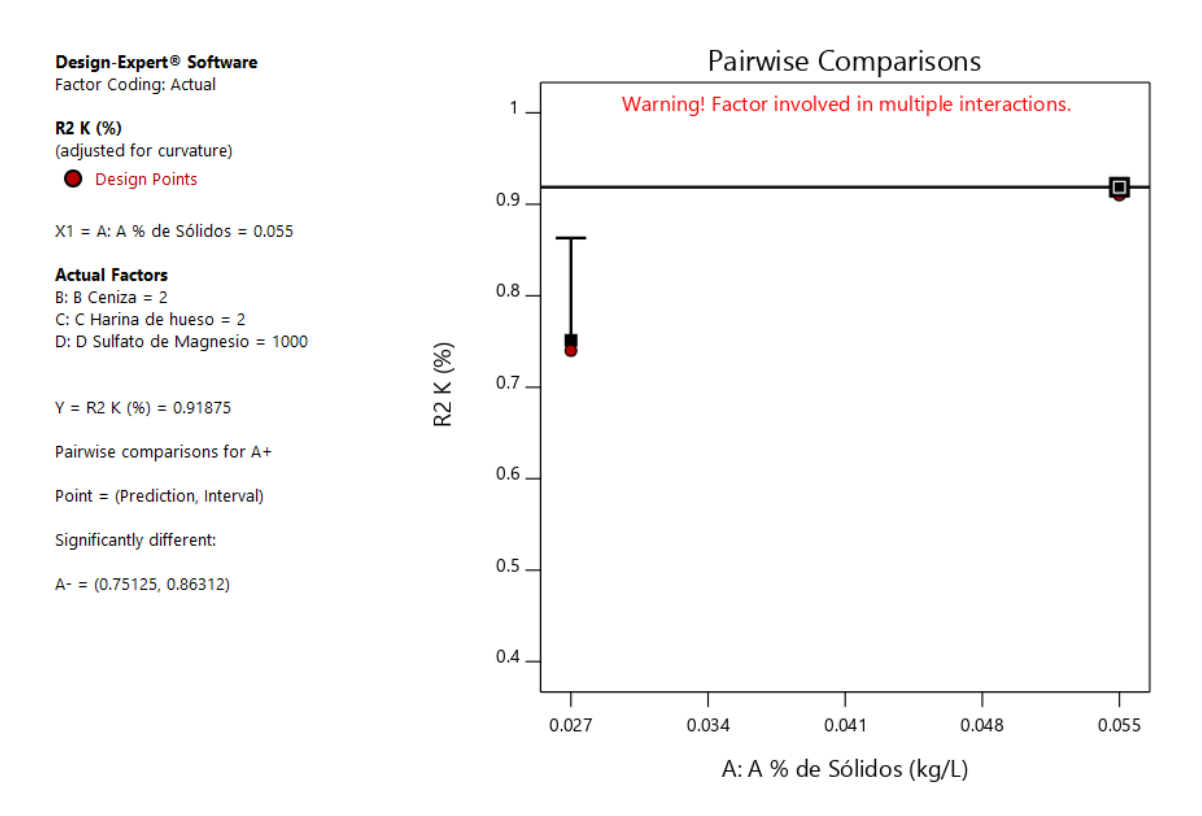

*Gráfico 68. Gráfica de Un Factor para las variables (Nota: el gráfico y los valores son los mismos para todas las variables).*

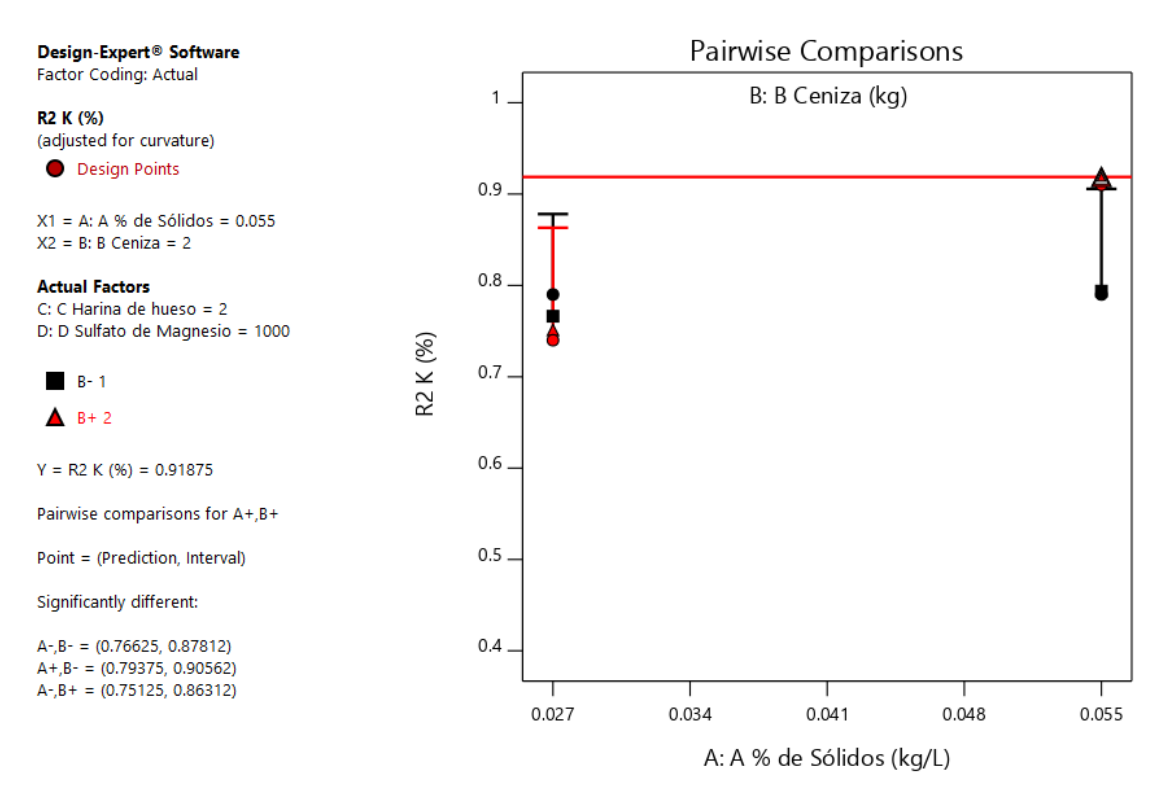

*Gráfico 69. Valores de comparaciones de pares de variables y respuestas con el valor más alto para la Respuesta de Potasio (0.055). (Nota: el gráfico y los valores son los mismos para todas las variables).*
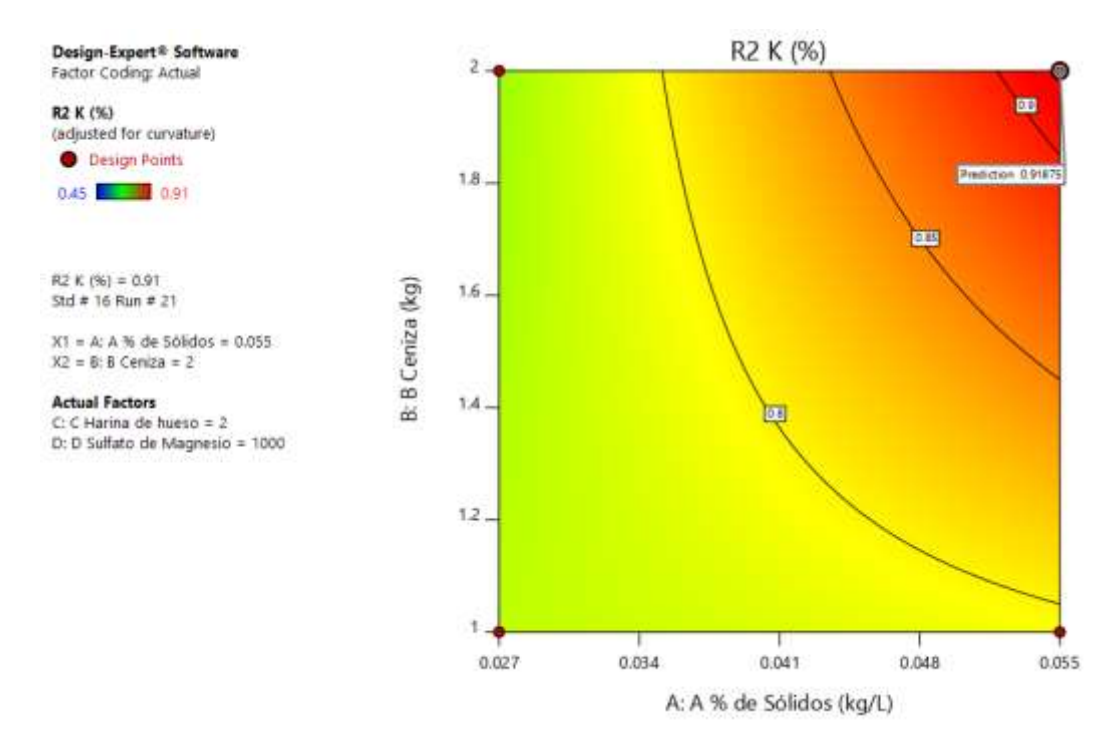

*Gráfico 70. Valores de comparaciones de pares de variables y respuestas con el valor más alto para la Respuesta de Potasio en el Gráfico de Contorno (0.91875). (Nota: el gráfico y los valores son los mismos para todas las variables).*

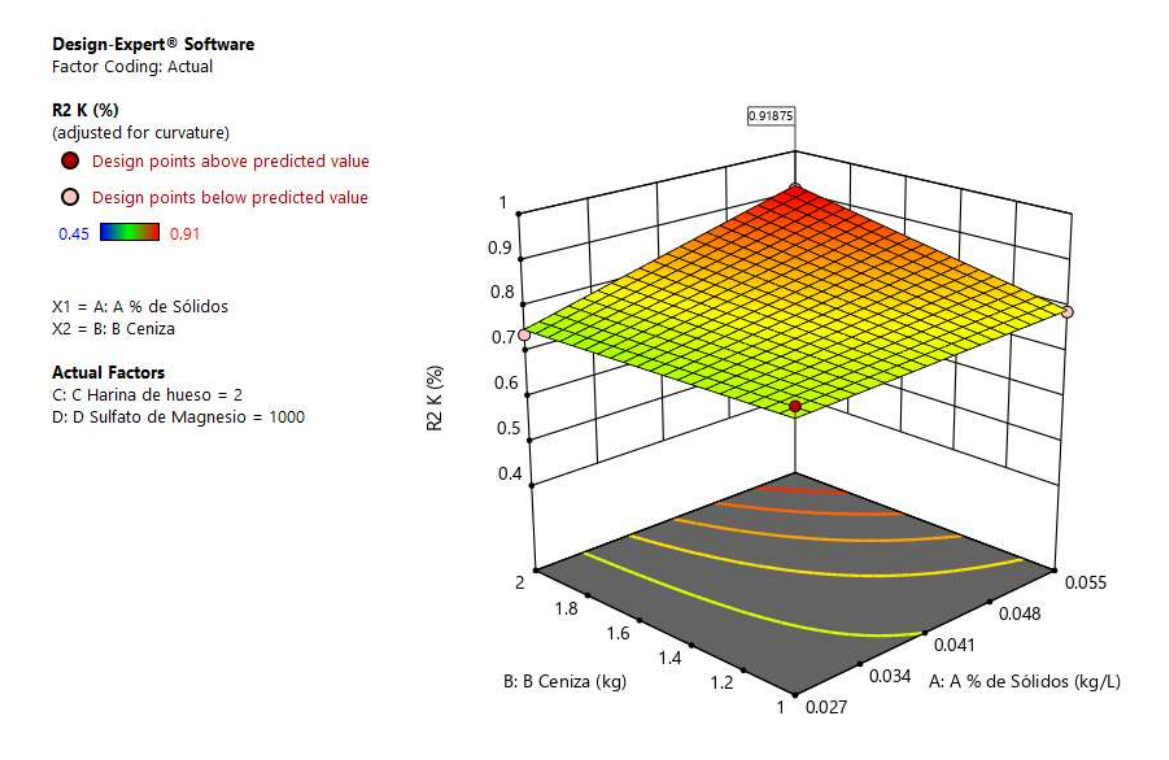

*Gráfico 71. Valores de comparaciones de pares de variables y respuestas con el valor más alto para la Respuesta de Potasio en el Gráfico de Superficie de Respuesta. (0.91875). (Nota: el gráfico y los valores son los mismos para todas las variables).*

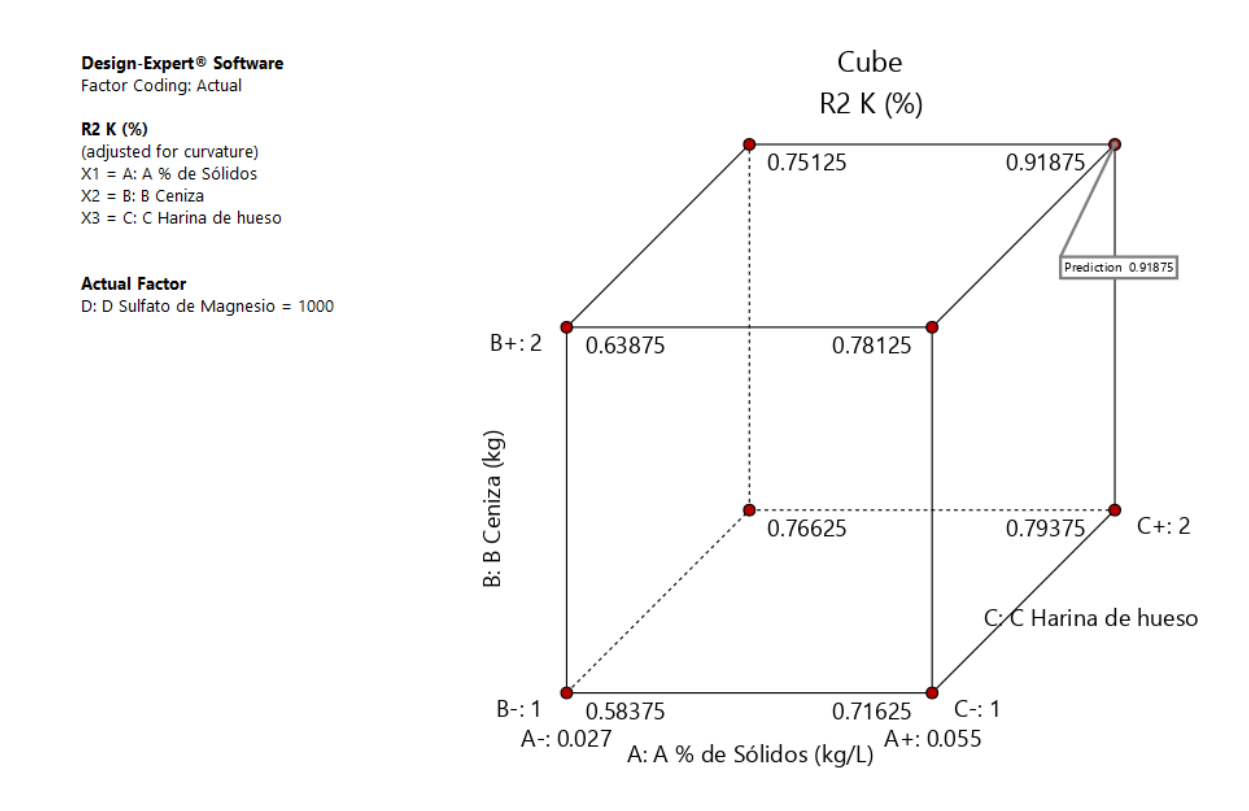

*Gráfico 72. Valores de comparaciones de las variables y respuestas con el valor más alto para la Respuesta de Potasio en el Gráfico de Cubo (0.91875).*

### **R3: Análisis de la Respuesta del Calcio.**

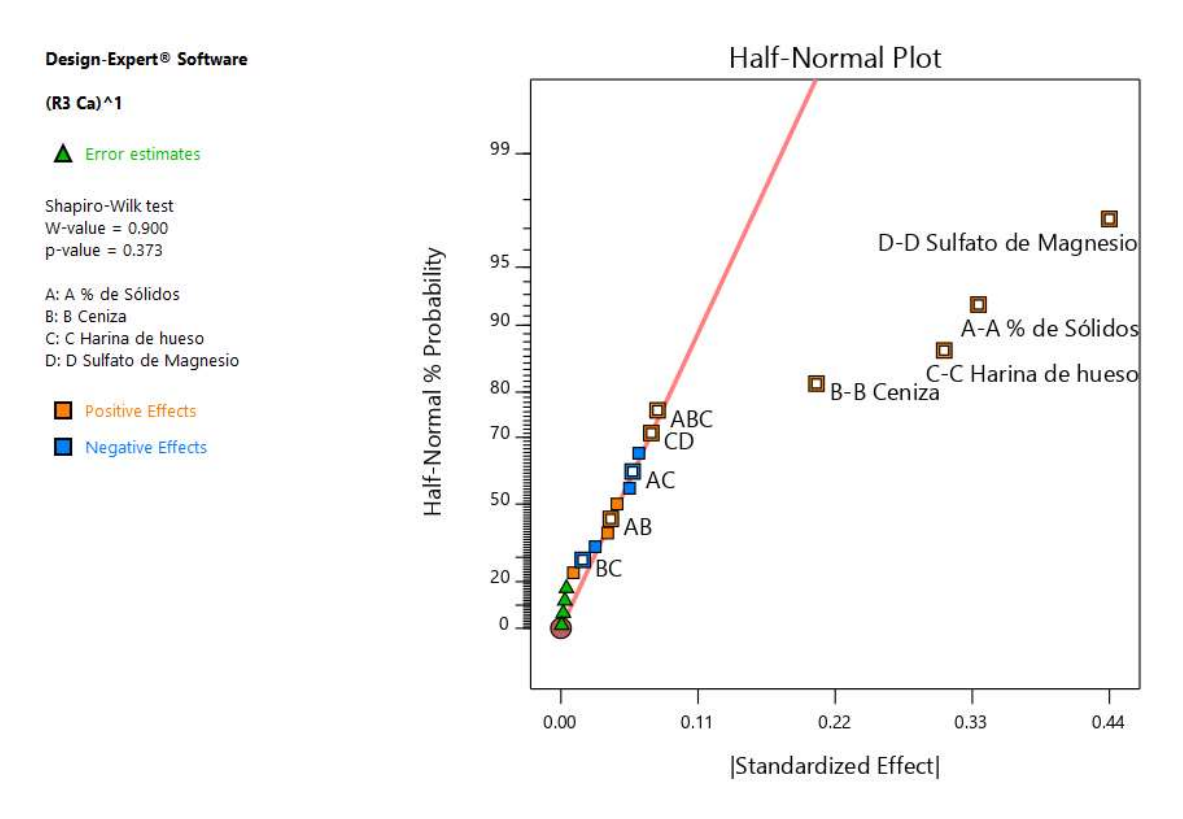

*Gráfico 73. Gráfica de distribución normal para las respuestas.*

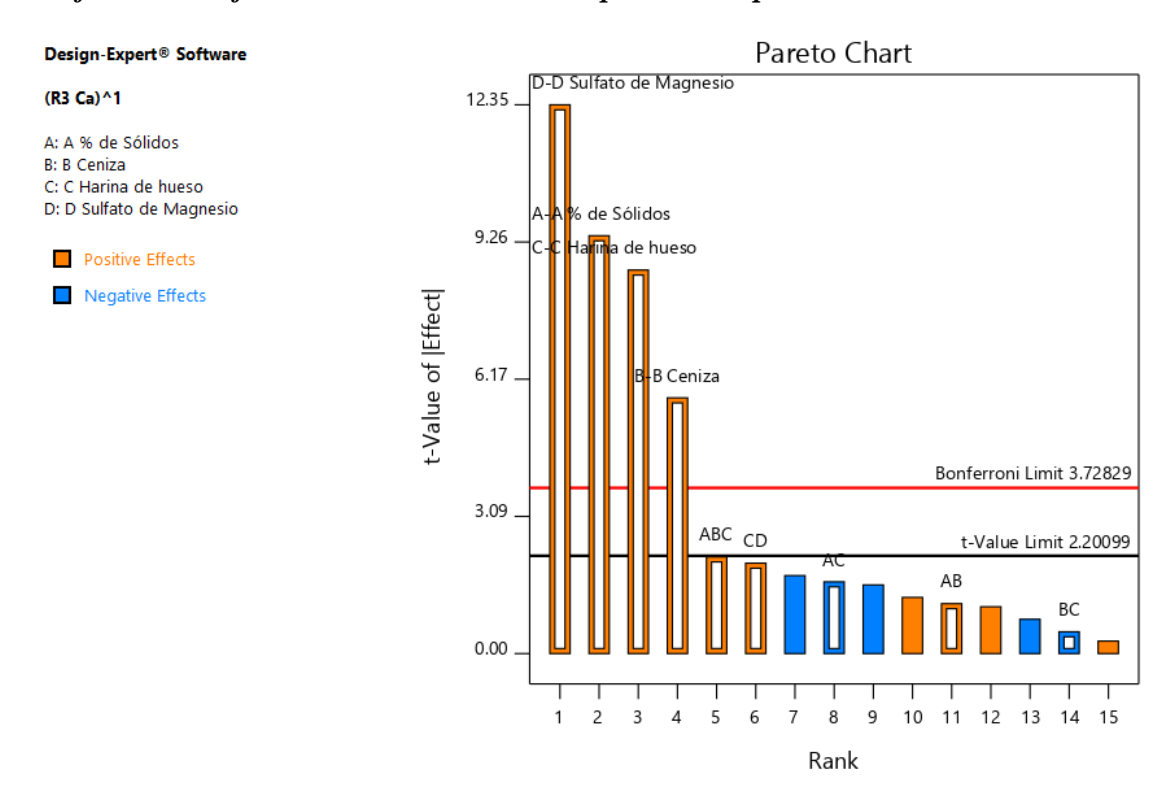

*Gráfico 74. Gráfica de Pareto con los valores de t y del Límite de Bonferroni para las respuestas del Calcio y sus interacciones.*

*Tabla 30. Chequeo de curvatura para el Calcio.*

# **Curvature Check**

You have center points in your design, with a factorial model. These points are used to test whether there is curvature in the data. If curvature is detected, a factorial model may not be appropriate.

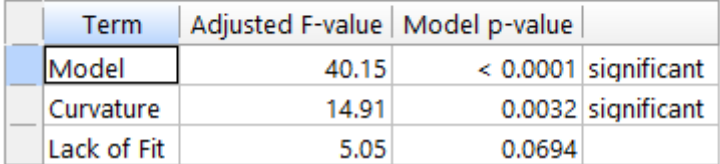

### *Tabla 31. Análisis de varianza para el Calcio.*

# ANOVA for selected factorial model

Response 3: R3 Ca Transform: Power Lambda: 1, Constant: 0

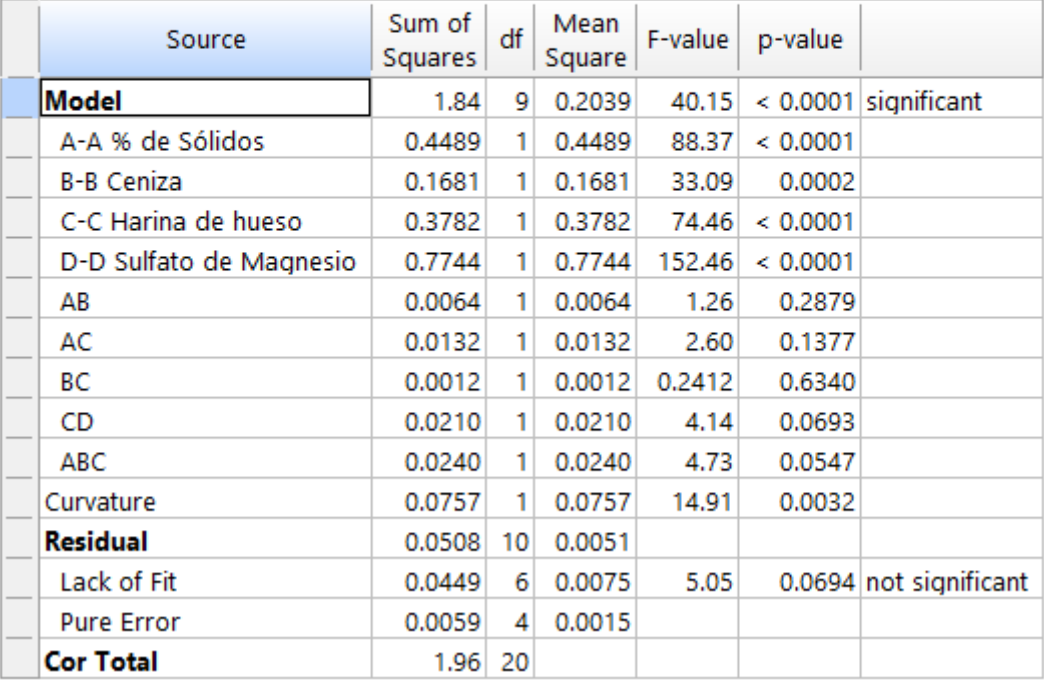

*Tabla 32. Estadística de ajuste para el Calcio.*

### **Fit Statistics**

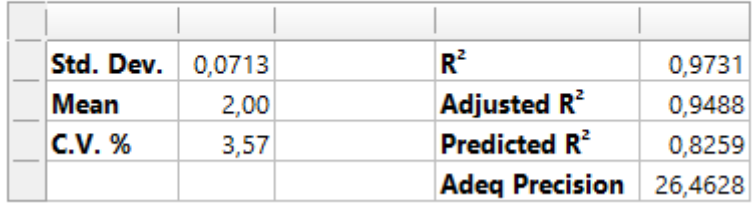

*Tabla 33. Coeficientes en Términos de Factores Codificados.*

# **Coefficients in Terms of Coded Factors**

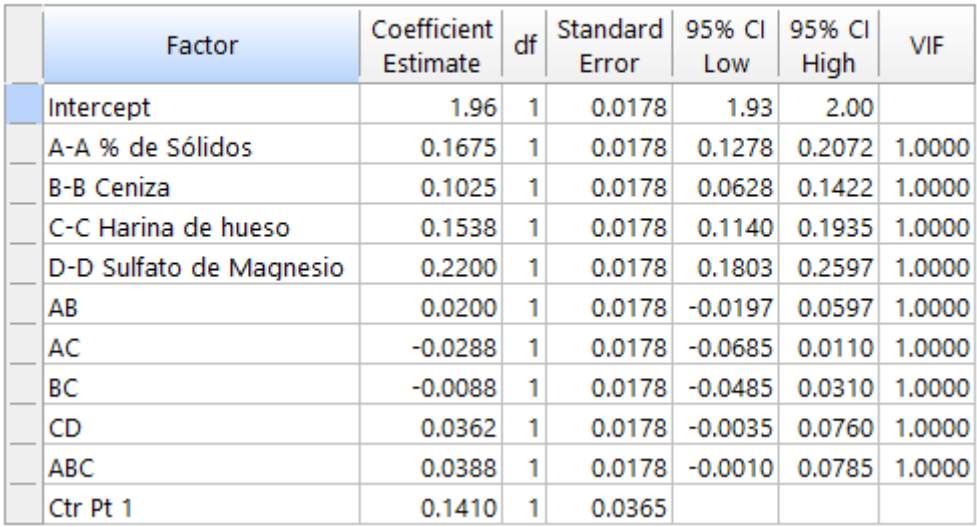

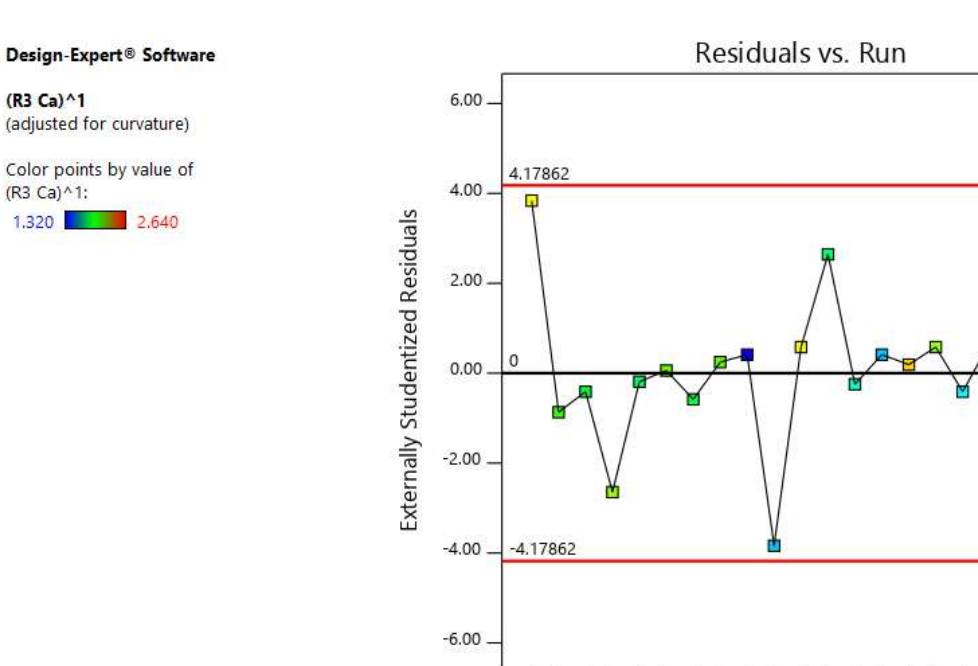

 $\mathbf{1}$ 

5

J.

13

 $17$ 

 $21$ 

 $\overline{9}$ 

Run Number

*Gráfico 75. Valores Residuales VS. Corridas Experimentales.*

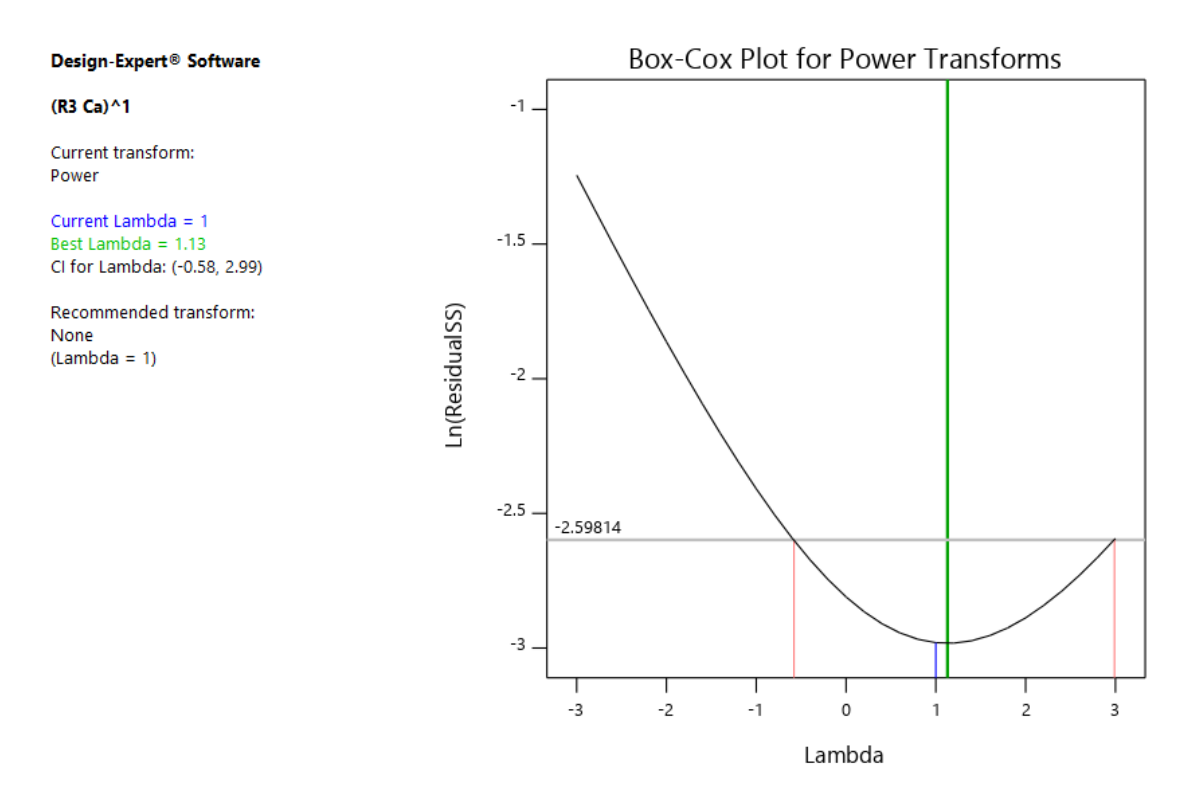

*Gráfico 76. Gráfico de Box-Cox para Transformación de Potencia.*

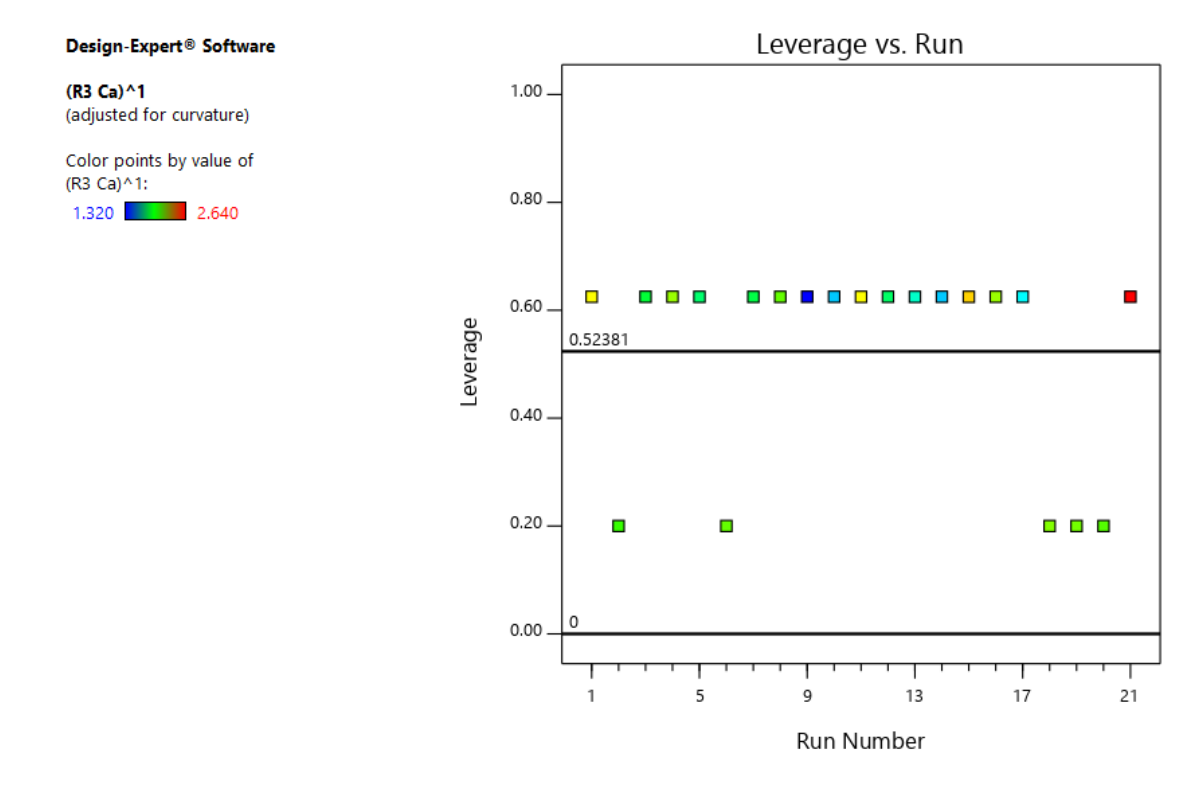

*Gráfico 77. Apalancamiento vs. Corridas.*

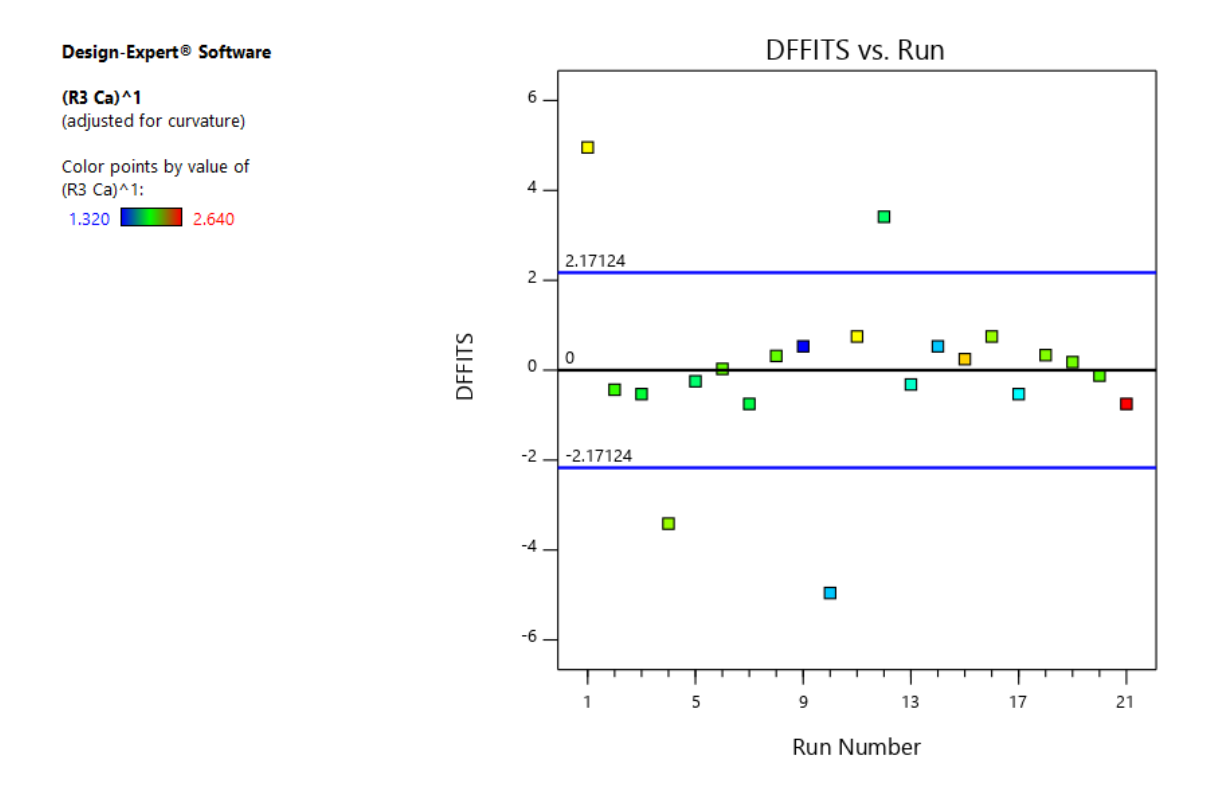

*Gráfico 78. DFFITS contra Corridas.*

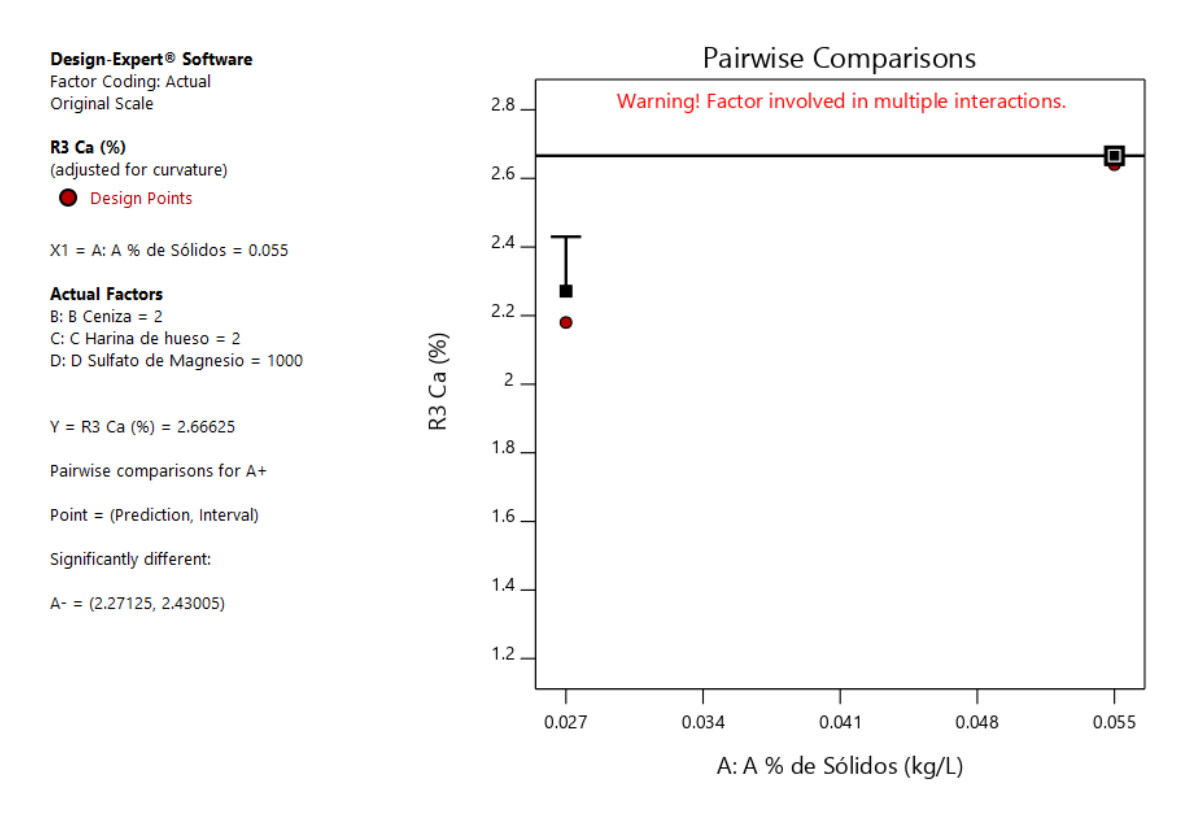

*Gráfico 79. Gráfica de Un Factor para las variables (Nota: el gráfico y los valores son los mismos para todas las variables).*

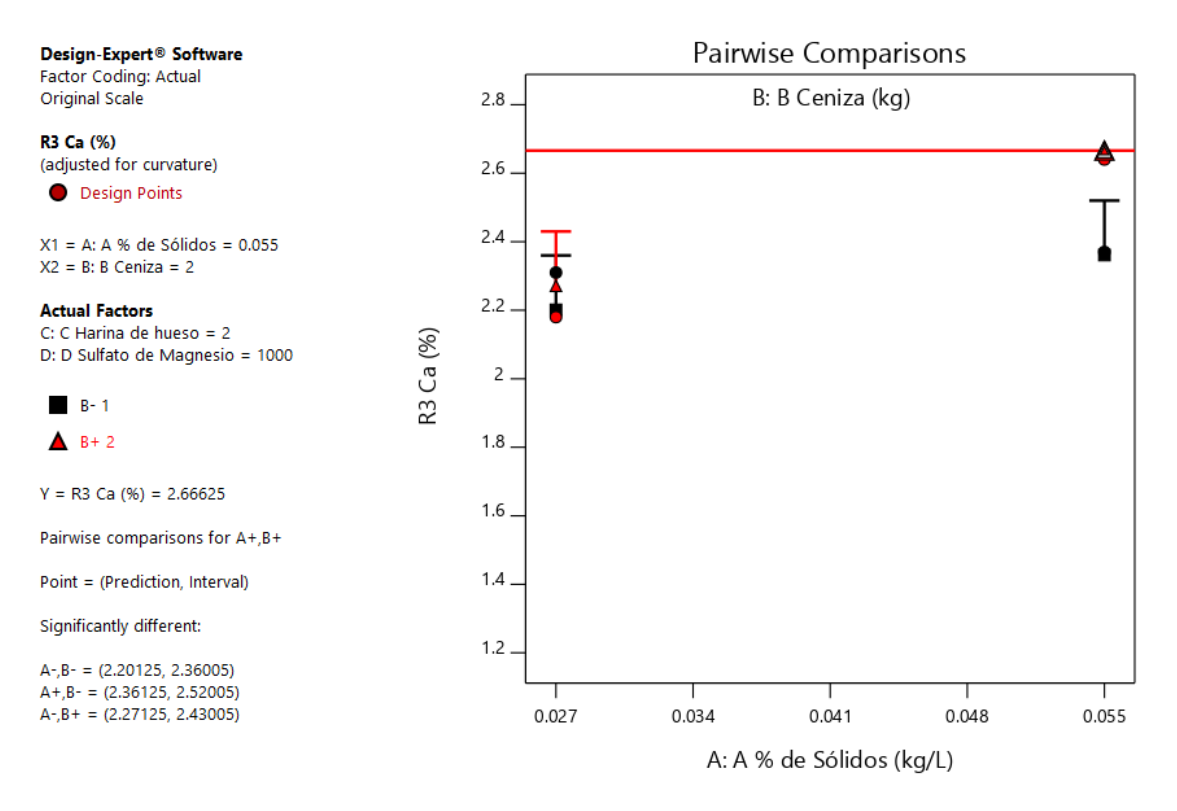

*Gráfico 80. Valores de comparaciones de pares de variables y respuestas con el valor más alto para la Respuesta del Calcio (2.66625). (Nota: el gráfico y los valores son los mismos para todas las variables).*

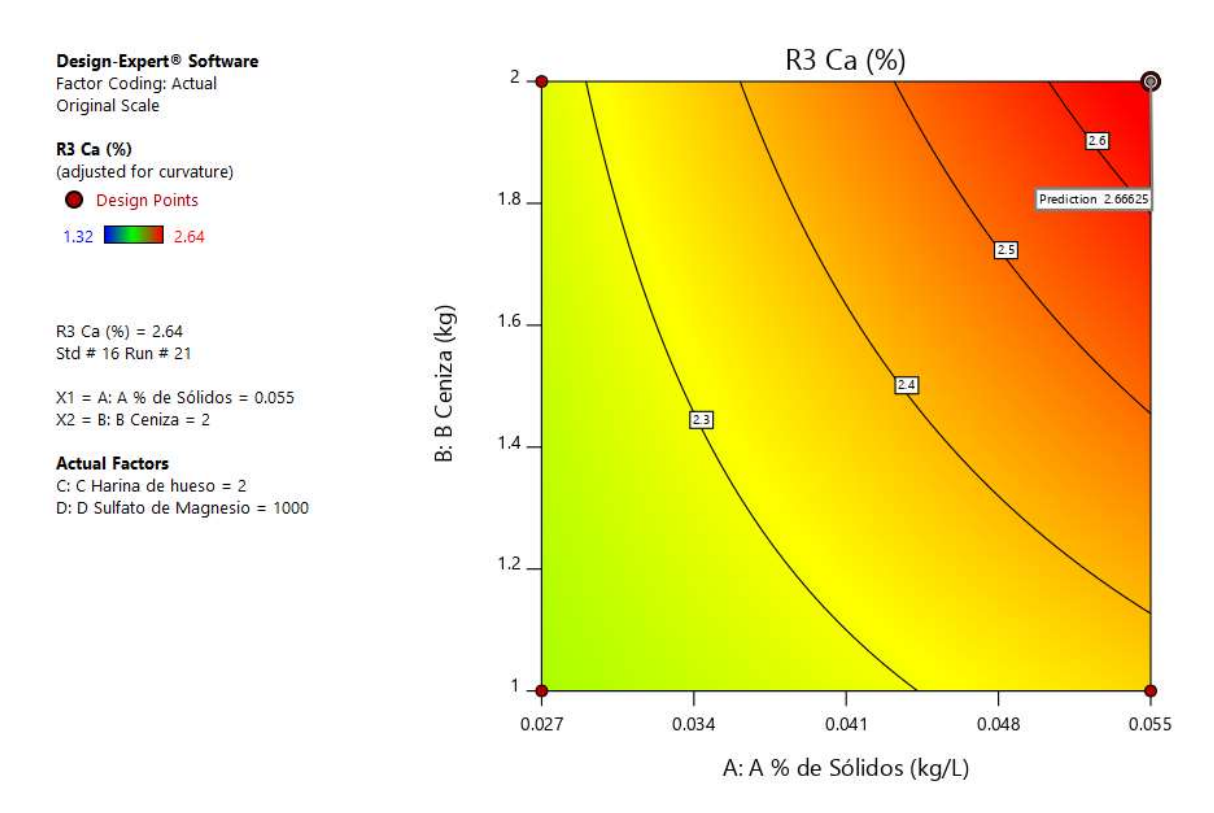

*Gráfico 81. Valores de comparaciones de pares de variables y respuestas con el valor más alto para la Respuesta del Calcio en el Gráfico de Superficie de Respuesta. (2.64). (Nota: el gráfico y los valores son los mismos para todas las variables).*

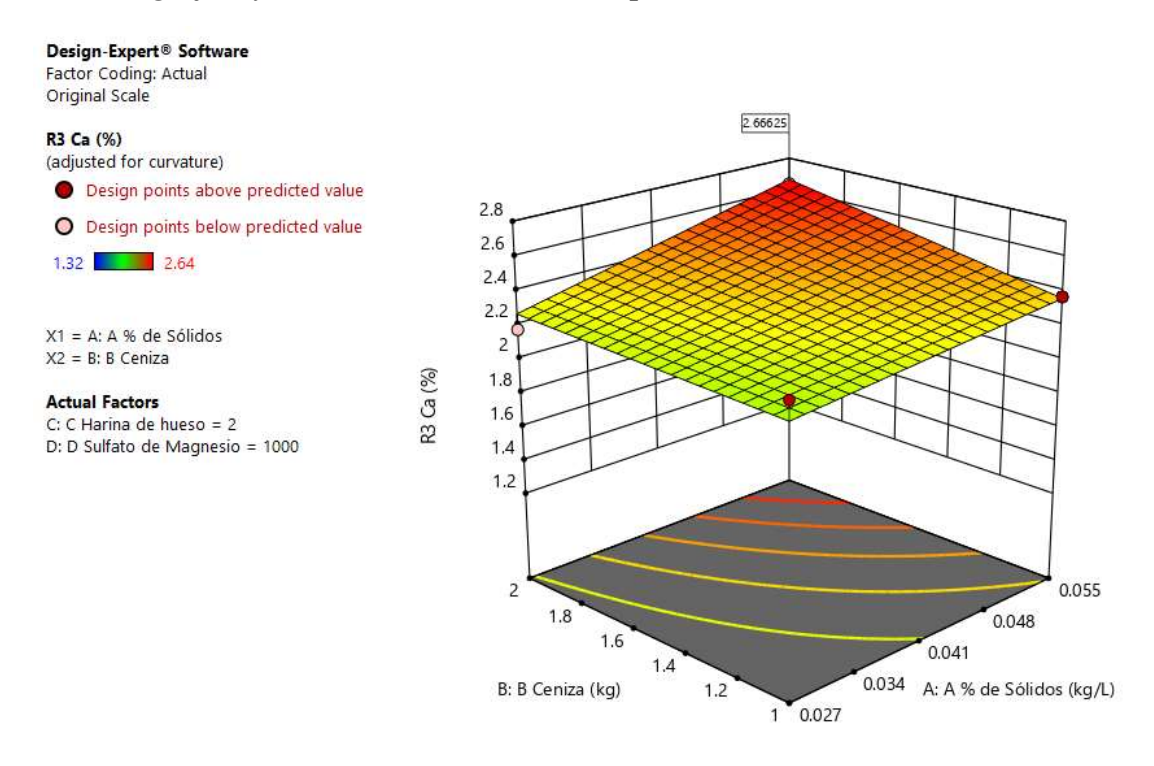

*Gráfico 82. Valores de comparaciones de las variables y respuestas con el valor más alto para la Respuesta del Calcio en el Gráfico de Cubo (2.66625). (Nota: el gráfico y los valores son los mismos para todas las variables).*

# **Design-Expert® Software**<br>Factor Coding: Actual<br>Original Scale

R3 Ca (%) (adjusted for curvature)<br> $X1 = A: A %$  de Sólidos<br> $X2 = B: B$  Ceniza  $X3 = C$ : C Harina de hueso

#### **Actual Factor**

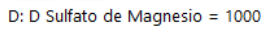

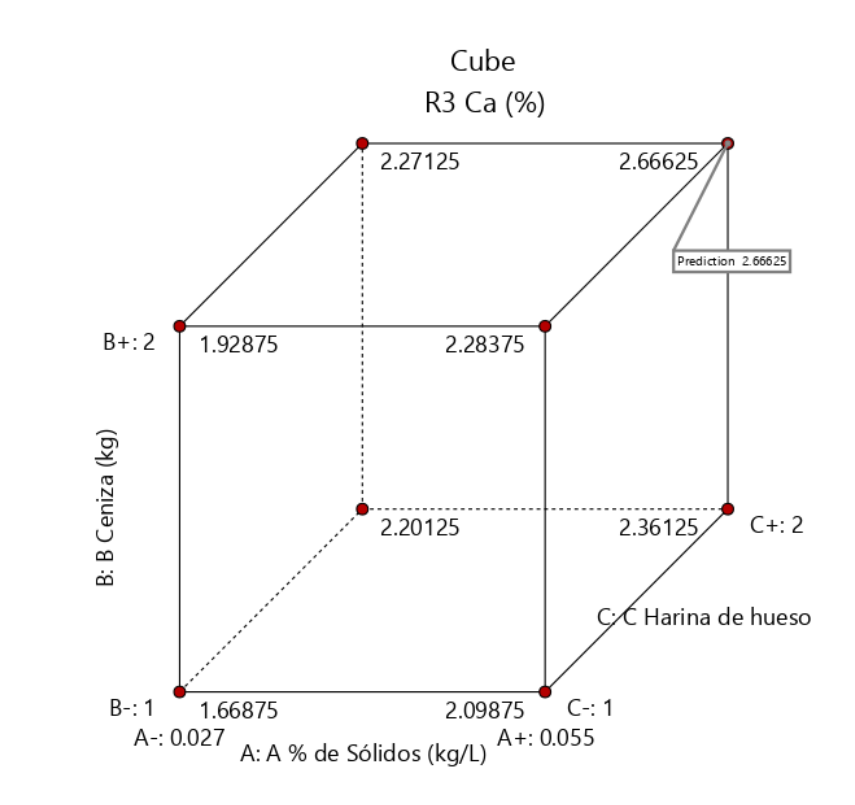

*Gráfico 83. Valores de comparaciones de las variables y respuestas con el valor más alto para la Respuesta del Calcio en el Gráfico de Cubo (2.66625).*

### **R3: Análisis para la Respuesta de Magnesio.**

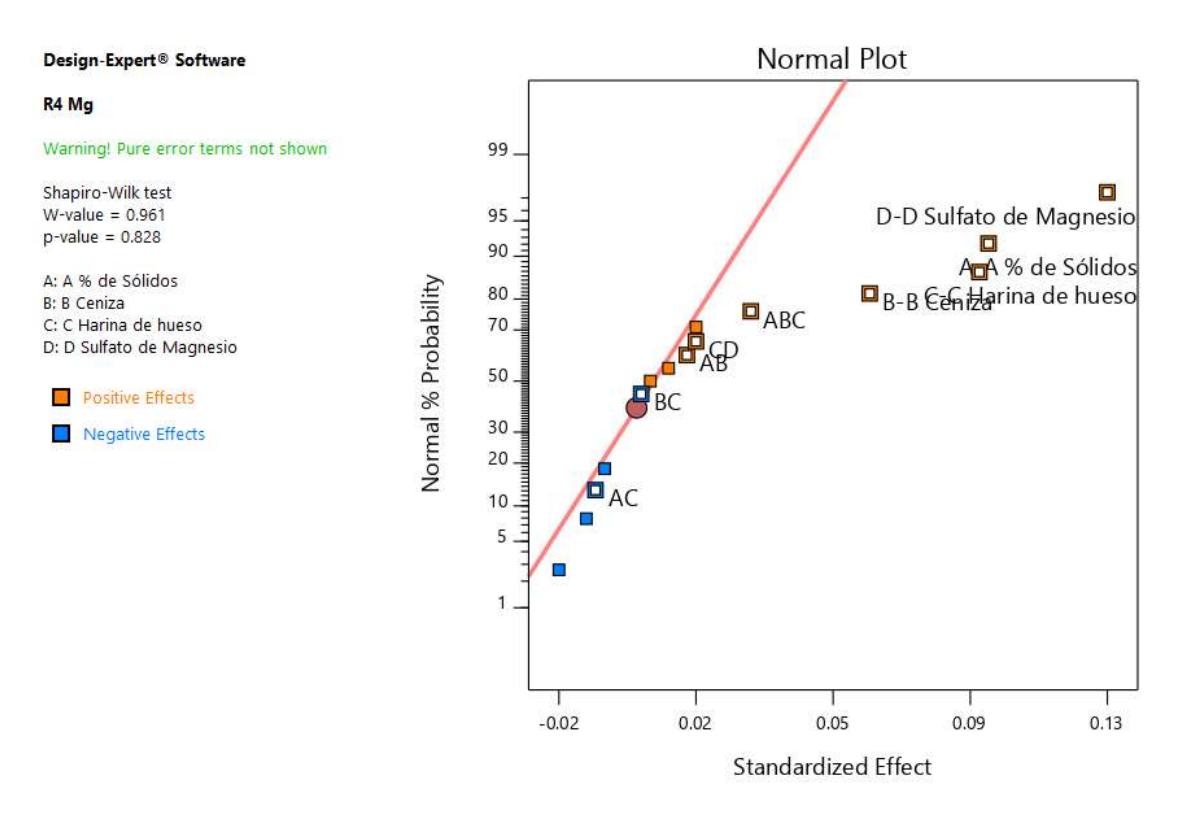

*Gráfico 84. Gráfica de distribución normal para las respuestas.*

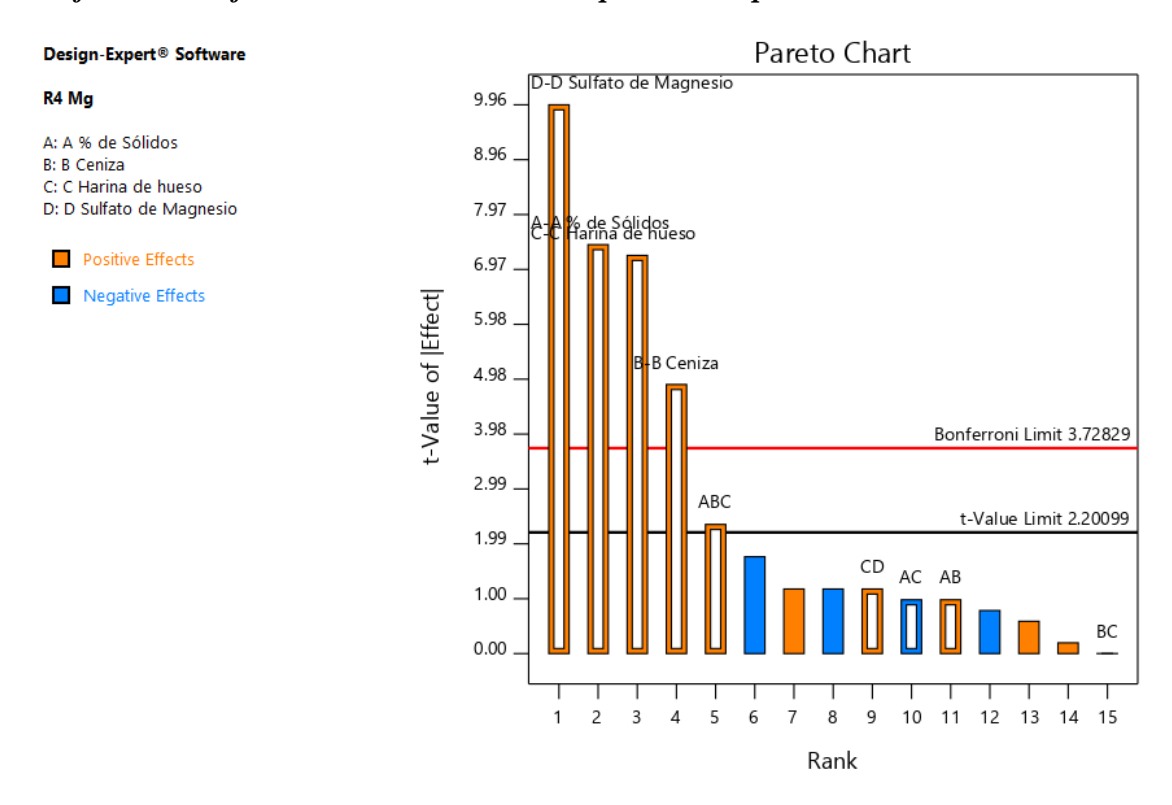

*Gráfico 85. Gráfica de Pareto con los valores de t y del Límite de Bonferroni para las respuestas de Magnesio y sus interacciones.*

### *Tabla 34. Chequeo de curvatura para el Magnesio.*

# **Curvature Check**

You have center points in your design, with a factorial model. These points are used to test whether there is curvature in the data. If curvature is detected, a factorial model may not be appropriate.

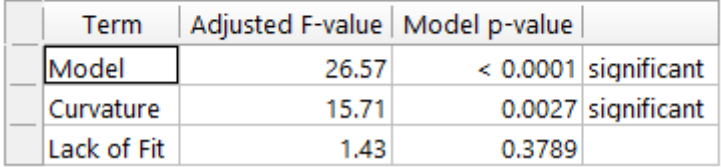

### *Tabla 35. Análisis de varianza para el Magnesio.*

# **ANOVA for selected factorial model**

### Response 4: R4 Mg

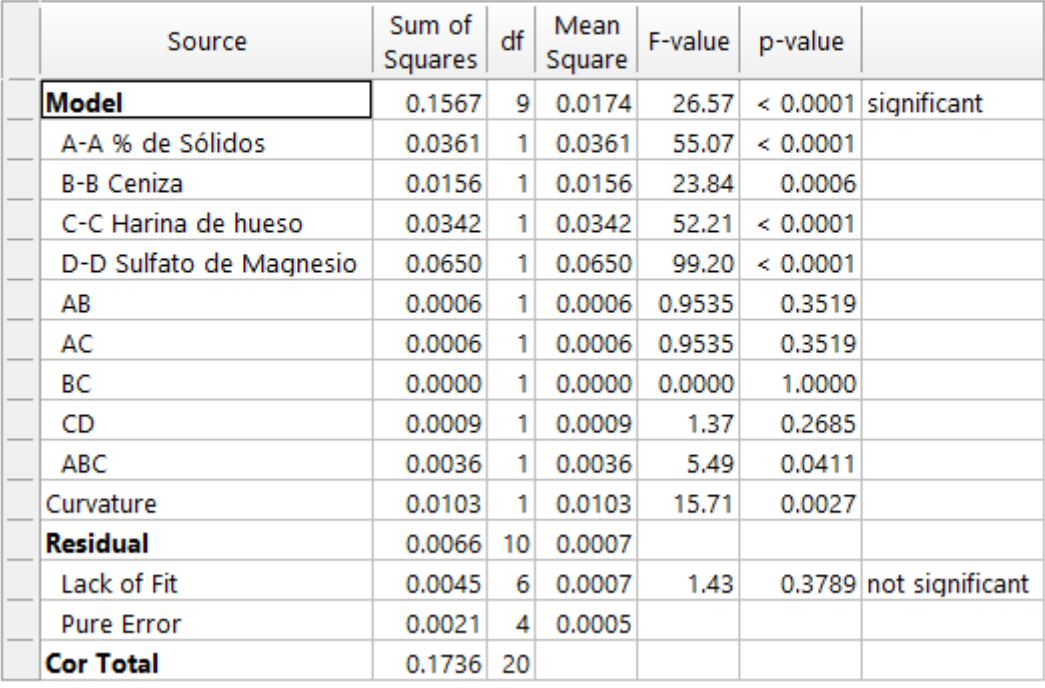

*Tabla 36. Estadística de ajuste para el Magnesio.*

# **Fit Statistics**

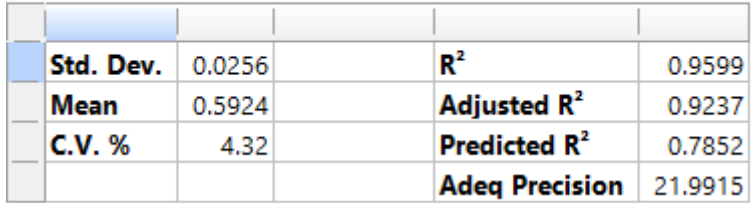

*Tabla 37. Coeficientes en Términos de Factores Codificados.*

# **Coefficients in Terms of Coded Factors**

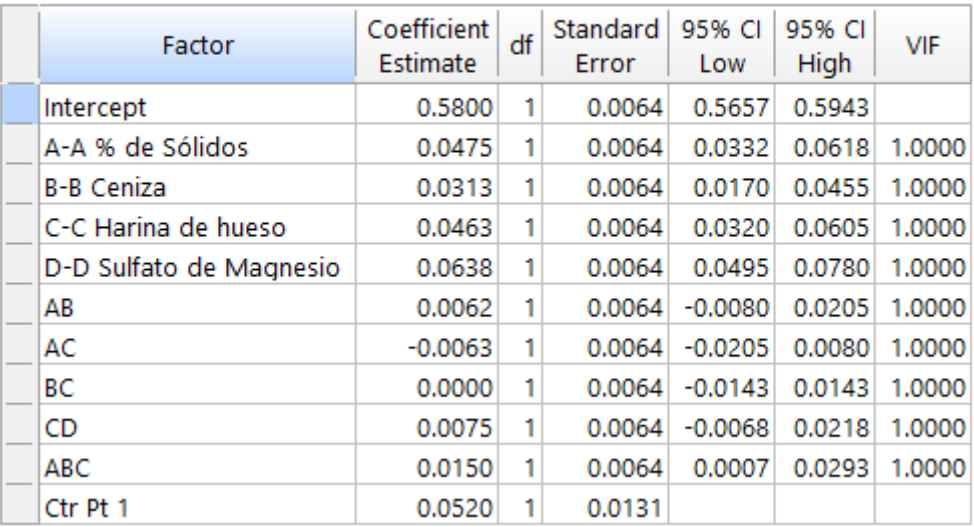

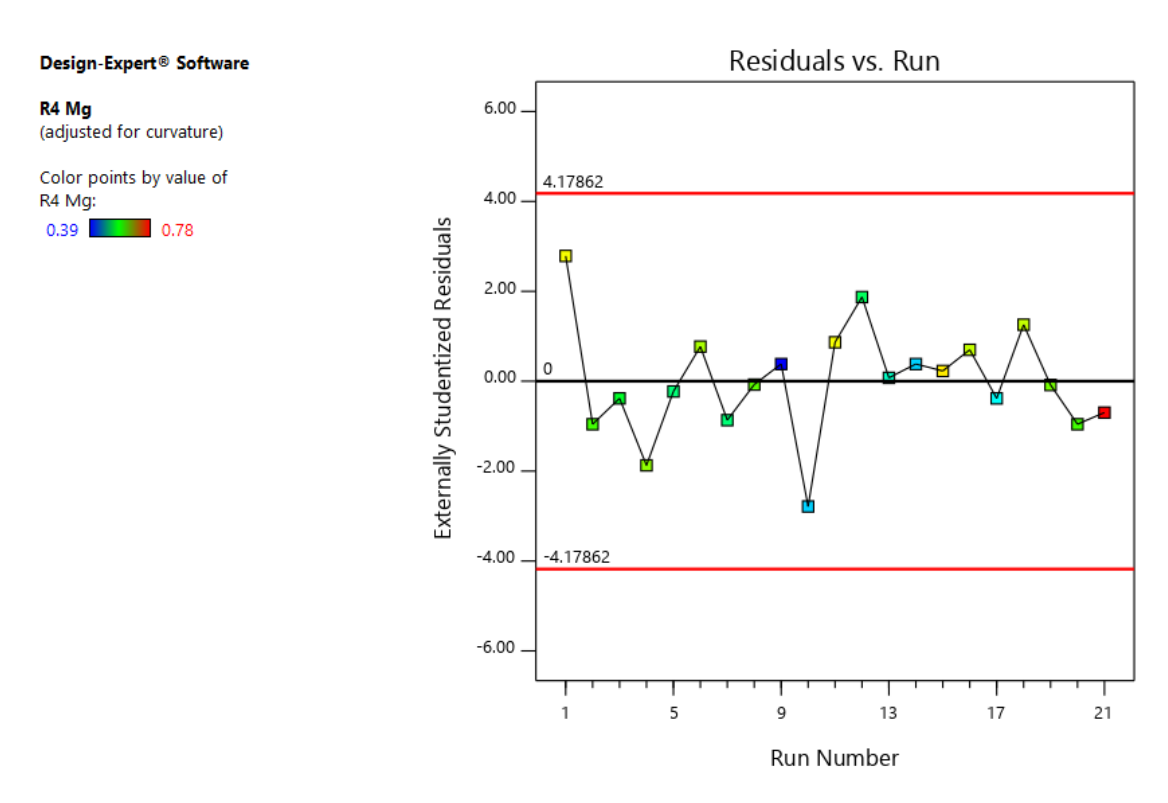

*Gráfico 86. Valores Residuales VS. Corridas Experimentales.*

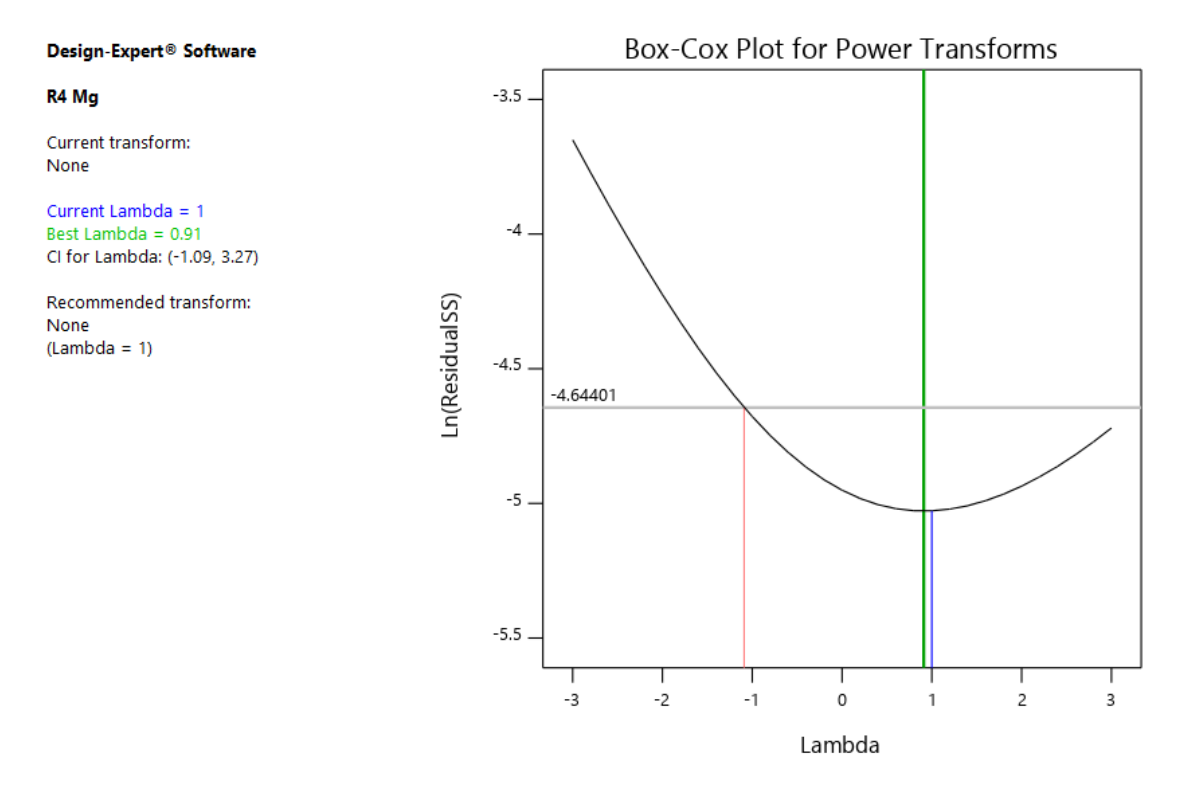

*Gráfico 87. Gráfico de Box-Cox para Transformación de Potencia.*

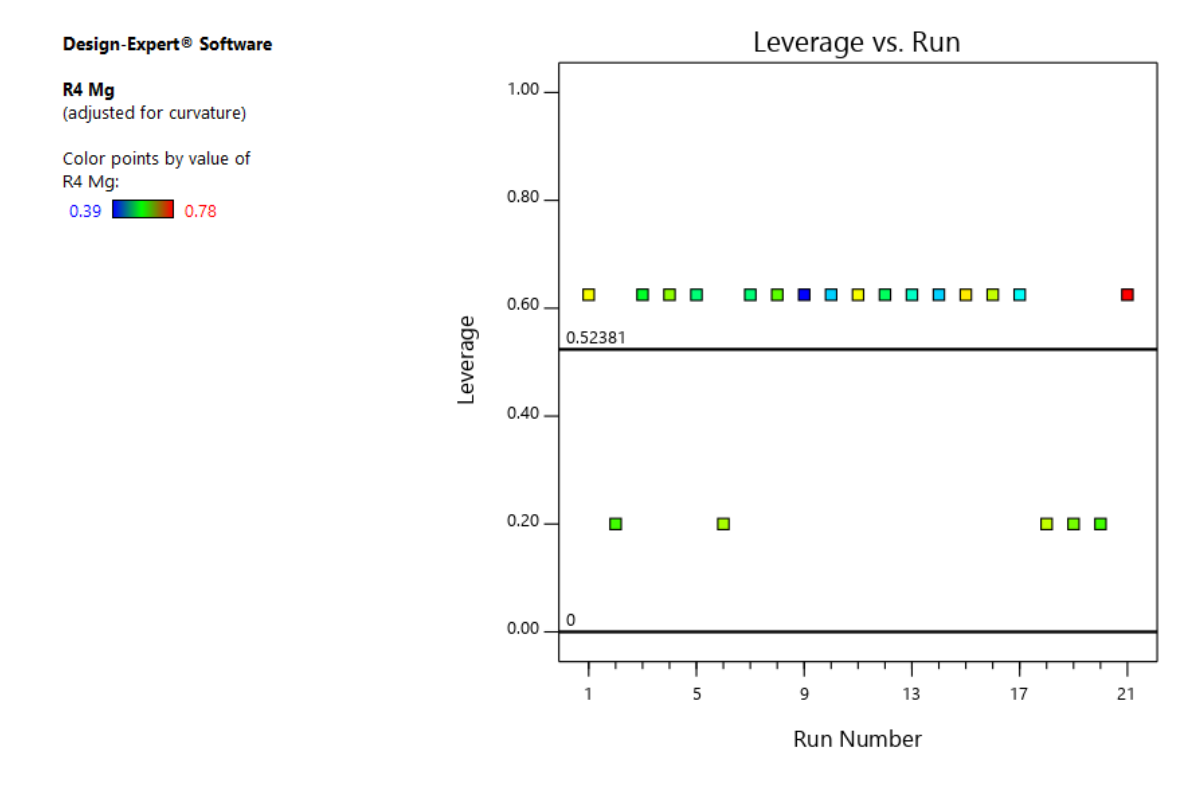

*Gráfico 88. Apalancamiento vs. Corridas.*

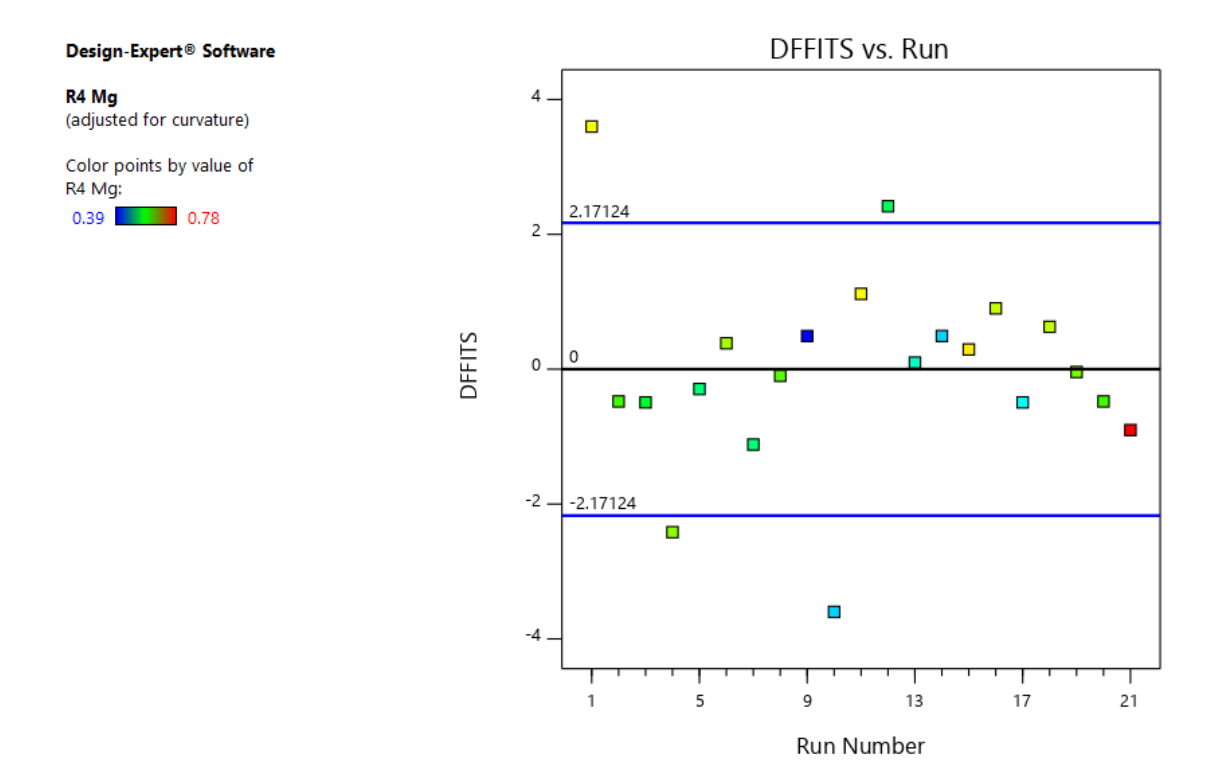

*Gráfico 89. DFFITS contra Corridas.*

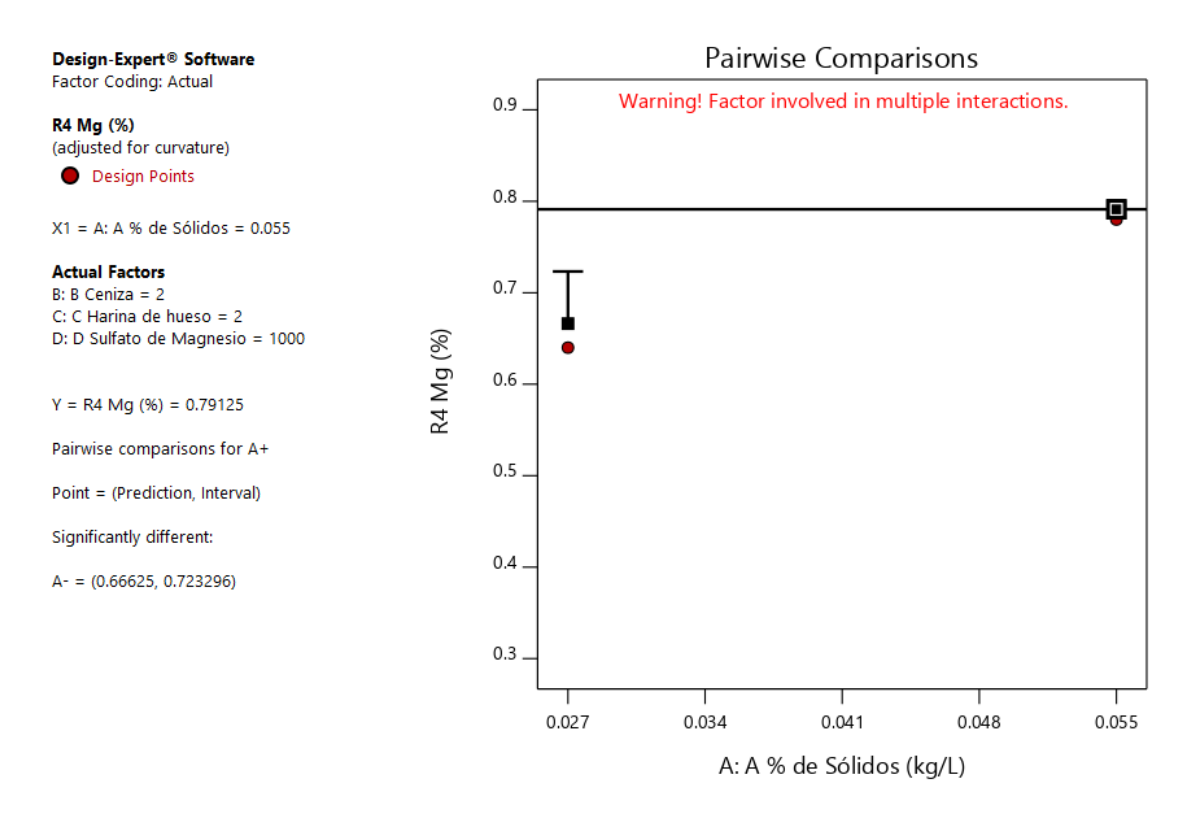

*Gráfico 90. Gráfica de Un Factor para las variables (Nota: el gráfico y los valores son los mismos para todas las variables).*

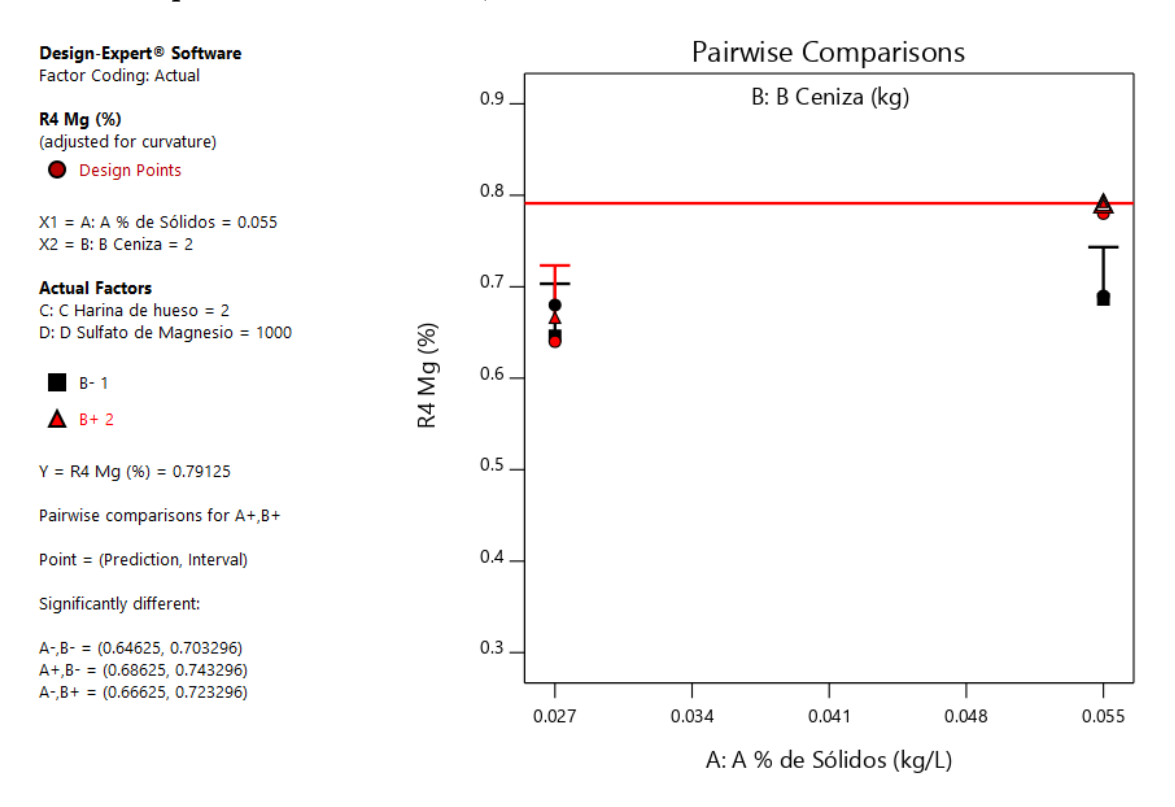

*Gráfico 91. Valores de comparaciones de pares de variables y respuestas con el valor más alto para la Respuesta del Magnesio (0.79125). (Nota: el gráfico y los valores son los mismos para todas las variables).*

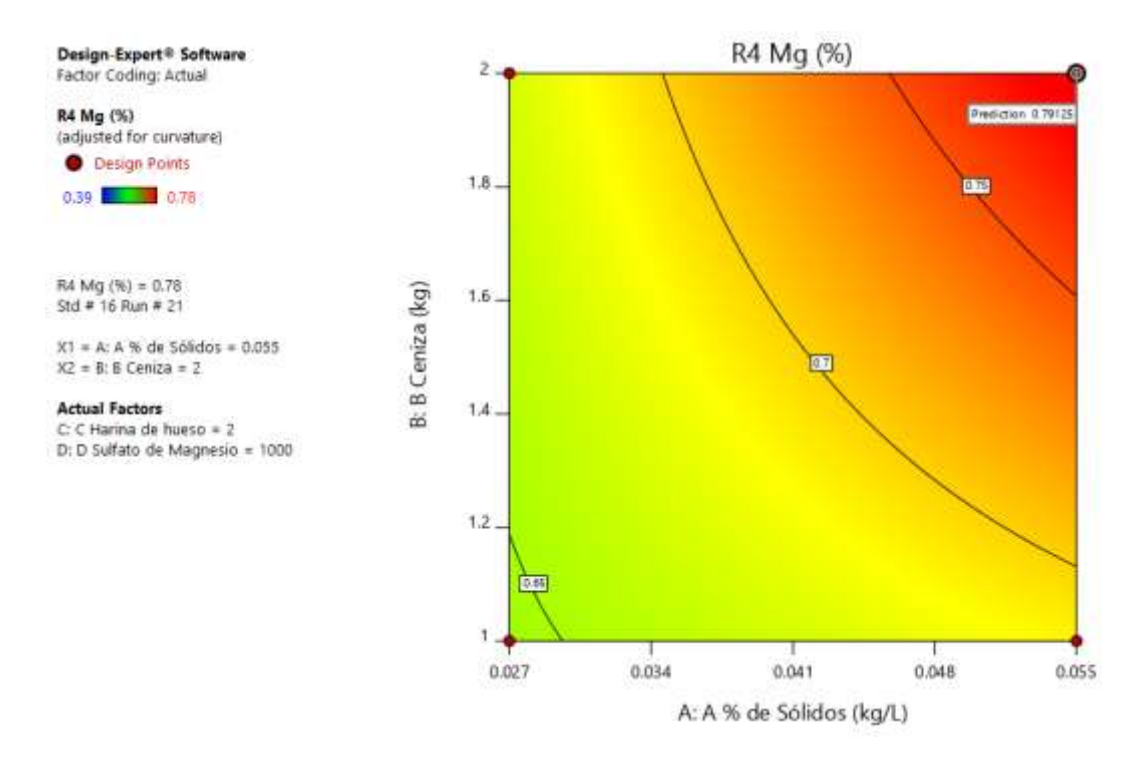

*Gráfico 92. Valores de comparaciones de pares de variables y respuestas con el valor más alto para la Respuesta del Magnesio en el Gráfico de Superficie de Respuesta. (0.79125). (Nota: el gráfico y los valores son los mismos para todas las variables).*

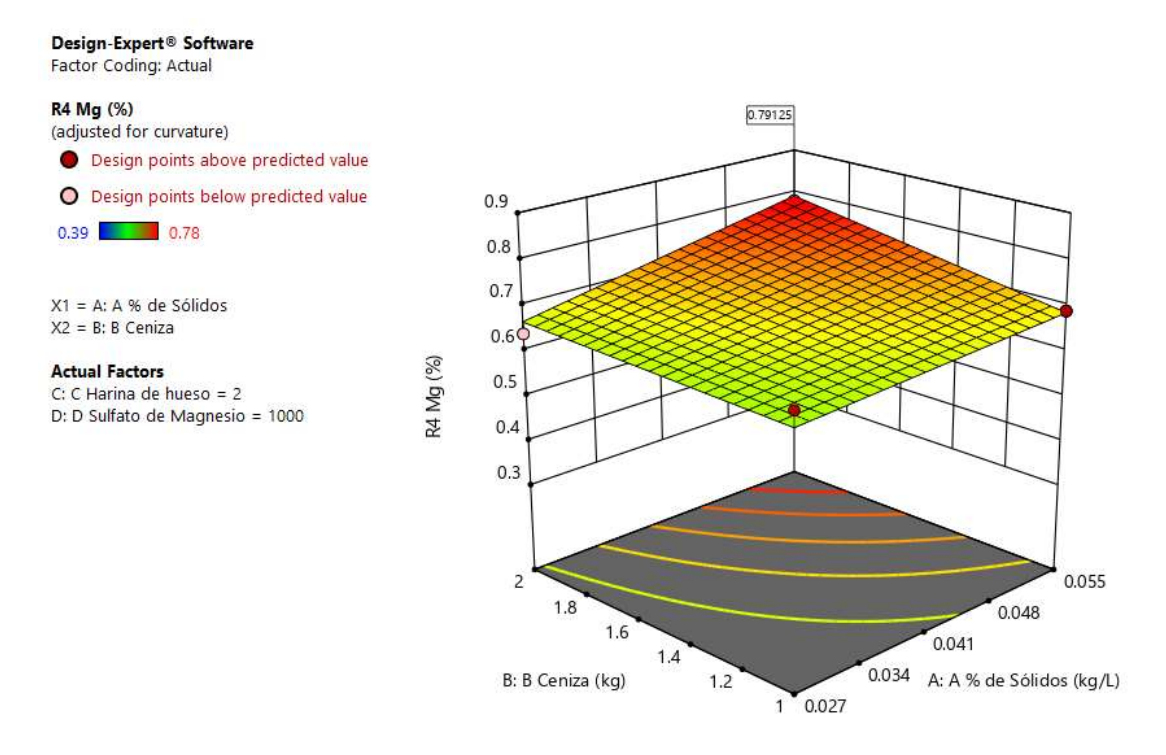

*Gráfico 93. Valores de comparaciones de las variables y respuestas con el valor más alto para la Respuesta del Magnesio en el Gráfico de Cubo (0.79125). (Nota: el gráfico y los valores son los mismos para todas las variables).*

#### Design-Expert<sup>®</sup> Software Factor Coding: Actual

R4 Mg (%)

(adjusted for curvature)  $X1 = A$ : A % de Sólidos  $X2 = B$ : B Ceniza  $X3 = C: C$  Harina de hueso

**Actual Factor** 

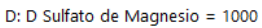

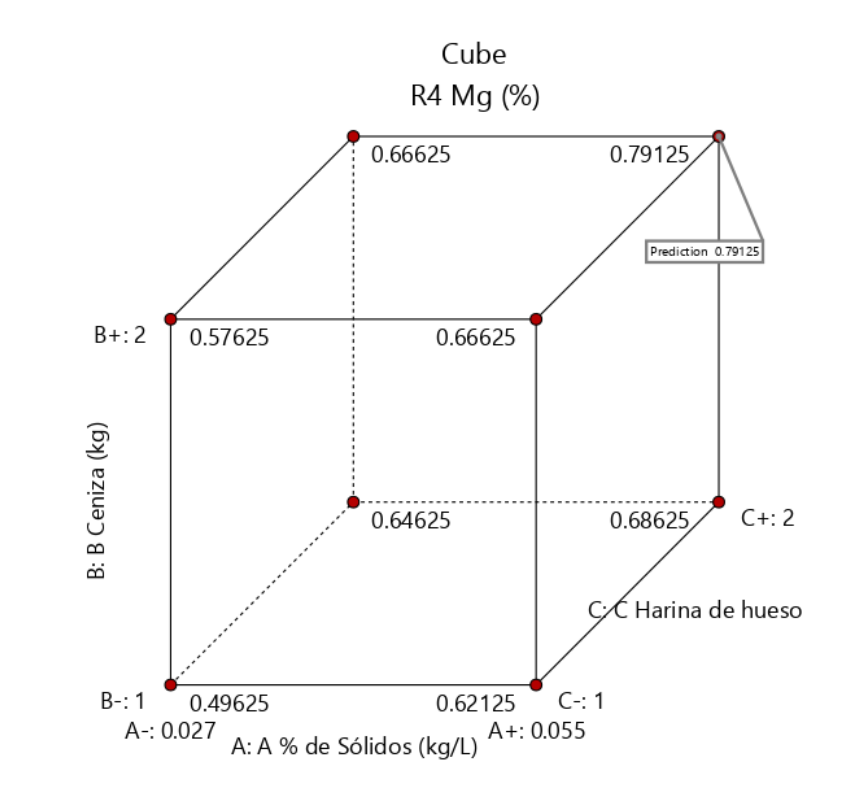

*Gráfico 94. Valores de comparaciones de las variables y respuestas con el valor más alto para la Respuesta del Magnesio en el Gráfico de Cubo (0.79125).*

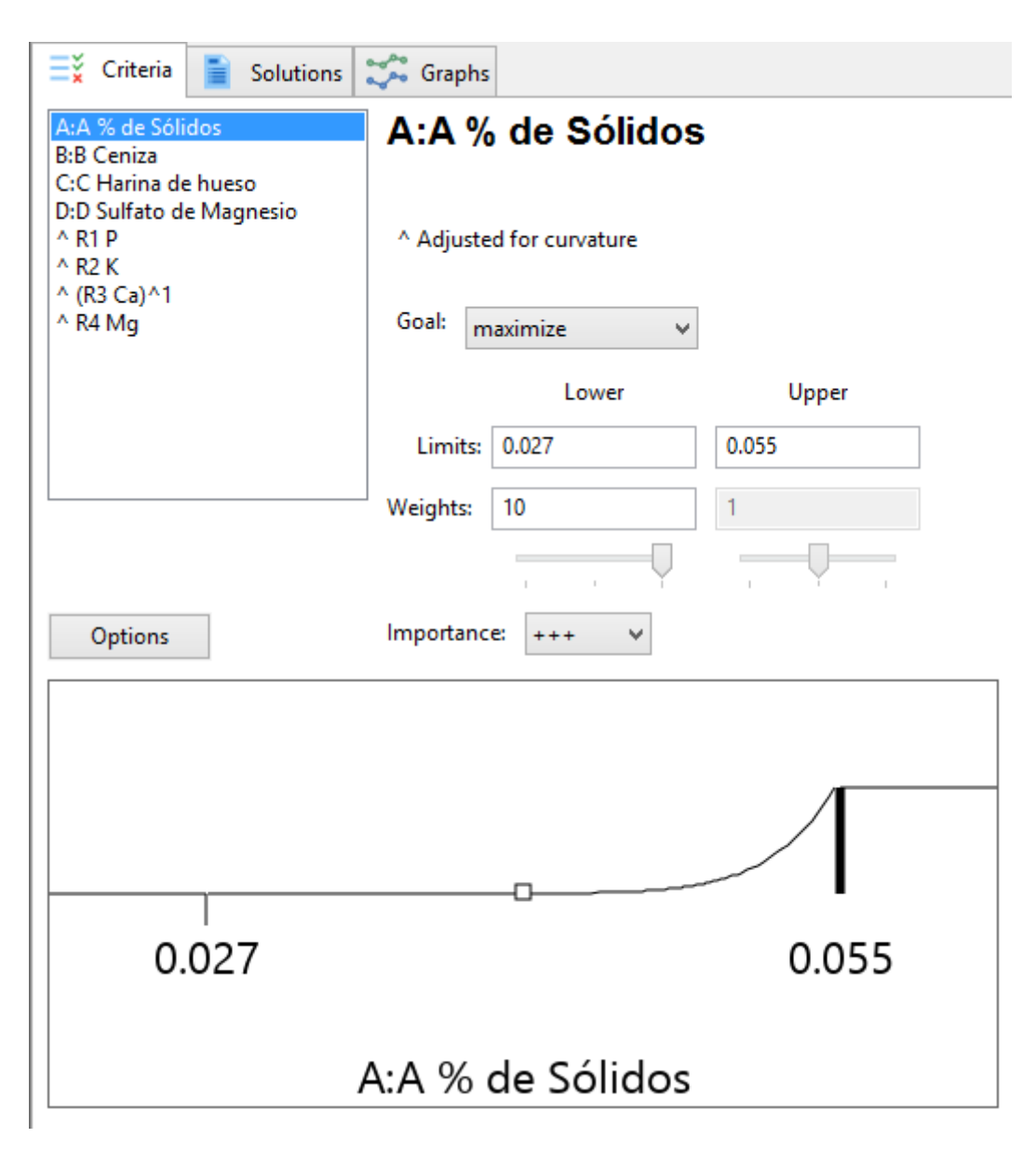

*Gráfico 95. Valores de optimización asignados a las variables o factores. Se asignaron valores máximos (estos valores fueron asignados por igual a todas las variables).*

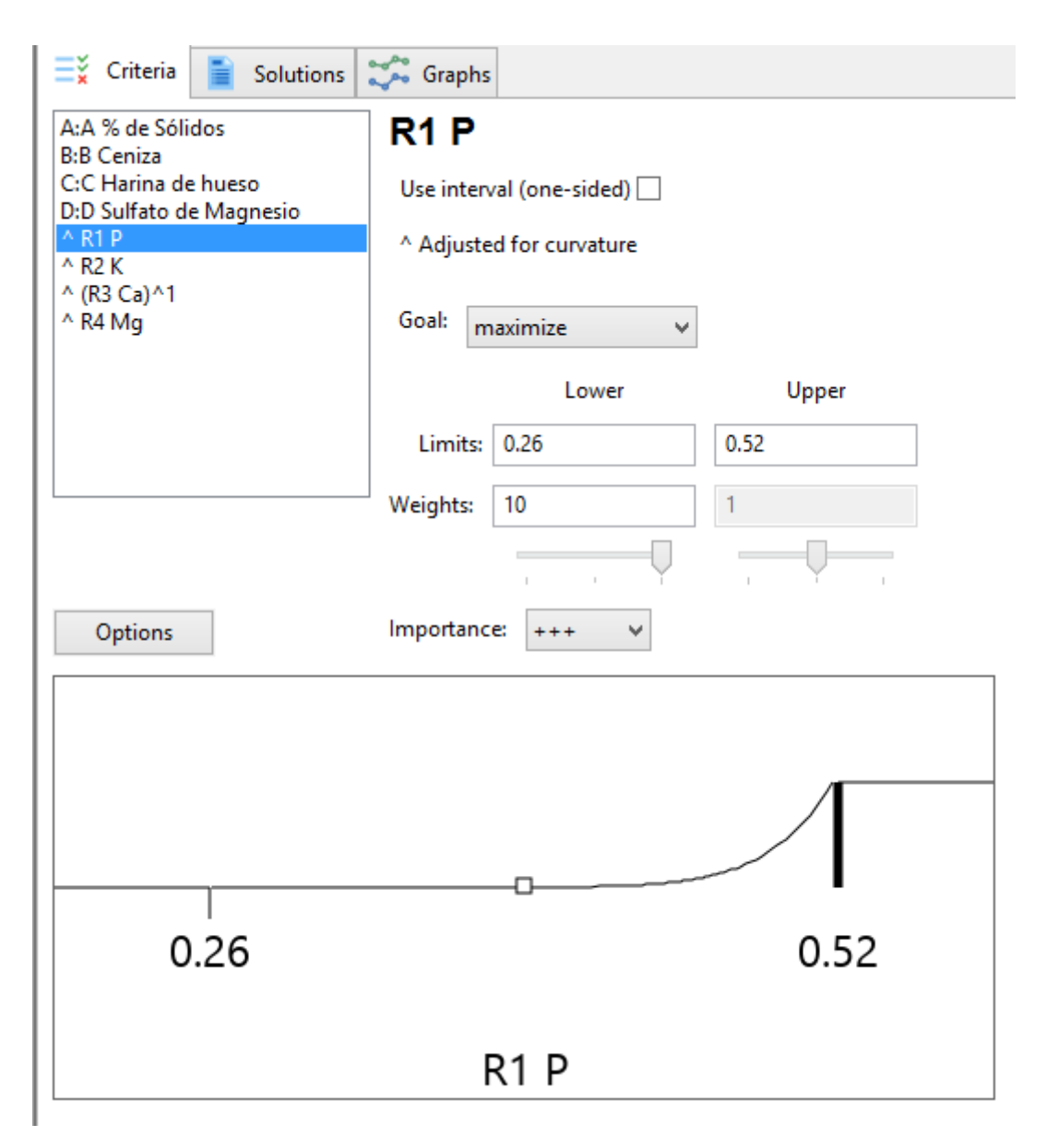

*Gráfico 96. Valores de optimización asignados a las respuestas. Se asignaron valores de rango (estos valores fueron asignados por igual a todas las respuestas).*

### *Tabla 38. Soluciones del proceso de optimización (los valores seleccionados en negrita, se consideran los óptimos).*

#### **Solutions**

90 Solutions found

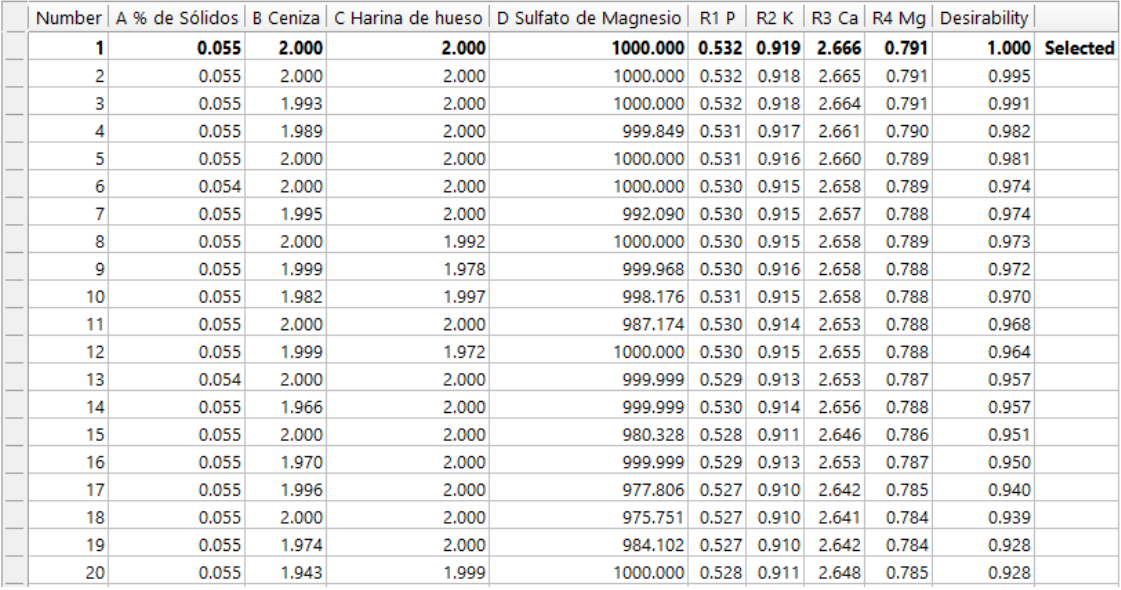

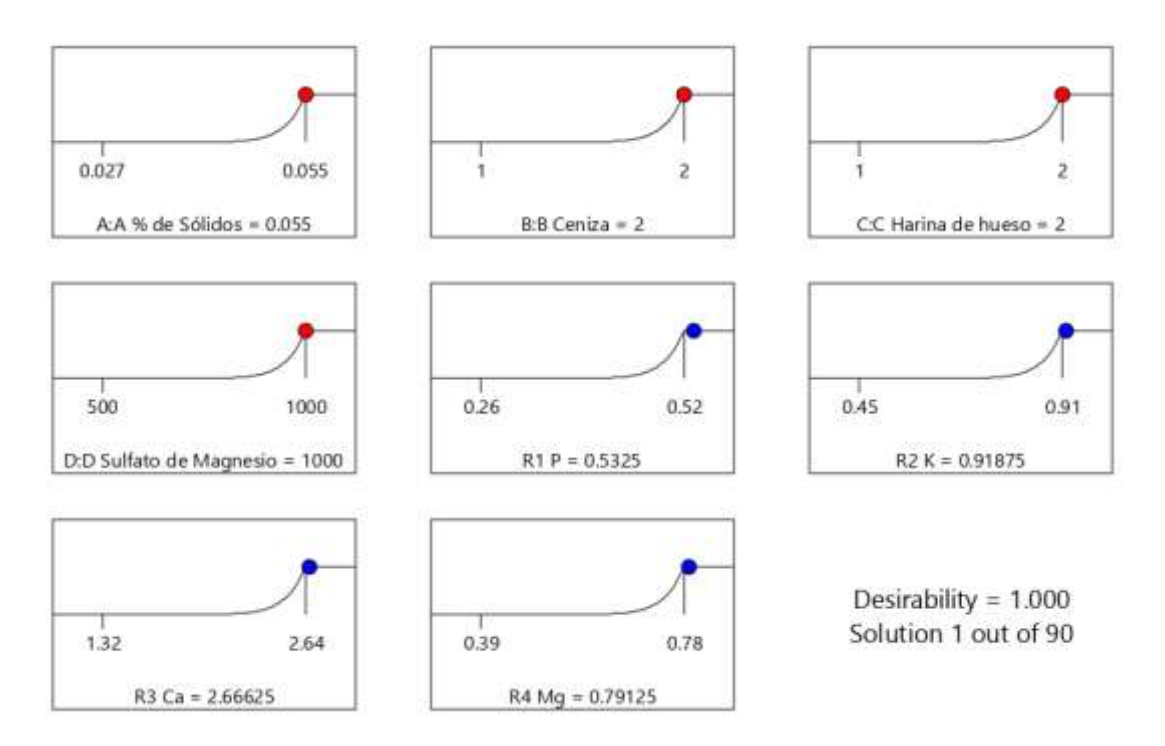

*Grafico 97. Gráfico de rampa para los valores óptimos de las variables y las respuestas.*

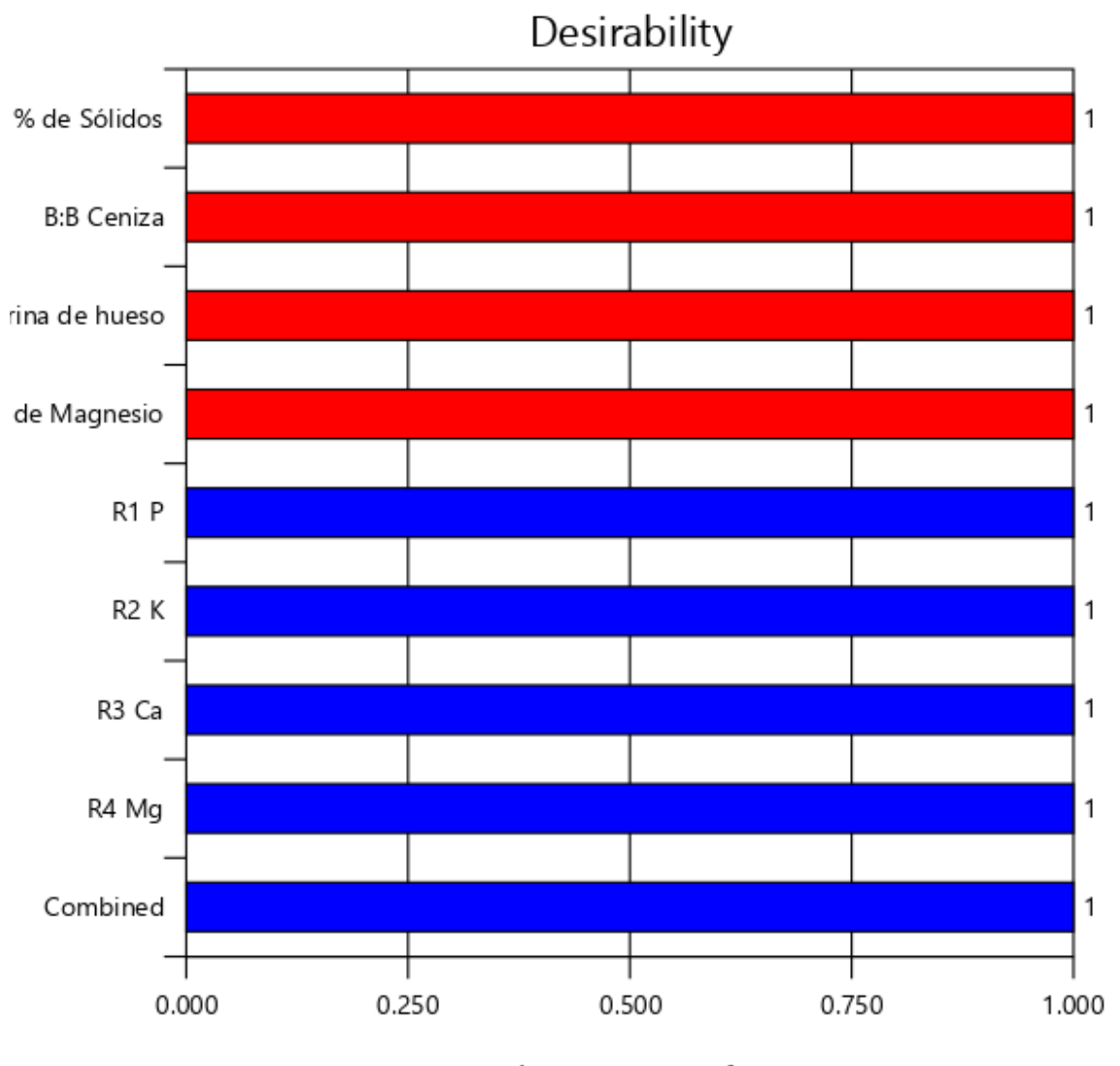

Solution 1 out of 90

*Gráfico 98. Gráfico de barras con los valores de deseabilidad y la optimización numérica.*

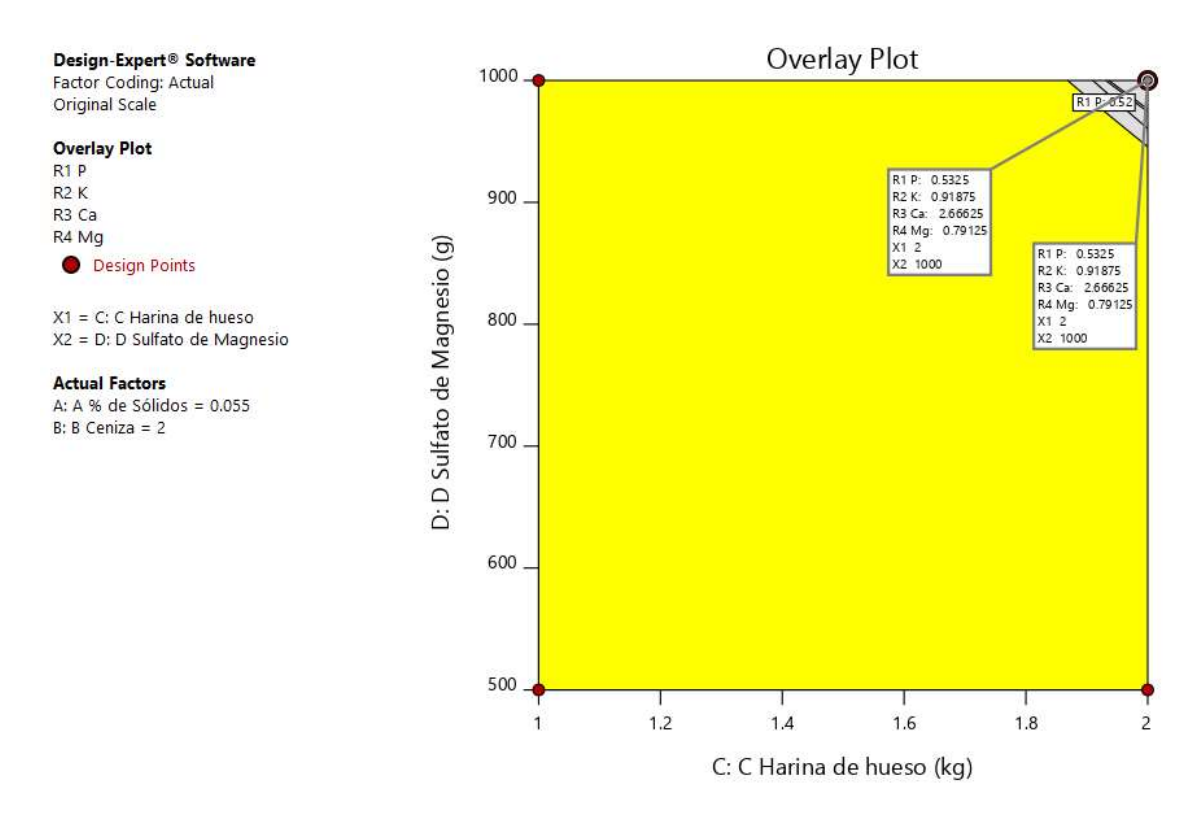

*Gráfico 99. Gráfica de contorno para la expresión de los valores de optimización de las respuestas.*

*Tabla 39. Tabla de Coeficientes.*

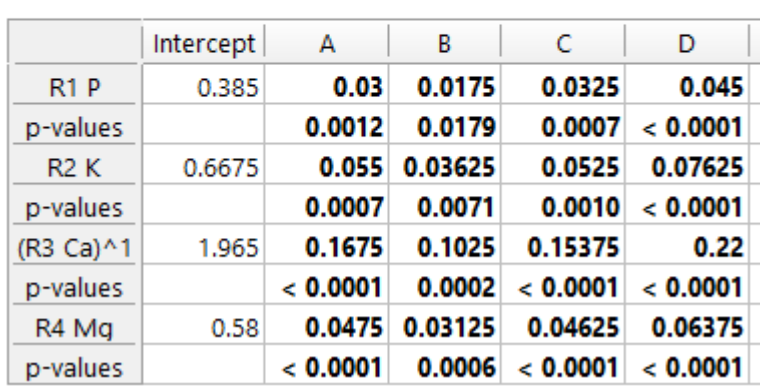

p-value colors:  $p < 0.05$  0.05  $\leq p < 0.1$   $p \geq 0.1$ 

16.3 Resultados del proceso de optimización de las variables de Micronutrientes Fe-Cu-Mn-Zn (90 días).

*Tabla 40. Resultados del Diseño Experimental 2N con el empleo del Software Design Expert.*

| Skit           | Run             | Factor 1<br>A/A % de Solidos | Factor 2<br>B:Suffato de Fe | Factor 3 | Factor 4<br>C.C Sulfato de Cu D.D Sulfato de Zn E.E Sulfato de Mh | Factor 5 | Response 1<br>R1 Fe | Response 2<br><b>RZ Cu</b> | Response 3<br>R3 Mn | Response 4<br>R4 Zn |
|----------------|-----------------|------------------------------|-----------------------------|----------|-------------------------------------------------------------------|----------|---------------------|----------------------------|---------------------|---------------------|
|                |                 | kg/L                         | a                           | ū        | g                                                                 | ū.       | ppm                 | ppm                        | ppm                 | ppm                 |
| 21.            | 1               | 0.027                        | 75                          | 150      | 500                                                               | 150      | 2984.85             | 164.25                     | 1536.97             | 1512                |
| 24             | а               | 0.055                        | 150                         | 150      | 500                                                               | 150      | 3869,25             | 212.92                     | 1992.37             | 1960                |
| 36             |                 | 0.041                        | 112.5                       | 112.5    | 750                                                               | 112.5    | 3427                | 188.59                     | 1764.67             | 1736                |
| 16             | ă.              | 0.055                        | 150                         | 150      | 1000                                                              | 75       | 3869,25             | 212.02                     | 1992.37             | 1968                |
| 22             | 5               | 0.055                        | 75                          | 150      | 500                                                               | 150      | 3331,57             | 182.53                     | 1707,77             | 1684                |
| 27             | ø.              | 0.027                        | 150                         | 75       | 1000                                                              | 150      | 3331,51             | 182.42                     | 1707.68             | 1685                |
| 28             | 7               | 0,055                        | 150                         | 75       | 1000                                                              | 150      | 3870.09             | 212.96                     | 1993,21             | 1957                |
| 읭              | B               | 0.027                        | 75                          | 75       | 3000                                                              | 75       | 2653.4              | 147.                       | 3366,35             | 1348                |
| ö              | $\mathfrak{g}$  | 0.055                        | 75                          | 150      | 500                                                               | 75       | 2874.31             | 158.17                     | 1480.08             | 1455                |
| n              | 10 <sup>1</sup> | 0.027                        | 75                          | 75       | 500                                                               | 75       | 3553,82             | 194,68                     | 1821.64             | 1789                |
| 29             | 11              | 0.027                        | 75                          | 150      | 3000                                                              | 150      | 3552,71             | 193.65                     | 1820.55             | 1783                |
| 10             | 12              | 0.055                        | 75                          | 25       | 500                                                               | 150      | 2665.25             | 146,07                     | 1656.81             | 1346                |
| 25             | 13              | 0,027                        | 75                          | 75       | 1000                                                              | 150      | 2985.85             | 164.35                     | 1536.98             | 1516                |
| 20(            | 54              | 0,055                        | 150                         | 75       | 500                                                               | 150      | 3537,68             | 194.69                     | 1821,61             | 1793                |
| 19             | 15              | 0.027                        | 150                         | 75       | 500                                                               | 150      | 2874.35             | 158.19                     | 1480.07             | 1451                |
| 12             | 16              | 0.055                        | 150                         | 75       | 1000                                                              | 75       | 3427,08             | 188,59                     | 1764.67             | 1741                |
| 55             | 17              | 0.027                        | 150                         | 150      | 1000                                                              | 75       | 3425.16             | 187.43                     | 1764.32             | 1738                |
| 50             | 18              | 0.055                        | 75                          | 75       | 1000                                                              | 75       | 2998.35             | 164,28                     | 1537.98             | 1513                |
| 34             | 19              | 0.041                        | 112.5                       | 112.5    | 750                                                               | 112.5    | 3424                | 188.46                     | 1764.62             | 1734                |
| в              | 30              | 0.055                        | 150                         | 150      | 500                                                               | 75       | 3316.5              | 182.5                      | 1707.75             | 1680                |
| 26             | 21              | 0.055                        | 75                          | 75       | 1000                                                              | 150      | 3315.4              | 101.86                     | 1707.18             | 1670                |
| 31             | $_{22}$         | 0.027                        | 150                         | 150      | 1000                                                              | 150      | 3869.25             | 212.92                     | 1992.37             | 1954                |
| 11             | 23              | 0.027                        | 150                         | 75       | 1000                                                              | 75       | 3095.4              | 170.3                      | 1594                | 1571                |
| 35             | 24              | 0,041                        | 112,5                       | 112.5    | 750                                                               | 112.5    | 3421                | 188,34                     | 1764.56             | 1731                |
| 4              | 25              | 0,055                        | 150                         | 75       | 500                                                               | 75       | 2874.3              | 158,17                     | 1480.05             | 1457                |
| $\overline{z}$ | 26              | 0.055                        | 75                          | 75       | 500                                                               | 75       | 2653.2              | 146.12                     | 1366.24             | 1344                |
| 23             | 27              | 0.027                        | 150                         | 150      | 500                                                               | 150      | 3537.6              | 194,67                     | 1821.62             | 1796                |
| 30             | $20^{\circ}$    | 0.055                        | 75                          | 150      | 1000                                                              | 150      | 3867                | 211                        | 1991                | 1961                |
| 13             | 29              | 0.027                        | 75                          | 150      | 1000                                                              | 75       | 2874.33             | 158.17                     | 1482                | 1460                |
| э              | 30 <sub>2</sub> | 0.027                        | 150                         | 75       | 500                                                               | 75       | 2653.2              | 148                        | 1366.42             | 1345                |
| 17             | 31              | 0.027                        | 75                          | 75       | 500                                                               | 150      | 2652                | 145                        | 1385                | 1347                |
| 14             | 32              | 0.055                        | 75                          | 150      | 1000                                                              | 75       | 3316.5              | 182,31                     | 1707.75             | 1684                |
| 33             | 33              | 0.041                        | 112.5                       | 112.5    | 750                                                               | 112.5    | 3422                | 188,29                     | 1761.4              | 1728                |
| 32             | 34              | 0.055                        | 150                         | 150      | 1000                                                              | 150      | 4422                | 243,34                     | 2227                | 2240                |
| $\gamma$       | 35              | 0.027                        | 150                         | 150      | 500                                                               | 75       | 2874.3              | 158.17                     | 1400,05             | 1456                |
| 37             | $\frac{1}{2}$   | 0.041                        | 112.5                       | 112.5    | 750                                                               | 112.5    | 3419                | 188,17                     | 1759,88             | 1719                |
| 51             | 37              | 0.027                        | 75                          | 150      | 500                                                               | 75       | 2653.2              | 146                        | 1366.2              | 1346                |

| <b>Variable</b>         | <b>Respuesta</b>  | <b>Correlacion</b> |
|-------------------------|-------------------|--------------------|
| A:A % de Solidos        | R1 Fe             | 0,312              |
| A:A % de Solidos        | R <sub>2</sub> Cu | 0,312              |
| A:A % de Solidos        | R <sub>3</sub> Mn | 0,359              |
| A:A % de Solidos        | R4 Zn             | 0,313              |
| B: Sulfato de Fe        | R1 Fe             | 0,397              |
| B: Sulfato de Fe        | R <sub>2</sub> Cu | 0,409              |
| B: Sulfato de Fe        | R <sub>3</sub> Mn | 0,373              |
| <b>B: Sulfato de Fe</b> | R4 Zn             | 0,403              |
| C:C Sulfato de Cu       | R1 Fe             | 0,369              |
| C:C Sulfato de Cu       | R <sub>2</sub> Cu | 0,367              |
| C:C Sulfato de Cu       | R <sub>3</sub> Mn | 0,342              |
| C:C Sulfato de Cu       | R4 Zn             | 0,373              |
| D:D Sulfato de Zn       | R1 Fe             | 0,401              |
| D:D Sulfato de Zn       | R <sub>2</sub> Cu | 0,398              |
| D:D Sulfato de Zn       | R <sub>3</sub> Mn | 0,373              |
| D:D Sulfato de Zn       | R4 Zn             | 0,405              |
| E:E Sulfato de Mn       | R1 Fe             | 0,373              |
| E:E Sulfato de Mn       | R <sub>2</sub> Cu | 0,366              |
| E:E Sulfato de Mn       | R <sub>3</sub> Mn | 0,42               |
| E:E Sulfato de Mn       | R4 Zn             | 0,369              |

*Tabla 41. Valores de correlaciones entre variables o factores y respuestas.*

# **Model Terms**

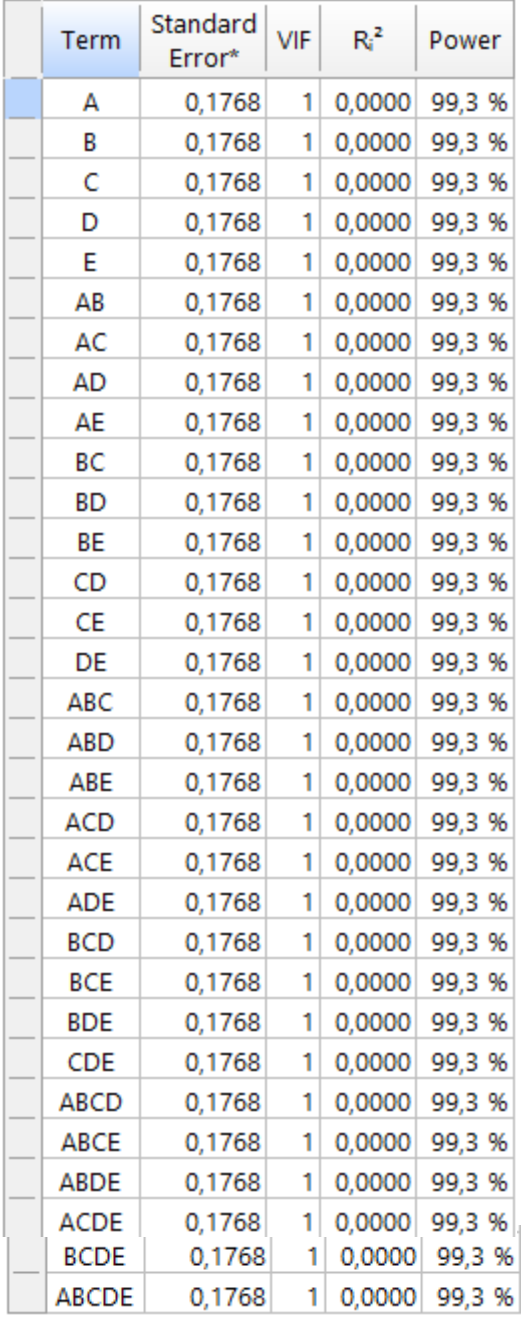

*Tabla 43. Grados de libertad.*

# **Degrees of Freedom**

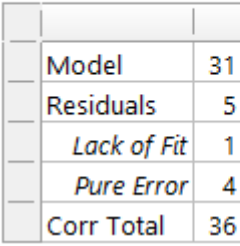

### *Tabla 44. Apalancamiento.*

# Leverage

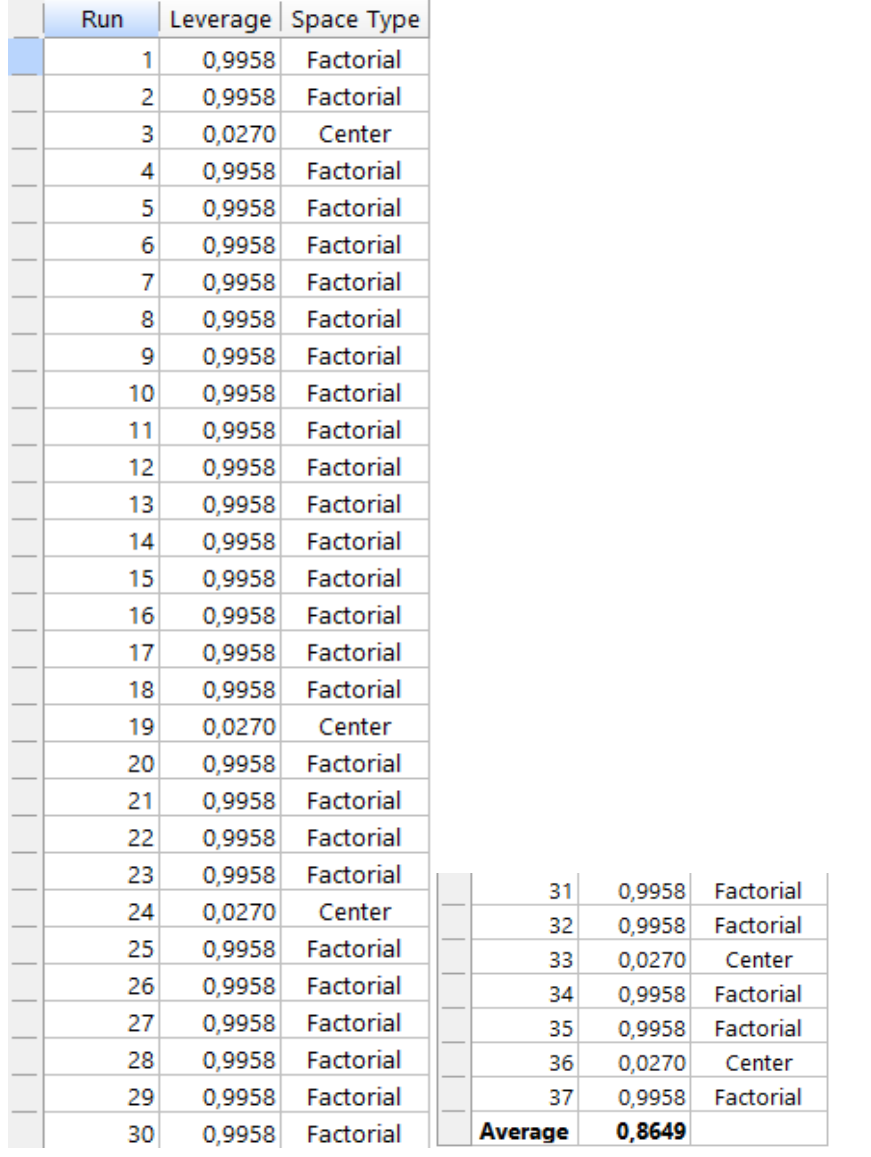

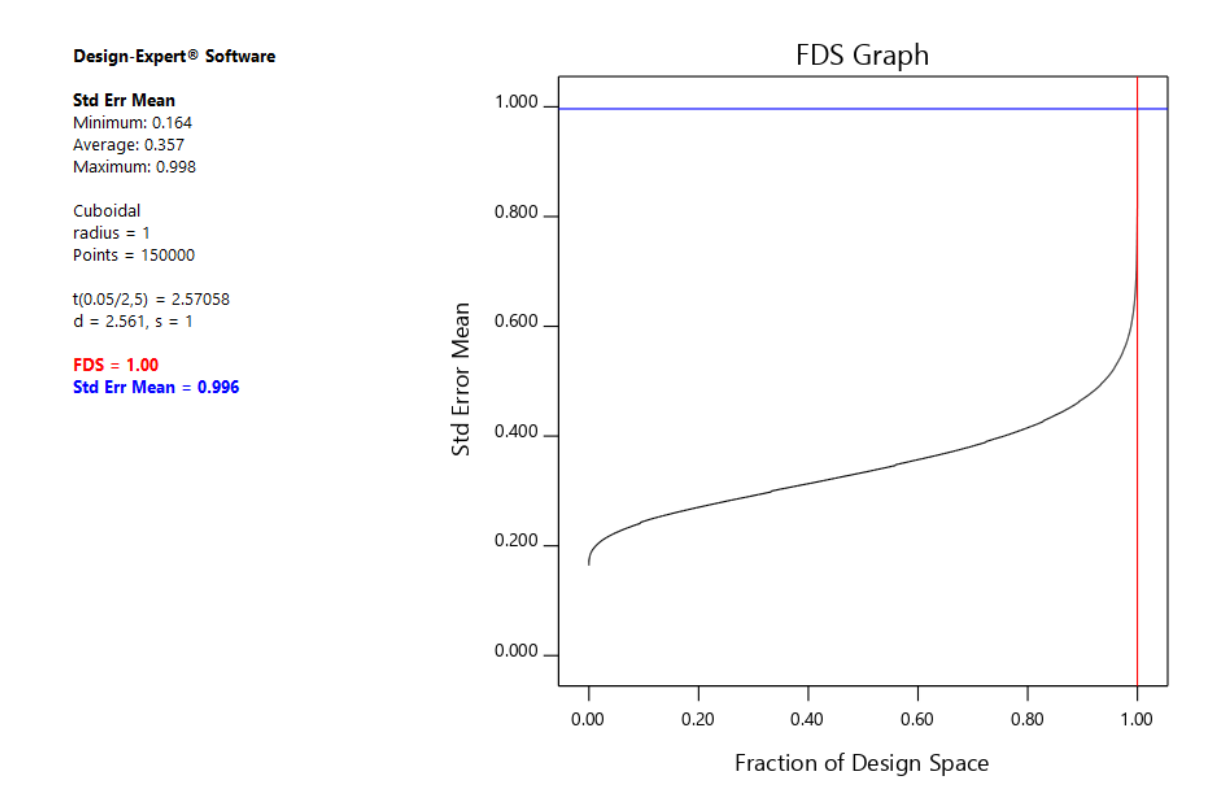

*Gráfico 100. Fracción del Espacio de Diseño para las variables.*

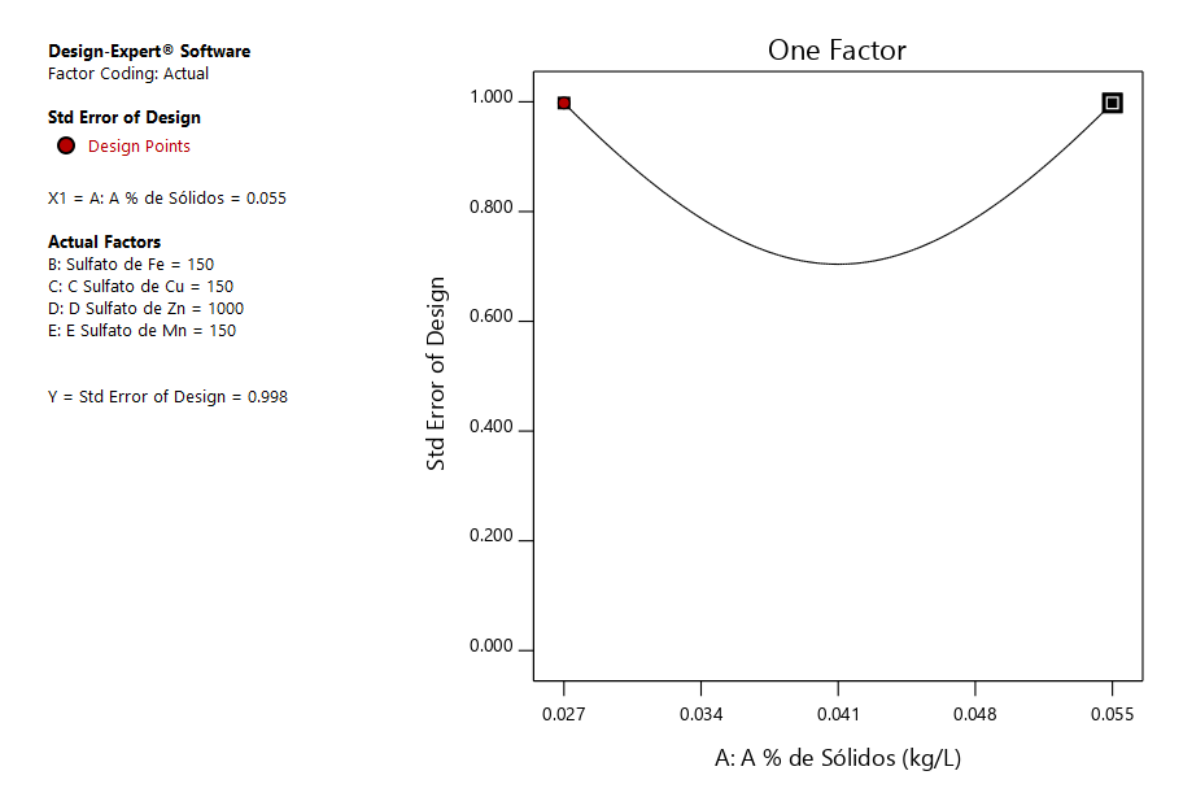

*Gráfico 101. Gráfica de Un Factor para las variables (Nota: el gráfico y los valores son los mismos para todas las variables).*

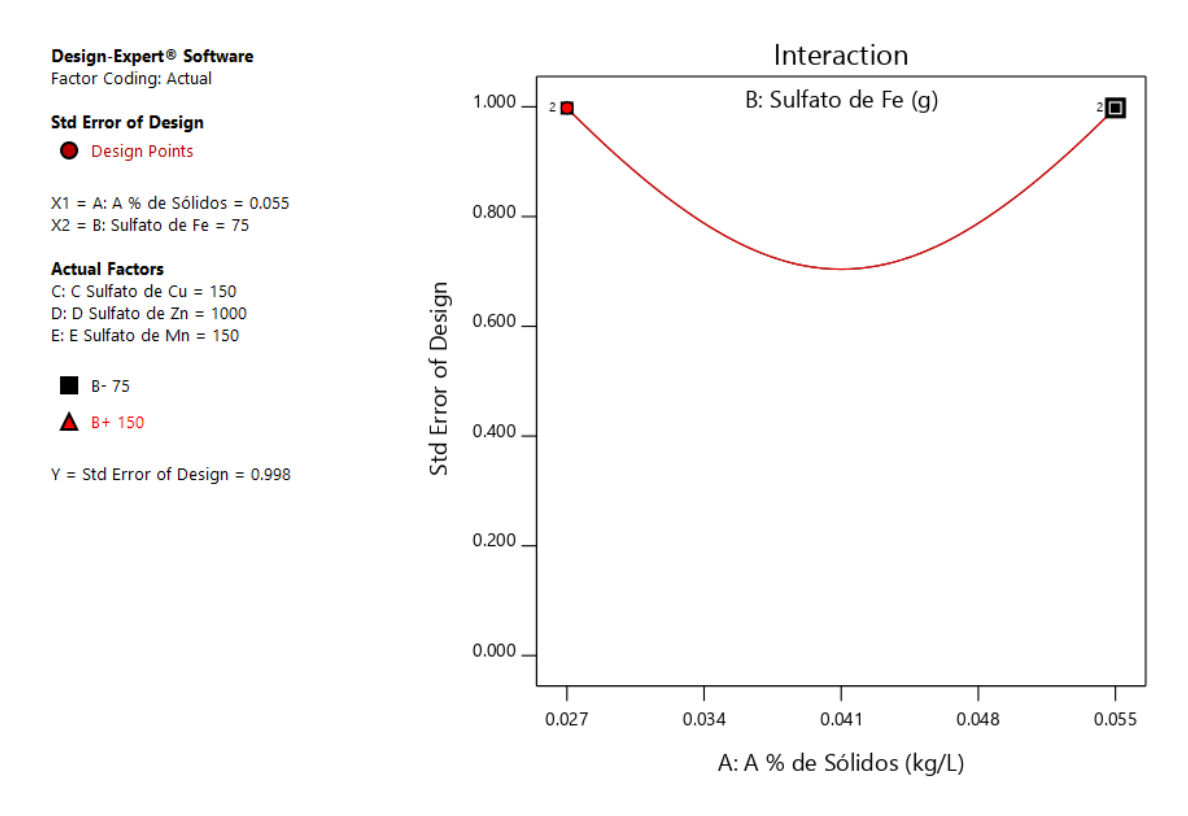

*Gráfico 102. Gráfica de Interacción para dos variables (Nota: el gráfico y los valores son los mismos para todas las variables).*

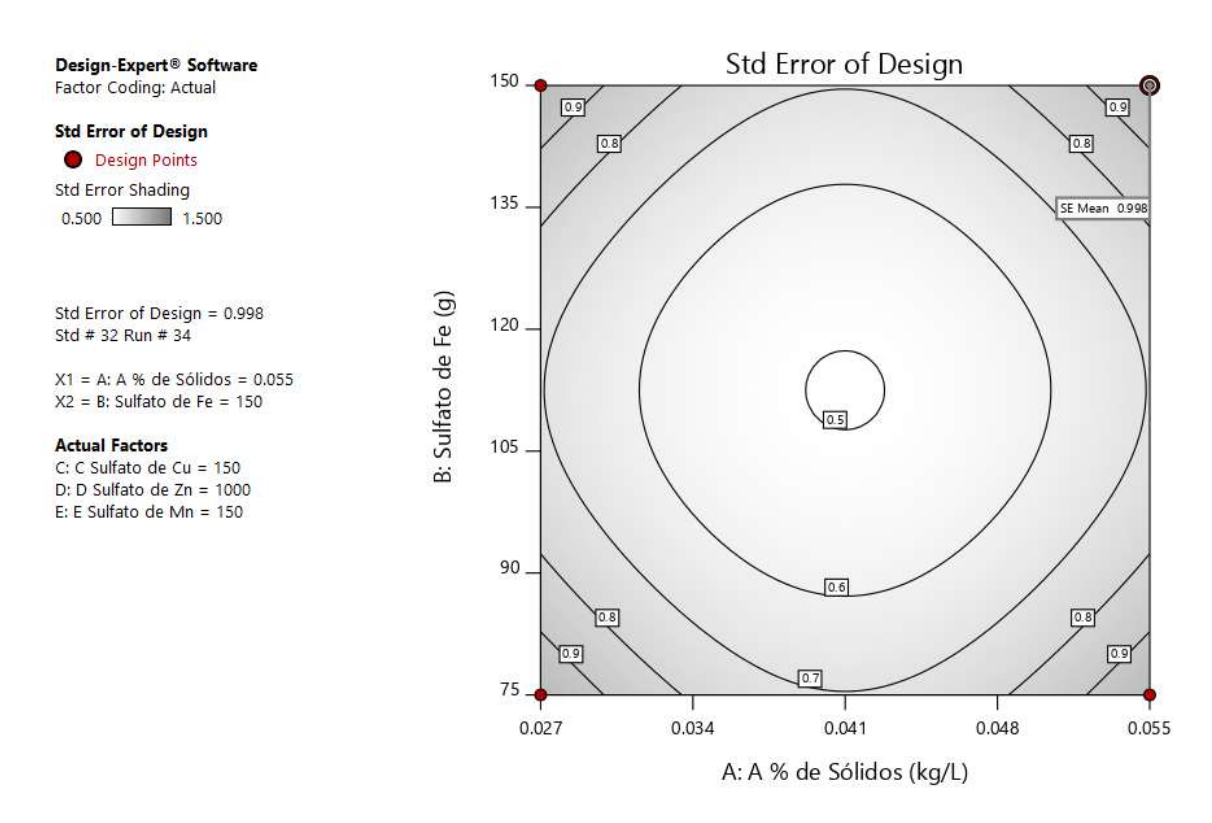

*Gráfico 103. Gráfico de contorno para dos variables (Nota: el gráfico y los valores son los mismos para todas las variables).*

#### Design-Expert<sup>®</sup> Software Factor Coding: Actual

#### **Std Error of Design** Std Error Shading

 $0.500$  1.500

 $X1 = A: A % de Sólidos$  $X2 = B$ : Sulfato de Fe

#### **Actual Factors**

C: C Sulfato de Cu = 150 D: D Sulfato de  $Zn = 1000$ E: E Sulfato de Mn = 150

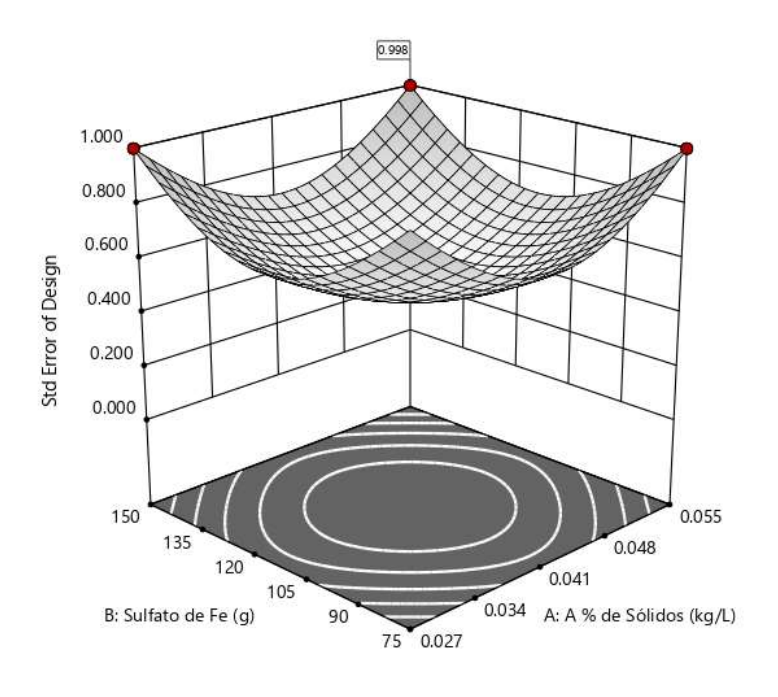

*Gráfico 104. Gráfico de superficie de respuesta para dos variables (Nota: el gráfico y los valores son los mismos para todas las variables).*

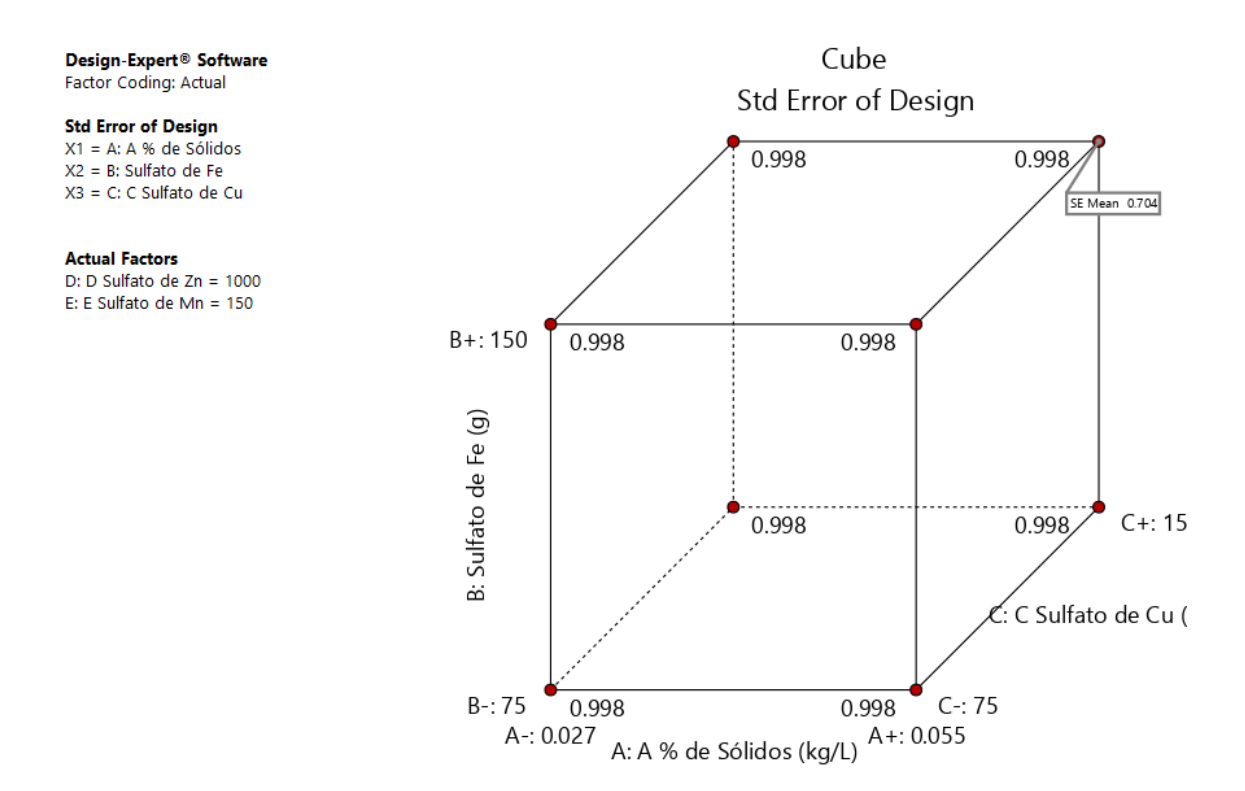

*Gráfico 105. Gráfico de cubo para tres variables.*

**Análisis de las respuestas.** 

### **R1: Análisis para la Respuesta del Hierro.**

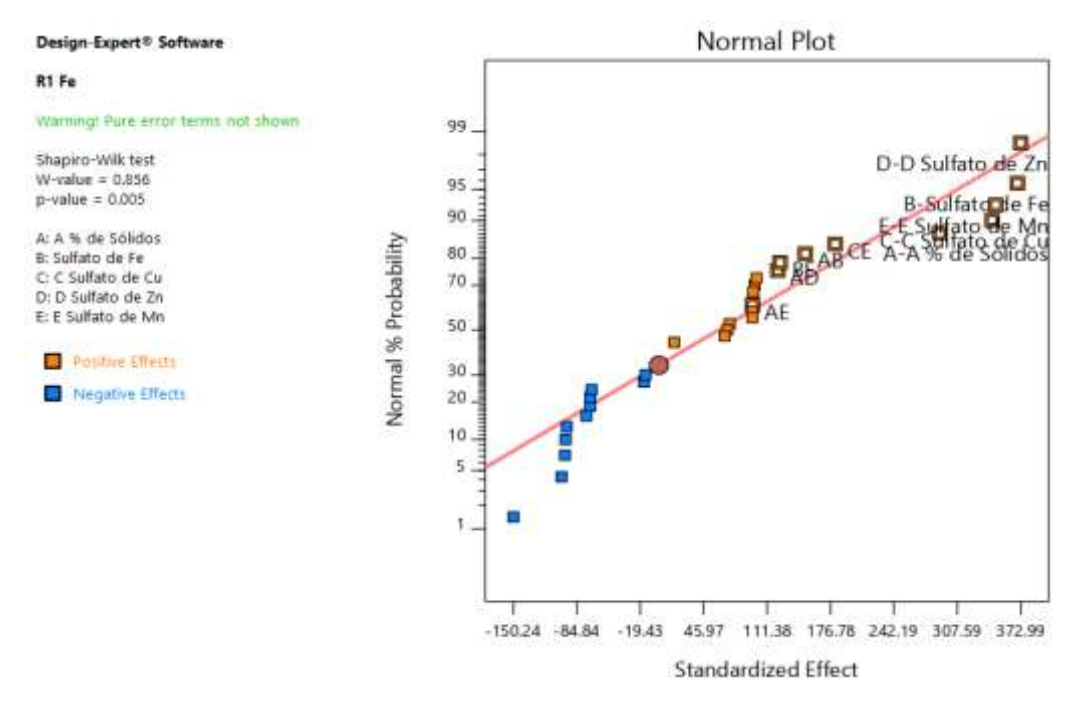

*Grafico 106. Gráfica de distribución normal para las respuestas.*

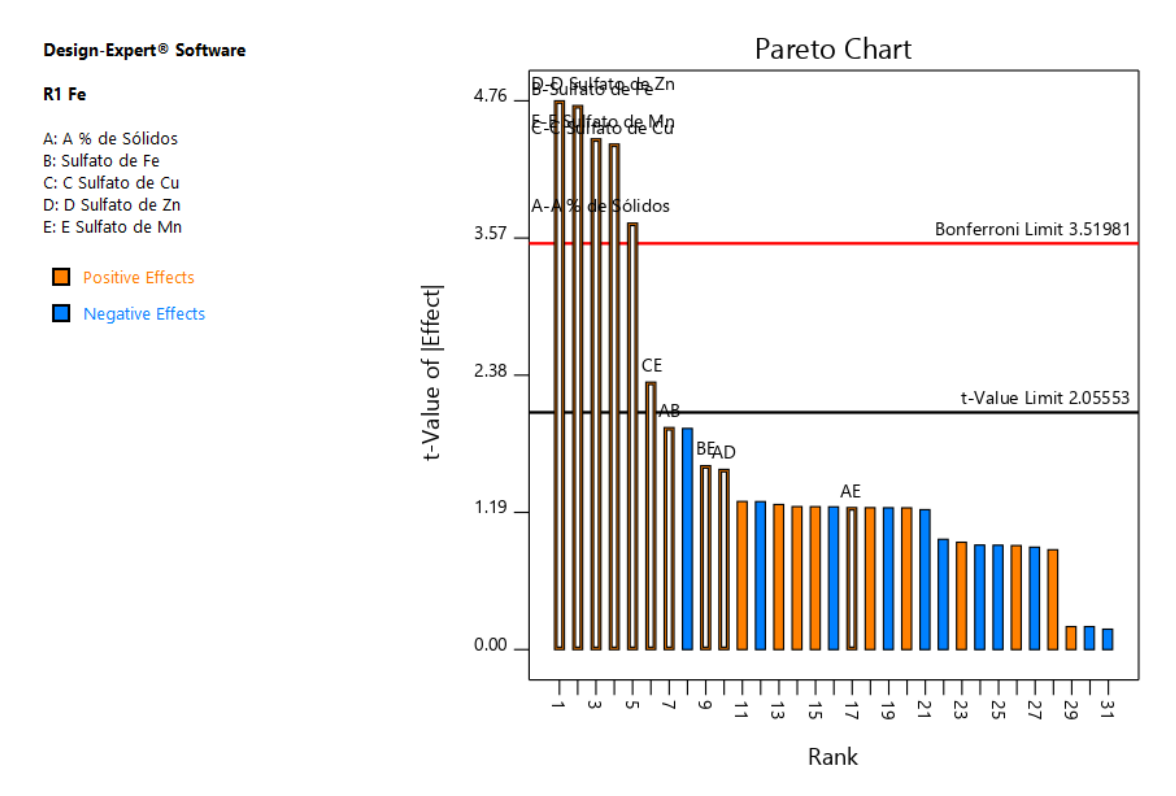

*Gráfico 107.Gráfica de Pareto con los valores de t y del Límite de Bonferroni para las respuestas de la Materia Orgánica y sus interacciones.*

### *Tabla 45. Análisis de varianza para la Respuesta del Hierro.*

# **ANOVA for selected factorial model**

### Response 1: R1 Fe

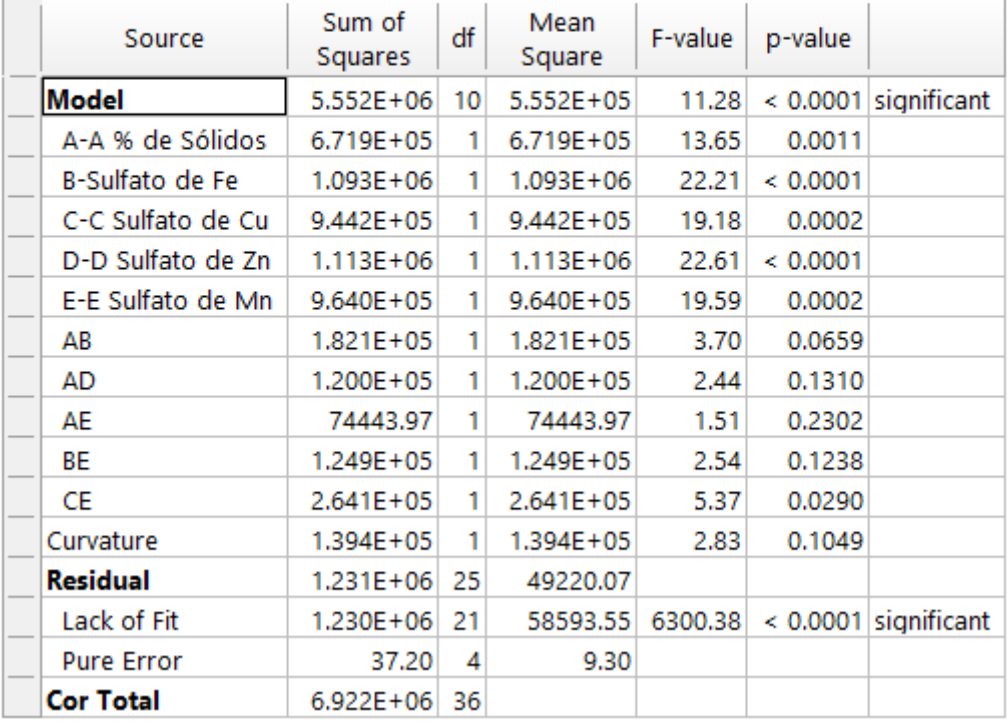

*Tabla 46. Estadísticas de ajustes para la Respuesta del Hierro.*

### **Fit Statistics**

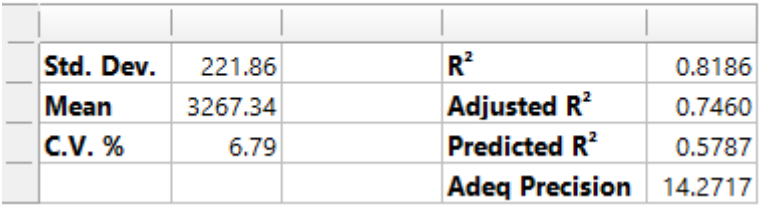

### *Tabla 47. Coeficientes en Términos de los factores Codificados.*

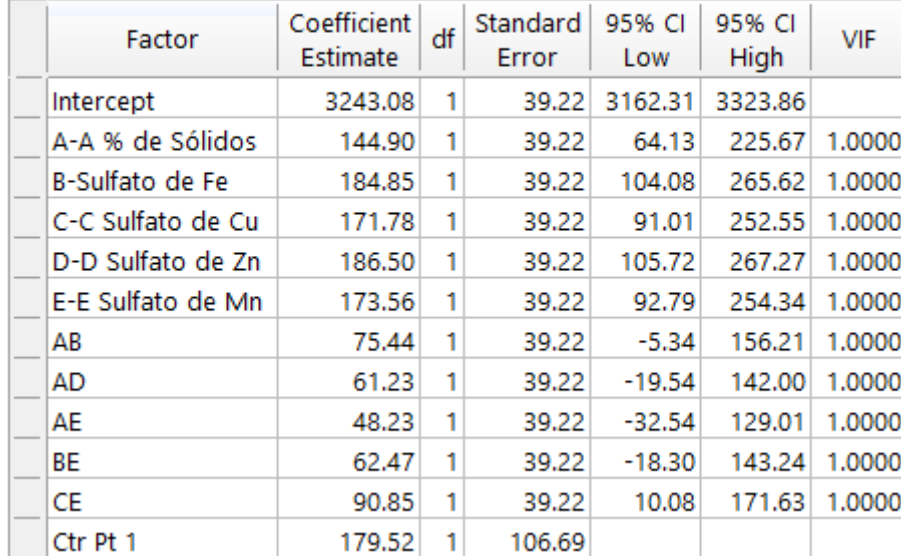

# **Coefficients in Terms of Coded Factors**

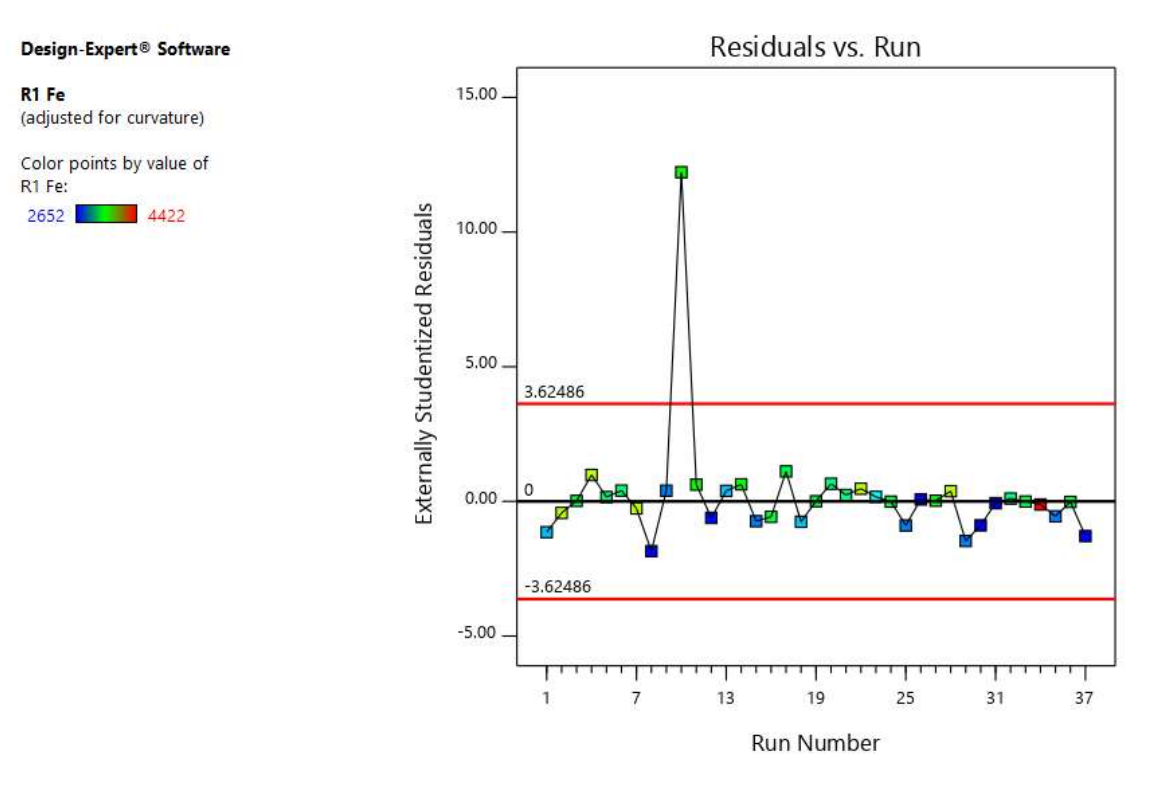

*Gráfico 108. Valores Residuales VS. Corridas Experimentales.*

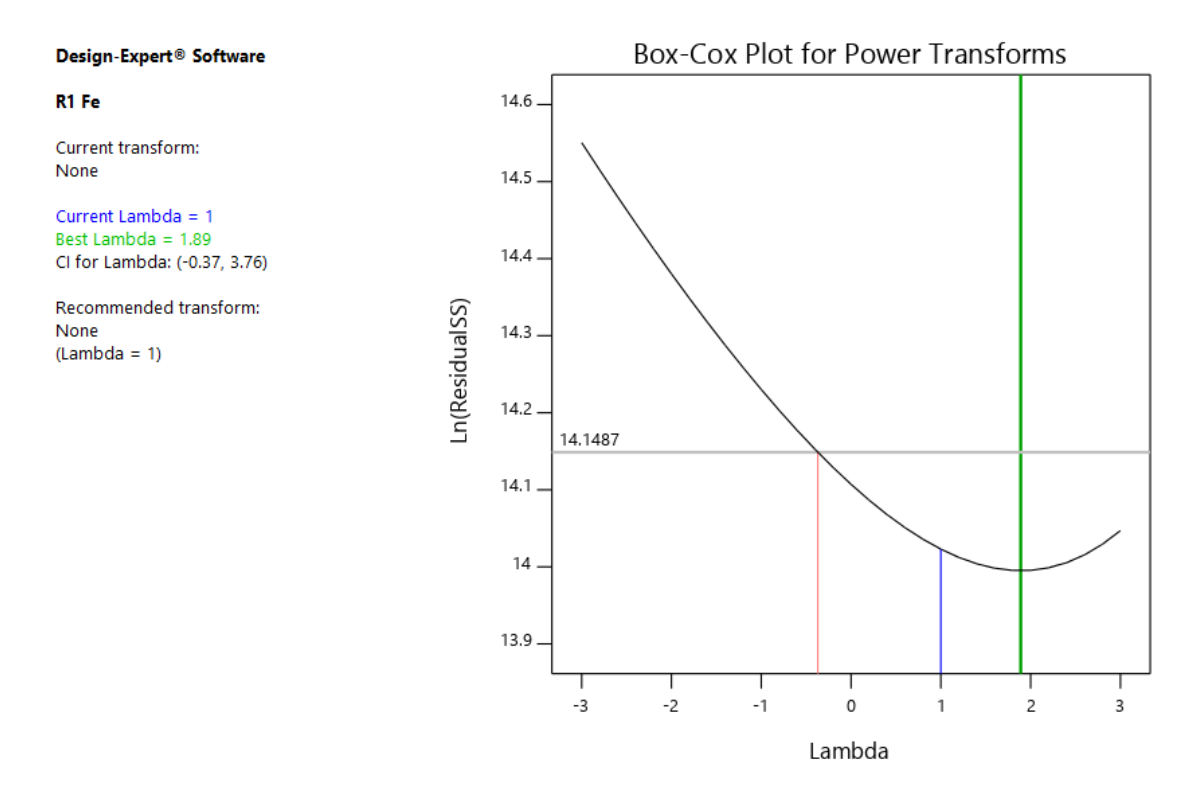

*Gráfico 109. Gráfico de Box-Cox para Transformación de Potencia.*

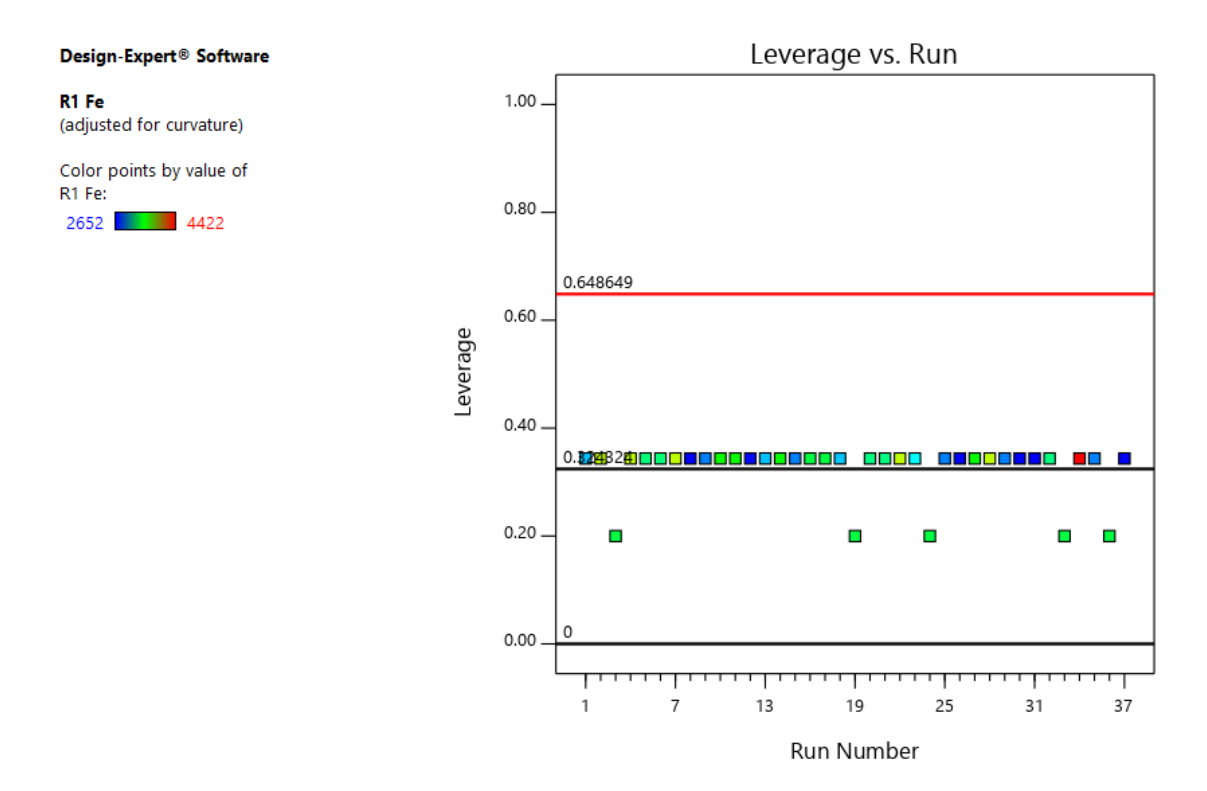

*Gráfico 110. Apalancamiento vs. Corridas.*

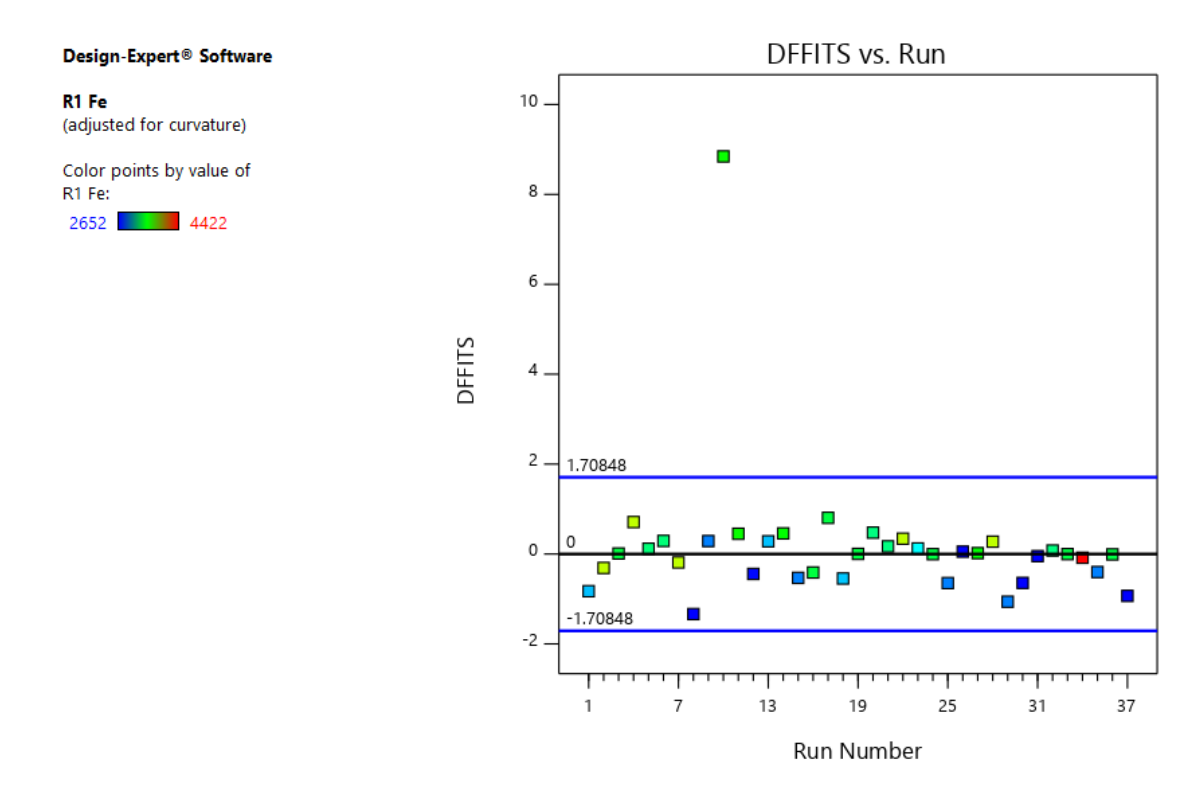

*Gráfico 111. DFFITS contra Corridas.*

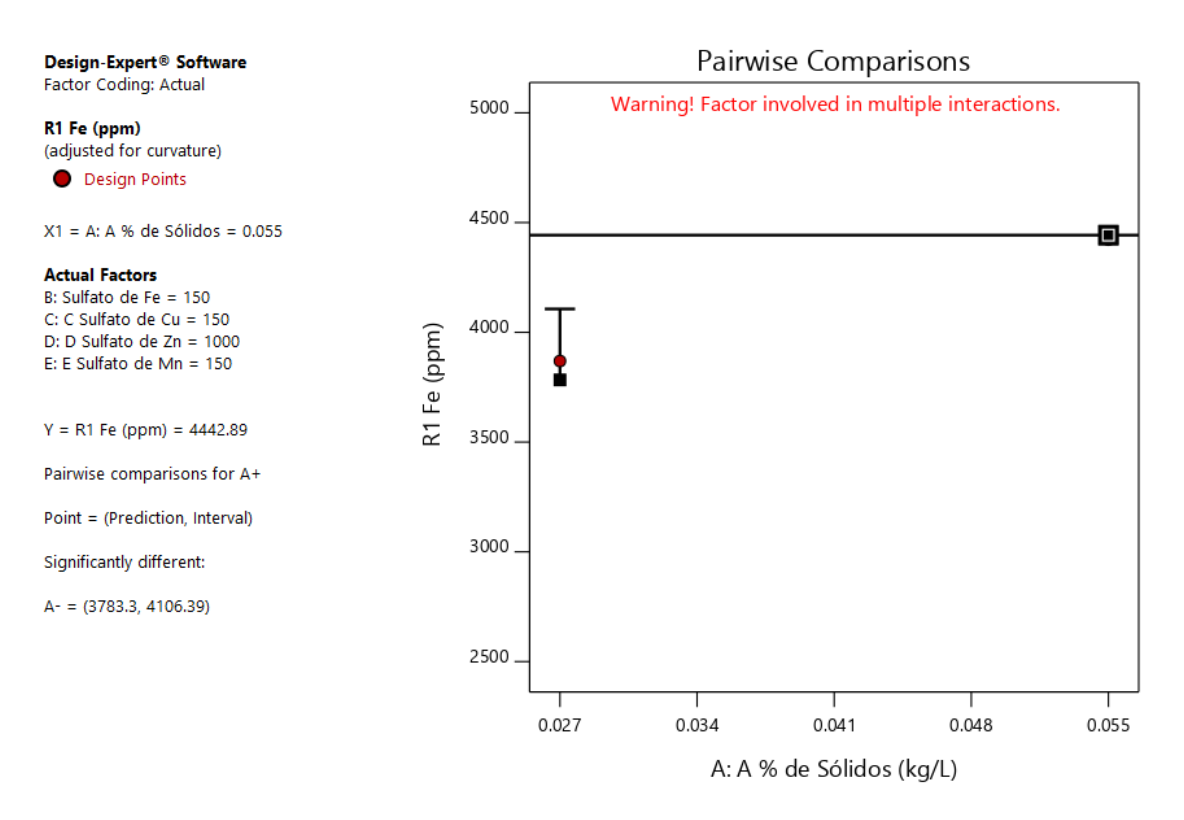

*Gráfico 112. Gráfica de Un Factor para las variables (Nota: el gráfico y los valores son los mismos para todas las variables).*

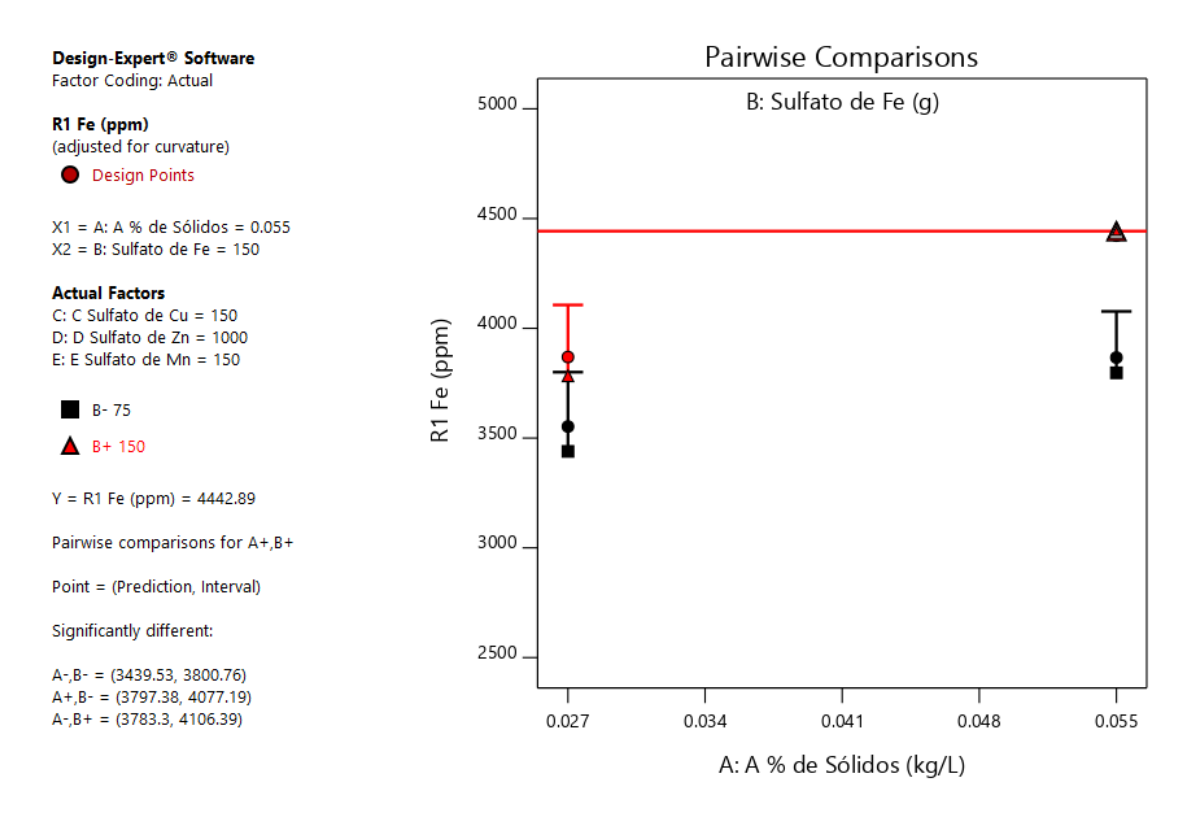

*Gráfico 113. Valores de comparaciones de pares de variables y respuestas con el valor más alto para la Respuesta del Hierro (4442.89).(Nota: el gráfico y los valores son los mismos para todas las variables).*

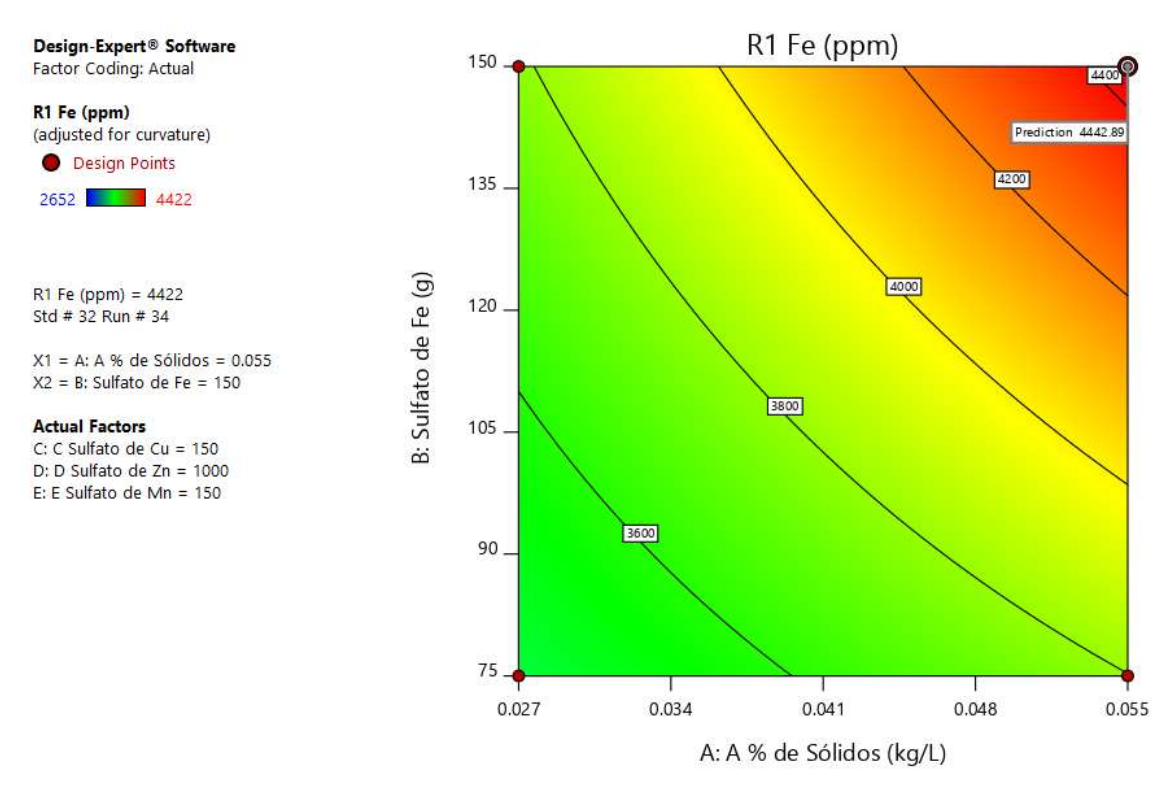

*Gráfico 114. Valores de comparaciones de pares de variables y respuestas con el valor más alto para la Respuesta del Hierro en el Gráfico de Contorno (4442.89).(Nota: el gráfico y los valores son los mismos para todas las variables).*
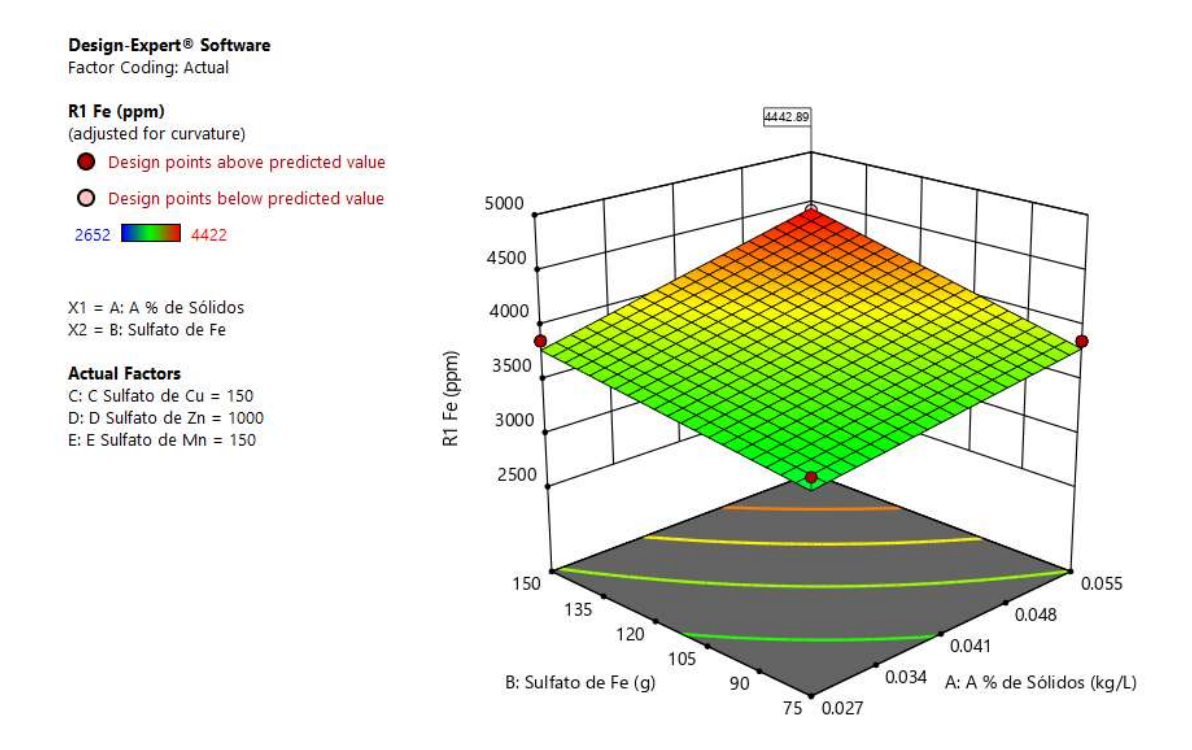

*Gráfico 115. Valores de comparaciones de pares de variables y respuestas con el valor más alto para la Respuesta del Hierro en el Gráfico de Superficie de Respuesta. (4442.89).(Nota: el gráfico y los valores son los mismos para todas las variables).*

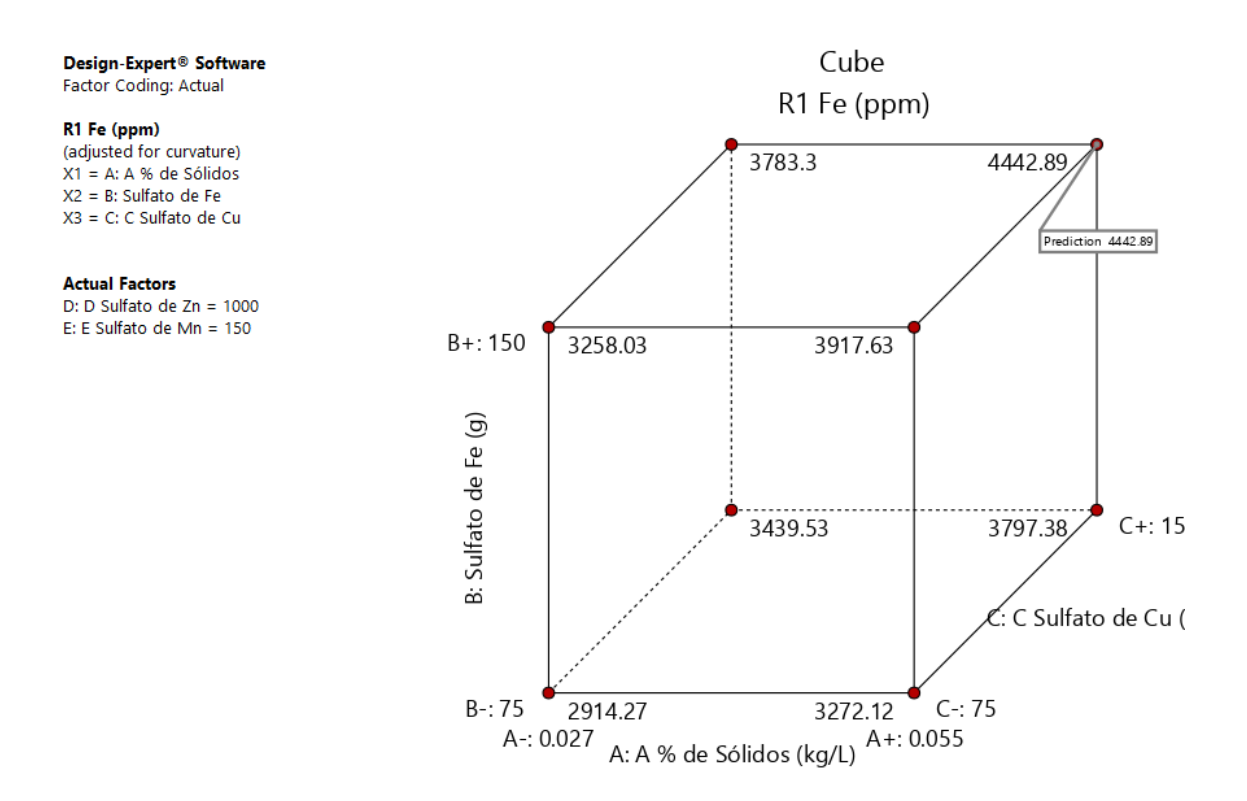

*Gráfico 116. Valores de comparaciones de las variables y respuestas con el valor más alto para la Respuesta del Hierro en el Gráfico de Cubo (4442.89).*

### **R2: Análisis de la Respuesta del Cobre.**

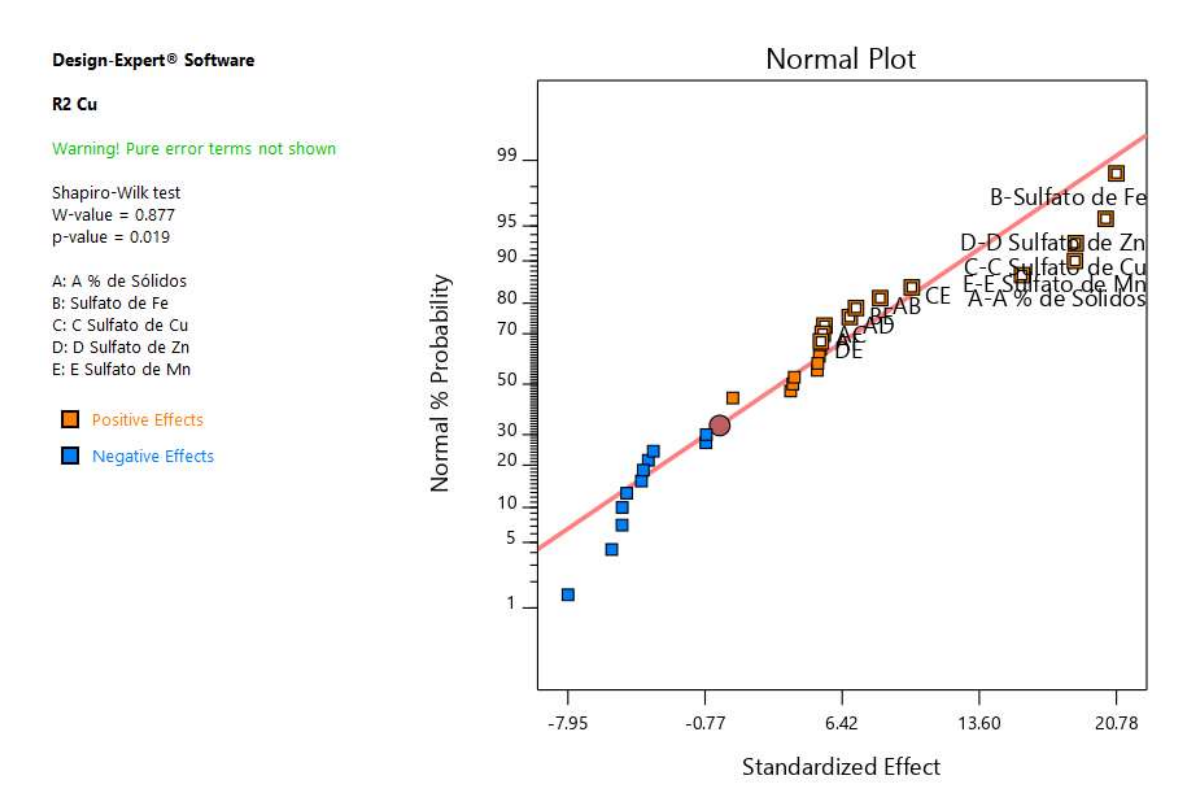

*Gráfico 117. Gráfica de distribución normal para las respuestas.*

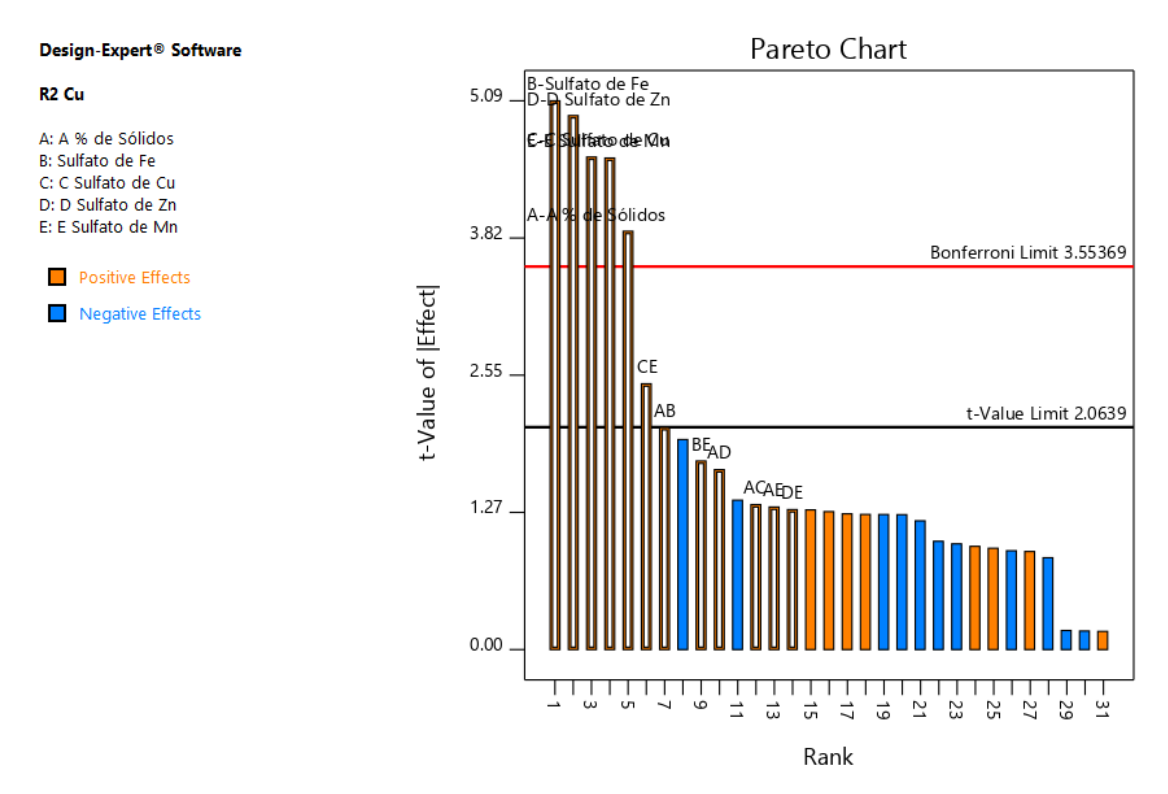

*Gráfico 118. Gráfica de Pareto con los valores de t y del Límite de Bonferroni para las respuestas del Cobre y sus interacciones.*

### *Tabla 48. Análisis de Varianza del Cobre.*

# ANOVA for selected factorial model

### Response 2: R2 Cu

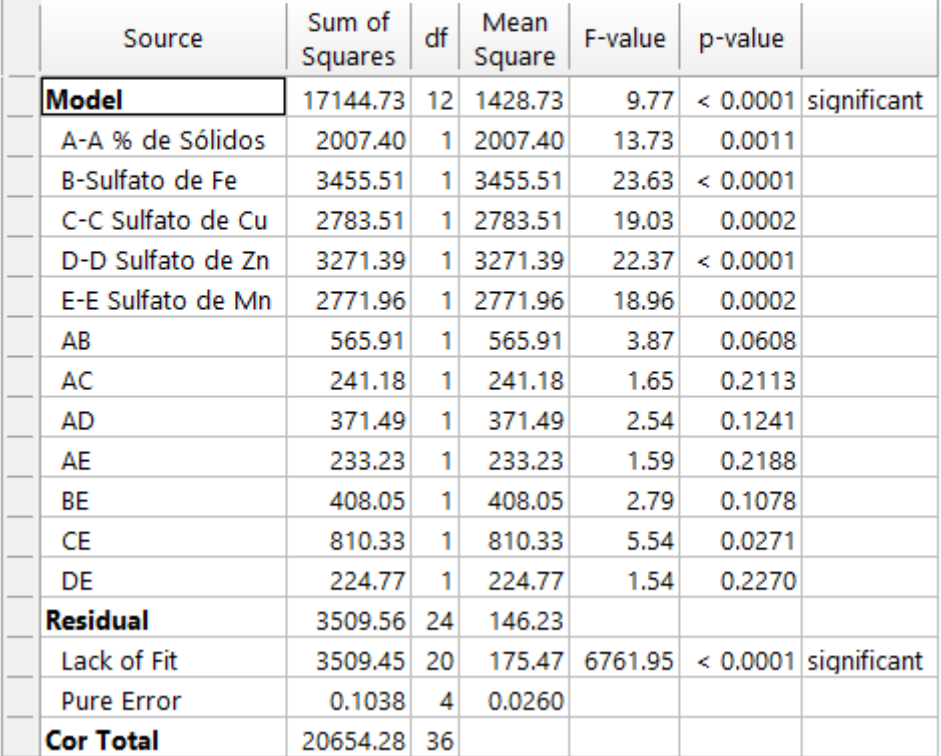

### *Tabla 49. Estadística de Ajuste para el Cobre.*

# **Fit Statistics**

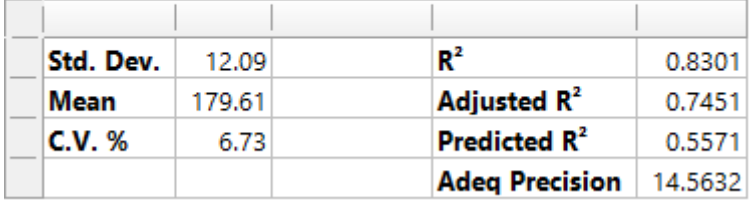

*Tabla 50. Coeficiente en términos de los factores codificados.*

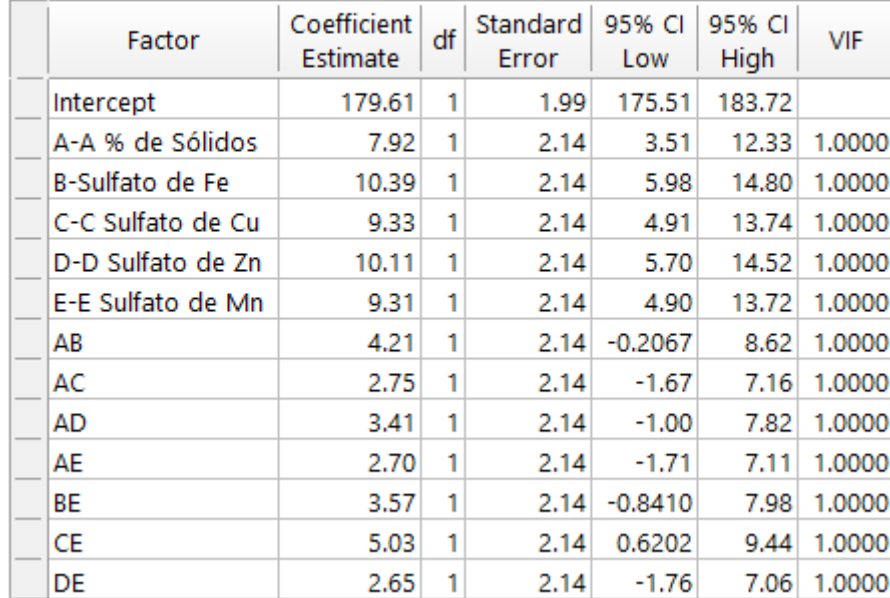

# **Coefficients in Terms of Coded Factors**

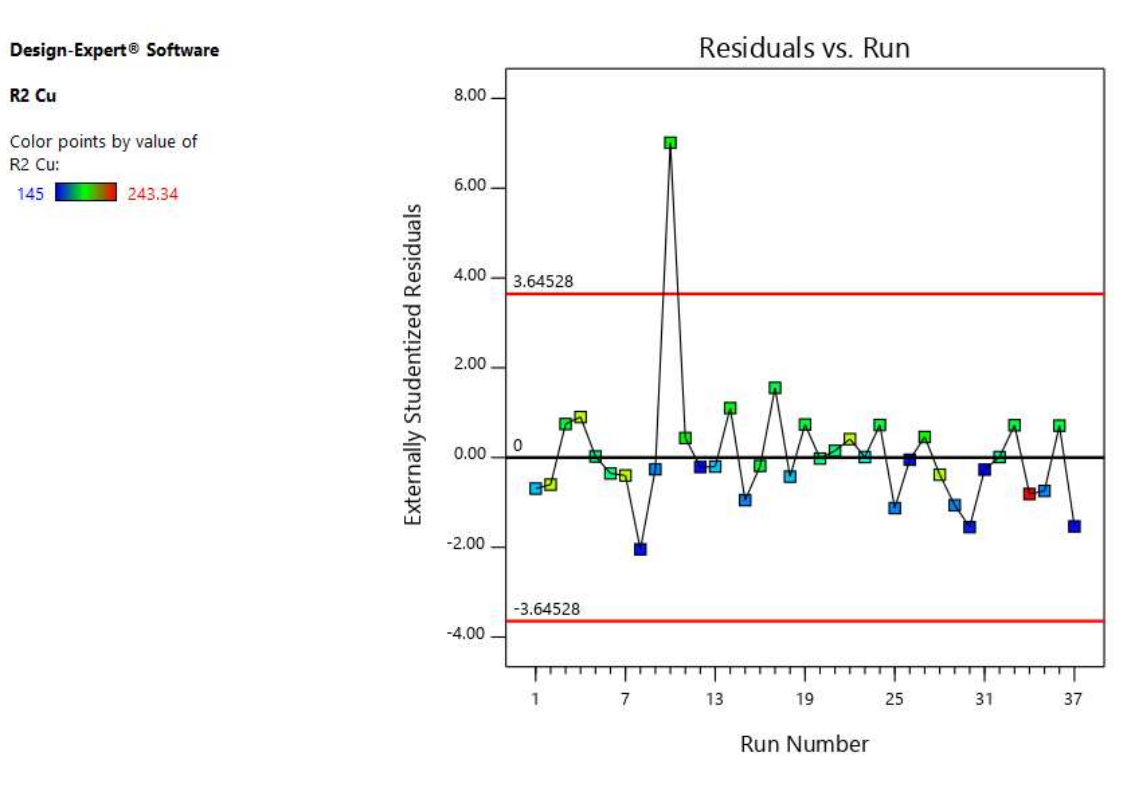

*Gráfico 119. Valores Residuales VS. Corridas Experimentales.*

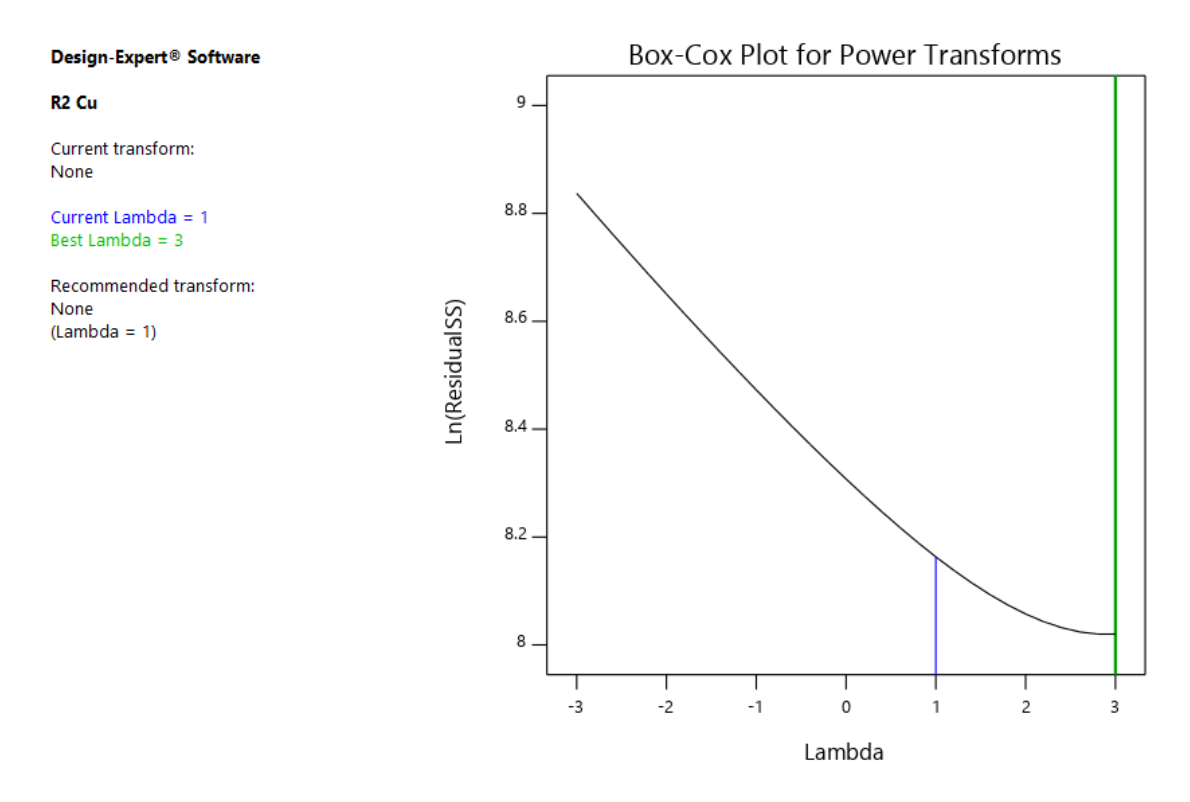

*Gráfico 120. Gráfico de Box-Cox para Transformación de Potencia.*

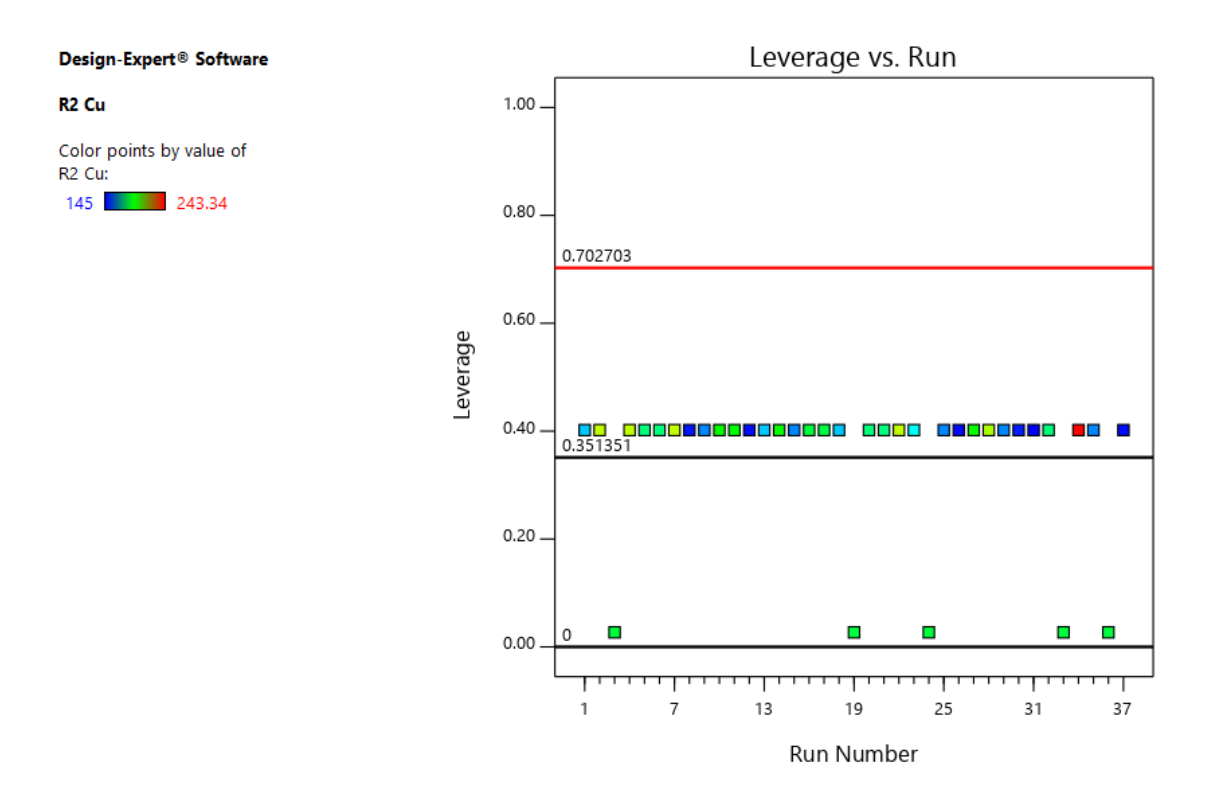

*Gráfico 121. Apalancamiento vs. Corridas.*

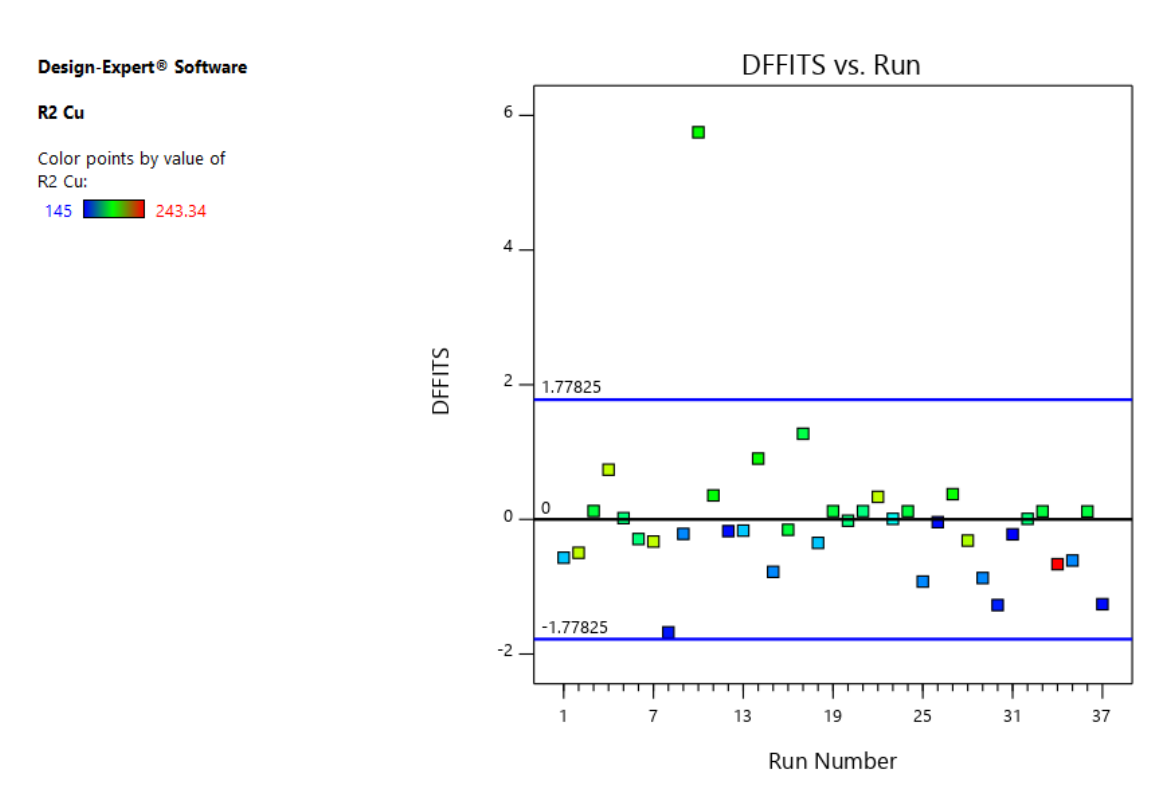

*Gráfico 122. DFFITS contra Corridas.*

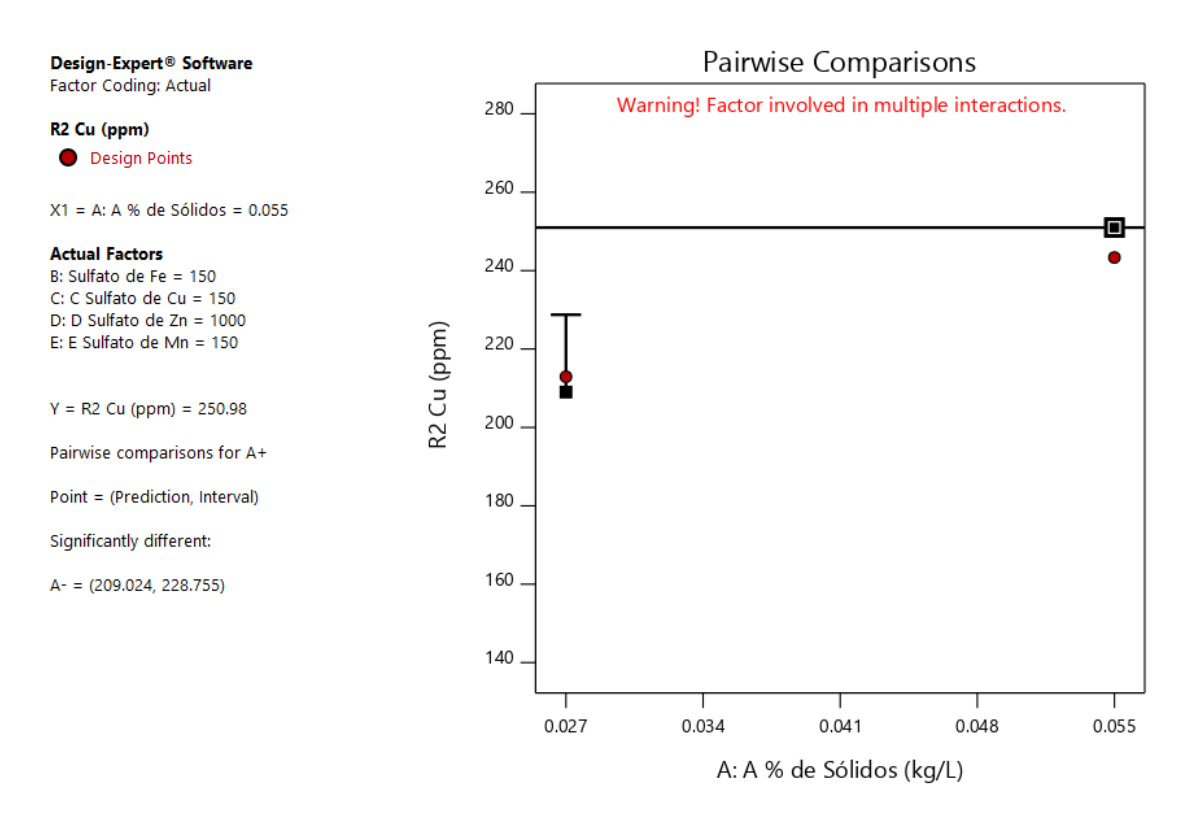

*Gráfico 123. Gráfica de Un Factor para las variables (Nota: el gráfico y los valores son los mismos para todas las variables).*

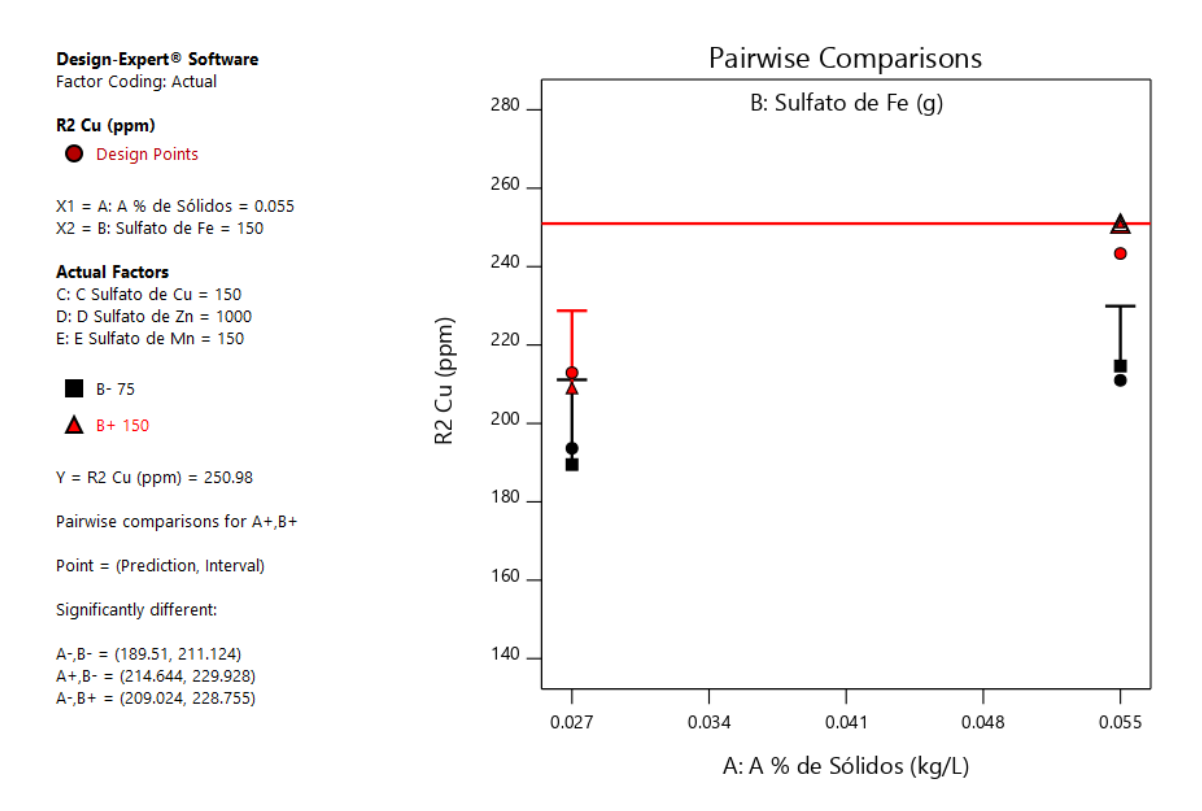

*Gráfico 124. Valores de comparaciones de pares de variables y respuestas con el valor más alto para la Respuesta del Cobre (250.98).(Nota: el gráfico y los valores son los mismos para todas las variables).*

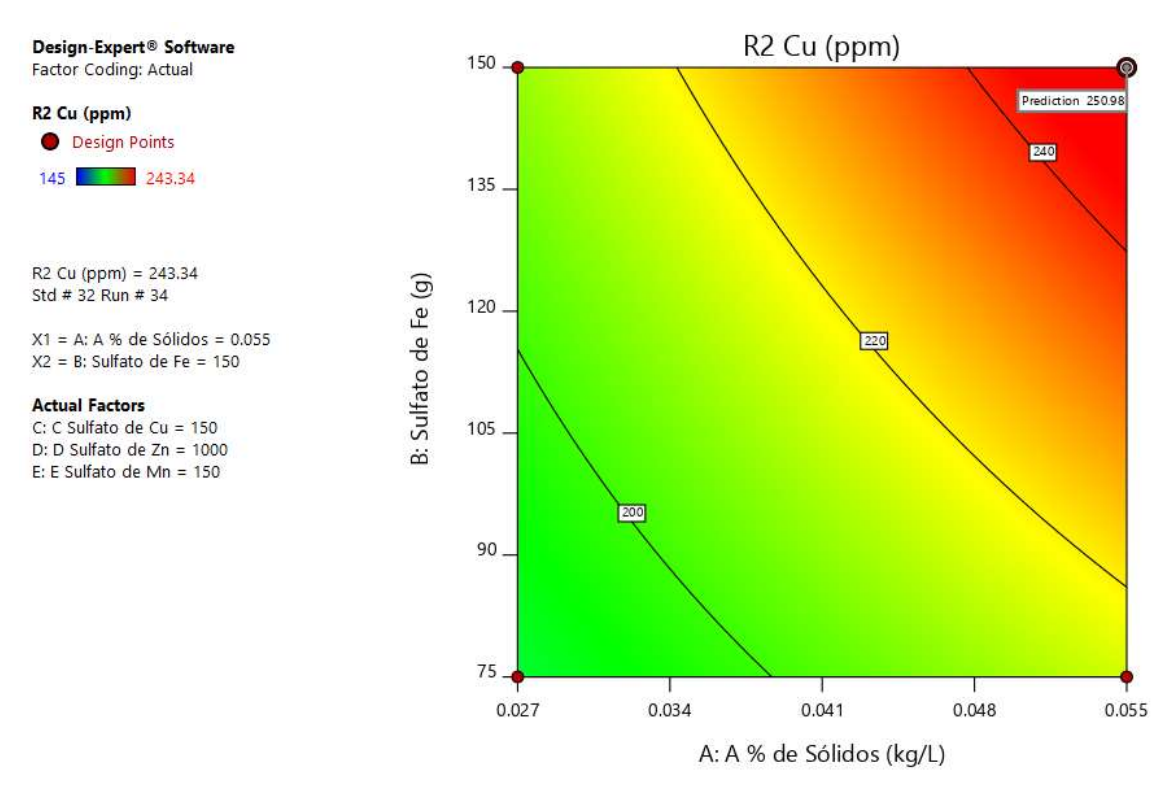

*Gráfico 125. Valores de comparaciones de pares de variables y respuestas con el valor más alto para la Respuesta del Cobreen el Gráfico de Superficie de Respuesta. (250.98).(Nota: el gráfico y los valores son los mismos para todas las variables).*

#### Design-Expert<sup>®</sup> Software Factor Coding: Actual

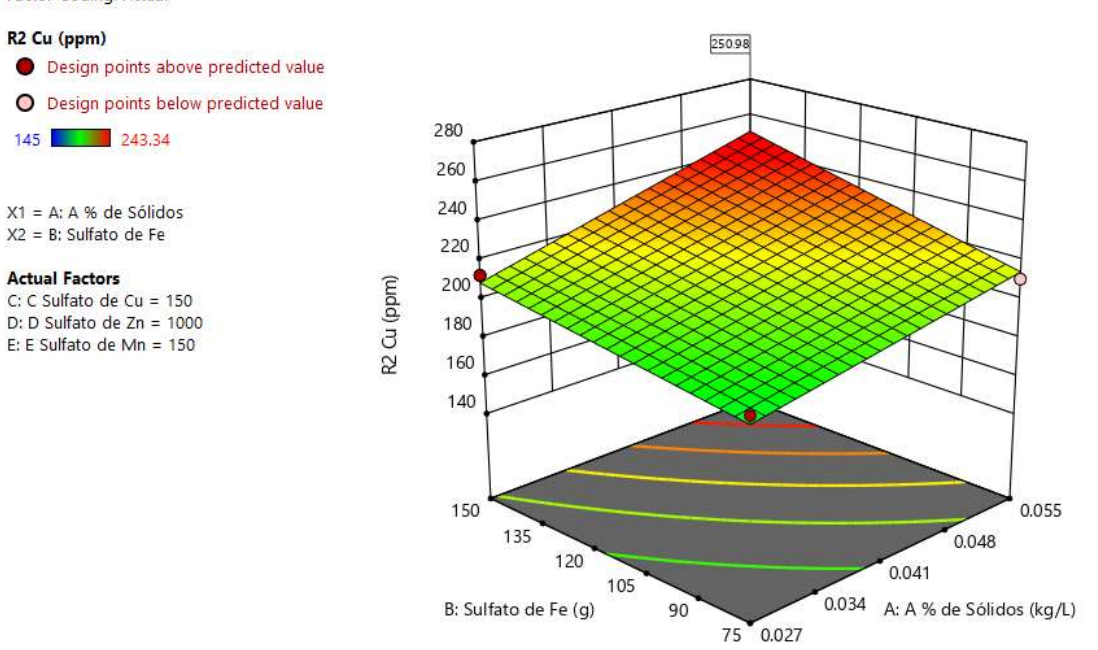

*Gráfico 126. Valores de comparaciones de las variables y respuestas con el valor más alto para la Respuesta del Cobreen el Gráfico de Cubo (250.98).(Nota: el gráfico y los valores son los mismos para todas las variables).*

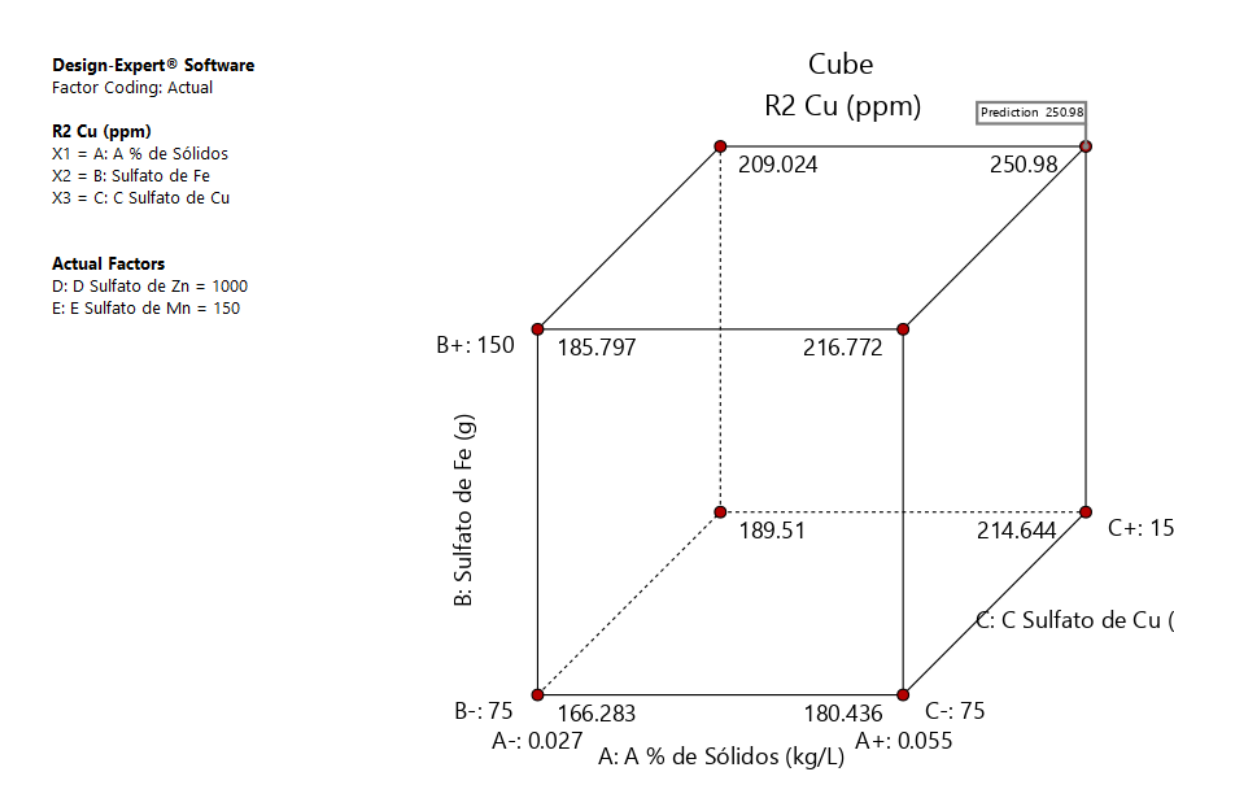

*Gráfico 127. Valores de comparaciones de las variables y respuestas con el valor más alto para la Respuesta del Cobreen el Gráfico de Cubo (250.98).*

#### **R3: Análisis para la Respuesta de Manganeso**

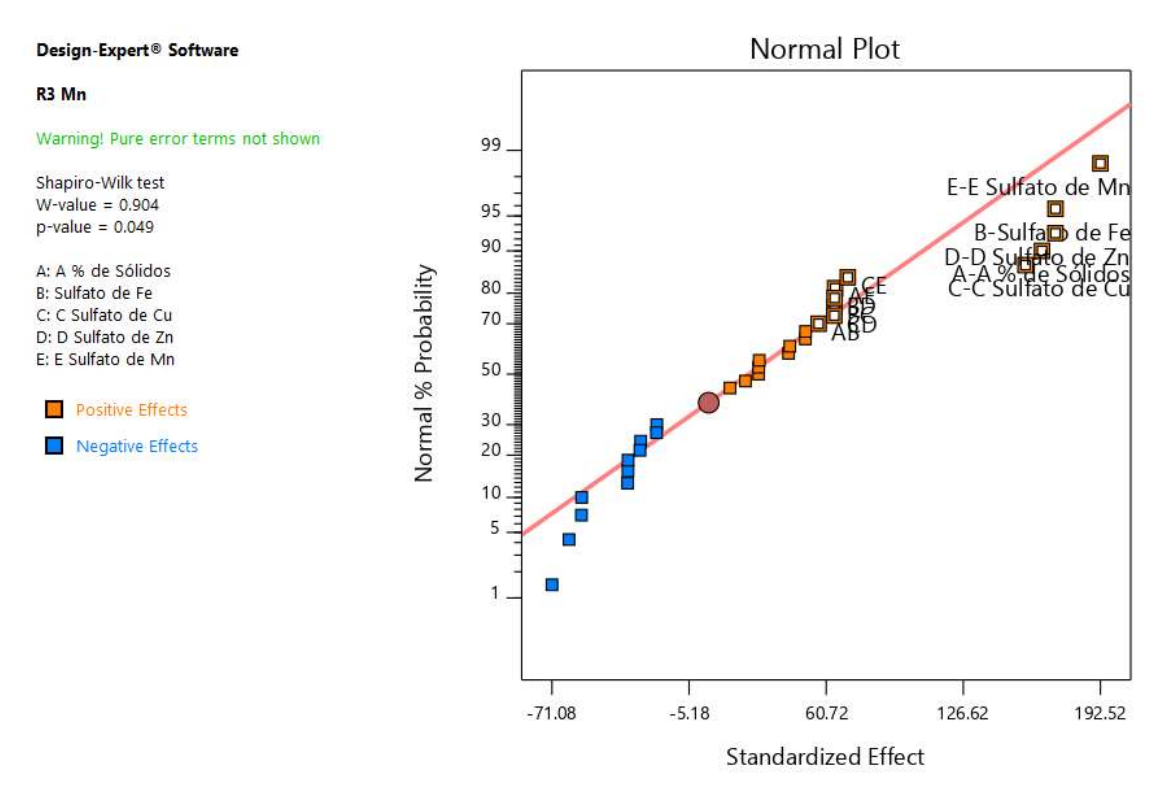

*Gráfico 128. Gráfica de distribución normal para las respuestas.*

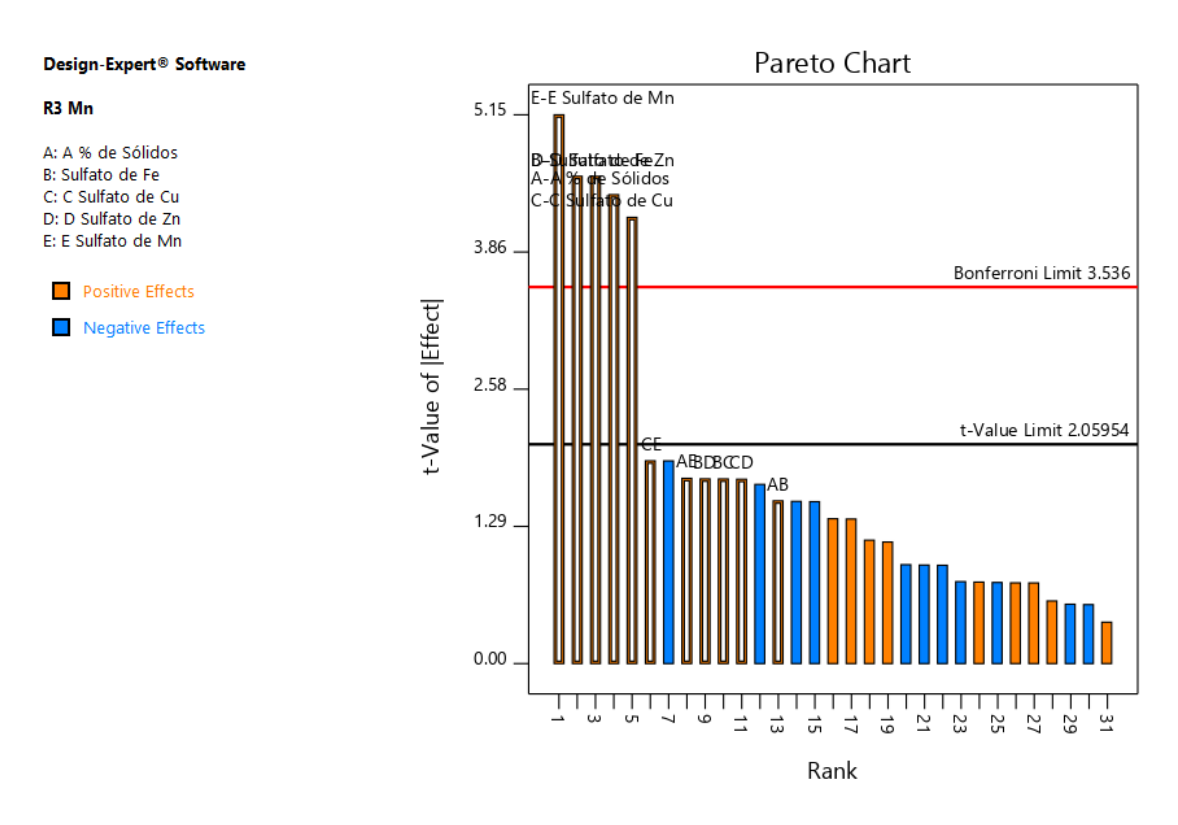

*Gráfico 129. Gráfica de Pareto con los valores de t y del Límite de Bonferroni para las respuestas de Manganeso y sus interacciones.*

### *Tabla 51. Análisis de varianza para el Manganeso.*

# ANOVA for selected factorial model

### Response 3: R3 Mn

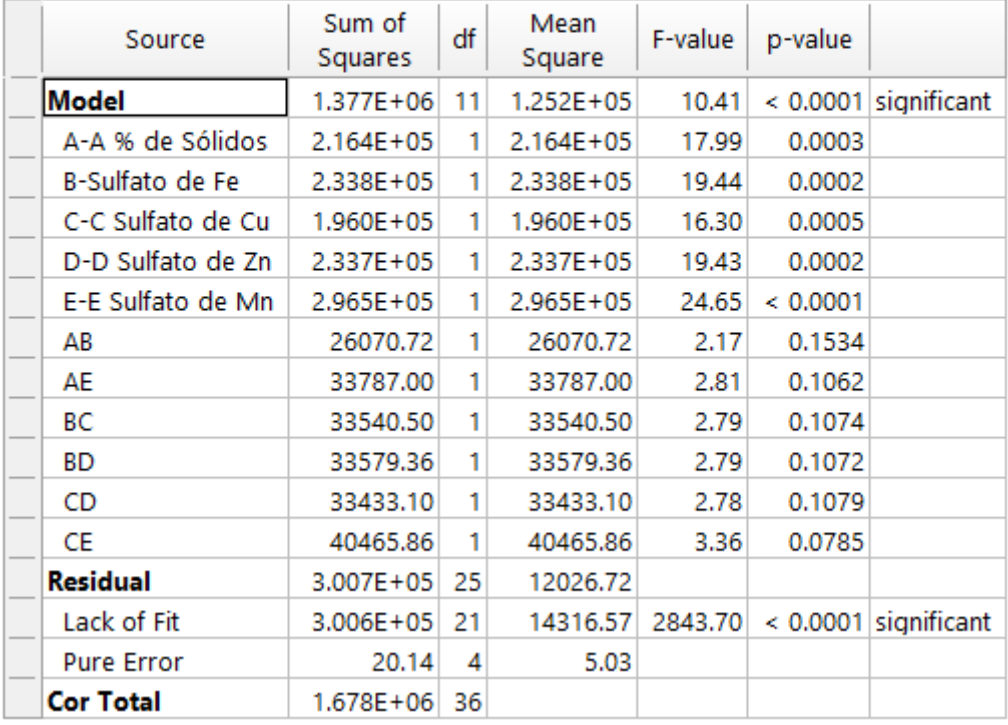

# *Tabla 52. Estadística de ajuste para el Manganeso.*

# **Fit Statistics**

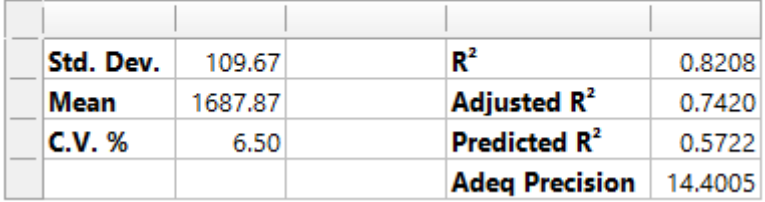

*Tabla 53. Coeficiente en términos de los factores codificados.*

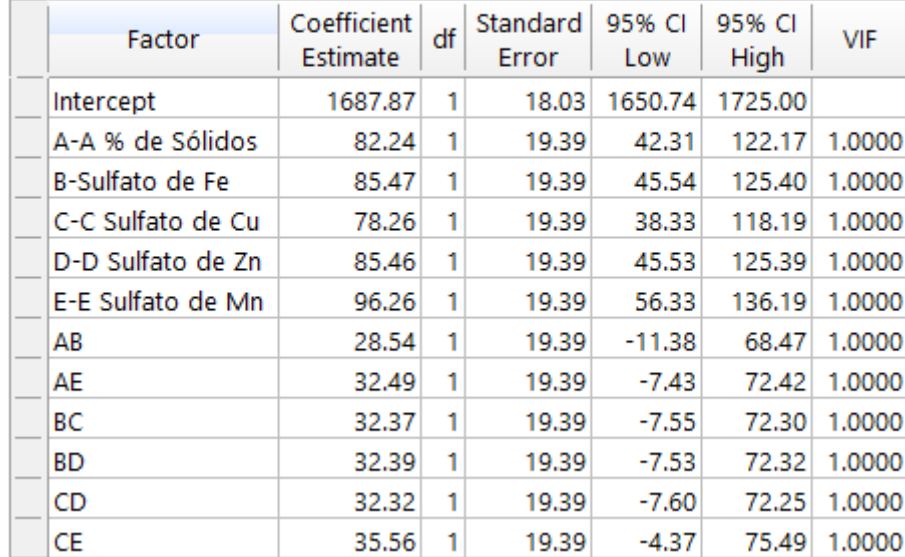

# **Coefficients in Terms of Coded Factors**

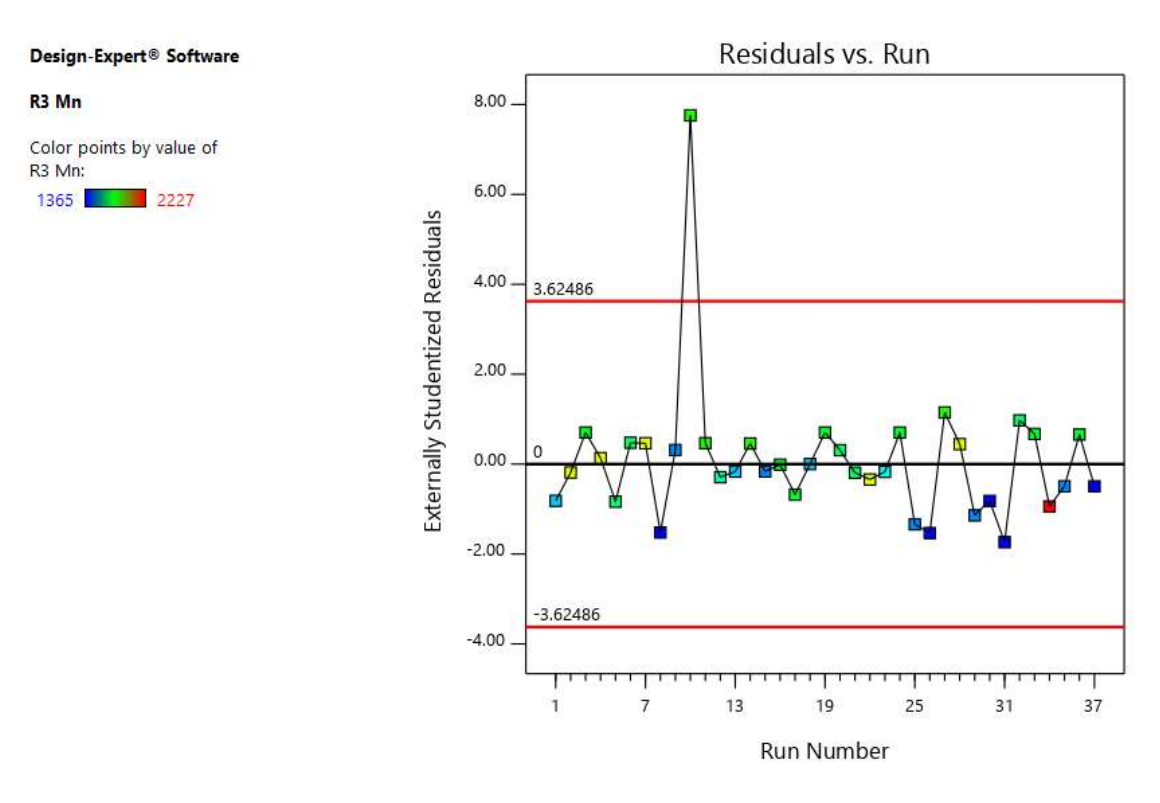

*Gráfico 130. Valores Residuales VS. Corridas Experimentales.*

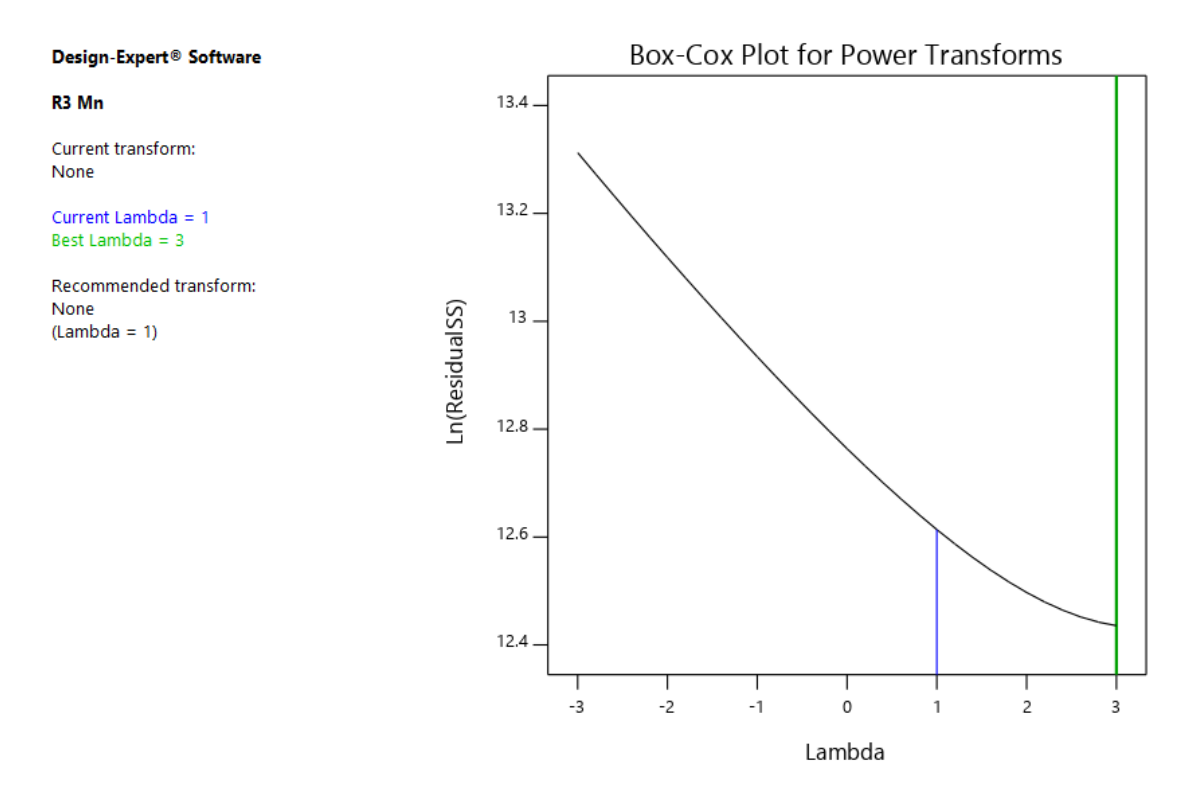

*Gráfico 131. Gráfico de Box-Cox para Transformación de Potencia.*

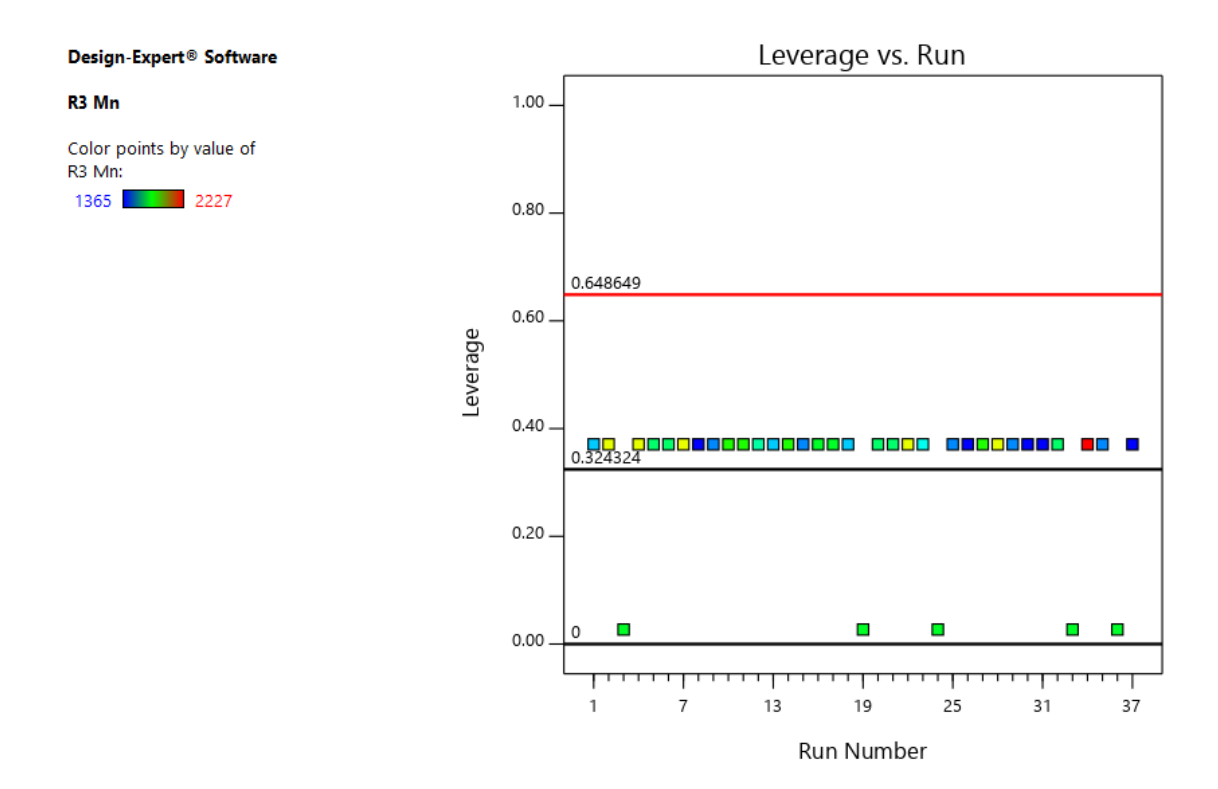

*Gráfico 132. Apalancamiento vs. Corridas.*

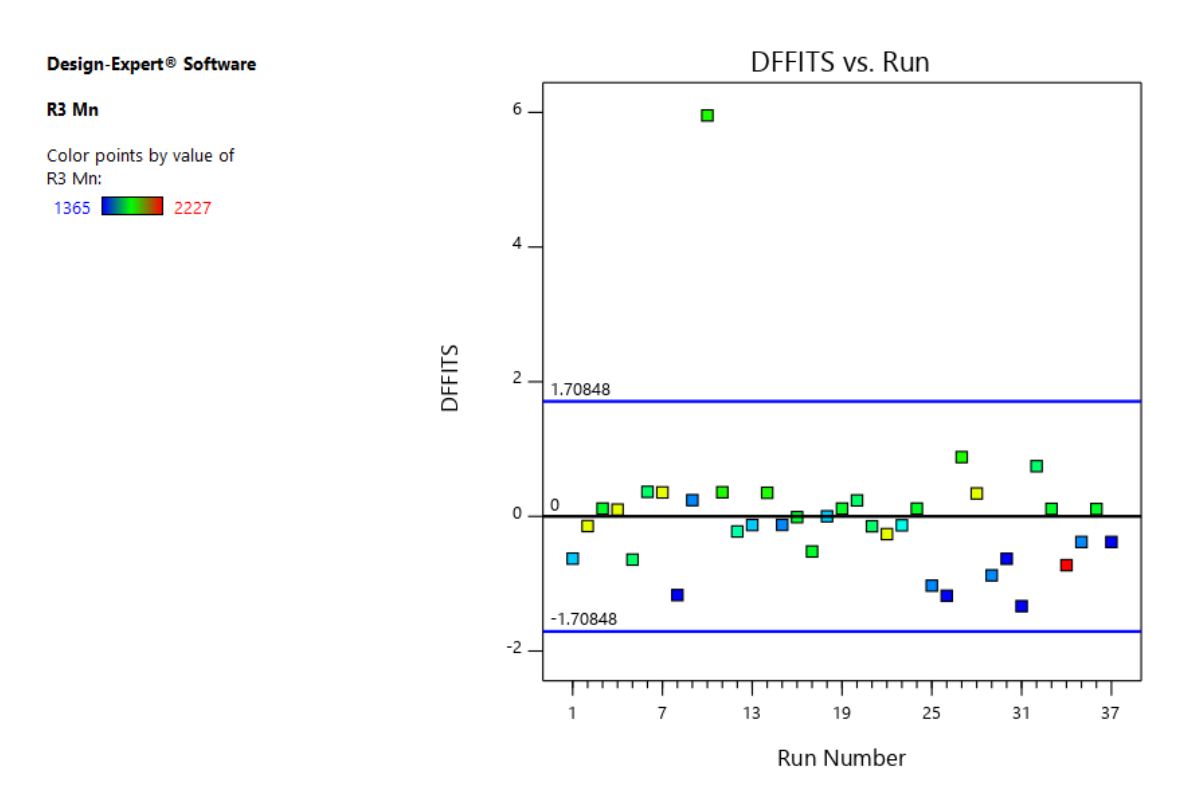

*Gráfico 133. DFFITS contra Corridas.*

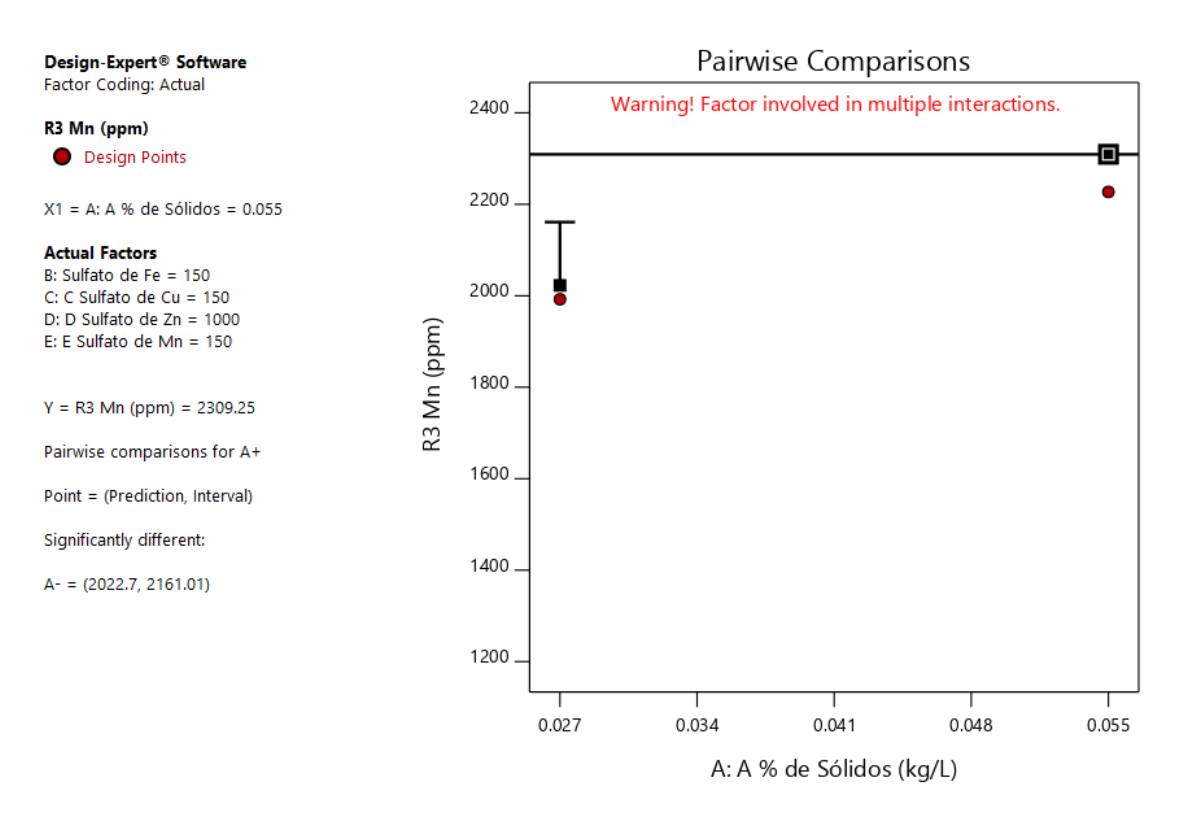

*Gráfico 134. Gráfica de Un Factor para las variables (Nota: el gráfico y los valores son los mismos para todas las variables).*

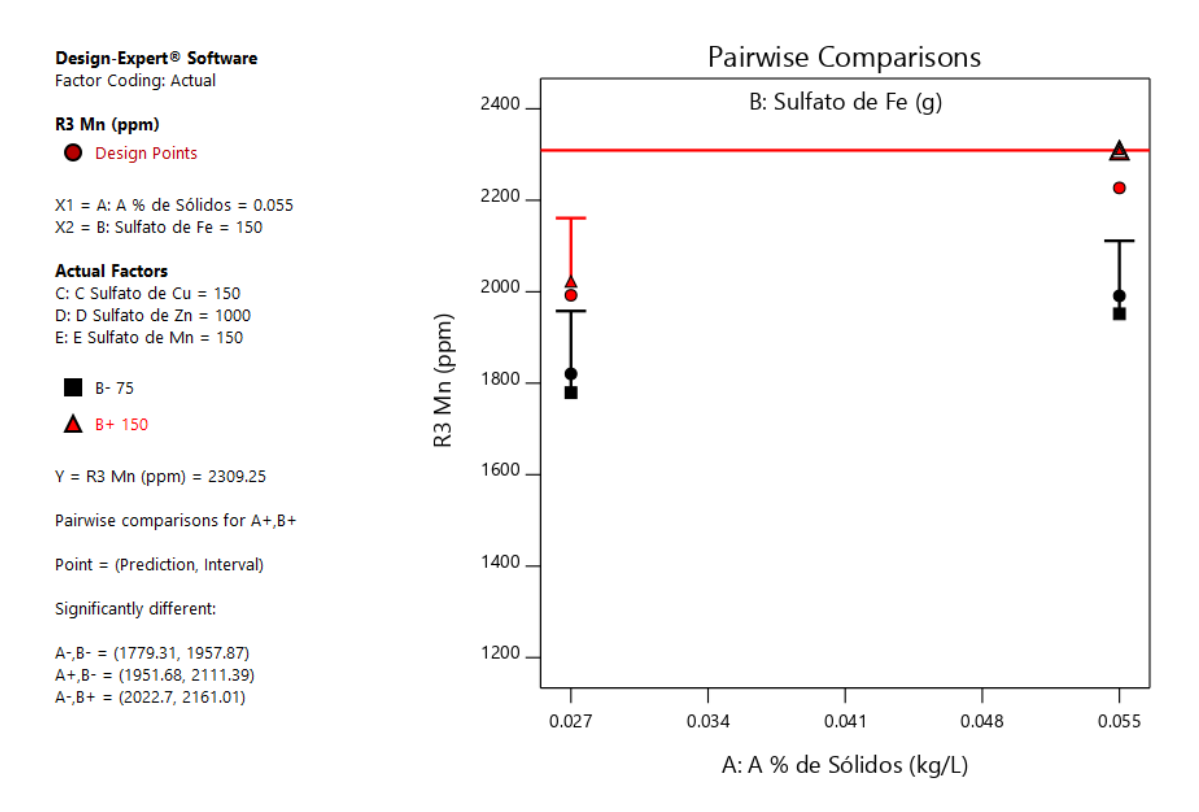

*Gráfico 135. Valores de comparaciones de pares de variables y respuestas con el valor más alto para la Respuesta del Manganeso (2309.25).(Nota: el gráfico y los valores son los mismos para todas las variables).*

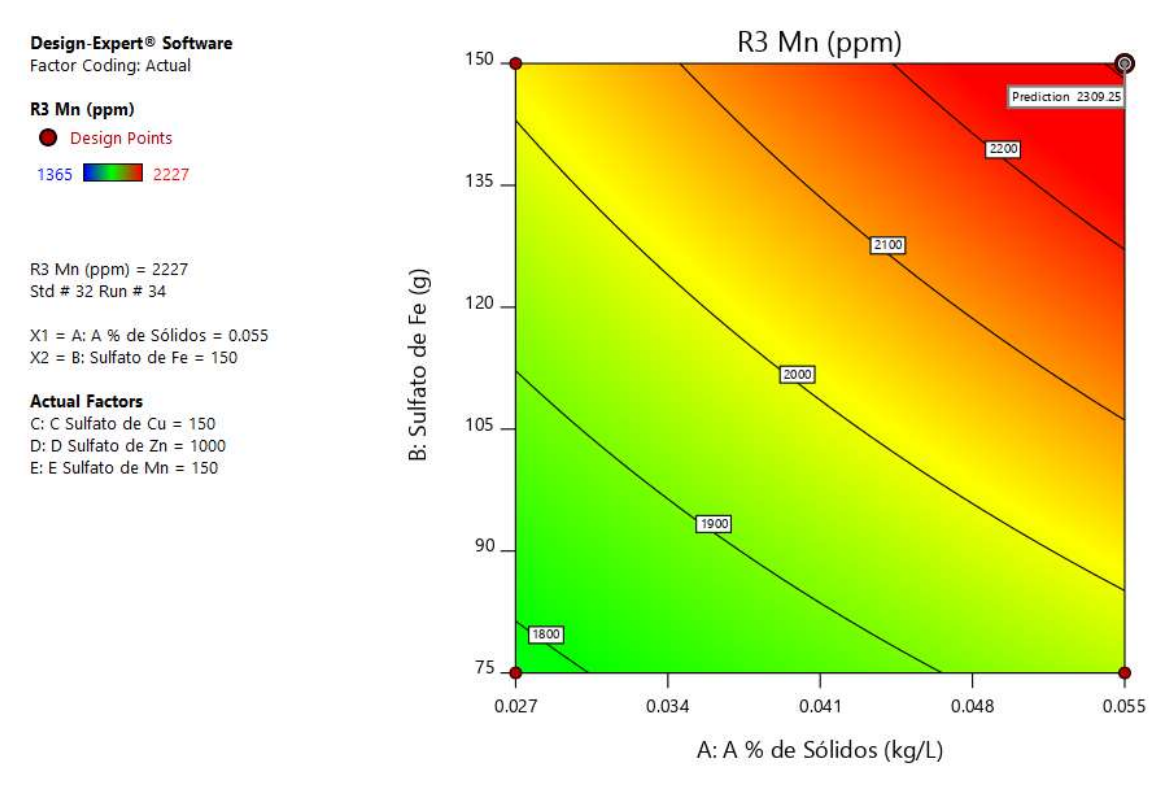

*Gráfico 136. Valores de comparaciones de pares de variables y respuestas con el valor más alto para la Respuesta del Manganeso en el Gráfico de Superficie de Respuesta (2309.25).(Nota: el gráfico y los valores son los mismos para todas las variables).*

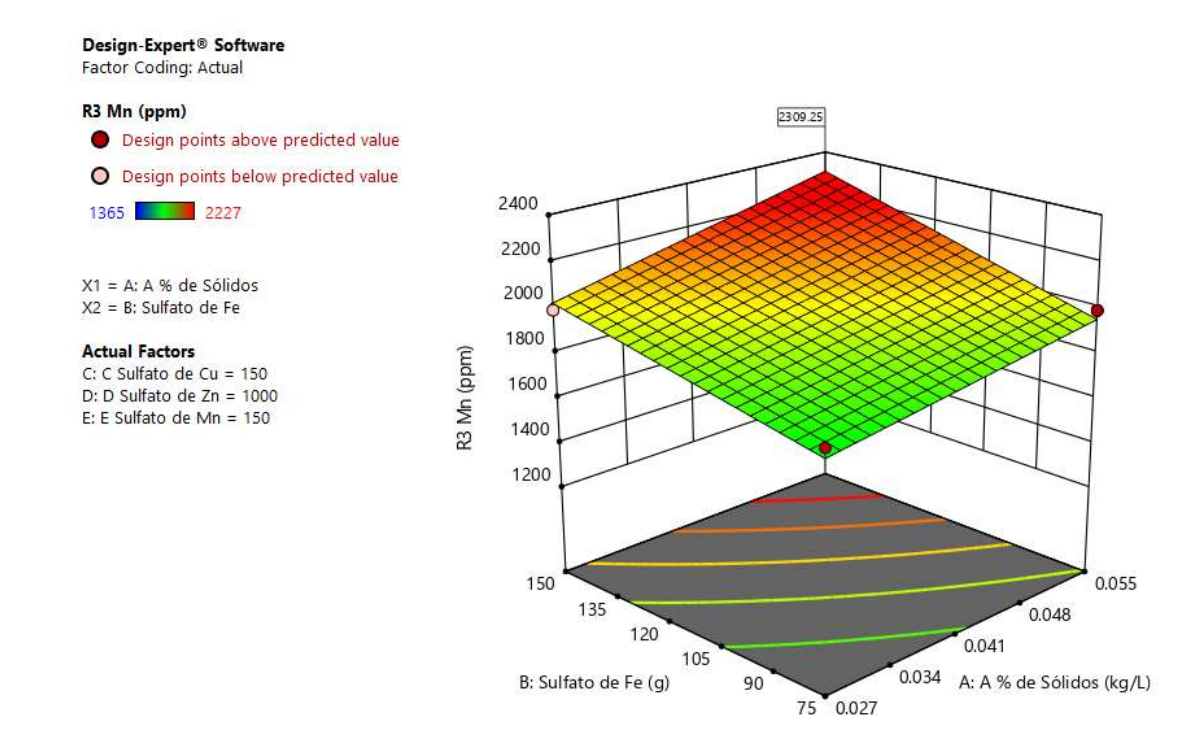

*Gráfico 137. Valores de comparaciones de las variables y respuestas con el valor más alto para la Respuesta del Manganeso en el Gráfico de Cubo (2309.25).(Nota: el gráfico y los valores son los mismos para todas las variables).*

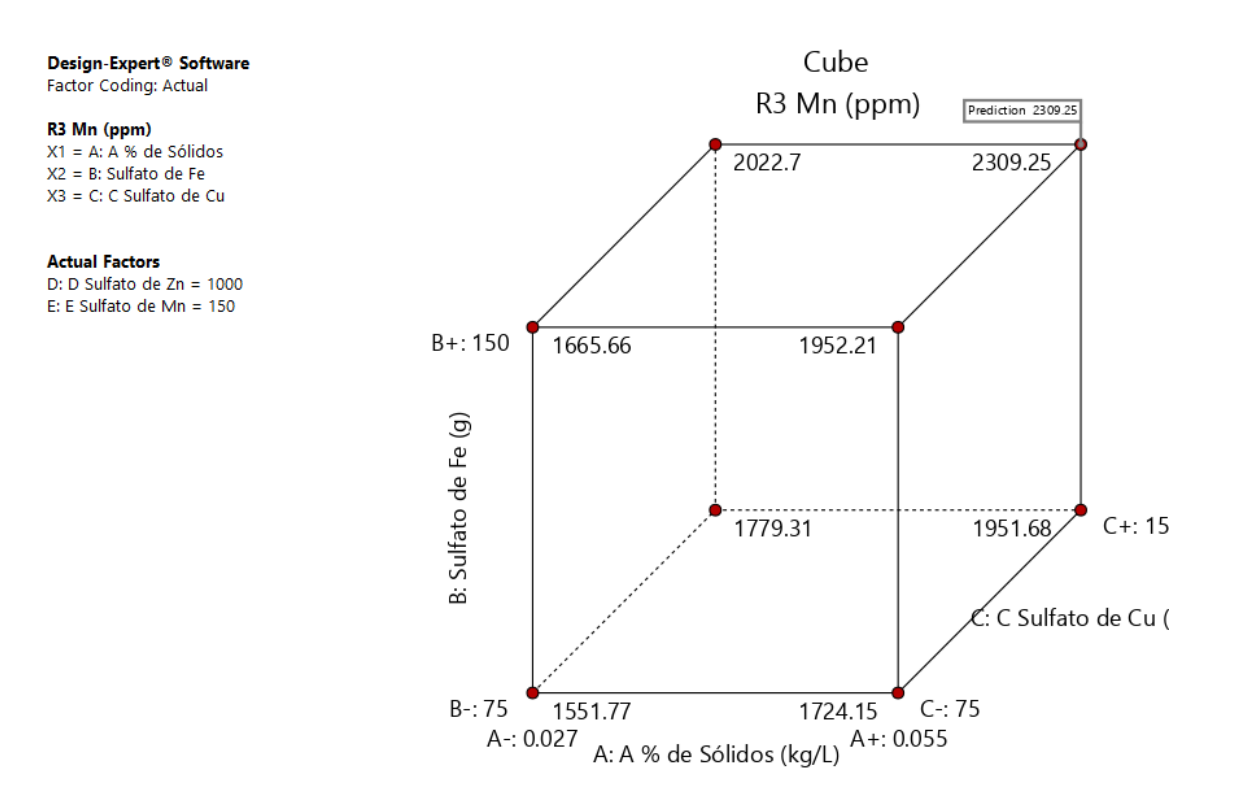

*Gráfico 138. Valores de comparaciones de las variables y respuestas con el valor más alto para la Respuesta del Manganeso en el Gráfico de Cubo (2309.25).*

#### **R4: Análisis de la Respuesta del Zinc.**

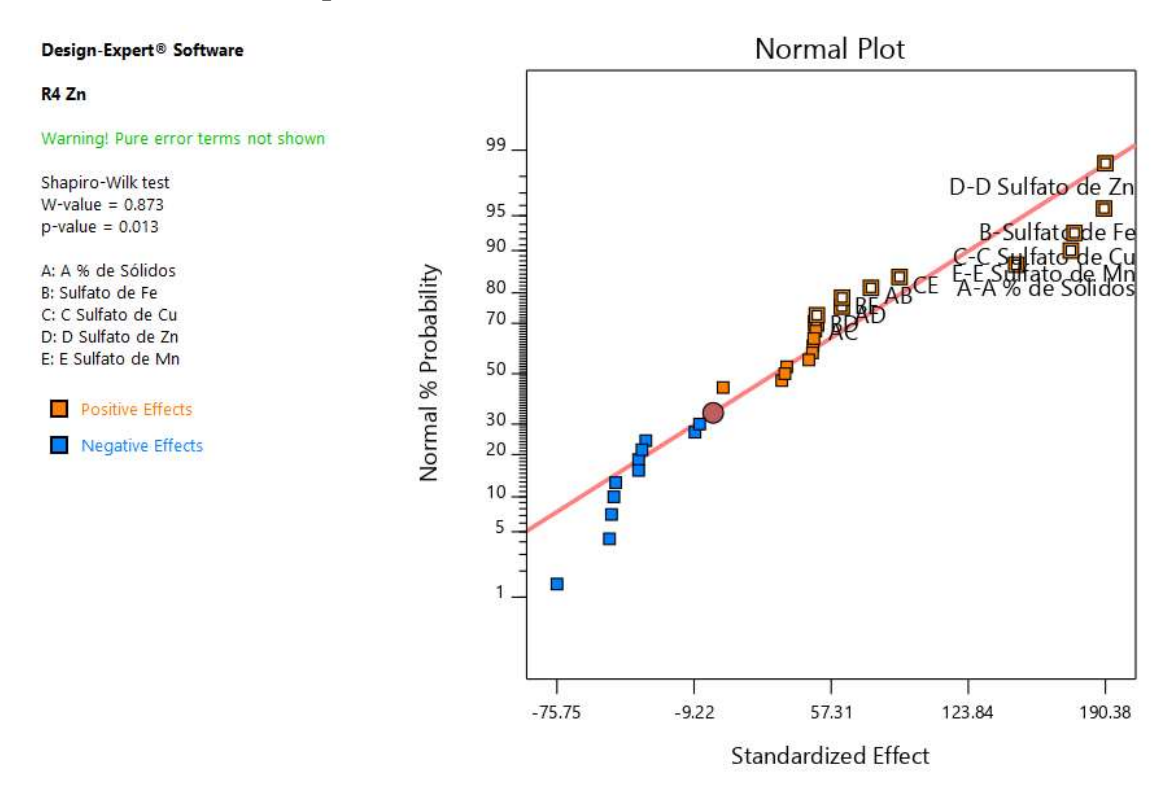

*Gráfico 139. Gráfica de distribución normal para las respuestas.*

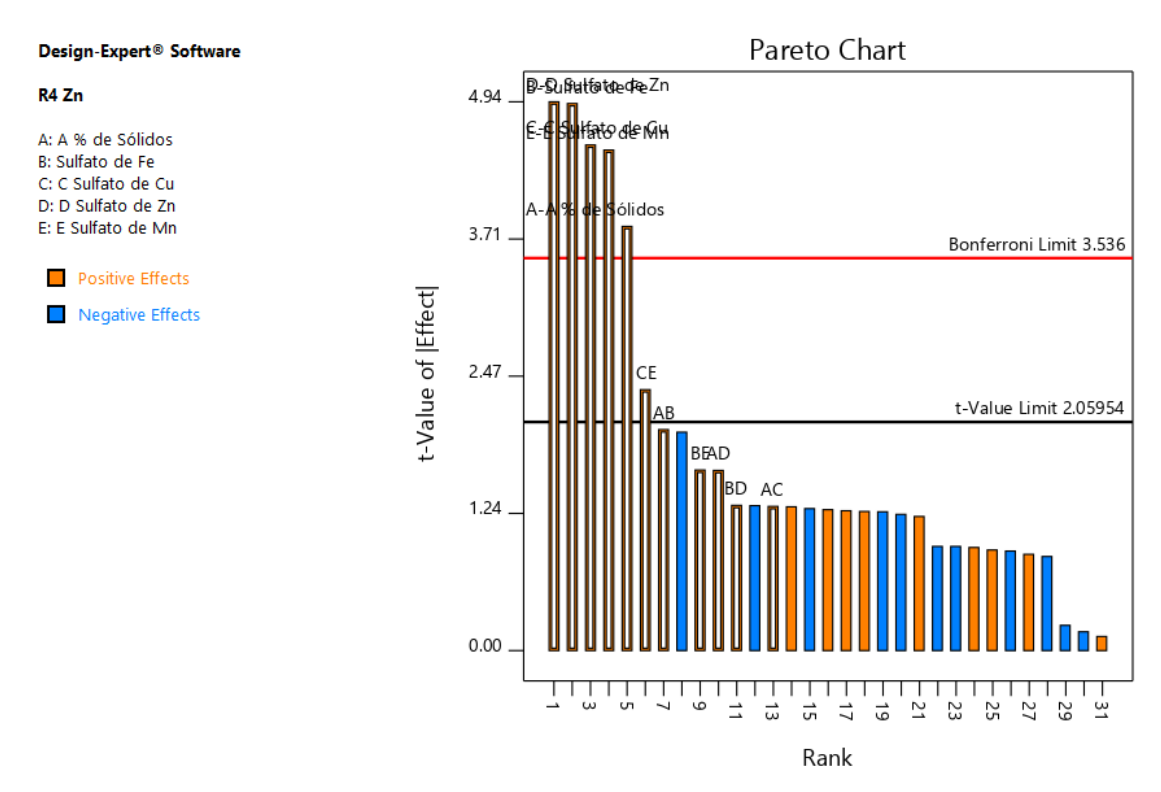

*Gráfico 140. Gráfica de Pareto con los valores de t y del Límite de Bonferroni para las respuestas del Zinc y sus interacciones.*

*Tabla 54. Análisis de varianza para el Zinc.*

# **ANOVA for selected factorial model**

### Response 4: R4 Zn

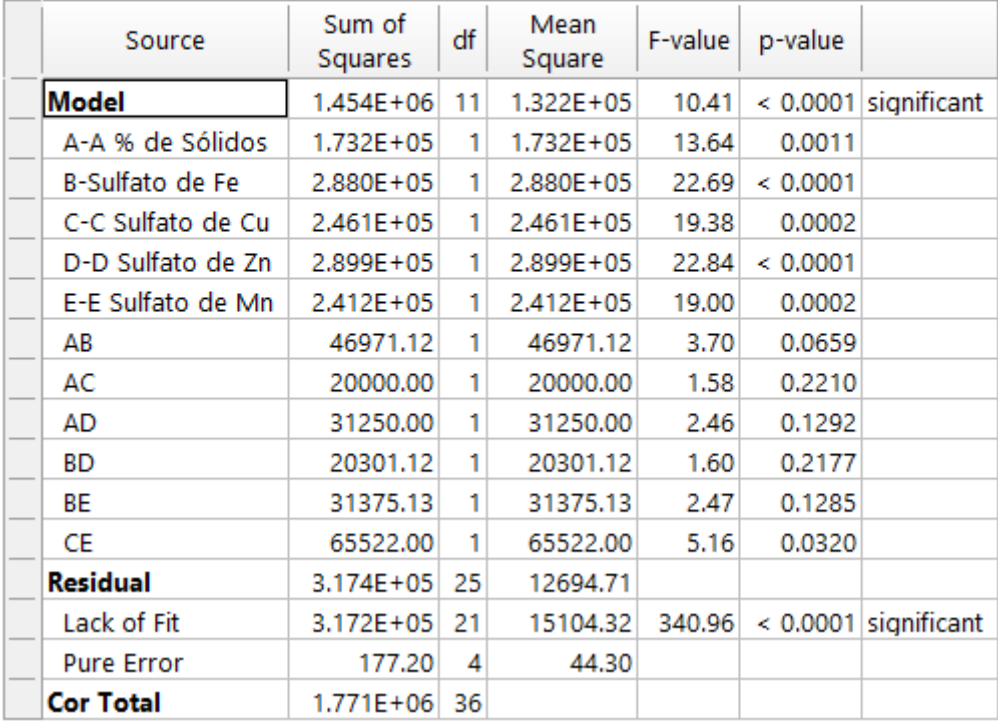

### *Tabla 55. Estadística de ajuste para el Zinc.*

# **Fit Statistics**

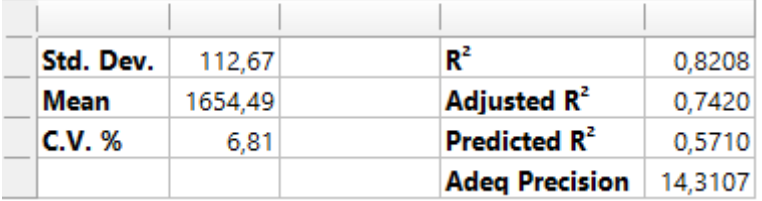

*Tabla 56. Coeficientes en términos de los factores codificados.*

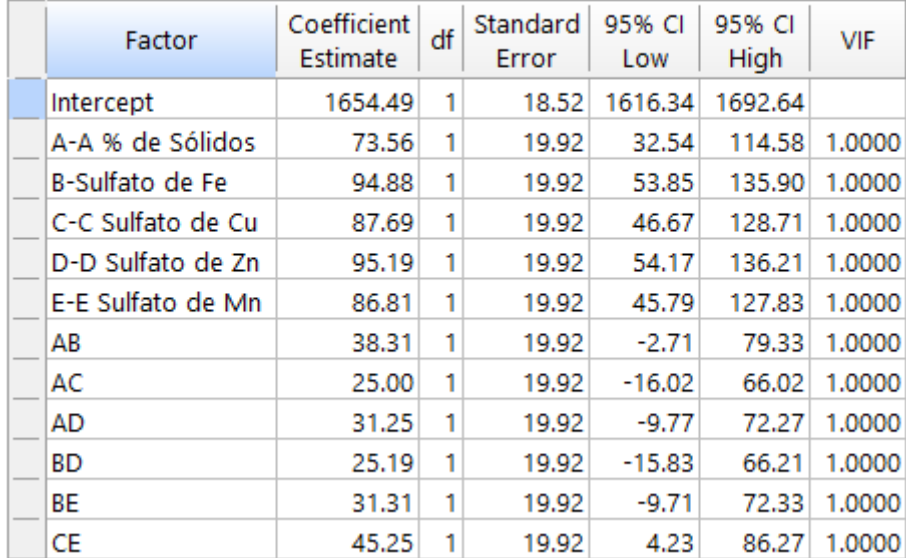

# **Coefficients in Terms of Coded Factors**

Design-Expert<sup>®</sup> Software

Color points by value of

2240

R<sub>4</sub> Zn

R4 Zn:

 $1344$ 

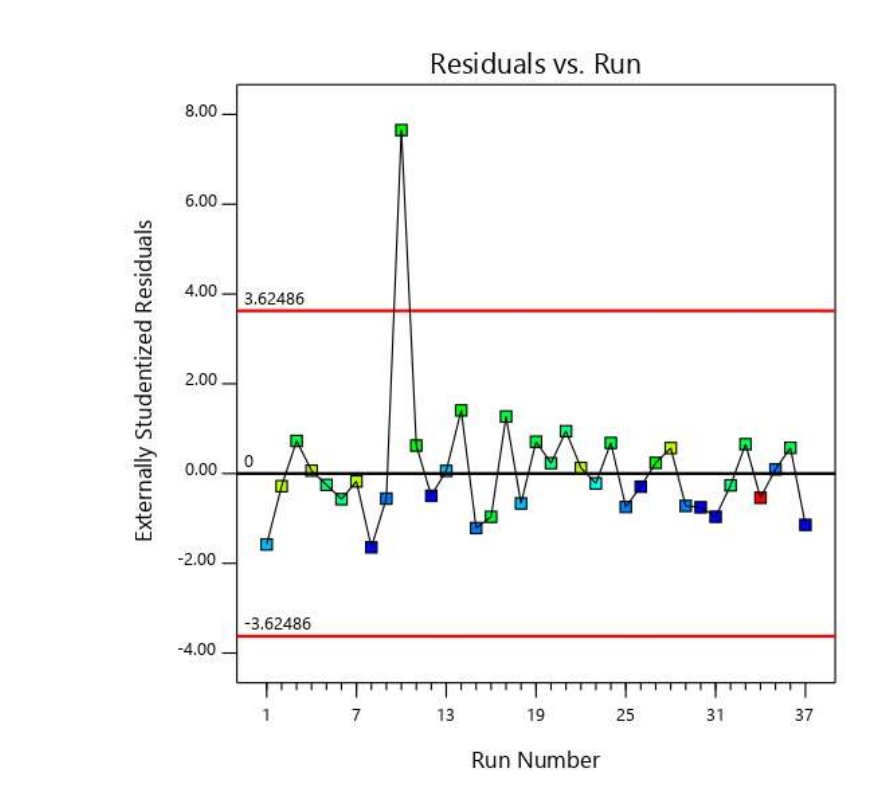

*Gráfico 141. Valores Residuales VS. Corridas Experimentales.*

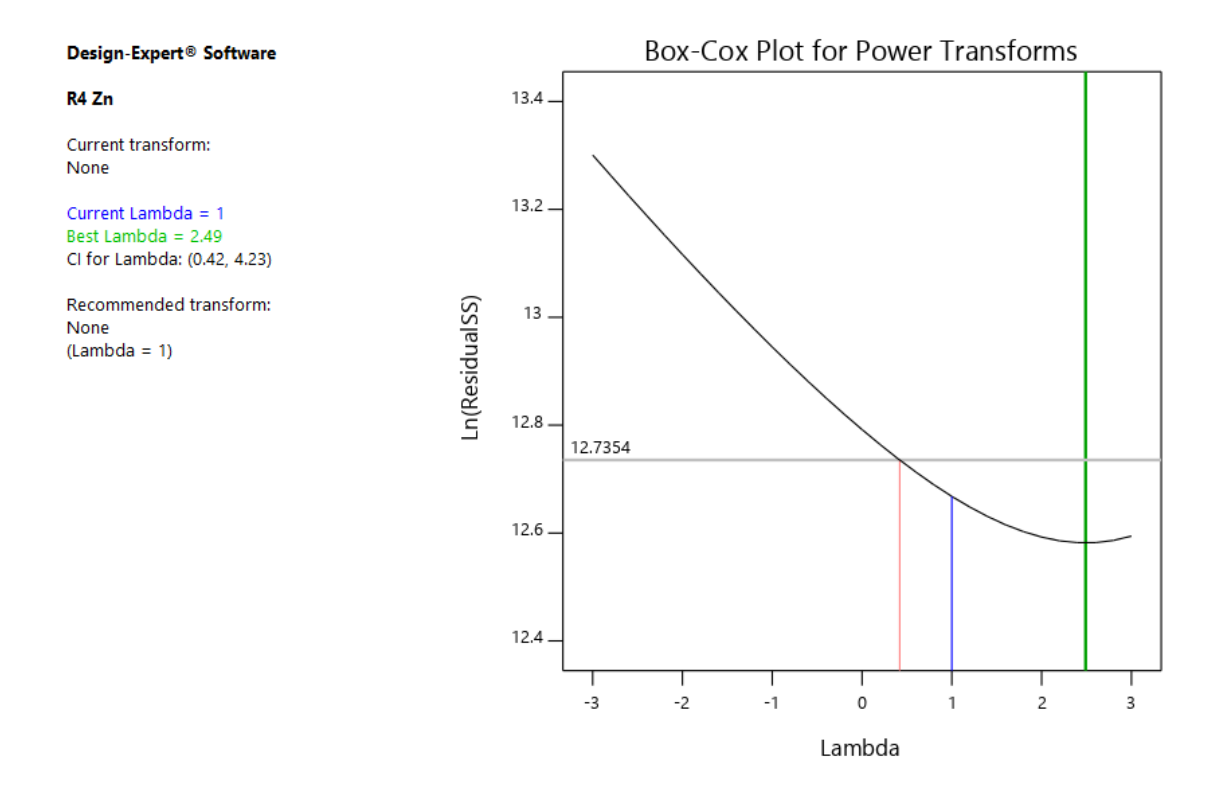

*Gráfico 142. Gráfico de Box-Cox para Transformación de Potencia.*

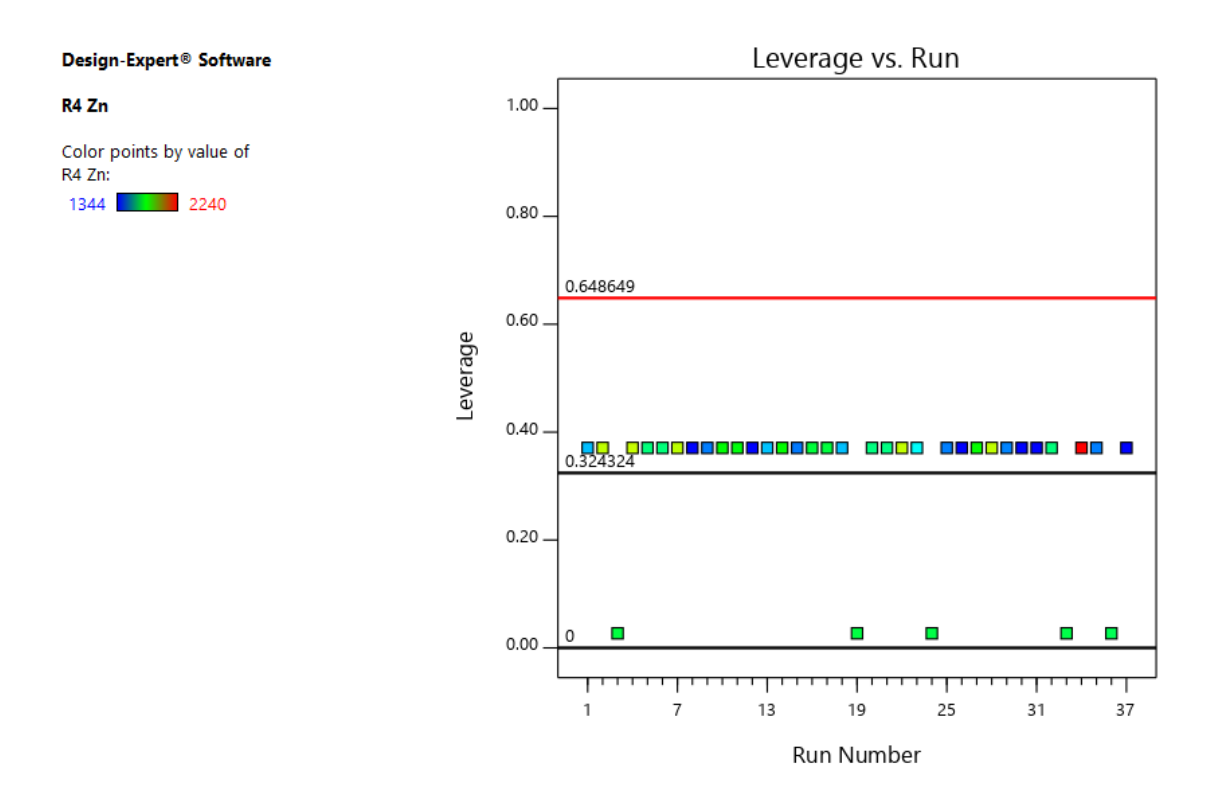

*Gráfico 143. Apalancamiento vs. Corridas.*

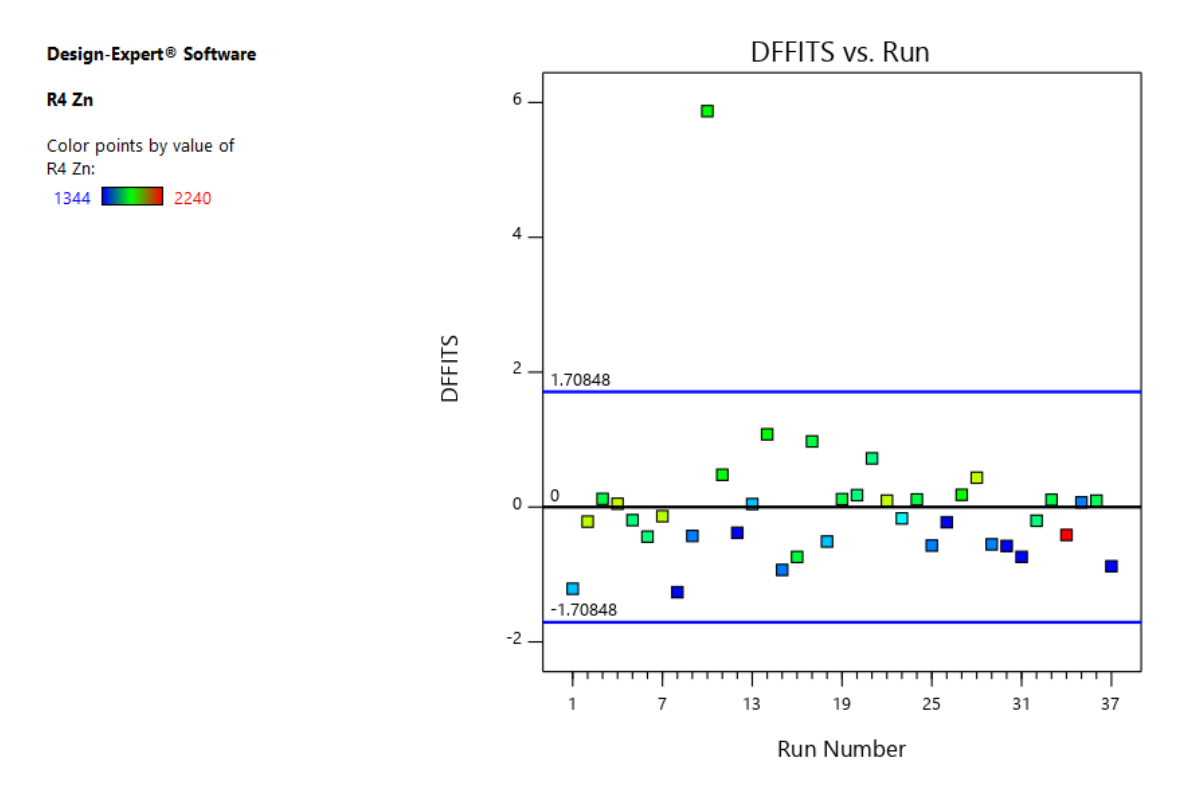

*Gráfico 144. DFFITS contra Corridas.*

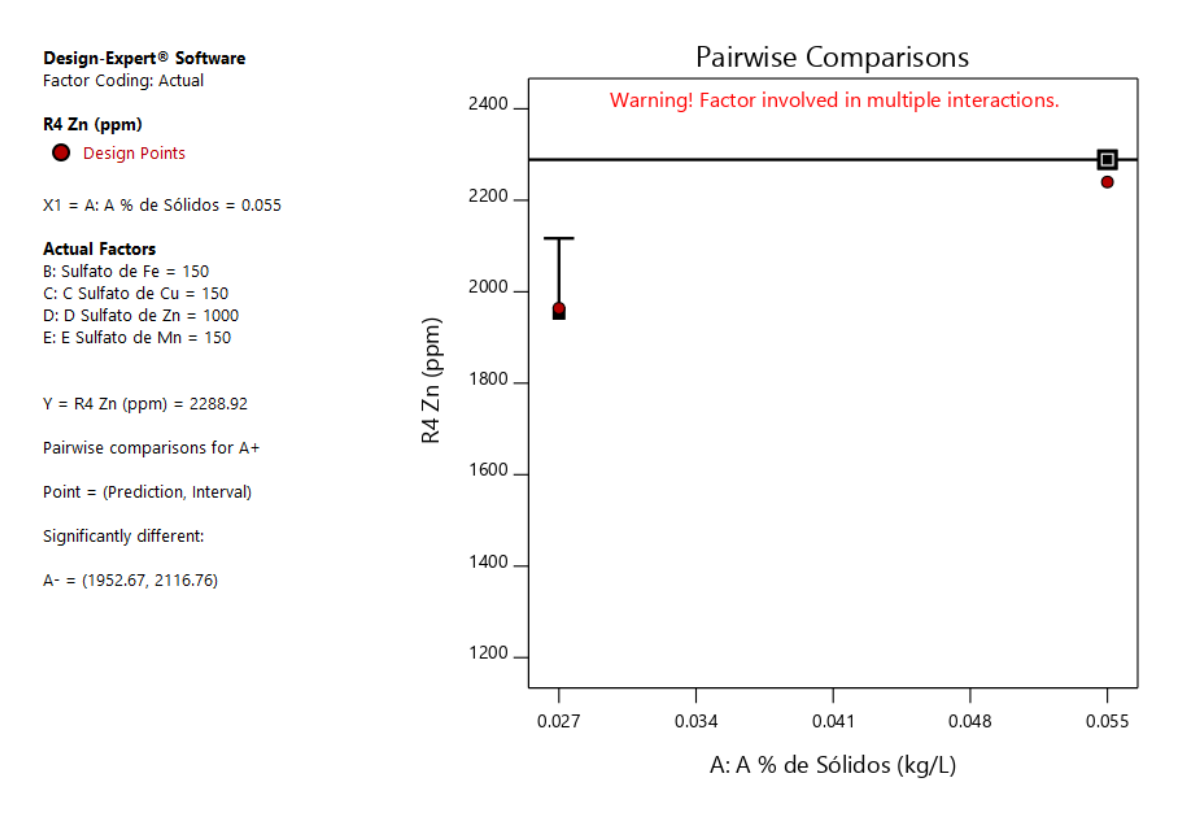

*Gráfico 145. Gráfica de Un Factor para las variables (Nota: el gráfico y los valores son los mismos para todas las variables).*

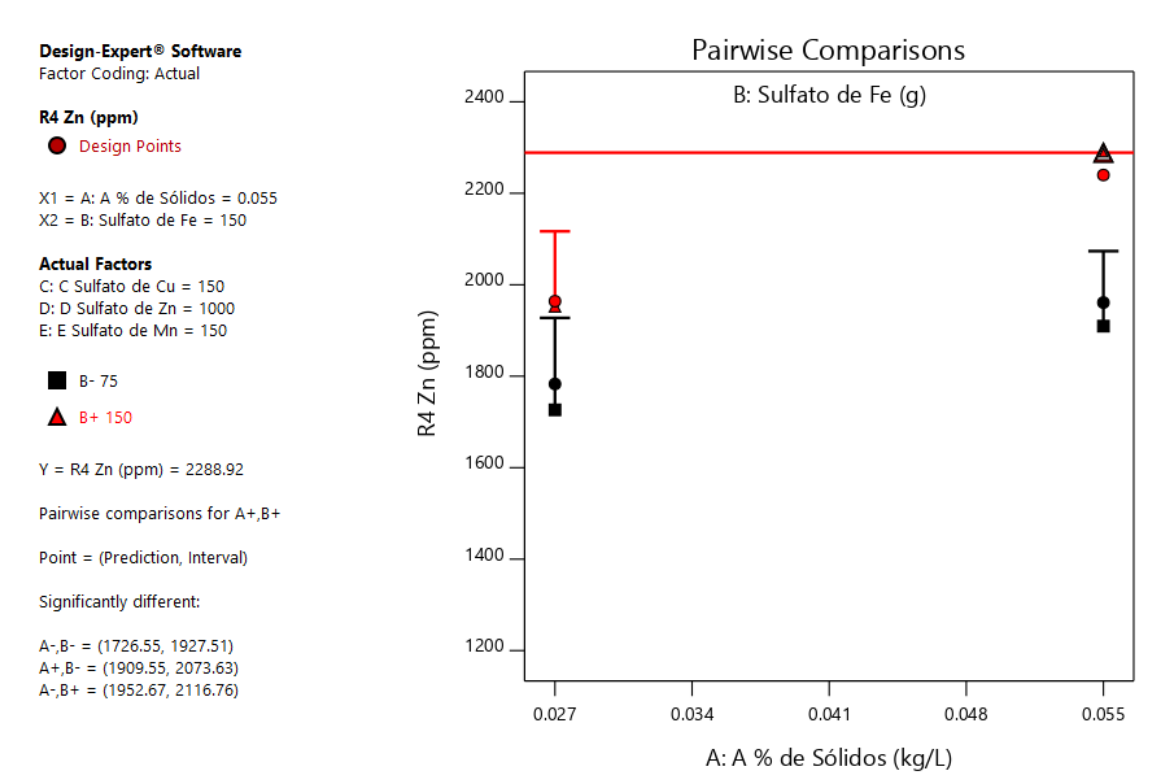

*Gráfico 146. Valores de comparaciones de pares de variables y respuestas con el valor más alto para la Respuesta del Zinc (2288.92). (Nota: el gráfico y los valores son los mismos para todas las variables).*

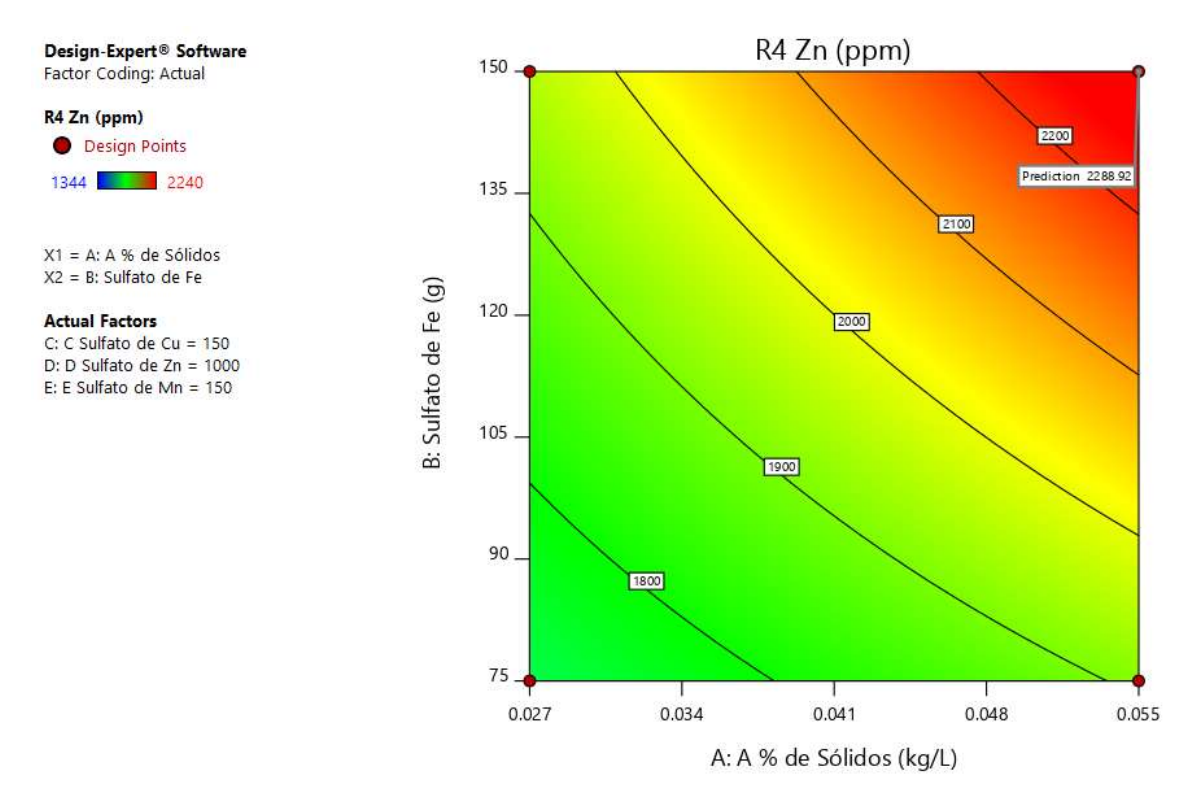

*Gráfico 147. Valores de comparaciones de pares de variables y respuestas con el valor más alto para la Respuesta del Zinc en el Gráfico de Superficie de Respuesta. (2288.92).(Nota: el gráfico y los valores son los mismos para todas las variables).*

#### Design-Expert<sup>®</sup> Software Factor Coding: Actual R4 Zn (ppm) 2288.92 Design points above predicted value O Design points below predicted value 2400 1344 2240 2200  $X1 = A: A % de Sólidos$ 2000 X2 = B: Sulfato de Fe 1800 **Actual Factors** R4 Zn (ppm) C: C Sulfato de Cu = 150 1600 D: D Sulfato de Zn = 1000 E: E Sulfato de Mn = 150 1400 1200 0.055 150 135 0.048 120 0.041 105 0.034 A: A % de Sólidos (kg/L) B: Sulfato de Fe (g) 90 75 0.027

*Gráfico 148. Valores de comparaciones de las variables y respuestas con el valor más alto para la Respuesta del Zinc en el Gráfico de Cubo (2288.92).(Nota: el gráfico y los valores son los mismos para todas las variables).*

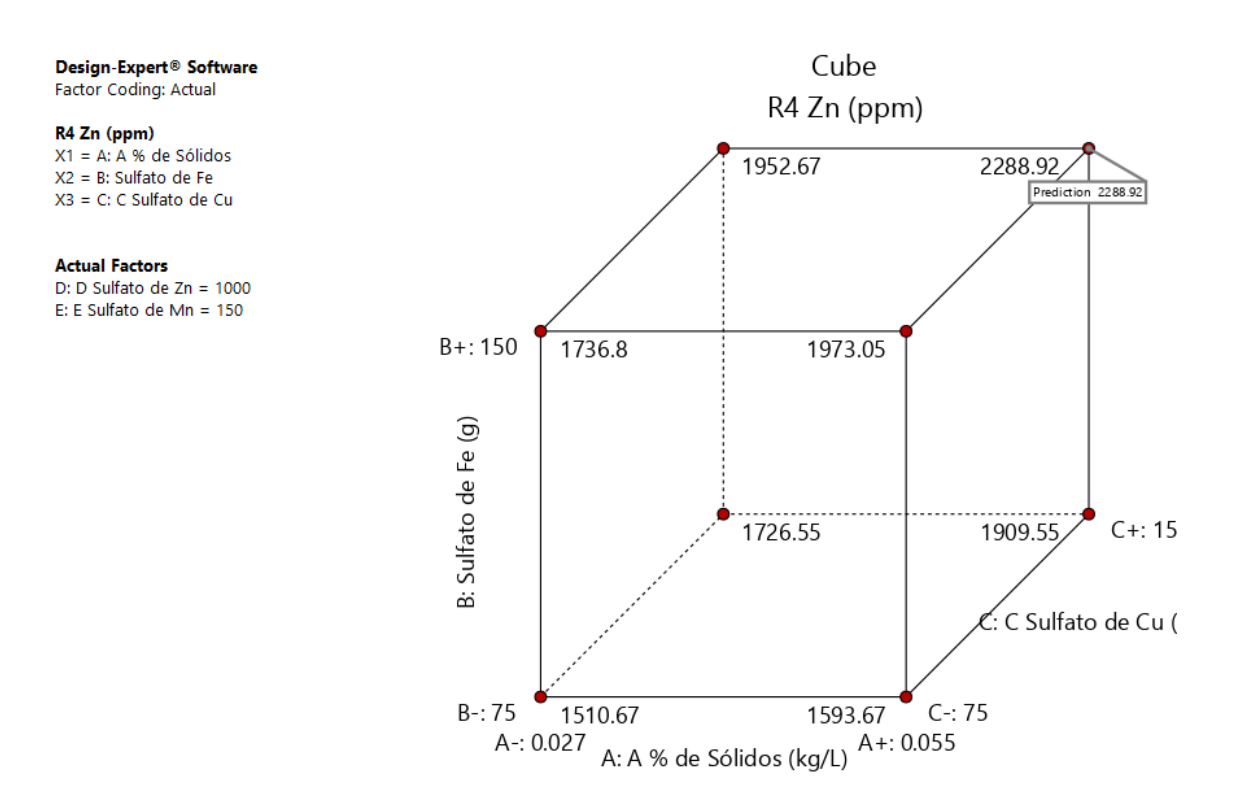

*Gráfico 149. Valores de comparaciones de las variables y respuestas con el valor más alto para la Respuesta del Nitrógeno Total en el Gráfico de Cubo (2288.92).*

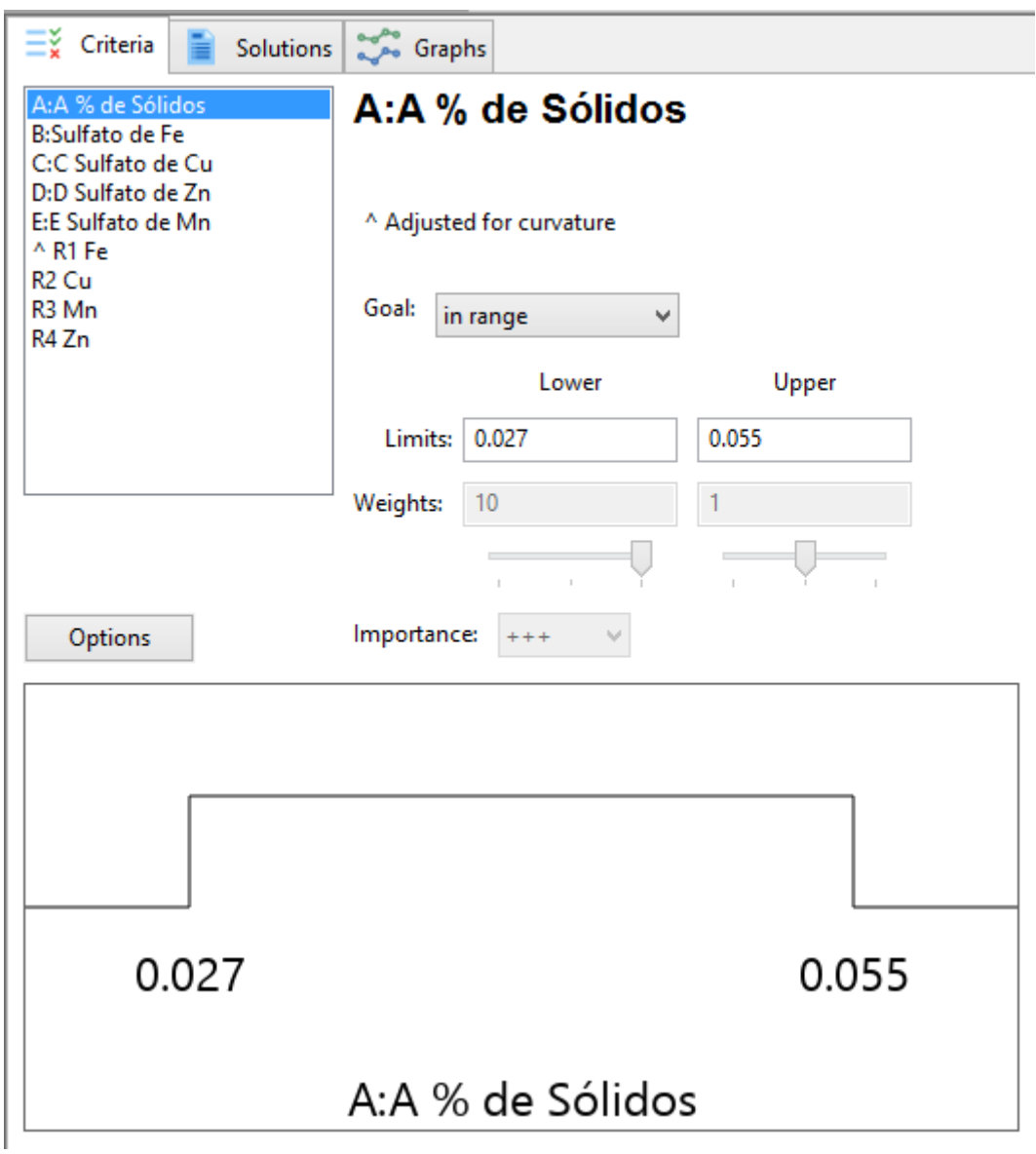

*Gráfico 150. Valores de optimización asignados a las variables o factores. Se asignaron valores máximos (estos valores fueron asignados por igual a todas las variables).*

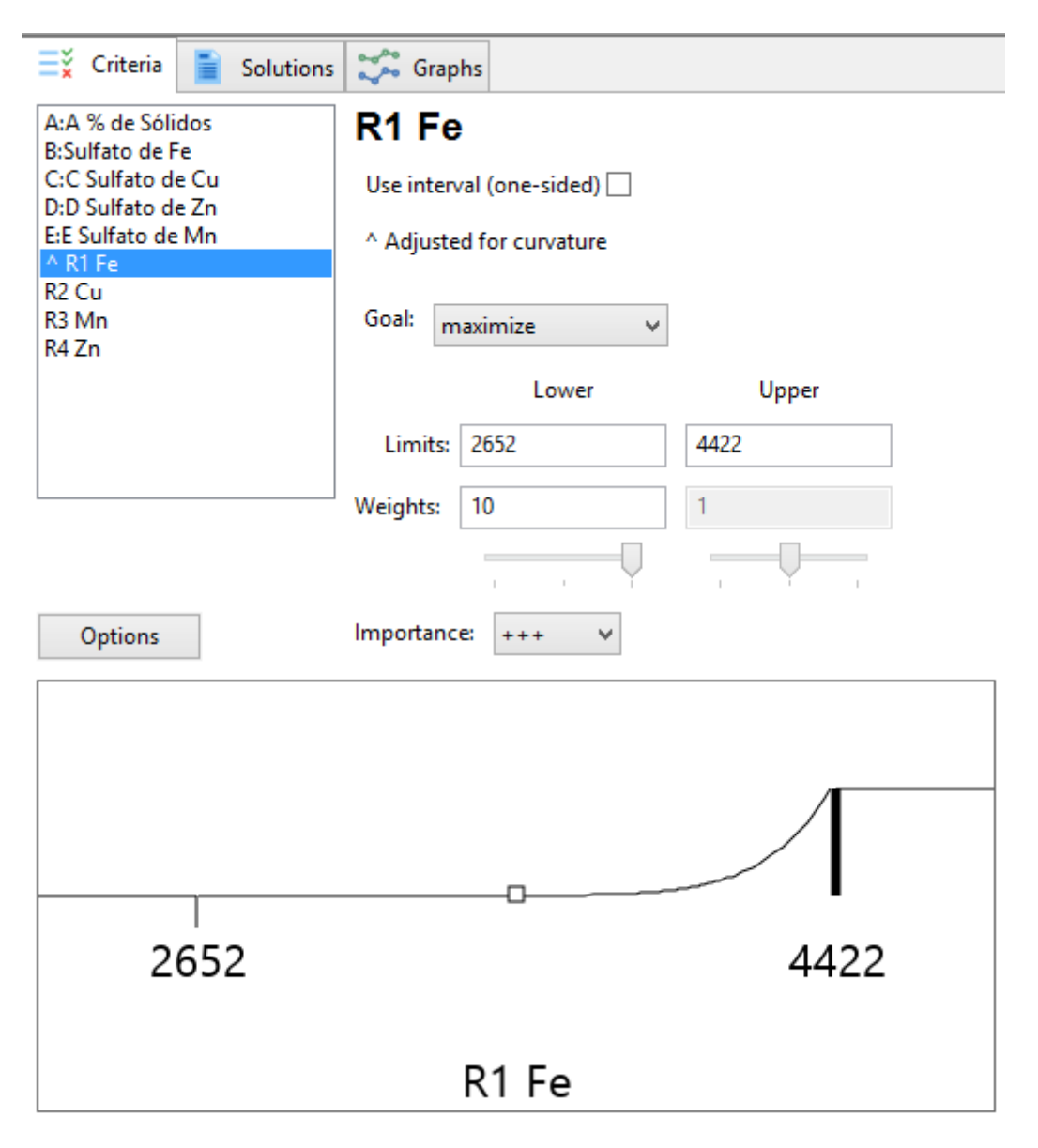

*Gráfico 151. Valores de optimización asignados a las respuestas. Se asignaron valores de rango (estos valores fueron asignados por igual a todas las respuestas).*

### *Tabla 57. Soluciones del proceso de optimización (los valores seleccionados en negrita, se consideran los óptimos).*

#### **Solutions**

100 Solutions found

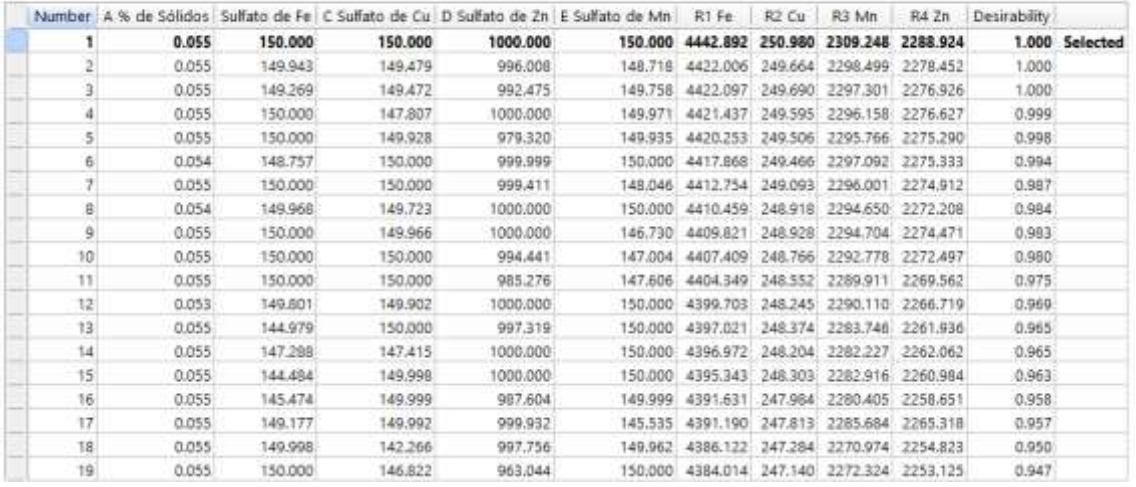

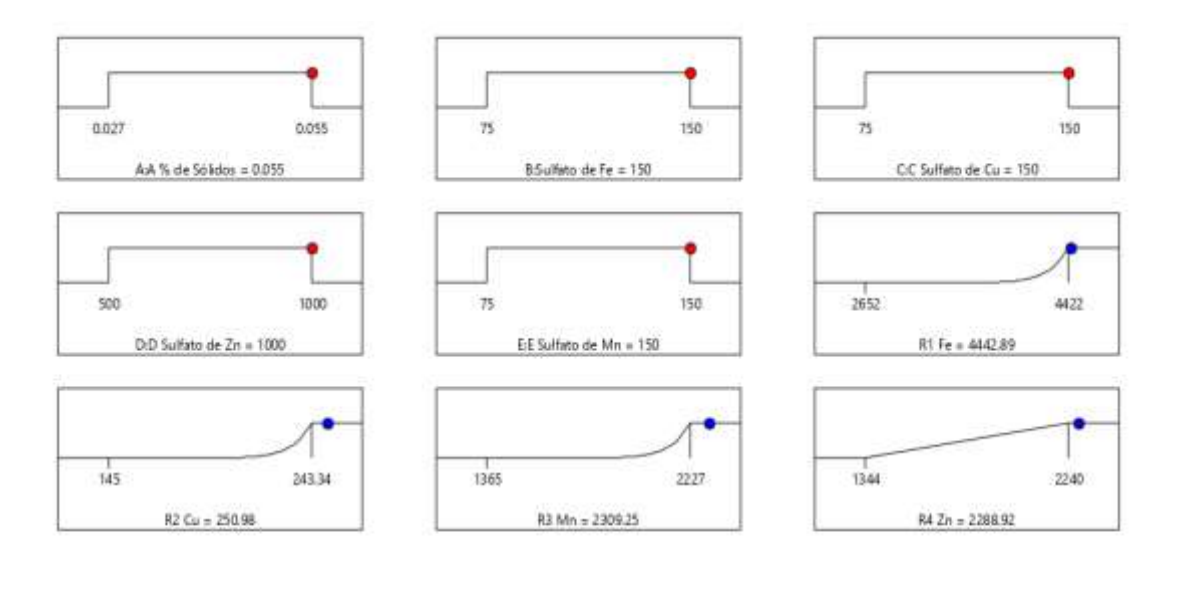

Desirability = 1.000 Solution 1 out of 100

### *Grafico 152. Gráfico de rampa para los valores óptimos de las variables y las respuestas.*

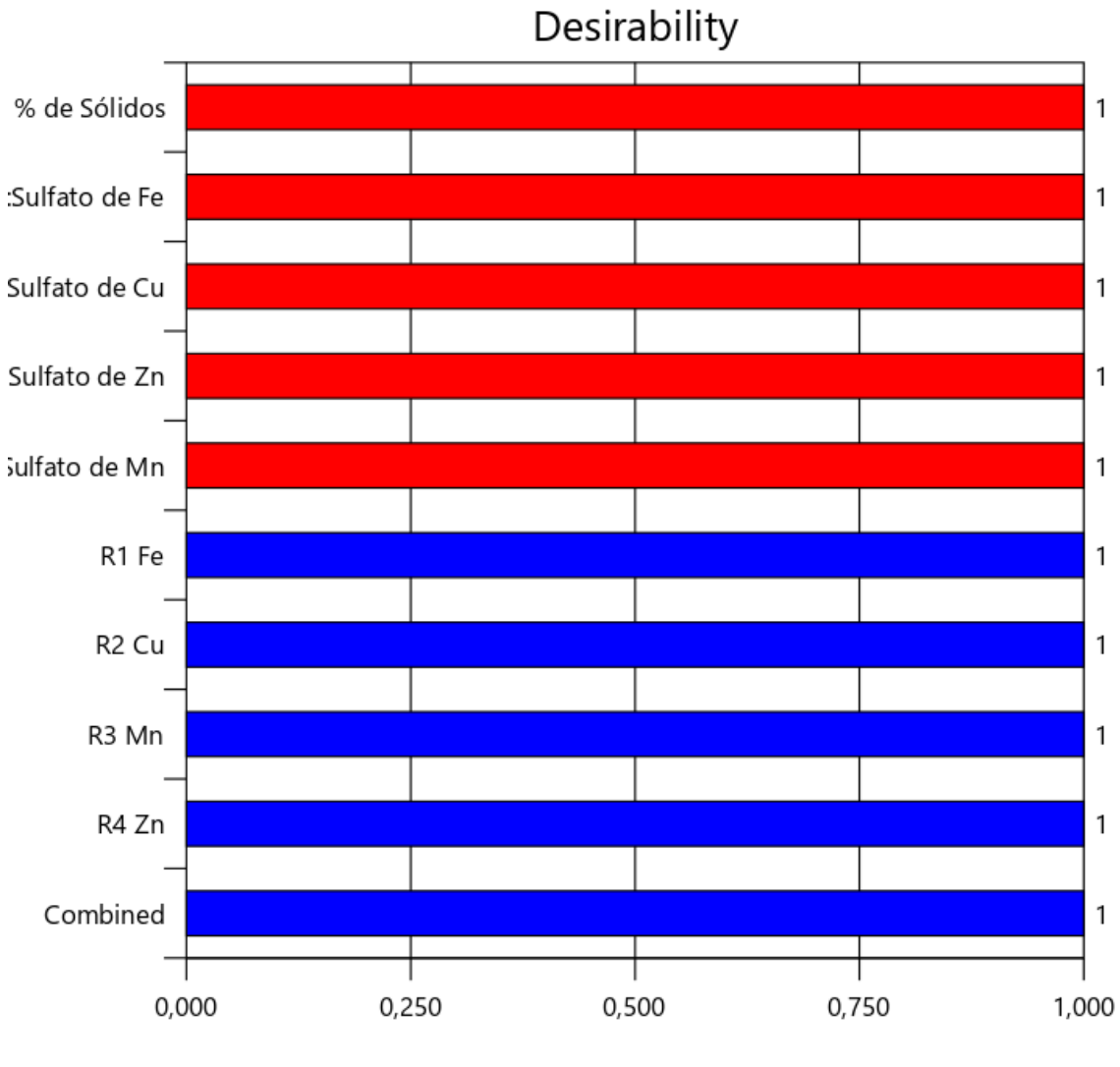

Solution 1 out of 100

*Gráfico 153. Gráfico de barras con los valores de deseabilidad y la optimización numérica.*

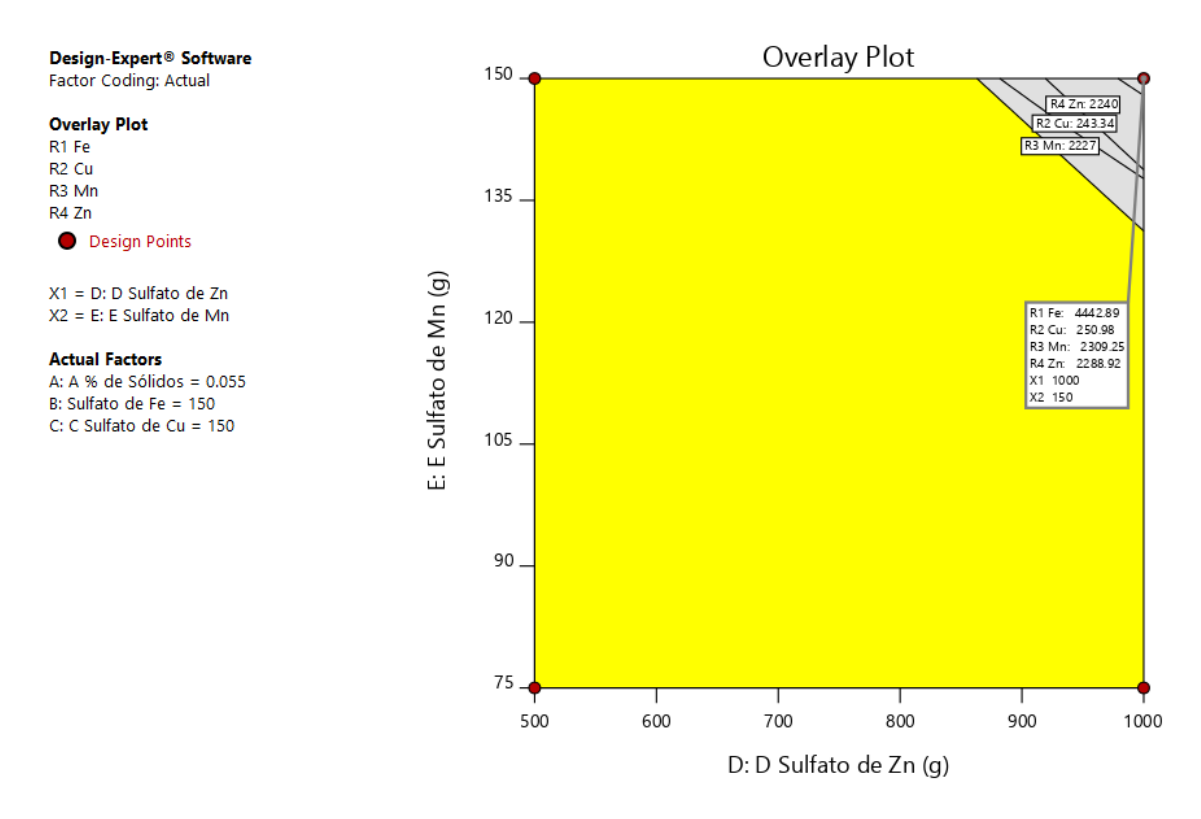

*Gráfico 154. Gráfica de contorno para la expresión de los valores de optimización de las respuestas.*

#### *Tabla 58. Tabla de Coeficientes.*

**Coefficients Table** 

p-value colors:  $p < 0.05$  0.05 s  $p < 0.1$  p 2.0.1

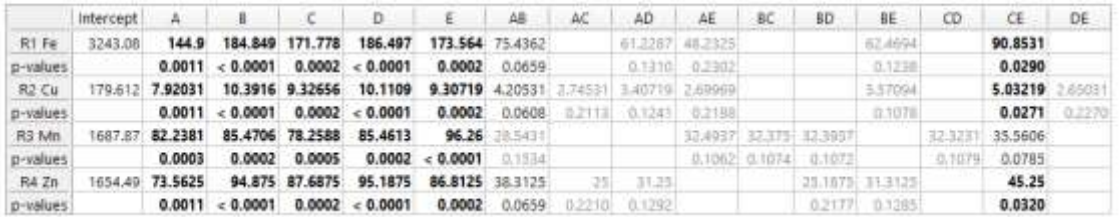

V. 17. Discusión de Resultados.

### 1. Análisis de los Resultados obtenidos con las tablas y gráficos de las variables o factores (indicadores de materia orgánica).

En la tabla 2 se observan los valores de correlaciones entre las variables o factores y las respuestas. Los valores más altos se observan para la variable estiércol de vaca y lo mismo para la levadura, en el caso de la leche de vaca y la melaza de caña se obtuvieron los valores más bajos. Estos resultados coinciden con los obtenidos por (Jmp, 2021).

Para los indicadores estadísticos términos del modelo, grados de libertad y apalancamiento, estos se encuentran dentro de los rangos óptimos establecidos por el Stat-Ease (2018).

En el Gráfico 1 se observa el valor de la Fracción del Espacio de Diseño que coincide en su punto máximo con una respuesta de 0.970 para la Media del Error Estándar. Esta respuesta se considera altamente óptima (Stat-Ease, 2018).

En el Gráfico 2 se puede valorar el efecto de un factor (estiércol de vaca) con respecto a los valores máximos de las otras respuestas. Se obtiene un valor de 0.993 para los mínimos y máximos de este factor. Dicho valor se corresponde con una expresión óptima de acuerdo a Estat-Ease (2018).

En el Gráfico 3 se aprecia cómo se comportan las interacciones entre distintas variables y como son representadas en la gráfica para una mejor comprensión, igual que en datos anteriores el valor 0.993 se obtiene nuevamente como error de diseño estándar.

En el Gráfico 4 (gráfico de contorno) es una representación bidimensional (2D) de la respuesta trazada frente a combinaciones de factores numéricos y / o componentes de mezcla. Puede mostrar la relación entre las respuestas, los componentes de la mezcla y / o los factores numéricos. En este caso se ve el comportamiento de 2 respuestas (leche de vaca y estiércol) (Susana Martin Fernandez, 2001).

En el Gráfico 5 se observa una representación en 3D del Gráfico anterior renombrado como Gráfico de superficie 3D. Dicha posibilidad es posible a las herramientas desarrolladas por Estat-Ease (2018).

En el Gráfico 6 se grafica los datos de las respuestas para representar un cubo, El diagrama de cubo muestra los valores predichos del modelo codificado para las combinaciones de

los niveles  $-1$  y  $+1$  de cualquiera de los tres factores. Los factores no seleccionados, numéricos o categóricos, se pueden establecer en un nivel específico a través de la paleta de herramientas de factores (Minitab, 2019).

2. Análisis de los Resultados obtenidos con las Tablas y gráficos de las respuestas (indicadores de materia orgánica).

En el Gráfico 7 de forma predeterminada, la "línea de error" roja se colocará de manera que represente el 50% más pequeño de los efectos. Tiene la intención de ser una guía visual para ayudar con la selección de efectos. Se puede mover manualmente para representar mejor el grupo de efectos más pequeños (a la izquierda). La línea roja no se moverá automáticamente hasta que se haya seleccionado más del 50% de los efectos para el modelo (IBM , 2021).

En el Gráfico 8 este diagrama de Pareto es una herramienta gráfica que se utiliza para gestionar la selección de modelos para diseños factoriales de dos niveles. El uso principal de la gráfica de Pareto es verificar si hay "un efecto más significativo" que no era obvio en la gráfica de la mitad de lo normal (Souza, 2019).

Hay dos límites t diferentes trazados en el gráfico. El límite más alto se basa en el valor t crítico corregido de Bonferroni o familiar. El límite inferior se basa en el t-crítico estándar para pruebas de efectos individuales. Los límites se vuelven a calcular a medida que se cambian los términos seleccionados para el modelo (Rodrigo J. A., 2019).

Este es posiblemente el ajuste de significancia más extendido a pesar de que no está recomendado para la mayoría de las situaciones que se dan en el ámbito de la biomedicina (Rodrigo J. A., 2016).

En el análisis de la tabla 6 el grafico de superficie de respuesta de materia orgánica obtuvo como resultado un modelo significativo (0.0022) , el valor de R2 ajustado al 79 % de confiabilidad.

En las Tablas 7,8 y 9 es donde se presentan las estadísticas descriptivas y las pruebas estadísticas. En general, busque valores p bajos para identificar términos importantes en el modelo (Rodrigo J. A., 2016).

En el Gráfico 9 este es un gráfico de los residuos frente al orden de ejecución experimental. Comprueba si hay variables ocultas que pueden haber influido en la respuesta durante el experimento. El gráfico debe mostrar una dispersión aleatoria. Las tendencias indican una variable relacionada con el tiempo que acecha en el fondo. El bloqueo y la aleatorización brindan un seguro contra las tendencias que arruinan el análisis (Stat-Ease, 2011).

En el Gráfico 10 este gráfico proporciona una guía para seleccionar la transformación de ley de potencia correcta. Se enumera una transformación recomendada, basada en el mejor valor lambda, que se encuentra en el punto mínimo de la curva generada por el logaritmo natural de la suma de cuadrados de los residuos. Si el intervalo de confianza del 95% alrededor de esta lambda incluye 1, entonces el software no recomienda una transformación específica. Esta gráfica no se muestra cuando se ha aplicado el logit o la transformación de raíz cuadrada de arcoseno (Mathworld, 2021).

En el Gráfico 11 el apalancamiento de un punto varía de 0 a 1 e indica cuánto influye un punto de diseño individual en los valores predichos del modelo. Un apalancamiento de 1 significa que el valor predicho en ese caso particular será exactamente igual al valor observado del experimento, es decir, el residual será 0. La suma de los valores de apalancamiento en todos los casos es igual al número de coeficientes (incluida la constante) ajustados por el modelo. El apalancamiento máximo que puede tener un experimento es 1 / k, donde k es el número de veces que se repite el experimento (State-Ease, 2018).

En el Gráfico 12 es la diferencia estandarizada entre el valor predicho con la observación i y el valor predicho sin la observación i: Y  $\wedge$  (- i) = Y + e1 – Apalancamiento (Sons, 2012).

En el Gráfico 13 están los valores de comparación entre la respuesta (materia orgánica) y las variables (estiércol de vaca) obteniendo un valor muy alto de MO de 40, 5787. (Las demás variables dan el mismo resultado que MO) (StatEase, 2021).

En el Gráfico 14 están los valores de comparación de las intersecciones entre la respuesta (materia orgánica) y las variables (estiércol de vaca) obteniendo nuevamente la MO un valor de 40,5787. (Las demás variables como leche, levadura y melaza obtienen el mismo resultado que MO) (MatematicasQuinto, 2015).

En el Gráfico 15 es una representación en 2D de la respuesta (materia orgánica) y la variable (estiércol de vaca) donde la predicción es de 40, 5787. (Las demás variables arrojan el mismo valor).

En el Gráfico 16 el gráfico de superficie 3D es una proyección del gráfico de contorno que da forma además del color y el contorno.

En el Gráfico 17 comparación de valores entre respuestas y variables montados en un gráfico con forma de cubo.

En el Gráfico 18 la línea de 50 % se detalla que las variables con mejor resultado fueron el estiércol de vaca y la levadura (Pértegas Díaz, 2001).

En el Gráfico 19 se ilustra de manera diferente que las variables estiércol de vaca y levadura fueron las que mejor rendimiento obtuvieron superando el límite de Bonferroni por un margen notable (Pérez, 2013).

En la tabla 9 podemos ver que el software estimo que era conveniente hacer un chequeo de curvatura.

En la tabla 10 se aprecia el modelo de selección factorial prueba la hipótesis de que las medias de dos o más poblaciones son iguales (ANOVA) que el software arroja para el Nitrógeno total (Minitab, 2019).

En las tablas 11 y 12 se denotan los distintos valores y datos estadísticos que el software maneja y calcula para un resultado más preciso.

En el Gráfico 20 nombrado como residuales vs corridas experimentables se puede valorar el comportamiento aceptable de las diferentes corridas ya que ninguna supera los límites estadísticos del programa, aunque 2 corridas se alejaron relativamente más que las otras (corridas 4 y 11) (Jmp, 2021).

En el Gráfico 21 la transformación de potencia Box-Cox no fue necesaria una transformación para este proceso.

En el Gráfico 22 apalancamientos vs corridas mostraron un pobre resultado las corridas (7, 9, 10, 12, 17).

En el Gráfico 23 todas las corridas presentaron comportamientos erráticos, pero dentro de los márgenes permitidos excepto por las corridas 4 y 1 (Belsley, 1950).

En el Gráfico 24 se verifica el valor obtenido por el Nitrógeno total (0,4225), el porcentaje teórico final del proceso.

En el Gráfico 25 en la comparación de variables y respuestas el nitrógeno total obtuvo (0,4325) denotando la poca influencia del nitrógeno en el resultado final.

En el Gráfico 26 el proceso es visible mediante un gráfico de contorno que arroja el mismo dato (0,4225).

En el Gráfico 27 el valor de comparación entre variable y respuesta fue de (0,4225) (Ptc, 1999).

En el Gráfico 28 el Gráfico de cubo demuestra los valores estadísticos de las variables y el nitrógeno graficado para una mejor comprensión de su comportamiento y su relación con las variables.

En el Gráfico 29 nuevamente vemos como las variables estiércol de vaca y levadura son las que mejor resultados dieron en el modelo y también se observó una leve mejoría en el comportamiento de la leche (Blanco, 2020).

En el Gráfico 30 en el gráfico de Pareto las variables estiércol de vaca y levadura obtuvieron resultados muy por encima del resto de variables e interacciones.

En la tabla 13,14 y 15 son valores estadísticos que el software calcula y ajusta para el modelo de selección factorial (ANOVA) para el porcentaje de sólidos (Mitjana, 2018).

En el Gráfico 31 muchas de las corridas se alejaron de la línea central denotando un comportamiento no necesariamente malo, pero no eficiente con el proceso.

En el Gráfico 32 no fue necesaria una transformación de Box-Cox nuevamente (Rehmann, 2012).

En el Gráfico 33 las siguientes corridas (7, 9, 10, 12 y 17) tuvieron un comportamiento por debajo del resto de corridas del modelo.

En el Gráfico 34 solo la corrida Nª 4 se excedió del límite definido por el software.

En el Gráfico 35 este mostro un resultado de (0,515655) para el porcentaje de sólidos con una sola variable en el análisis individual de la variable (Engineering Statistic Handbook, 1989).

En el Gráfico 36 se mostró que la gráfica de comparación entre la variable y una repuesta es de (0.0501905) para el porcentaje de sólidos totales, se detallan números bastante bajos.

En el Gráfico 37 el Gráfico de contorno revela la actividad de los trazos y como estos son representados de forma plana dando como resultado el valor de (**0.0515655).**

En el Gráfico 38 representación en tres dimensiones del comportamiento de variable y respuesta, donde la respuesta obtuvo el valor más alto de (**0.0494375)** (Medina, 2007)**.**

En el Gráfico 39se muestra el gráfico con forma de cubo donde se detallan los valores obtenidos anteriormente de las gráficas previamente analizadas, matemáticamente se puede evaluar su comportamiento en conjunto (Minitab , 2019).

### 3. Análisis de los Resultados obtenidos con las tablas y gráficos de las variables o factores (indicadores macro elementos).

En la tabla #18 se introducen los datos experimentales indica el orden de recolección de los datos. Si no se aleatoriza el diseño, las columnas Orden Estándar y Orden Corrida son iguales.

La tabla #19 nos genera un trazado de dispersión de comparación de dos columnas y dos colores. De forma predeterminada, el primer factor se traza frente a la primera respuesta con datos en él o los dos primeros factores si no se ha introducido ningún dato de respuesta. El color por predeterminado es la columna Ejecutar, pero se puede cambiar a cualquier columna de la pantalla de diseño. (State-Ease, 2018)

La tabla #20 nos muestra los términos del modelo junto con medidas de correlación, incluido el poder. Las entradas para los cálculos de estas medidas provienen del diseño, el modelo, las opciones de potencia utilizadas para determinar la relación señal-ruido y la configuración de preferencia para el nivel de significancia (Rodrigo J. A., 2016).

En la tabla #21 se muestra cómo se divide la información en el diseño actual.

Tabla #22 Esta contiene el cálculo de apalancamiento y tipo de espacio (descripción de dónde está la ejecución en el espacio).

Los tipos de compilación también se muestran para diseños óptimos, en conjunto estos pueden ayudar a diagnosticar y corregir un mal diseño.

Gráfico #45 (FDS) se utiliza para calcular el volumen del espacio de diseño que tiene una varianza de predicción menor o igual que un valor especificado

El gráfico #46 Efectos de un factor muestra el efecto lineal de cambiar el nivel de un solo factor. Se construye prediciendo las respuestas para los niveles bajos (-1) y altos (+1) de un factor.

El Gráfico #47 de interacción se produce cuando la respuesta es diferente dependiendo de la configuración de dos factores. Aparecerán con dos líneas no paralelas, lo que indica que el efecto de un factor depende del nivel del otro (Alfonso Rafael Romero Conrado, 2017).

El Gráfico #48 es una representación bidimensional (2D) de la respuesta trazada con combinaciones de factores numéricos y/o componentes de mezcla. Puede mostrar la relación entre las respuestas, los componentes de la mezcla y/o los factores numéricos.

El Gráfico #49 de trazado superficie 3D, es una proyección de la gráfica de contorno que da forma además del color y el contorno.

El Gráfico #50 El gráfico del error estándar es una técnica de sombreado en los gráficos de contorno y 3D que se encuentran en las preferencias de gráficos. Cuanto más oscuro sea el sombreado, mayor será el error estándar en una coordenada dada en el espacio factorial. La pantalla puede mostrar un error estándar o una variación según la configuración de preferencia (TIBC, 2013).

## 4. Análisis de los Resultados obtenidos con las Tablas y gráficos de las respuestas (indicadores macroelementos).

En el Gráfico 51 cuantitativamente los valores que mostraron un mejor comportamiento están más distantes de la línea central y se observan al menos 6 efectos negativos.

En el Gráfico 52 en el gráfico de Pareto es visible de forma más clara los diferentes comportamientos que presentaron los efectos positivos dando los mejores resultados el D-D, C-C Y A-A (Betancourt, 2016).

En la tabla 23 se aprecia el modelo factorial seleccionado por el software Design Expert Versión 11.0.01 (2018) para el Fosforo (P).

En la tabla 24 estadísticas de ajuste del modelo factorial automáticamente formuladas por el software Design Expert Versión 11.0.01 (2018).

La tabla 25 son datos que complementan los cálculos que el software ejecuta, se gestionan de forma automática.

En el Gráfico 53 el comportamiento de las corridas observado está bastante cercano al estandarizado y las corridas más alejadas están en rangos aceptados.

En el Gráfico 54 el Gráfico de Box-Cox no fue necesaria una transformación de lambda.

En el Gráfico 55 las corridas (2,6, 18, 19 y 20) presentaron un apalancamiento por debajo del nivel establecido por el software (Mohamad, 2016).

En el Gráfico 56 en este Gráfico fueron 8 corridas (1, 9, 11, 16, 21, 17, 10, 7) reportaron un comportamiento un tanto diferente al resto de corridas experimentales, se alejaron del rango establecido por el Design Expert Versión 11.0.01 (2018) como estadísticamente aceptable (Juan Aparicio, 2013).

En el Gráfico 57 se aprecia como un variable se comporta frente a una respuesta (nota: para los demás factores y respuestas es el mismo dato), el fosforo obtuvo un resultado estadístico por debajo del 1 % de composición de este fertilizante lo que queda a comprobar en la literatura y en la práctica este resultado (Statistics.Laerd, 2018).

En el Gráfico 58 es medible el comportamiento de las interacciones entre variables y respuestas con el valor más alto medible que nuevamente se repite para todos los gráficos de interacción de esta respuesta, y se denota que el valor también es igual al Gráfico 57.

En el Gráfico 59 se plantea en un gráfico 2D el comportamiento del fosforo en el proceso ajustado por curvatura que el software realiza si lo considera necesario.

En el Gráfico 60 vemos el comportamiento en tres dimensiones del fosforo en el proceso de fermentación del fertilizante y como el programa lo gráfica (Minitab, 2019).

En el Gráfico 61 representa los datos arrojados por los gráficos anteriores y graficados para formar un cubo.

En el Gráfico 62 se observan los efectos positivos contra los negativos y es visible que las variables son positivas en cuanto a su comportamiento con el potasio.

En el Gráfico 63 la B-B (la ceniza) fue la que se quedó rezagada del límite estadístico de Bonferroni, mientras que D-D, A-A, C-C presentaron mejores resultados.

En la tabla 26 el Design Expert Versión 11.0.01 (2018) determinó que el chequeo de curvatura era significativo para este proceso.

En la tabla 27 análisis de varianza de datos del potasio para el modelo estadístico.

En las tablas 28, 29 son coeficientes estadísticos que apoyan y consolidan el modelo matemático.

En el Gráfico 64 todas las corridas presentaron un comportamiento aceptable y ninguna presenta un distanciamiento considerablemente alto de la línea central a excepción de la corrida # 2 (StatEase, 2021).

En el Gráfico 65 el software determino que no era necesaria una transformación de lambda.

En el Gráfico 66 (apalancamiento vs corridas) las que presentaron un comportamiento debajo de la media fueron las corridas (2, 6, 18, 19, 20), el resto estuvieron encima del límite puesto en la gráfica como aceptable.

En el Gráfico 67 las corridas # 1, 9, 10, 17 se quedaron debajo del límite aceptable de los parámetros.

En el Gráfico 68 se obtuvo un resultado de casi 1 % de potasio en el proceso.

En el Gráfico 69 el valor se repite y se mide el comportamiento en las interacciones del potasio con otras variables y el valor se repite en todas las variantes de este mismo gráfico.

En el Gráfico 70 se expresa en un gráfico 2D el comportamiento del 1% de potasio donde los colores indican el nivel de elevación.

En el Gráfico 71 este es lo que sería el anterior Gráfico en versión 3D donde se aprecia de manera más visual el comportamiento estimado del potasio en el proceso.

En el Gráfico 72 representan los datos anteriores graficados en forma de cubo.
En el Gráfico 73 las variables presentaron un comportamiento aceptable y mostraron efectos positivos (Taylor, 1994).

En el Gráfico 74 A-A, B-B, C-C y D-D presentaron resultados por encima de los límites estadísticos propuestos por el software.

En la tabla 30 el software determino que el chequeo de curvatura era significativo y lo aplico.

En la tabla 31 el cuadro de modelo factorial (ANOVA) para el calcio.

En las tablas 32, 33 estos son valores estadísticos propuestos por el Design Expert Versión 11.0.01 (2018) para complementar el procedimiento.

En el Gráfico 75 las corridas (1, 4, 10,12) presentaron comportamientos ineficientes acercándose peligrosamente a los límites estadísticos propuestos en el modelo en especial la corrida # 10.

En el Gráfico 76 Box-Cox determino que no era necesario hacer una transformación de lambda.

En el Gráfico 77 las siguientes corridas se quedaron por debajo del límite de media del software (2, 6, 18, 19, 20).

En el Gráfico 78 en esta revisión las corridas (1, 4, 10, 12) se quedaron por fuera de los rangos propuestos por el Design Expert Versión 11.0.01 (2018).

En el Gráfico 79 el calcio arrojo un resultado del 2.6 % aproximadamente de presencia en el proceso final y como se comportó con las otras variables (desde A hasta ABC el valor 2.6 % se repite en todos los gráficos) (Libguides, 2021).

En el Gráfico 80 el valor en porcentaje se repite en el gráfico de comportamiento de las interacciones entre variables y respuestas.

En el Gráfico 81 el contorno grafica en un plano 2D el comportamiento del calcio en el proceso.

En el Gráfico 82 describe el comportamiento del calcio en un plano 3D.

En el Gráfico 83 se representan los valores anteriormente obtenidos en los resultados de gráficos anteriores graficados en forma de cubo.

En el Gráfico 84 se mostró un comportamiento positivo de las variables que obtuvieron un muy buen desempeño frente a las interacciones.

En el Gráfico 85 todas las variables superaron el límite estadístico de Bonferroni certificando un muy buen desempeño en el proceso (Joseph M. Juran, 2005).

En la tabla 34 el chequeo de curvatura establecido de forma automática por el Design Expert Versión 11.0.01 (2018).

En la tabla 35 se detalla en análisis de varianza del magnesio.

En las tablas 36 y 37 se muestran coeficientes calculados por el Design Expert Versión 11.0.01 (2018) para apoyar de más sólida los resultados estadísticos (TIBC, 2021).

En el Gráfico 86 las corridas presentan comportamiento dentro de los limites estadísticos aceptados por el software (la corrida #10) presento un acercamiento al límite estadístico.

En el Gráfico 87 se describe que no es necesaria una transformación por lambda.

En el Gráfico 88 las corridas # 2,6, 18, 19, 20 presentaron un comportamiento por debajo del límite que propone el Design Expert Versión 11.0.01 (2018).

En el Gráfico 89 las corridas (# 1, 4, 10, 12) presentan un comportamiento por fuera de los límites estadísticos propuestos por el software.

En el Gráfico 90 muestra el comportamiento de una variable y una respuesta (nota: todas las respuestas obtuvieron el mismo resultado de este gráfico), el valor fue de 0, 79125.

En el Gráfico 91 las interacciones presentaron el mismo resultado que el Gráfico de un factor.

En el Gráfico 92 plano 2D donde se representa el valor de 0,79125.

En el Gráfico 93 plano 3D que representa el comportamiento del anterior gráfico.

En el Gráfico 94 representación graficada en forma de cubo de los valores obtenidos en las gráficas previamente visualizadas (Minitab, 2019).

5. Análisis de los Resultados obtenidos con las tablas y gráficos de las variables o factores (indicadores microelementos).

En la tabla 40 se muestra el diseño experimental  $2<sub>N</sub>$  que se desarrolló para las corridas experimentales.

En la tabla 41 la tabla de valores de correlación entre las distintas respuestas.

En la tabla 42 los términos del modelo que el software determino para este proceso.

En la tabla 43 y 44 datos estadísticos generados por el Design Expert (Minitab, 2019).

En el Gráfico 100 El llamado gráfico Fracción de espacio de diseño (FDS) se utiliza para calcular el volumen del espacio de diseño que tiene una varianza de predicción menor o igual que un valor especificado, este Gráfico abarca todo el proceso de los micro minerales incluido todas las variables.

En el Gráfico 101 gráfico de un factor donde se copilan todas las variables del proceso que componen los microminerales.

En el Gráfico 102 Una interacción se produce cuando la respuesta es diferente dependiendo de la configuración de dos factores. Aparecerán con dos líneas no paralelas, lo que indica que el efecto de un factor depende del nivel del otro. Las interacciones de todas las variables presentes en el proceso de micronutrientes.

En el Gráfico 103 es una representación bidimensional (2D) de la respuesta trazada contra combinaciones de factores numéricos y/o componentes de mezcla. Puede mostrar la relación entre las respuestas, los componentes de la mezcla y/o los factores numéricos.

En el Gráfico 104 La gráfica de superficie 3D es una proyección de la gráfica de contorno que da forma además del color y el contorno, incluye las variables de todos los micronutrientes.

En el Gráfico 105 se muestran los valores de las variables del proceso conformando un gráfico de cubo (Yaguas, 2017).

# 6. Análisis de los Resultados obtenidos con las Tablas y gráficos de las respuestas (indicadores microelementos).

En el Gráfico 106 se muestran el comportamiento de las respuestas y su distribución conjunta con las interacciones en el proceso.

En el Gráfico 107 se puede constatar que las respuestas obtuvieron mejor resultado que las interacciones donde todas superaron el límite estadístico de Bonferroni (Valdez, 2020).

En la tabla 45 se detalla el análisis de varianza (modelo factorial ANOVA para el Hierro).

En las tablas 46 y 47 están presentes datos estadísticos que sustentan el modelo estadístico del Design Expert Versión 11.0.01 (2018).

En el Gráfico 108 se puede apreciar que las corridas están bastante cercanas a la línea central de la gráfica lo que indica un muy buen comportamiento remarcando que la única corrida que presento un comportamiento anormalmente alto y por fuera de los limites estadísticos fue la corrida # 10.

En el Gráfico 109 según este proceso no es necesaria la transformación por lambda para este proceso.

En el Gráfico 110 todas las corridas presentaron muy buen comportamiento a excepción de (corridas # 3, 19, 24, 33, 36) (Mohamad, 2016).

En el Gráfico 111 la corrida #10 se alejó de los límites estadísticas presentes en el Design Expert Versión 11.0.01 (2018).

En el Gráfico 112 se analiza el comportamiento de una variable y una respuesta (nota: todas las variables y respuestas dan el mismo valor).

En el Gráfico 113 se estudia el comportamiento de las interacciones entre las variables y las corridas (Nota: todas las variables y repuestas dan el mismo valor).

En el Gráfico 114 es la expresión en dos dimensiones del comportamiento de una variable y una respuesta.

En el Gráfico 115 representación en 3 dimensiones el comportamiento del Gráfico anterior y la escala ascendente del proceso.

En el Gráfico 116 un cubo graficado con los valores obtenidos en los demás gráficos del análisis del hierro.

En el Gráfico 117 en donde por defecto, la "línea de error" roja se colocará de tal manera que represente el 50% más pequeño de los efectos. Está destinado a ser una guía visual para ayudar con la selección de efectos. Se puede mover manualmente para representar

mejor el grupo de efectos más pequeños (a la izquierda). La línea roja no se moverá automáticamente hasta que se haya seleccionado más del 50% de los efectos para el modelo.

En el Gráfico 118 pareto donde se observa el comportamiento de las respuestas y es visible que todas superaron los limites estadísticos propuestos por el Design Expert Versión 11.0.01 (2018) demostrando un rendimiento notablemente alto (Gonzalez I. H., 2012).

En la tabla 48 está la selección del modelo factorial por ANOVA para el cobre.

En la tabla 49 están los ajustes factoriales para el modelo del cobre.

En la tabla 50 están los coeficientes de términos factoriales que aportan un peso y base estadística para las simulaciones del proceso (Minitab 18, 2019).

En el Gráfico 119 nuevamente se observa que la corrida #10 tiene un comportamiento errático y alejado de los niveles estadísticos considerados óptimos por el Design Expert Versión 11.0.01 (2018).

En el Gráfico 120 se indica que no fue necesaria una transformación por lambda.

En el Gráfico 121 las corridas #3, 19, 24, 33, 36 están por debajo de los límites estadísticos previamente establecidos por el Design Expert Versión 11.0.01 (2018).

En el Gráfico 122 la corrida #10 tiene un nivel por encima de los contemplados por el programa.

En el Gráfico 123 se contempla una variable y una respuesta (nota: para todas las variables y respuestas el valor es el mismo).

En el Gráfico 124 valores de comparación de pares de variables y respuestas y sus interacciones.

En el Gráfico 125 un modelo de Gráfico en dos dimensiones donde se analiza el comportamiento de la respuesta (Fe) y una variable (% de sólidos).

En el Gráfico 126 modelo en tres dimensiones del comportamiento del Gráfico anteriormente mencionado.

En el Gráfico 127 representa de manera graficada los datos obtenidos en los demás gráficos anteriormente analizados.

En el Gráfico 128 se evalúa el comportamiento de las respuestas y una variable donde se aprecia que las respuestas están lejos de la línea roja estadística propuesta por el Design Expert Versión 11.0.01 (2018).

En el Gráfico 129 de nombre Pareto donde las respuestas superaron por un amplio margen los limites estadísticos denotando que su rendimiento es óptimo (Souza, 2019).

En la tabla 51 el modelo de selección factorial por ANOVA para el manganeso.

En la tabla 52 están las estadísticas de ajuste para el manganeso en el proceso de simulación.

En la tabla 53 están los coeficientes en términos de factores codificados que aportan solidez estadística al proceso (Suitberto, 2013).

En el Gráfico 130 la corrida #10 presento un anormal comportamiento por encima de los niveles estadísticos propuestos por el Design Expert Versión 11.0.01 (2018).

En el Gráfico 131 establece que no fue necesaria una transformación por lambda para este proceso.

En el Gráfico 132 las corridas (# 3, 19, 24, 33, 36) se ubicaron por debajo de los niveles estadísticos casi al valor de 0.

En el Gráfico 133 la corrida # 10 se alzó por encima de los niveles estadísticos propuestos por el software mientras tanto las demás corridas se mantuvieron dentro de los márgenes aceptados por el diseño del experimento.

En el Gráfico 134 se analiza el comportamiento de una respuesta y una variable denotando que el comportamiento del manganeso frente al porcentaje de sólidos dio como dato 0,055.

En el Gráfico 135 se analiza el comportamiento de dos respuestas frente a una variable y sus interacciones.

En el Gráfico 136 el valor graficado en un plano en dos dimensiones que se usa para visualizar el comportamiento de un valor del proceso.

En el Gráfico 137 que está en tres dimensiones donde se representa el valor dado previamente en el Gráfico 136.

En el Gráfico 138 es la expresión de los valores dados previamente en los anteriores gráficos y expresados en forma de cubo.

En el Gráfico 139 se establece la expresión de probabilidad de porcentaje normal y como las respuestas y variable se comportan en el modelo de efecto de estandarizado.

En el Gráfico 140 llamado Pareto, las respuestas presentaron un comportamiento por encima del límite estadístico de Bonferroni lo que indica un buen desempeño, la variable % de solidos es la más cerca del límite, aunque siempre superándolo (Santiago Armas\*, 2008).

En la tabla 54 el análisis de varianza de la respuesta del zinc, estos datos están establecidos por el Design Expert Versión 11.0.01 (2018).

En las tablas 55 y 56 están conformados por datos estadísticos que son calculados y parámetros establecidos por el software (Khan Academy, 2021).

En el Gráfico 141 la corrida # 10 nuevamente presento un comportamiento anormal subiendo muy por encima de los niveles estadísticos del modelo.

En el Gráfico 142 no fue necesaria una transformación por lambda para este proceso.

En el Gráfico 143 las corridas # 3, 19, 24, 33, 36 están por debajo de los niveles estadísticos casi en el valor de cero.

En el Gráfico 144 la corrida #10 está por encima del nivel determinado por el software.

En el Gráfico 145 se denota el comportamiento del zinc frente al porcentaje de sólidos (nota: el valor es el mismo para todos los gráficos One Factor).

En el Gráfico 146 se comparan los valores de dos repuesta y una variable y sus interacciones (Nota: para todas las combinaciones el valor es el mismo.

En el Gráfico 147 expresión gráfica en dos dimensiones de los valores de respuesta del zinc.

En el Gráfico 148 se grafica en tres dimensiones el comportamiento del zinc en el proceso.

En el Gráfico 149 están los valores de los gráficos anteriores representados en forma de cubo.

# 7. Análisis del proceso de optimización y el postanálisis para los indicadores de materia orgánica.

El Gráfico #40 Estas son herramientas que se utilizan para asegurarse de que los modelos proporcionan una buena estimación de la superficie de respuesta verdadera.

En el Gráfico #41 La optimización numérica optimizará cualquier combinación de uno o más objetivos. Los objetivos pueden aplicarse a factores o respuestas. Los objetivos posibles son: maximizar, minimizar, apuntar, dentro del rango, ninguno (solo para respuestas) y establecer un valor exacto (solo factores). Se debe proporcionar un nivel mínimo y un nivel máximo para cada parámetro incluido en la optimización (Temas para la Educacion, 2009).

Tabla #16 La optimización numérica es una técnica de escalada de colinas. Además de los puntos de diseño, se comprueba un conjunto de puntos aleatorios para ver si hay una solución más deseable, los valores resaltados en negrita son los resultados más óptimos

En el Gráfico #42 se muestran las rampas con una vista gráfica de cada solución óptima, La configuración óptima de los factores se muestra con puntos rojos, los valores de predicción de respuesta óptima se muestran en azul.

Gráfico #43 La herramienta Factores se utiliza para controlar qué solución se muestra en el área del gráfico. Recorrer la lista de soluciones es una buena manera de explorar cómo la configuración de los factores afecta la respuesta.

Gráfico #44 También conocido como gráfico de superposición. Produce una sola gráfica que resalta el "punto óptimo" para donde se pueden cumplir los criterios de respuesta. También se utiliza para mostrar los límites del error en un proceso (Living-Sung, 2018).

La tabla #17 contiene una fila para cada respuesta. Si se han analizado una o más respuestas, habrá una columna para cada término de todos los modelos. Cada columna contiene la estimación del coeficiente para el término del modelo codificado y el valor p para ese coeficiente (Hekady, 2012).

# 8. Análisis del proceso de optimización y el postanálisis para los indicadores macroelementos.

En el Gráfico #95 Los objetivos predeterminados están en el rango de los factores y ninguno de las respuestas. Los límites de objetivos predeterminados están en el rango probado para los factores y los valores mínimo y máximo observados para las respuestas.

En el Gráfico #96 Si se transforma una respuesta, la optimización utilizará la escala original o transformada, tal como se elija en la configuración actual del menú Opciones de visualización

En la tabla #38 están todas las soluciones dadas para ver cuáles cumplen mejor con los criterios especificados.

En el Gráfico #97 La herramienta Factores se utiliza para controlar qué solución se muestra en el área del gráfico. Recorrer la lista de soluciones es una buena manera de explorar cómo la configuración de los factores afecta la respuesta

El Gráfico #98 una vista gráfica para cada solución óptima.

En el Gráfico #99 Si se incluyen intervalos en los criterios, se utiliza una combinación de los colores aceptables e inaceptables para mostrar dónde los límites de intervalo son inaceptables (STATGRAPHICS, 2007).

Las soluciones de optimización numérica (indicadores) se trasladan y se muestran si el gráfico está en el segmento correcto.

Tabla #39 Se trata de una tabla que contiene una fila para cada respuesta. Si se han analizado una o más respuestas, habrá una columna para cada término de todos los modelos. Cada columna contiene la estimación del coeficiente para el término del modelo codificado y el valor p para ese coeficiente (Minitab, 2019).

Los valores p menores que 0,05 son significativos y se muestran en negrita.

Los valores p menores que 0.10 pero mayores que 0.05 son marginalmente significativos y se muestran en texto normal.

Los valores p mayores o iguales que 0,10 se consideran insignificantes y se muestran en texto más claro.

# 9. Análisis del proceso de optimización y el postanálisis para los indicadores microelementos.

En el Gráfico #40 La optimización gráfica utiliza los modelos para mostrar el volumen en el que se pueden encontrar resultados de respuesta aceptables

En el Gráfico #41 La optimización numérica utiliza los modelos para buscar en el espacio de factores las mejores compensaciones para lograr múltiples objetivos

La tabla #16 se utiliza para revelar más detalles que las columnas de gráficos sobre la estructura del diseño y sus capacidades para producir un modelo útil a partir del análisis.

Gráfico #42 Las rampas son una vista gráfica de cada solución óptima, Los ajustes de factor óptimos se muestran con puntos rojos, Los valores de predicción de respuesta óptima se muestran en azul, Las respuestas con modelos, pero sin objetivos, se muestran en gris.

En el Gráfico #43 Para la optimización simultánea, cada respuesta debe tener un valor bajo y alto asignado a cada objetivo. En la hoja de trabajo, el campo "Objetivo" para las respuestas debe ser una de cinco opciones: "ninguna", "máximo", "mínimo", "objetivo" o "dentro del rango". Los factores siempre se incluirán en la optimización, en su rango de diseño por defecto, o como máximo, mínimo del objetivo.

Grafica #44 La optimización gráfica muestra el área de valores de respuesta factibles en el espacio de factores. Las regiones que no se ajustan a los criterios de optimización aparecen sombreadas en gris. Cualquier "ventana" que NO esté sombreada en gris satisface los objetivos de cada respuesta (Statistics.Laerd, 2018).

La tabla #17 Muestra las magnitudes y la significancia de los coeficientes para todas las respuestas analizadas. Está codificado por colores según el significado. Facilita ver qué términos son comunes a todos los modelos de respuesta.

10. Análisis comparativo entre los resultados de optimización de los tres procesos (procesos de las variables de materia orgánica, variables de los macroelementos, variables de los microelementos).

Para la construcción de este modelo experimental se utilizaron las cantidades utilizadas por (R. Pastora L. M., 2019) en el biofertilizante "BIOPLUS ICIDRI" que se obtuvieron de datos analizados en el laboratorio de Suelos y Aguas de una Universidad Nacional (Nota: en anexos esta la hoja de resultados de este laboratorio).

La construcción de modelos empíricos se hace necesario en aquellas situaciones en que no es factible la obtención de un modelo determinístico. En esas situaciones resulta útil, un modelo aproximado que representa adecuadamente el comportamiento del proceso bajo estudio en la región de interés (Gonzalez-Castellanos, 2014).

Al analizar de manera conjunta los resultados obtenidos en las respuestas de los tres procesos de optimización, se observa una mejora en los indicadores correspondiente a (materia orgánica, levadura, melaza de caña, leche de vaca). Según (F.A.O, Los Fertilizantes y sus Usos, 2002) Aun cuando el contenido de nutriente del material orgánico sea bajo y variable, el abono orgánico es muy valioso porque mejora las condiciones del suelo en general.

En este caso se lograron valores de materia orgánica muy altos específicamente el máximo del rango que se utilizó como parámetro del modelo, este mismo hecho se repitió para la levadura, melaza de caña y leche de vaca, no así con el estiércol de vaca quien alcanzó un valor muy cercano al máximo propuesto, un poco más rezagados están el nitrógeno total y el porcentaje de sólidos quienes obtuvieron buenos resultados, pero bastante lejos de máximo propuesto (Jazmín-Marín, 2019).

Según (F.A.O, Los Fertilizantes y su Uso, 2002)los macronutrientes son necesarios en grandes cantidades para enriquecer el suelo en caso de falta de nutrientes o abuso hacia esos suelos. En este caso se usó cantidades relativas a los 1000 g de sulfato de magnesio y 2,66625 PPM (Nota: tomados solamente como referencia) por ser un fertilizante artesanal y haber pasado por un proceso de fermentación de 90 días presenta variabilidad de la cantidad final de algunos de los macro y micro elementos, para enriquecer el suelo y dado que las necesidades nutricionales de los cultivos suelen variar de una especie es menester conocer las condiciones nutricionales del suelo donde se realicen los ensayos posteriores para evitar saturación de elementos o la falta de cantidad sea el caso (Intagri, 2014).

Según (García I. A., 2008) cada especie de planta tiene una demanda que difiere una de otra según sus necesidades nutricionales, las hortalizas y frutales principalmente presentan variaciones.

Los micronutrientes según (F.A.O, Los Fertilizantes y sus Usos, 2002) Ellos son parte de sustancias claves en el crecimiento de la planta, siendo comparables con las vitaminas en la nutrición humana. En este caso los micronutrientes en la optimización obtuvieron excelentes resultados, la mayoría alcanzando el valor máximo del modelo y tres excepciones que superaron el valor máximo siendo (el cobre, manganeso y el zinc).

Usando el Gráfico de rampa como base para calcular los % entre el valor máximo y el real de las respuestas (ver gráficos 42, 97 y 152 del acápite Resultados) se obtienen los siguientes datos:

| % de los indicadores y Respuestas     |         |  |
|---------------------------------------|---------|--|
| A: Estiércol de vaca                  | 98.91%  |  |
| B: Leche de vaca                      | 99.98%  |  |
| C: Melaza                             | 100%    |  |
| D: Levadura                           | 100%    |  |
| R1: Materia Orgánica                  | 100%    |  |
| R2: Nitrógeno Total                   | 89.03%  |  |
| $R3: %$ de solidos                    | 92.86%  |  |
| % de Macronutrientes y sus respuestas |         |  |
| A: % sólidos                          | 100%    |  |
| <b>B</b> : Ceniza                     | 100%    |  |
| C: Harina de hueso                    | 100%    |  |
| D: Sulfato de magnesio                | 100%    |  |
| R1: Fosforo                           | 102%    |  |
| R2: potasio                           | 100.97% |  |
| R3: Calcio                            | 101%    |  |
| R4: Magnesio                          | 101.45% |  |
| % de Micronutrientes y sus respuestas |         |  |
| A: % sólidos                          | 99.23%  |  |
| B: Sulfato de Fe                      | 99.97%  |  |
| C: Sulfato de Cu                      | 99.97%  |  |
| D: Sulfato de zinc                    | 99.95%  |  |
| E: Sulfato de Mn                      | 99.80%  |  |
| R1: Fe                                | 100.15% |  |
| R2: Cu                                | 102.77% |  |
| R3: Mn                                | 103.40% |  |
| R4: Zn                                | 101.86% |  |

*Tabla 59. Tabla de porcentaje de Valores máximo y Valor Real.*

Las tres optimizaciones presentaron resultados muy altos y en general un comportamiento bastante óptimo alcanzando resultados alentadores comparados con el máximo propuesto en el modelo experimental, por ende, la siguiente propuesta de optimización obtenida es:

| <b>Elemento</b>               | Cantidad       | Unidad de medida        |  |
|-------------------------------|----------------|-------------------------|--|
| Materia Orgánica optimización |                |                         |  |
| Estiércol de vaca             | 34,6176        | Kilogramo               |  |
| Leche de vaca                 | $\overline{4}$ | Litro                   |  |
| Melaza de caña                | $\overline{2}$ | Litro                   |  |
| Levadura                      | 999,891        | Gramos                  |  |
| <b>Respuestas</b>             |                |                         |  |
| Materia Orgánica              | 40,17          | Porcentaje              |  |
| Porcentaje de sólidos         | 0,0510705      | Porcentaje              |  |
| Nitrógeno Total               | 0,418416       | Porcentaje              |  |
| Macroelementos Optimización   |                |                         |  |
| % de solido                   | 0,055          | Kilogramos por litro    |  |
| Ceniza                        | $\overline{2}$ | Kilogramos              |  |
| Harina de hueso               | $\overline{2}$ | Kilogramos              |  |
| Sulfato de magnesio           | 1000           | Gramos                  |  |
| <b>Respuestas</b>             |                |                         |  |
| Fosforo $(P)$                 | 0,5325         | Porcentaje              |  |
| Potasio $(K)$                 | 0,91875        | Porcentaje              |  |
| Calcio (Ca)                   | 2,66625        | Porcentaje              |  |
| Manganeso (Mn)                | 0,79125        | Porcentaje              |  |
| Micronutrientes Optimización  |                |                         |  |
| % de sólidos                  | 0,055          | Kilogramos por litro    |  |
| Sulfato de hierro             | 150            | Gramos                  |  |
| Sulfato de cobre              | 150            | Gramos                  |  |
| Sulfato de zinc               | 1000           | Gramos                  |  |
| Sulfato de manganeso          | 150            | Gramos                  |  |
| <b>Respuestas</b>             |                |                         |  |
| Hierro (Fe)                   | 4442,89        | Partes por millón (PPM) |  |

*Tabla 60. Formula Optimizada de Biofertilizante líquido.*

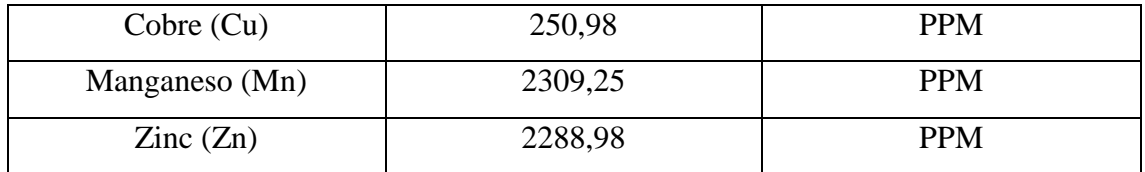

La deseabilidad individual y compuesta evalúa qué tan bien una combinación de variables satisface las metas que se definieron para las respuestas (Minitab, 2019). La deseabilidad individual evalúa la manera en que la configuración optimiza una respuesta individual; la deseabilidad compuesta evalúa la manera en que la configuración optimiza un conjunto de respuestas en general. La deseabilidad tiene un rango de cero a uno. Uno representa la situación ideal; cero indica que una o más respuestas están fuera de los límites aceptables (Minitab, 2019).

Se registró que la deseabilidad de los procesos de optimización alcanzo para el primero de los procesos (materia orgánica y demás) un valor de uno para las respuestas y valores bastante cercanos a uno en las variables a excepción del excremento, esto puede ser atribuido a la necesidad de una mayor cantidad de este en la preparación inicial, para los macro y micro nutrientes los valores de variables y respuestas fueron de uno, lo que se adecua al proceso de optimización planteado al inicio del modelo experimental (María Blanca Becerra Rodríguez1, 2014).

#### 18. Conclusiones.

- 1. Es factible el empleo del software Design Expert (2018, Versión 11.0.01) para la valoración de posibles respuestas en la optimización de un biofertilizante líquido.
- 2. El proceso de optimización permite manejar variables adecuadas que se reflejan a su vez en las respuestas esperadas.
- 3. Se obtuvieron respuestas más altas en los indicadores de los macro y micronutrientes (minerales) con respecto a los orgánicos.
- 4. De acuerdo a este proceso de optimización, se propuso una fórmula para elaborar un biofertilizante líquido de tipo foliar artesanal.

#### 19. Recomendaciones.

1. Valorar el empleo del software Design Expert para bioprocesos optimizados en la obtención del biofertilizante líquido.

2. Manejar los límites de componentes orgánicos para que estos puedan incrementar su composición en el biofertilizante.

3. Investigar mediante la aplicación práctica, la factibilidad de la fórmula y del proceso de optimización obtenidos mediante la incorporación de otros análisis de compuestos orgánicos y minerales.

20. Referencias Bibliográficas.

- AEFA. (2021). *Asociacion Española de Fabricantes de Agronutrientes*. Recuperado el 14 de 07 de 2021, de https://aefa-agronutrientes.org/el-azufre-como-fertilizante
- *Agri nova Science*. (2020). Obtenido de https://agri-nova.com/noticias/como-entender-laconductividad-electrica-de-nuestro-suelo/
- *Agriculturers*. (2014). Recuperado el 13 de 07 de 2021, de https://agriculturers.com/biofertilizantes-ventajas-y-usos-de-una-opcion-ecologica/
- AGRO-BIO. (2021). Obtenido de https://www.agrobio.org/biotecnologia-definicion-yaplicaciones/
- Aguirre. (10 de 07 de 2007). Obtenido de https://www.contextoganadero.com/ganaderiasostenible/requerimientos-de-consumo-de-materia-seca-de-los-bovinos
- Alberto. (24 de mayo de 2007). *acido lactico.* Obtenido de http://www.eis.uva.es/~biopolimeros/alberto/bibliografia.htm
- Aldo Hernández, M. R. (2014). Obtenido de https://ecorfan.org/handbooks/Ciencias%20de%20la%20Ingenieria%20y%20Tecnologi a%20T-VI/ARTICULO%2017.pdf
- Alfonso Rafael Romero Conrado, E. A. (2017). Recuperado el 13 de 07 de 2021, de https://www.researchgate.net/figure/Figura-3-Grafica-de-efectos-principalesizquierda-y-Grafico-de-interacciones-derecha\_fig1\_315448459
- All-Taweil et al., 2., & Pooja et al, 2. (2007). *scielo*.
- Anta, R. (2020). Obtenido de https://blogs.iadb.org/innovacion/es/biotecnologiabioeconomia-desarrollo-america-latina/
- Archundia, G. M. (8 de marzo de 2014). *prezi.* Obtenido de https://prezi.com/negpavkblhf1/metodos-de-determinacion-de-ph/
- Ardila Mateus, J. (10 de 08 de 2017). Obtenido de https://www.contextoganadero.com/ganaderia-sostenible/requerimientos-deconsumo-de-materia-seca-de-los-bovinos
- *Asociacion Española de Fabricantes de Agronutrientes*. (2017). Recuperado el 14 de 10 de 2020, de AEFA: https://aefa-agronutrientes.org/glosario-de-terminos-utiles-enagronutricion/biofertilizantes#:~:text=Los%20biofertilizantes%20son%20productos%2 0a,de%20ser%20mejoradores%20de%20suelo.
- B. DE LA ROZA-DELGADO, A. M. (2002). *Determinacion de meteria seca en pastos y forrajes a partir de la temperatura de secado para analisis. .* Obtenido de https://www.google.com/url?sa=t&rct=j&q=&esrc=s&source=web&cd=&ved=2ahUKE wipgsS7pNjsAhWStlkKHQj9CuYQFjACegQIAxAC&url=http%3A%2F%2Fpolired.upm.es% 2Findex.php%2Fpastos%2Farticle%2Fdownload%2F1308%2F1312&usg=AOvVaw2xfsO cYIWNkpEQg4jcYOhl
- Barbazán, I. A. (2008). *http://www.fagro.edu.uy/.* Obtenido de Facultad de Agronomia de la Universidad de la Republica, Uruguay : http://www.fagro.edu.uy/~fertilidad/publica/Tomo%20N.pdf
- Barrera Cobosa, O. F. (07 de 12 de 2016). EL APROVECHAMIENTO DEL NITRÓGENO POR LA PLANTA CON TECNOLOGIA N-HIB®. *REVISTA INGENIO UFPSO – Vol. 12 – Julio-Diciembre 2016*.

Bashan, 2. (2008). *scielo*.

- Belsley. (1950). Recuperado el 13 de 07 de 2021, de https://virtual.uptc.edu.co/ova/estadistica/docs/libros/2007315/lecciones\_html/capit ulo\_6/leccion6/6-4/dffits.html
- Betancourt, D. F. (2016). Recuperado el 13 de 07 de 2021, de https://www.ingenioempresa.com/diagrama-de-pareto/
- Bio, A. (2020). *agro bio.* Obtenido de https://www.agrobio.org/biotecnologia-definicion-yaplicaciones/
- *BioSystems.* (2009). Obtenido de https://fundacion.unirioja.es/foroCYTED-IBEROEKA/ponencias/ponencia03.pdf
- Black, J. (2018). *BIOECOACTUAL*. Obtenido de https://www.bioecoactual.com/2018/11/12/ifoam-organics-international/
- Blanco, F. (2020). Recuperado el 13 de 07 de 2021, de https://fernandoblancopsy.com/2020/08/28/estadistica-visual-viii-graficos-conbarras-de-error-manual-de-usuario/
- Bloodnick, E. (03 de 02 de 2021). Recuperado el 14 de 07 de 2021, de https://www.pthorticulture.com/es/centro-de-formacion/rol-del-potasio-en-elcultivo-de-plantas/
- Bloodnick, E. (07 de 07 de 2021). Recuperado el 14 de 07 de 2021, de https://www.pthorticulture.com/es/centro-de-formacion/rol-del-boro-en-el-cultivode-plantas/
- Bloodnick, E. (12 de 04 de 2021). Recuperado el 14 de 07 de 2021, de https://www.pthorticulture.com/es/centro-de-formacion/la-funcion-del-manganesoen-el-cultivo-de-plantas/
- Bra. Agnes Marjorie Vindell Blandón, B. T. (Agosto de 2015). *Determinación de la concentración de pH en hojas de.* Obtenido de https://cenida.una.edu.ni/Tesis/tnf30v779.pdf
- briceño, k. (15 de febrero de 2021). *lifeder.* Obtenido de https://www.lifeder.com/azucaresreductores/#:~:text=Para%20determinar%20la%20presencia%20de,comenzar%20a%2 0cambiar%20de%20color.
- Caballero-Mellado et al, 1., & Grageda-Cabrera et al., 2. (2003). *scielo*, http://www.scielo.org.mx/scielo.php?script=sci\_arttext&pid=S2007- 09342012000600015.

*Carbotecnia*. (17 de 02 de 2020). Obtenido de https://www.carbotecnia.info/aprendizaje/quimica-del-agua/conductividad-en-elagua/

- Carlos Alberto Tavira Montalván1, A. O. (2010). Obtenido de https://www.redalyc.org/pdf/579/57912962006.pdf
- Cemp. (2021). *Centro Europeo de Masteres y posgrados*. Obtenido de https://cemp.es/noticias/historia-biotecnologia/
- CEUPE. (2021). *Centro Europeo de Postgrado (CEUPE)*. Obtenido de https://www.ceupe.com/blog/que-es-la-fermentacion.html
- Chang, R. (2000). *Química. Ed. Mc Graw Hill. 6 ed.* MEXICO: McGraw-Hill.
- Contributors, E. (19 de octubre de 2015). *Azucares reductores.* Obtenido de EcuRed: https://www.ecured.cu/index.php?title=Especial:Citar&page=Az%C3%BAcares\_reduct ores&id=2554070
- Cruz, J. d. (25 de junio de 2018). *ganaderia.com.* Obtenido de https://www.ganaderia.com/destacado/Nitro%CC%81geno-no-proteico
- Delgadillo Oscar, C. A. (2010). *Depuracion de Aguas Residuales por Medio de Humedales Artificiales.* Cochabamba, Bolivia. Obtenido de https://books.google.com.ni/books?id=1kO2J5aDljQC&pg=PA57&dq=solidos+sedimen tables&hl=es-419&sa=X&ved=2ahUKEwjFkK\_6v\_PrAhUmvlkKHfHkB\_AQuwUwAHoECAQQBg#v=one page&q=solidos%20sedimentables&f=false
- *Diccionario Español de Ingeniería*. (2004). Obtenido de D.E.I: http://diccionario.raing.es/es/lema/nitr%C3%B3geno-am%C3%ADnico
- Doran, P. M. (1998). Obtenido de https://es.slideshare.net/yormanzambrano/principios-deingeniera-de-los-bioprocesos-doran-pauline
- Dr.C. Manuel Serrat Díaz, L. A. (2015). Obtenido de http://scielo.sld.cu/scielo.php?script=sci\_arttext&pid=S2224-61852015000300010

DrTango, I. (2019). *MedlinePlus*. Obtenido de https://medlineplus.gov/spanish/ency/article/002423.htm#:~:text=Funciones,- Expanda%20secci%C3%B3n&text=El%20magnesio%20es%20necesario%20para,que%2 0los%20huesos%20permanezcan%20fuertes.

- Durán, J. M. (25 de 07 de 2016). Recuperado el 14 de 07 de 2021, de https://www.joseeljardinero.com/exceso-de-riego/
- EcuRed. (1987). *EcuRed*, https://www.ecured.cu/Cobre.

*ECURED*. (19 de 08 de 2019). Obtenido de https://www.ecured.cu/Fermentaci%C3%B3n

*El Nuevo Diario*. (21 de 02 de 2013). Recuperado el 13 de 07 de 2021, de https://www.elnuevodiario.com.ni/economia/278245-produccion-organicaalternativa-pequenos-productor/

*Engineering Statistic Handbook*. (1989). Obtenido de https://www.itl.nist.gov/div898/handbook/eda/section3/eda354.htm

- Estela Raffino, M. (15 de 12 de 2020). *concepto.de*. Obtenido de https://concepto.de/acidoacetico/
- F.A.O. (2002). *Los Fertilizantes y su Uso.*
- F.A.O. (2002). *Los Fertilizantes y sus Usos.*
- *Feniagro.* (2010). Obtenido de http://www.renida.net.ni/renida/funica/REE14-F981b.pdf
- Fernández, M. T. (2007). *Instituto Cubano de Investigaciones de los Derivados de la Caña de Azucar.* Obtenido de ICIDCA: https://www.redalyc.org/pdf/2231/223114970009.pdf
- Ferrera-Cerrato, A. A. (2015). Obtenido de http://www.scielo.org.mx/scielo.php?script=sci\_arttext&pid=S0188- 49992015000200010
- Flores, J. C. (2017). El zinc en las plantas. *Ciencia vol 38*, 28-35.
- G.J, l. (2019). Recuperado el 14 de 07 de 2021, de https://www.fertibox.net/singlepost/fosforo-agricultura
- García, I. A. (28 de 02 de 2008). *IPNI Canada*. Obtenido de http://lacs.ipni.net/article/LACS-1083
- García, y. R. (2012). Obtenido de http://scielo.sld.cu/scielo.php?script=sci\_arttext&pid=S0864- 03942012000200001
- GIDOLQUIM, G. (s.f.). *TÉCNICAS Y OPERACIONES AVANZADAS EN EL LABORATORIO QUÍMICO .* Obtenido de http://www.ub.edu/talq/es/node/289
- Gonzalez, D. (2017). *Guiaagronicaragua.* Obtenido de http://guiagronicaragua.com/retailers/nuevo-carnic-abono-organico/
- Gonzalez, I. H. (2012). Recuperado el 13 de 07 de 2021, de https://calidadgestion.wordpress.com/tag/diagrama-de-pareto/
- Gonzalez-Castellanos, R. A. (2014). *Diseño de Experimento .*
- *Hach Company.* (s.f.). Recuperado el 25 de 09 de 2020, de https://latam.hach.com/cmsportals/hach\_mx/cms/documents/Que-s-la-conductividad-Final.pdf
- Health, N. i. (2 de 03 de 2019). potasio. Recuperado el 07 de 10 de 2020, de https://ods.od.nih.gov/factsheets/Potassium-DatosEnEspanol/
- Hekady. (2012). Recuperado el 13 de 07 de 2021, de https://brainly.lat/tarea/56695
- Hopkins, R. A. (2003). Agricultura Organica. En *Agricultura Organica: una herramienta para el desarrollo rural sostenible y la reduccion de la pobreza* (pág. 3). Turrialba, CR: Multiprint.
- Huete-Pérez Jorge, A. (2008). Biotecnología para el desarrollo. *Biotecnologia, Biodiversidad Y Bioetica.*, 90.
- *IBM* . (2021). Recuperado el 13 de 07 de 2021, de https://www.ibm.com/docs/es/spssstatistics/version-missing?topic=types-error-bar-charts
- IICA. (2019). *Instituto Interamericano de Cooperacion para la Agricultura*. Obtenido de https://www.iica.int/es/prensa/noticias/iica-promueve-el-uso-de-biofertilizantes-parael-incremento-de-la-productividad-del
- Illera Martin, M. I. (2000). *Vitaminas y Minerales.* Madrid, Madrid, España: Editorial Complutense. Recuperado el 24 de 09 de 2020, de https://books.google.com.ni/books?id=naHaEunuZkQC&pg=PA163&dq=manganeso&h l=es&sa=X&ved=2ahUKEwis3\_\_L4ILsAhVHlXIEHaWWCTI4ChDoATACegQIAxAC#v=onep age&q&f=false
- industrial, M. (s.f.). Análisis de azúcares totales. *Microlab industrial*, https://www.microlabindustrial.com/parametros/moleculas-biologicas/88/azucarestotales.
- *Infobioquimica*. (2017). Obtenido de https://infobioquimica.com/new/2017/09/06/laimportancia-de-la-biotecnologia/
- informacion, F. d. (2000). Obtenido de https://files.sld.cu/bmn/files/2014/07/fuentesdeinformacion.pdf
- Ing.Agr. Alicia Castillo, M. (2014). Obtenido de http://www.inia.uy/Publicaciones/Documentos%20compartidos/11121922080710241 7.pdf
- Ing.Agro.Hugo y A. Ramirez Ramirez, N. .. (2009). Alimentos alternativos para ganado lechero: Ensilaje de Granos de Destilería Húmedos. *Engormix*. Recuperado el 23 de 10 de 2020, de https://www.engormix.com/ganaderia-leche/foros/alimentos-alternativos-ganadolechero-t10589/p2.htm
- INTA. (2020). *Instituto Nacional de Tecnologia Agropecuaria.* Obtenido de https://inta.gob.ni/project/elaboracion-de-abonos-organicos/
- *Intagri.* (2014). Recuperado el 13 de 07 de 2021, de https://www.intagri.com/articulos/nutricion-vegetal/manejo-de-fertilizantes-conmicronutrientes
- intagri. (s.f.). *intagri.* Obtenido de https://www.intagri.com/#carousel-cursos-intagri
- Jane Higdon, P. (2001). *Oregon State University*. Obtenido de https://lpi.oregonstate.edu/es/mic/minerales/fosforo
- Jazmín-Marín, D. (2019). Recuperado el 13 de 07 de 2021, de https://www.redalyc.org/journal/944/94461547008/html/
- *Jmp*. (2021). Recuperado el 13 de 07 de 2021
- *Jmp*. (2021). Recuperado el 13 de 07 de 2021, de https://www.jmp.com/support/help/en/16.0/index.shtml#page/jmp/leverageplots.shtml
- Joseph M. Juran, F. M. (2005). Recuperado el 13 de 07 de 2021, de https://books.google.es/books?id=a0-

buufpTEAC&printsec=frontcover&hl=nl&source=gbs\_ge\_summary\_r&cad=0#v=onepa ge&q&f=false

- Juan Aparicio, M. A. (2013). Recuperado el 13 de 07 de 2021, de https://umh3067.edu.umh.es/wp-content/uploads/sites/240/2013/02/Modelos-Lineales-Aplicados-en-R.pdf
- Juan Leon F, P. V. (2004). *Guia De Bolsillo Para La Determinacion De Deficiencias Nutricionales En Tomate.* Quito.
- *Khan Academy.* (2021). Recuperado el 13 de 07 de 2021, de https://es.khanacademy.org/math/cc-sixth-grade-math/cc-6th-expressions-andvariables/cc-6th-evaluating-expressions/a/terms-factors-and-coefficients-review
- Kidshealth. (enero de 2017). *Kidshealth.* Obtenido de Kidshealth: https://kidshealth.org/es/parents/sugaresp.html#:~:text=Carbohidratos%20totales%3A%20Este%20n%C3%BAmero%2C%20qu e,tiene%20calor%C3%ADas%20en%20s%C3%AD%20misma.
- Laura Martinez, V. (2010). *researchgate.net*. Obtenido de https://www.researchgate.net/publication/280091758\_Implementacion\_de\_bioproce sos continuos estables para la produccion de hidrogeno por fermentacion oscur a
- Laura Santacruz Reyes, Á. M. (2017). Obtenido de https://dialnet.unirioja.es/descarga/articulo/6769294.pdf
- Lengua, R. A. (2020). *Real Academia Española*. Obtenido de https://dle.rae.es/temperatura?m=form
- *Lexico.com*. (2020). Recuperado el 24 de 09 de 2020, de Lexico de Harvard: https://www.lexico.com/es/definicion/magnesio
- *Libguides*. (2021). Recuperado el 13 de 07 de 2021, de https://libguides.library.kent.edu/spss/onewayanova
- *Living-Sung.* (2018). Recuperado el 13 de 07 de 2021, de https://living-sun.com/es/r/747451 overlaying-2-line-plots-with-factors-r-r-plot-shiny.html
- Luís I. Prochnow, M. F. (12 de 05 de 2009). Obtenido de http://lacs.ipni.net/ipniweb/region/lacs.nsf/0/911FAF872B76432C852579840053ECE7 /\$FILE/Prochnow-SpanishIPNI.pdf
- Luís I. Prochnow, M. F. (12 de 05 de 2009). Obtenido de http://lacs.ipni.net/ipniweb/region/lacs.nsf/0/911FAF872B76432C852579840053ECE7 /\$FILE/Prochnow-SpanishIPNI.pdf
- María Blanca Becerra Rodríguez1, R. Z. (2014). Recuperado el 13 de 07 de 2021, de http://ve.scielo.org/scielo.php?script=sci\_arttext&pid=S0254-07702014000100011
- Mario Damian Herrera Alonso, J. M. (2020). *Recomendaciones en el Manejo de la Materia Prima para el Bioproceso del BIOPLUS ICIDRI.* Managua: UPOLI.
- *MatematicasQuinto*. (2015). Recuperado el 13 de 07 de 2021, de https://matematicasquinto3.webnode.com.co/news/interseccion-de-comjuntos/
- Mathworld. (2021). *mathworld.wolfram*. Obtenido de https://mathworld.wolfram.com/GeometricMean.html
- Máxima Uriarte, J. (10 de 03 de 2020). *Caracteristicas.co*. Obtenido de https://www.caracteristicas.co/hierro/
- McGilvery, R. W. (1997). *Conceptos bioquímicos.* Barcelona: Editorial reverte S.A.
- Medina, M. Á. (2007). Recuperado el 13 de 07 de 2021, de https://www.gaussianos.com/resolver-el-cuadrado-y-el-cubo-de-un-binomio-deforma-grafica/
- Méndez, Á. (27 de 01 de 2011). *La Guia de Quimica*. Obtenido de https://quimica.laguia2000.com/general/fermentacion
- Mexico, Q. (2020). Boro. *Quimica Mexico*, https://quimica-mexico.fandom.com/es/wiki/Boro#.
- *Minitab* . (2019). Recuperado el 13 de 07 de 2021, de https://support.minitab.com/esmx/minitab/18/help-and-how-to/modeling-statistics/using-fitted-models/supportingtopics/graphs/what-is-a-cubeplot/#:~:text=Las%20gr%C3%A1ficas%20de%20cubo%20se,el%20aspecto%20de%20un %20dise%C3%B1o.
- *Minitab 18*. (2019). Recuperado el 13 de 07 de 2021, de https://support.minitab.com/esmx/minitab/18/help-and-how-to/modeling-statistics/anova/supportingtopics/basics/what-is-anova/
- Minitab. (2019). Obtenido de https://support.minitab.com/es-mx/minitab/18/help-and-howto/modeling-statistics/anova/supporting-topics/basics/what-is-anova/
- *Minitab*. (2019). Recuperado el 13 de 07 de 2021, de https://support.minitab.com/esmx/minitab/18/help-and-how-to/modeling-statistics/using-fitted-models/supportingtopics/graphs/what-is-a-cubeplot/#:~:text=Las%20gr%C3%A1ficas%20de%20cubo%20se,el%20aspecto%20de%20un %20dise%C3%B1o.
- *Minitab.* (2019). Recuperado el 13 de 07 de 2021, de https://support.minitab.com/esmx/minitab/18/help-and-how-to/modeling-statistics/using-fitted-models/supportingtopics/graphs/contour-plots-and-3d-surface-plots/
- *Minitab*. (2019). Recuperado el 13 de 07 de 2021, de https://support.minitab.com/esmx/minitab/18/help-and-how-to/modeling-statistics/using-fitted-models/supportingtopics/graphs/what-is-a-cube-plot/
- *Minitab*. (2019). Recuperado el 13 de 07 de 2021, de https://support.minitab.com/esmx/minitab/18/help-and-how-to/modeling-statistics/anova/how-to/one-wayanova/interpret-the-results/all-statistics-and-graphs/data-plots/
- *Minitab.* (2019). Recuperado el 13 de 07 de 2021, de https://support.minitab.com/esmx/minitab/18/help-and-how-to/modeling-statistics/doe/how-to/factorial/analyzevariability/interpret-the-results/all-statistics-and-graphs/coded-coefficients-table/
- Mitjana, L. R. (2018). *psicologia y mente*. Obtenido de https://psicologiaymente.com/cultura/analisis-de-varianza-anova
- Mohamad. (7 de 11 de 2016). Recuperado el 13 de 07 de 2021, de https://support.numxl.com/hc/es/articles/215178926-An%C3%A1lisis-de-Regresi%C3%B3n-102-Datos-Influyentes
- Morales, D. M. (2012). Recuperado el 13 de 07 de 2021, de https://www.atamexico.com.mx/wp-content/uploads/2017/11/3.-NUTRICI%C3%93N-Y-FERTILIZACI%C3%93N.pdf
- Moreira, M. d. (2009). *https://minerva.usc.es/.* Obtenido de https://minerva.usc.es/xmlui/bitstream/handle/10347/2627/9788498873337\_content .pdf?sequence=1
- *Naciones Unidas*. (2020). Obtenido de https://www.un.org/es/sections/issuesdepth/population/index.html
- Okon y Labandera-González, 1. (1994). *scielo*.
- Olga Ruiz Galan, M. V. (2006). Obtenido de https://icono.fecyt.es/sites/default/files/filepublicaciones/2006 impacto\_de\_la\_biotecnologia\_industrial\_-document\_130328251766.pdf
- Oxford, U. d. (2020). *Oxford learner`s Dictionaries*. Obtenido de https://www.oxfordlearnersdictionaries.com/us/definition/english/temperature?q=Te mperature
- P. MELGAREJO, A. D. (2006). Biofungicidas y control biológico de hongos fitopatógenos: aplicación en la filosfera. *PHYTOHEMEROTECA*.
- Palou, N. (05 de 01 de 2017). *LA VARGUARDIA*. Recuperado el 07 de 10 de 2020, de https://www.lavanguardia.com/vivo/ecologia/20170105/413125599446/zinc-saludalimentacion-nutricion-dieta-ostras.html
- Pares Ramon, J. R. (1997). *Bioquimica de los Microorganismos .* Barcelona: Editorial Reverte S.A.
- Paul Escobar B., I. A. (2020). *biblioteca.inicia.cl.* Obtenido de http://biblioteca.inia.cl/medios/biblioteca/informativos/NR42143.pdf
- Pedro, J. R. (2011). Agro-bio-tecnologías: herramientas biologicas al servicio de la agricultura. *COMUNIICA*, 22.
- PennState. (2021). *College of Agricultural Sciences*. Obtenido de https://plantscience.psu.edu/research/labs/roots/methods/metodologia-deinvestigacion/observando-los-desordenes-nutricionales-de-las-plantas/deficiencia-denitrogeno
- Pérez Porto, J. y. (2013). *definicion.de*. Obtenido de https://definicion.de/calcio/#:~:text=Del%20lat%C3%ADn%20cient%C3%ADfico%20cal cium%2C%20el,at%C3%B3mico%2020%20y%20s%C3%ADmbolo%20Ca.&text=Humphr y%20Davy%20fue%20quien%20descubri%C3%B3,amalgama%20de%20mercurio%20y %20cal.
- Pérez Porto, J. y. (2015). *definicion.de*. Recuperado el 21 de 09 de 2020, de https://definicion.de/potasio/

Pérez, J. L. (2013). *jllopisperez*.

- Pértegas Díaz, S. P. (2001). Recuperado el 13 de 07 de 2021, de https://www.fisterra.com/mbe/investiga/distr\_normal/distr\_normal.asp
- PhD (c). Omar Francisco Barrera Cobosa, I. M. (2016). EL APROVECHAMIENTO DEL NITRÓGENO POR LA PLANTA CON TECNOLOGIA N-HIB® . *REVISTA INGENIO UFPSO – Vol. 12 – Julio-Diciembre 2016* .
- Phillips, J. (2007). *Qumica. Conceptos Y Aplicaciones*. Mc Graw-Hill.
- Piedrahita, C. L. (1987). *Desordenes Nutricionales de la Yuca.* Cali, Colombia. Recuperado el 14 de 07 de 2021, de https://books.google.com.ni/books?id=PltCSuoKC10C&printsec=frontcover&dq=defici encia+de+calcio+en+las+plantas&hl=es&sa=X&redir\_esc=y#v=onepage&q=deficiencia %20de%20calcio%20en%20las%20plantas&f=false
- *Ptc*. (1999). Recuperado el 13 de 07 de 2021, de http://support.ptc.com/help/mathcad/es/index.html#page/PTC\_Mathcad\_Help/about \_contour\_plots.html
- Químicas, A. M. (02 de 12 de 2013). Obtenido de https://www.ucm.es/data/cont/docs/650- 2013-12-02-gases%20l%C3%ADquidos.pdf
- R. Pastora, L. M. (2019). *Estudio Microbiológico y Químico del Biofertizante Artesanal.*
- R. Pastora, L. M. (2019). *Estudio Microbiológico y Químico del Biofertizante Artesanal.* Recuperado el 13 de 07 de 2021
- R. Pastora-Reyesa, H. N. (2020). *Evaluación Agronómica del uso del Biofertilizante BIOPLUS ICIDRI en el Cultivo de Tomate, en el Centro ICIDRI Masatepe, Masaya.* Managua.
- Rae. (2021). *Real Academia Española de la Lengua*. Obtenido de https://dle.rae.es/transg%C3%A9nico

Read, S. y. (1997).

- Rehmann, U. (2012). *Encyclopedia of mathematics*. Obtenido de https://encyclopediaofmath.org/wiki/Box-Cox\_transformation
- Requena, L. (2019). *EcuRed*. Obtenido de https://www.ecured.cu/%C3%81cido\_propi%C3%B3nico
- Reynaldo Chang, L. M. (2017). Determinación espectrofotométrica, de carbohidratos aprovechables en las algas Ulva sp y Chaetomorpha sp para la producción de etanol que funcione como biocombustible, por el método de la antrona. *Revista de Investigación vol.41 no.90 Caracas abr. 2017*, 53-66. Obtenido de http://ve.scielo.org/scielo.php?script=sci\_arttext&pid=S1010-29142017000100005
- Ricardo Benítez, A. I. (s.f.). Hidrolizados de proteína:. En *Acta Bioquímica Clínica Latinoamericana* (págs. 227-237). Buenos Aires.
- Rodrigo, J. A. (2016). Recuperado el 13 de 07 de 2021, de https://www.cienciadedatos.net/documentos/19\_anova
- Rodrigo, J. A. (12 de 2016). *Comparaciones múltiples: corrección de p-value y FDR*. Obtenido de https://rpubs.com/Joaquin\_AR/236898#:~:text=Bonferroni%20adjustment,-Este%20es%20posiblemente&text=La%20corrección%20de%20Bonferroni%20consiste ,comparaciones%20dos%20a%20dos%20realizadas.&text=Con%20esta%20corrección %20se%20asegura,error%20rate)%20es%20≤α
- Rodrigo, J. A. (2019). Recuperado el 13 de 07 de 2021, de https://rpubs.com/Joaquin\_AR/236898
- Rodríguez, L. J. (2015). Recuperado el 13 de 07 de 2021, de https://repositorio.una.edu.ni/1668/
- Rosado, D. J. (10 de 07 de 1997). Recuperado el 07 de 10 de 2020, de https://scielosp.org/article/spm/1998.v40n2/181-189/
- Ruiz, B. G. (2018). Obtenido de https://revistes.ub.edu/index.php/HistoriaIndustrial/article/download/21740/23424
- Salgado-Calvo. (2019). Recuperado el 13 de 07 de 2021, de http://www.gacetamedicabilbao.eus/index.php/gacetamedicabilbao/article/view/708
- Salvador V. Garibay, E. Z. (2003). Obtenido de https://orgprints.org/2691/1/garibay-2003- National-Evaluation-Nicaragua.pdf
- Sánchez, I. (2007). *Diseño de experimentos factoriales a dos niveles.* Obtenido de http://www.est.uc3m.es/esp/nueva\_docencia/leganes/ing\_telecomunicacion/metodo s mejora calidad/MEMC/doc generica/Temario/CapDosK/CapDosK.pdf
- Santiago Armas\*, 1. y. (2008). Recuperado el 13 de 07 de 2021, de http://ve.scielo.org/scielo.php?script=sci\_arttext&pid=S0258- 65762008000200001&lng=es&nrm=iso
- Santillán, M. L. (2016). Recuperado el 13 de 07 de 2021, de http://ciencia.unam.mx/leer/570/Asi\_funcionan\_los\_biofertilizantes
- Schimel, 2. (2012). *INFLUENCIA DE LA MATERIA ORGÁNICA DEL SUELO EN EL SECUESTRO.*
- *Sembralia*. (09 de 09 de 2020). Recuperado el 14 de 07 de 2021, de https://sembralia.com/carencia-de-hierro/
- Sons, J. W. (2012). *Introduction to linear regression analysis.* New Jersey, USA: hoboken.
- Soto, G. (2003). *Agricultura Orgánica: una herramienta para el desarrollo rural.* Turrialba, CR: Multiprint.
- Souza, I. d. (2019). Recuperado el 13 de 07 de 2021, de https://rockcontent.com/es/blog/diagrama-de-pareto/
- Souza, I. d. (2019). Recuperado el 13 de 07 de 2021, de https://rockcontent.com/es/blog/diagrama-de-pareto/
- Stat-Ease. (2011). *Stat-Ease.com* . Obtenido de https://www.statease.com/docs/v11/contents/analysis/diagnostics/diagnosticsplots/#diagnostics-plots
- *StatEase*. (2021). Recuperado el 13 de 07 de 2021, de https://www.statease.com/docs/v11/tutorials/general-multilevel-categoric-onefactor/
- *StatEase.* (2021). Recuperado el 13 de 07 de 2021, de https://www.statease.com/docs/v11/contents/analysis/diagnostics/diagnostics-plots/
- Stat-Ease, I. (2021). Obtenido de https://www-stateasecom.translate.goog/docs/v11/? x\_tr\_sl=en&\_x\_tr\_tl=es&\_x\_tr\_hl=es&\_x\_tr\_pto=nui,s c
- State-Ease. (2018). Obtenido de file:///C:/Program%20Files/Stat-Ease/Design-Expert%2011/help/screen-tips/design-node/graph-columns.html
- *STATGRAPHICS.* (2007). Recuperado el 13 de 07 de 2021, de https://www.statgraphics.net/wpcontent/uploads/2011/12/tutoriales/Graficos%20de%20Superficie%20y%20Contorno. pdf
- *Statistics.Laerd.* (2018). Recuperado el 13 de 07 de 2021, de https://statistics.laerd.com/spsstutorials/one-way-anova-using-spss-statistics.php
- Suitberto, C. G. (2013). *ANOVA. Análisis de la varianza con un factor. | | UPV.* Universidad Politecnica de Valencia, valencia.
- Susana Martin Fernandez, E. A. (2001). *Guia Completa de de Statgraphics.* madrid, Esapaña: Impresiones Edigrafo S.A.
- Taylor, G. A. (1994). *Analysis of Experiments by Using Half-Normal Plots.*
- *Temas para la Educacion.* (2009). Recuperado el 13 de 07 de 2021, de https://www.feandalucia.ccoo.es/docu/p5sd6071.pdf
- *TIBC*. (2013). Recuperado el 13 de 07 de 2021, de https://docs.tibco.com/pub/spotfire\_web\_player/6.0.0-november-2013/es-ES/WebHelp/GUID-E998F916-995E-46B3-97E5-6D8ED7C85A99.html
- *TIBC*. (2021). Recuperado el 13 de 07 de 2021, de https://www.tibco.com/es/referencecenter/what-is-analysis-of-variance-anova
- *U.S. Department of Health & Human Services*. (24 de 03 de 2020). Recuperado el 24 de 09 de 2020, de National Institute of Health: https://ods.od.nih.gov/factsheets/Magnesium-DatosEnEspanol/
- Urbanos, R. (2018). Residuos organicos. *Residuos organicos*, https://sites.google.com/site/residuosurbanosarangoya/materia-organica.
- *Urbina Vinos Blog*. (11 de 10 de 2014). Obtenido de http://urbinavinos.blogspot.com/2014/10/importancia-de-la-temperatura-en-la.html
- Ureña, F. (2020). *Universidad de Cordova*. Obtenido de https://www.uco.es/zootecniaygestion/menu.php?tema=146
- Valdez, D. (2020). Recuperado el 13 de 07 de 2021, de https://www.passeidireto.com/arquivo/83971864/diseno-de-experimentos/33
- Vangestel. (24 de Marzo de 2006). *LA MATERIA ORGÁNICA, IMPORTANCIA Y EXPERIENCIA DE SU USO EN LA AGRICULTURA*. Obtenido de https://scielo.conicyt.cl/scielo.php?script=sci\_arttext&pid=S0718- 34292006000100009
- Vega, R. (08 de 11 de 2020). Obtenido de https://fusades.org/contenido/que-es-labiotecnologia
- Vessey. (2003). *agrobiotecnologia y los biofertilizantes*.
- Villalobos. (30 de JUNIO de 2015). *[INFLUENCIA DE LA MATERIA ORGÁNICA DEL SUELO EN EL SECUESTRO DE CARBONO.* Obtenido de http://147.96.70.122/Web/TFG/TFG/Memoria/LAURA%20MILIAN%20GAY.pdf
- Villegas-Torres, O. G.-P. (2015). Cobre y Níquel, microelementos esenciales en la nutrición vegetal. *Revista de Ciencias Naturales y Agropecuarias*, 285-295.
- *Webconsultas*. (02 de 11 de 2010). Recuperado el 14 de 07 de 2021, de https://www.webconsultas.com/dieta-y-nutricion/dietaequilibrada/micronutrientes/minerales/hierro-1833
- Y.Garcia, W. R. (2012). *SciElo*. Recuperado el 23 de 07 de 2021, de http://scielo.sld.cu/scielo.php?script=sci\_arttext&pid=S0864-03942012000200001
- Yaguas, O. J. (2017). *METODOLOGÍA DE SUPERFICIE DE RESPUESTA PARA LA.* Recuperado el 13 de 07 de 2021, de http://revistas.ubiobio.cl/index.php/RI/article/download/3319/3417/15814

### 21. Anexos.

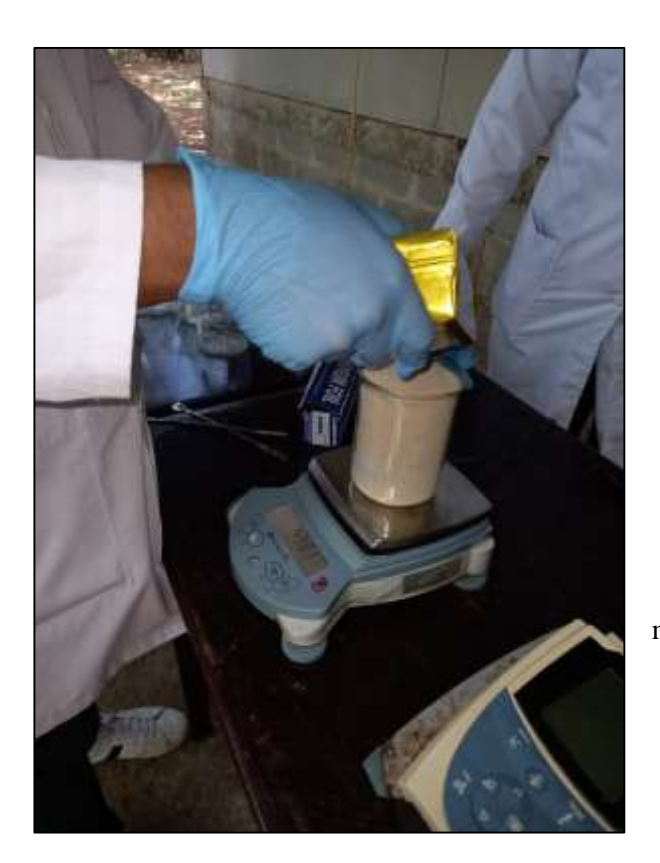

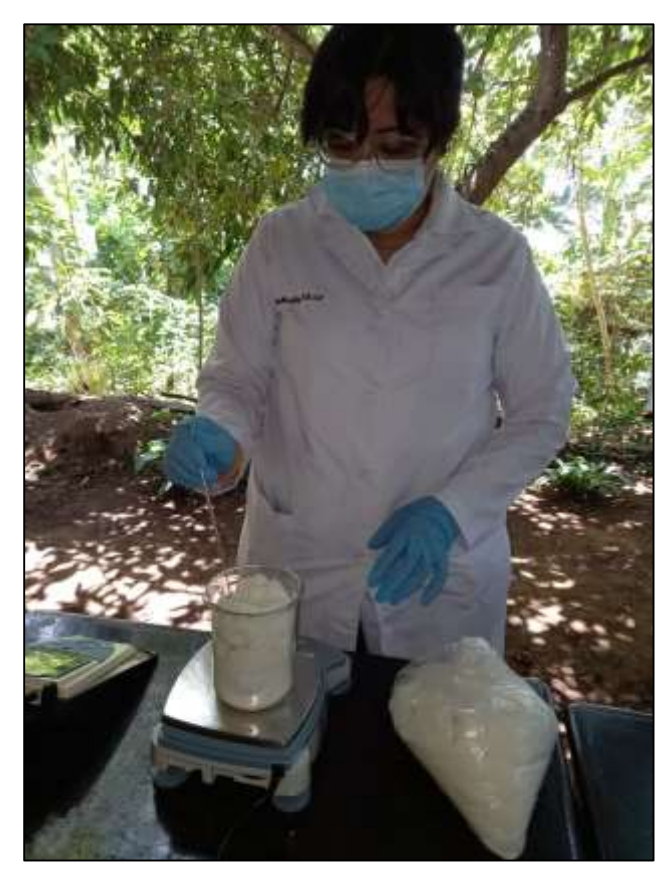

 1. Elaboración de los macronutrientes minerales del biofertilizante.

2. Elaboración de los micronutrientes minerales del biofertilizante.

Tabla 1. Resultados del análisis de laboratorio del biofertilizante en base a indicadores orgánicos, y macro y micronutrientes minerales.

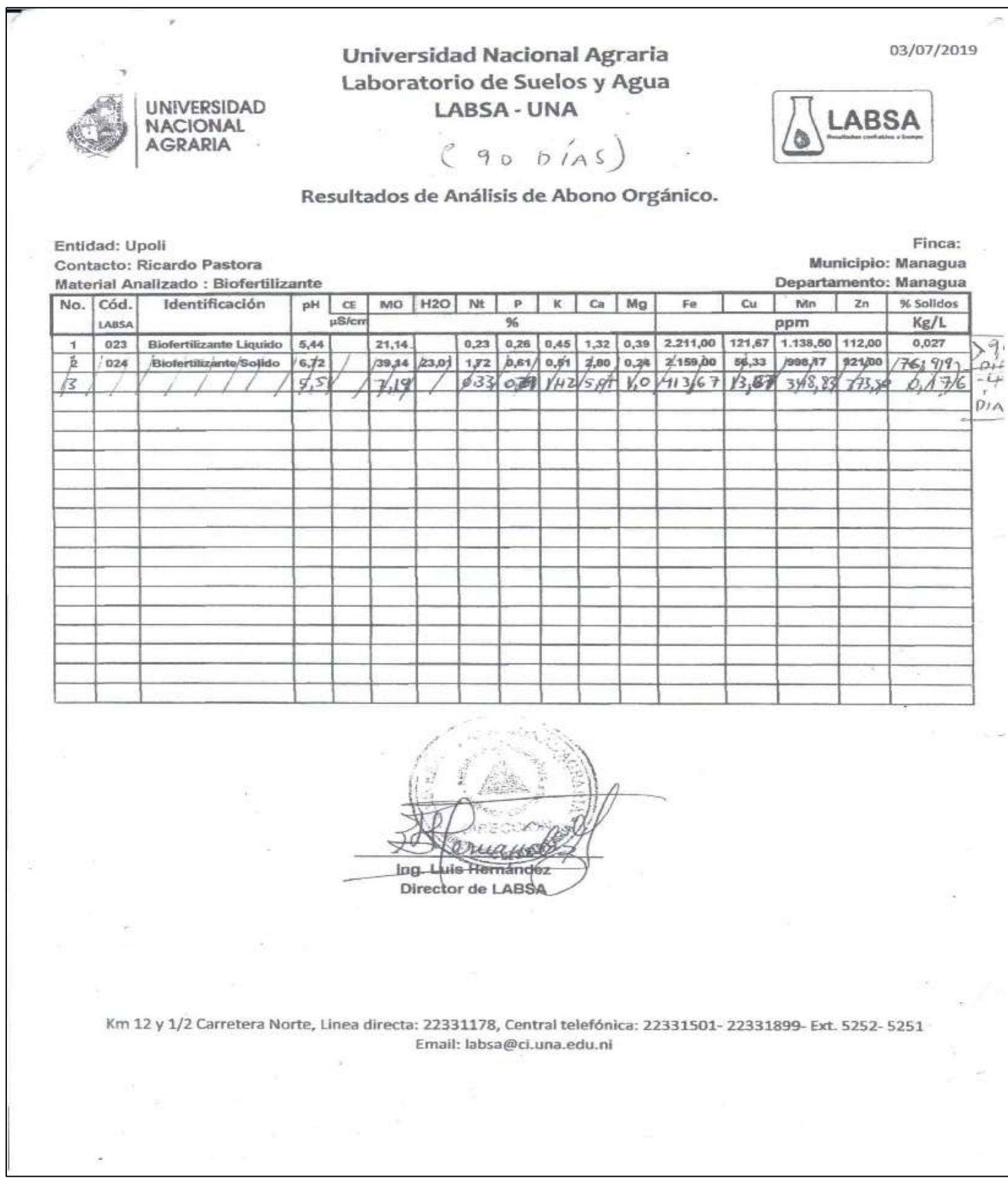